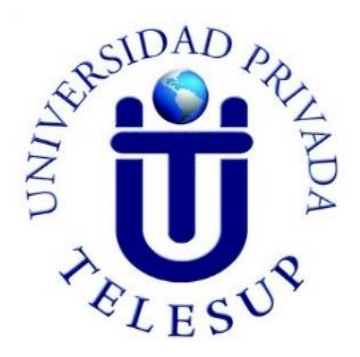

# **UNIVERSIDAD PRIVADA TELESUP FACULTAD DE INGENIERÍA Y ARQUITECTURA ESCUELA PROFESIONAL DE INGENIERÍA DE SISTEMAS E INFORMÁTICA**

## **TESIS**

# **SISTEMA WEB PARA LA GESTIÓN DE PACIENTES EN LA CLÍNICA DENTAL MY DENTIST CORIN, CALLAO - 2019**

# **PARA OPTAR EL TÍTULO PROFESIONAL DE: INGENIERO DE SISTEMAS E INFORMÁTICA**

## **AUTOR: Bach. MORALES LARRAÑAGA, CARLOS ALBERTO**

**LIMA – PERÚ 2019**

<span id="page-1-0"></span>**ASESOR DE TESIS**

## **\_\_\_\_\_\_\_\_\_\_\_\_\_\_\_\_\_\_\_\_\_\_\_\_\_\_\_\_\_\_\_\_\_\_\_\_\_\_ Mg. EDWIN HUGO BENAVENTE ORELLANA**

<span id="page-2-0"></span>**JURADO EXAMINADOR**

## **\_\_\_\_\_\_\_\_\_\_\_\_\_\_\_\_\_\_\_\_\_\_\_\_\_\_\_\_\_\_\_\_\_\_\_\_\_ Mg. BARRANTES RÍOS, JOSÉ EDMUNDO Presidente**

## **Mg. OVALLE PAULINO DENIS CHRISTIAN Secretario**

**\_\_\_\_\_\_\_\_\_\_\_\_\_\_\_\_\_\_\_\_\_\_\_\_\_\_\_\_\_\_\_\_\_\_\_\_\_\_**

**Mg. SURCO SALINAS DANIEL VICTOR Vocal**

**\_\_\_\_\_\_\_\_\_\_\_\_\_\_\_\_\_\_\_\_\_\_\_\_\_\_\_\_\_\_\_\_\_\_\_**

## <span id="page-3-0"></span>**DEDICATORIA**

A Dios, profesores y familiares; ya que con su apoyo espiritual e incondicional me guiaron en cada proceso de mi vida tanto en lo personal como en lo profesional.

## <span id="page-4-0"></span>**AGRADECIMIENTO**

A la Universidad Privada Telesup por darme la oportunidad de estudiar y llegar a ser un profesional.

A mi padre que en cada momento estuvo siempre orientando y aconsejándome.

A mi madre que no se encuentra conmigo, pero guardo sus recuerdos en mi corazón.

#### **RESUMEN**

<span id="page-5-0"></span>La presente investigación tuvo como principal objetivo determinar en qué medida un sistema web influye en la gestión de pacientes en la clínica dental My Dentist Corin, en distrito del Callao en el año 2019.

La investigación fue de tipo explicativo correlacional, el diseño fue pre experimental - transversal. La población estuvo conformada por doctores y pacientes de la clínica dental "My Dentist Corin". El tipo de muestreo fue una encuesta realizada a 30 personas que laboran en la clínica dental acerca de un sistema web en la gestión de pacientes. Como instrumento de investigación se aplicó un cuestionario para poder realizar la fiabilidad del sistema. Las variables fueron: Sistema Web como variable independiente y Gestión de Pacientes como variable dependiente, cuyos indicadores fueron registro de datos, tiempo de registro de datos y generación de reportes.

Se confirmó la hipótesis general que un sistema web influye significativamente en la gestión de pacientes en la clínica dental My Dentist Corin, del distrito Callao, 2019; y sus cuatro hipótesis específicas.

El estudio concluye que el Sistema Web optimiza el registro de los datos, el tiempo de registro de datos y la generación de reportes, mejorando la gestión de pacientes en la clínica dental My Dentist Corin, del distrito Callao, 2019

**Palabras Clave:** Sistema Web, digitalización, Gestión de datos de pacientes.

#### **ABSTRACT**

<span id="page-6-0"></span>The main objective of this research was to determine the extent to which the implementation of a web system influences the management of patients in the My Dentist Corin dental clinic, in the Callao district in 2019.

The research was correlational explanatory; the design was pre-experimental - transversal. The population was made up of doctors and patients from the "My Dentist Corin" dental clinic. The type of sampling was a survey of 30 people working in the dental clinic about the implementation of a web system in patient management. As a research instrument a questionnaire was applied to be able to realize the reliability of the system. The variables were: Web System as an independent variable and Patient Management as a dependent variable, whose indicators were data recording, data recording time and report generation.

The general hypothesis was confirmed that the implementation of a web system significantly influences the management of patients in the dental clinic My Dentist Corin, Callao district, 2019; and its four specific hypotheses.

The study concludes that the Web System optimizes data logging, data logging time and report generation, improving patient management at the My Dentist Corin dental clinic, Callao district, 2019

**Key words:** Web system, digitalization, patient data management

## ÍNDICE DE CONTENIDOS

<span id="page-7-0"></span>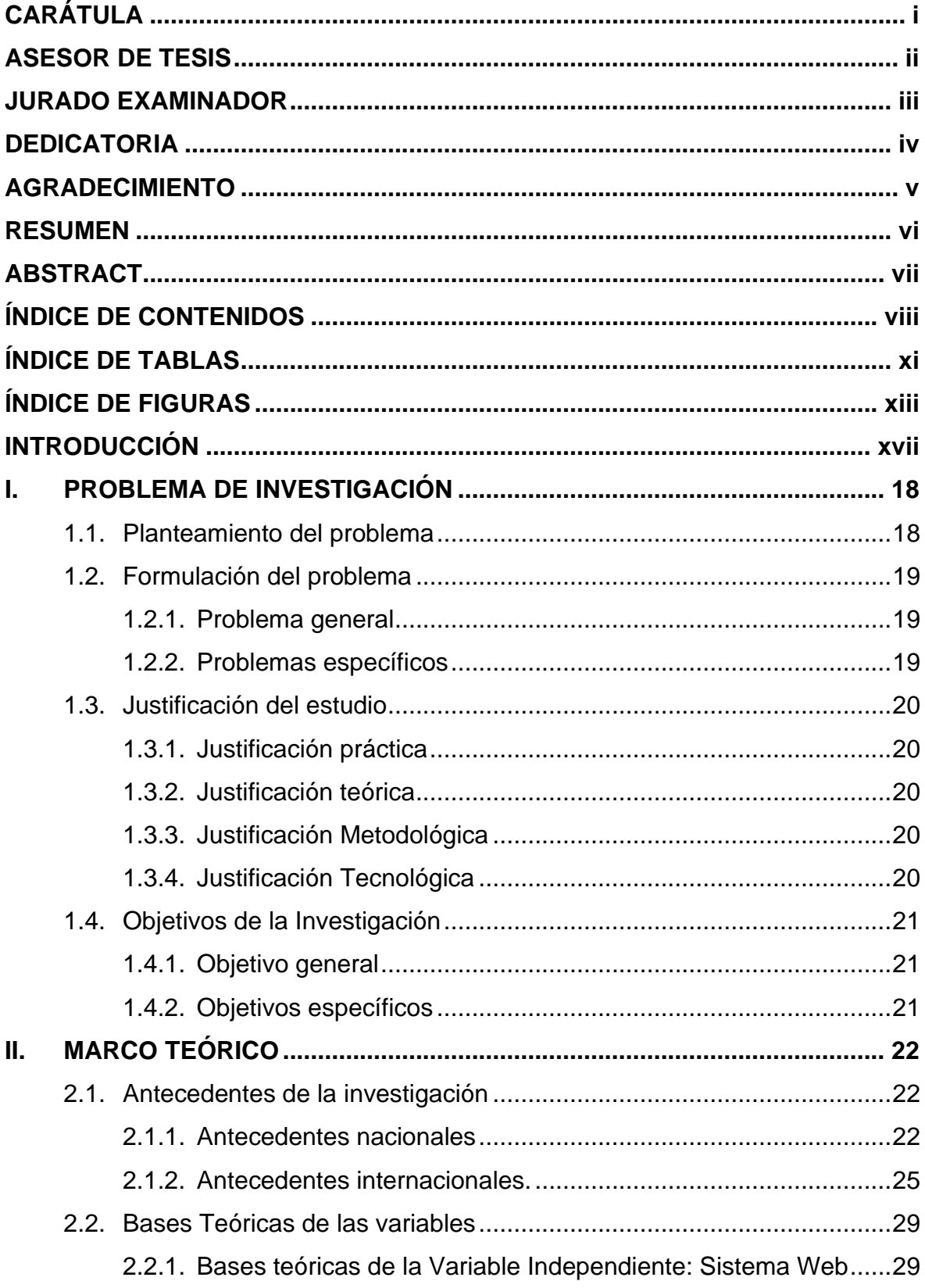

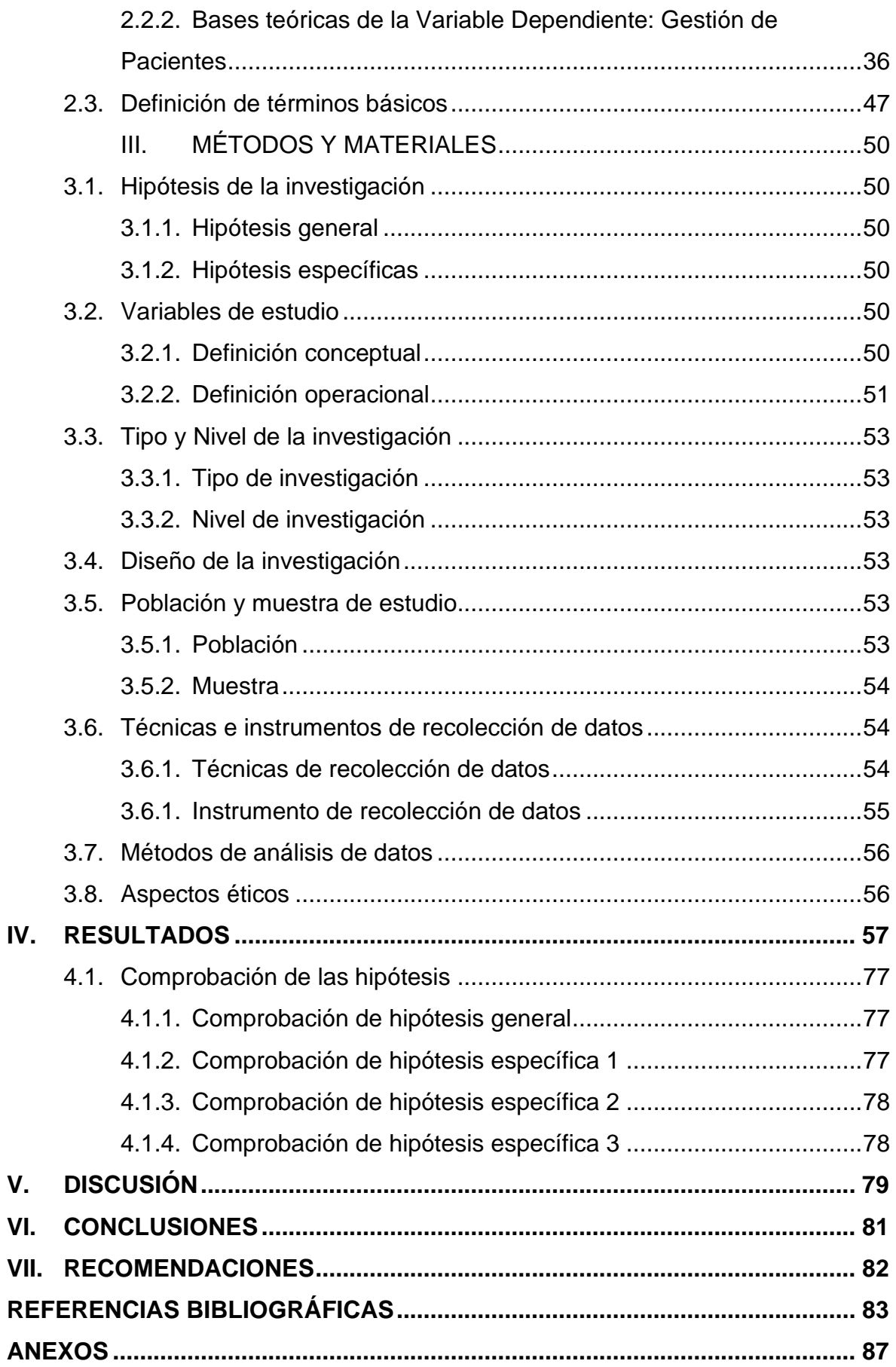

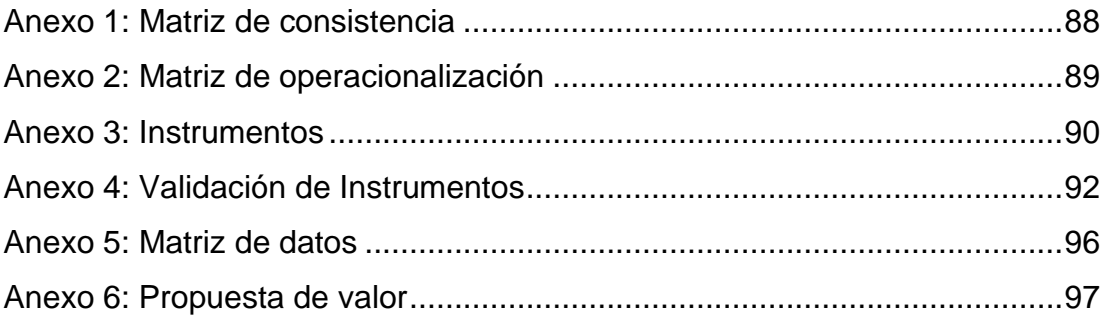

## **ÍNDICE DE TABLAS**

<span id="page-10-0"></span>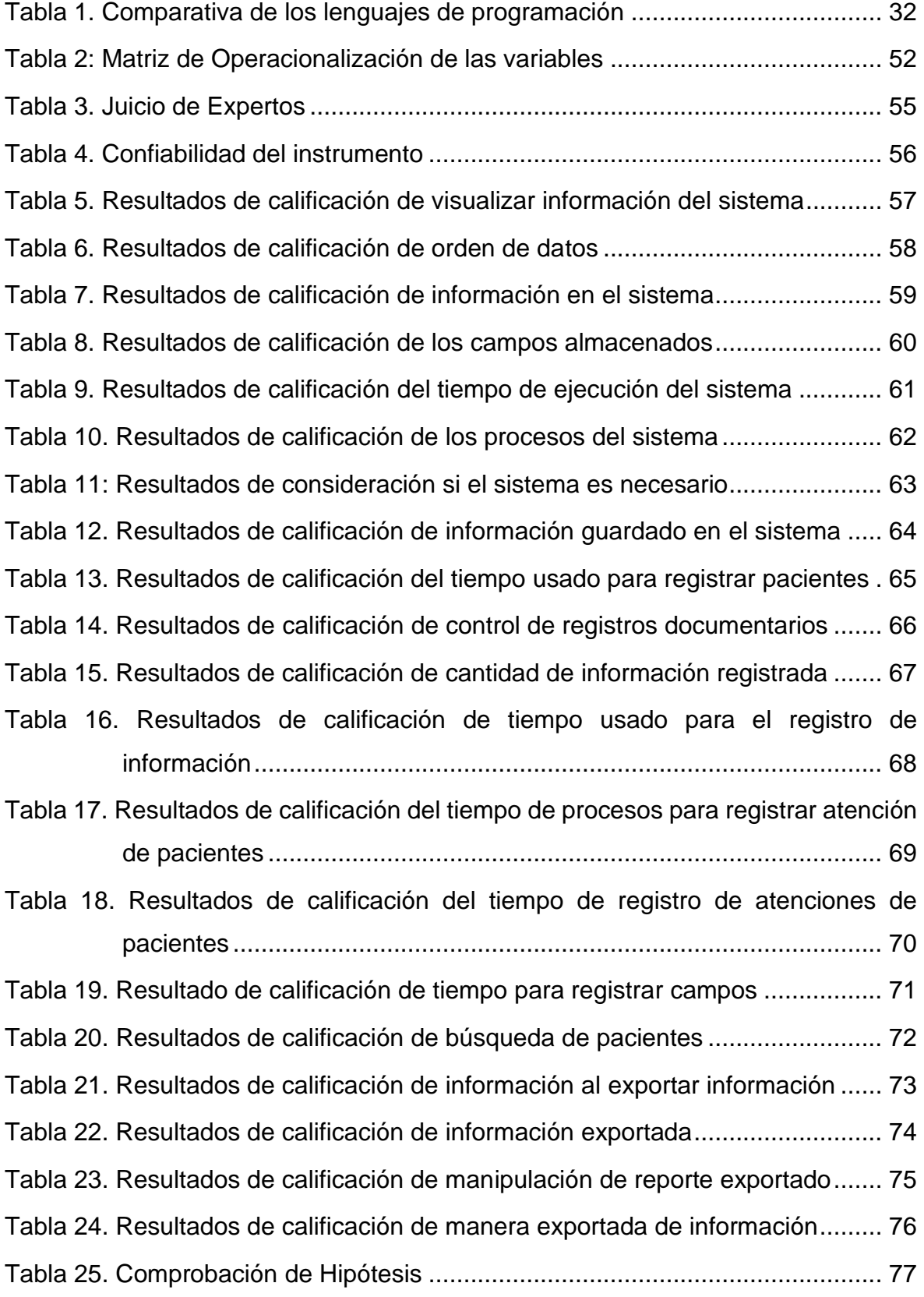

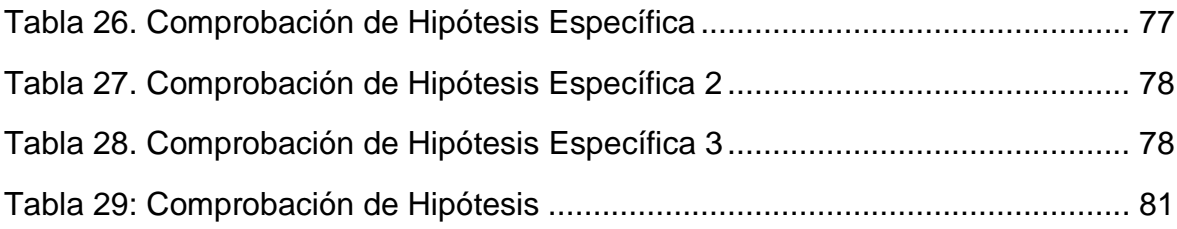

## **ÍNDICE DE FIGURAS**

<span id="page-12-0"></span>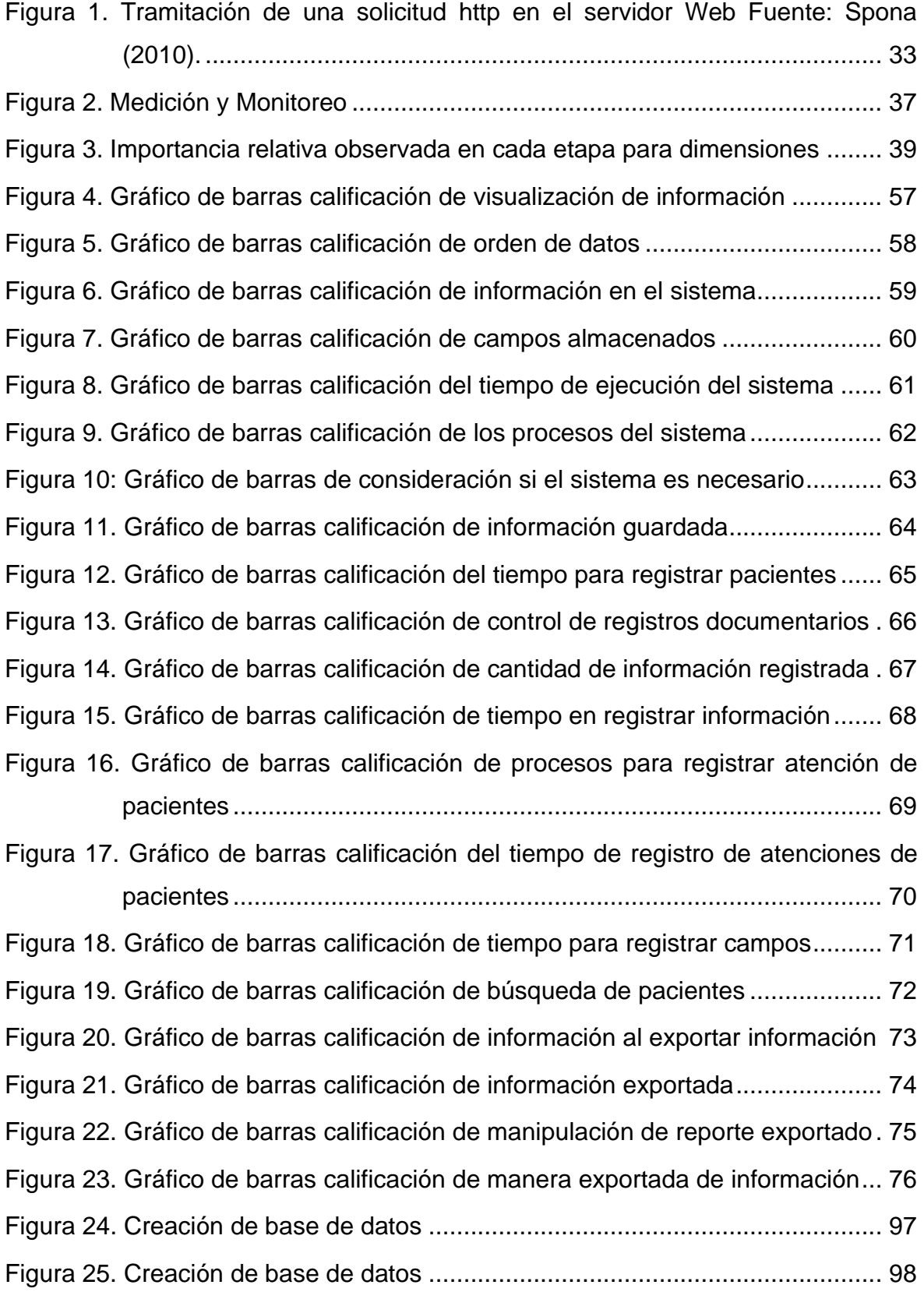

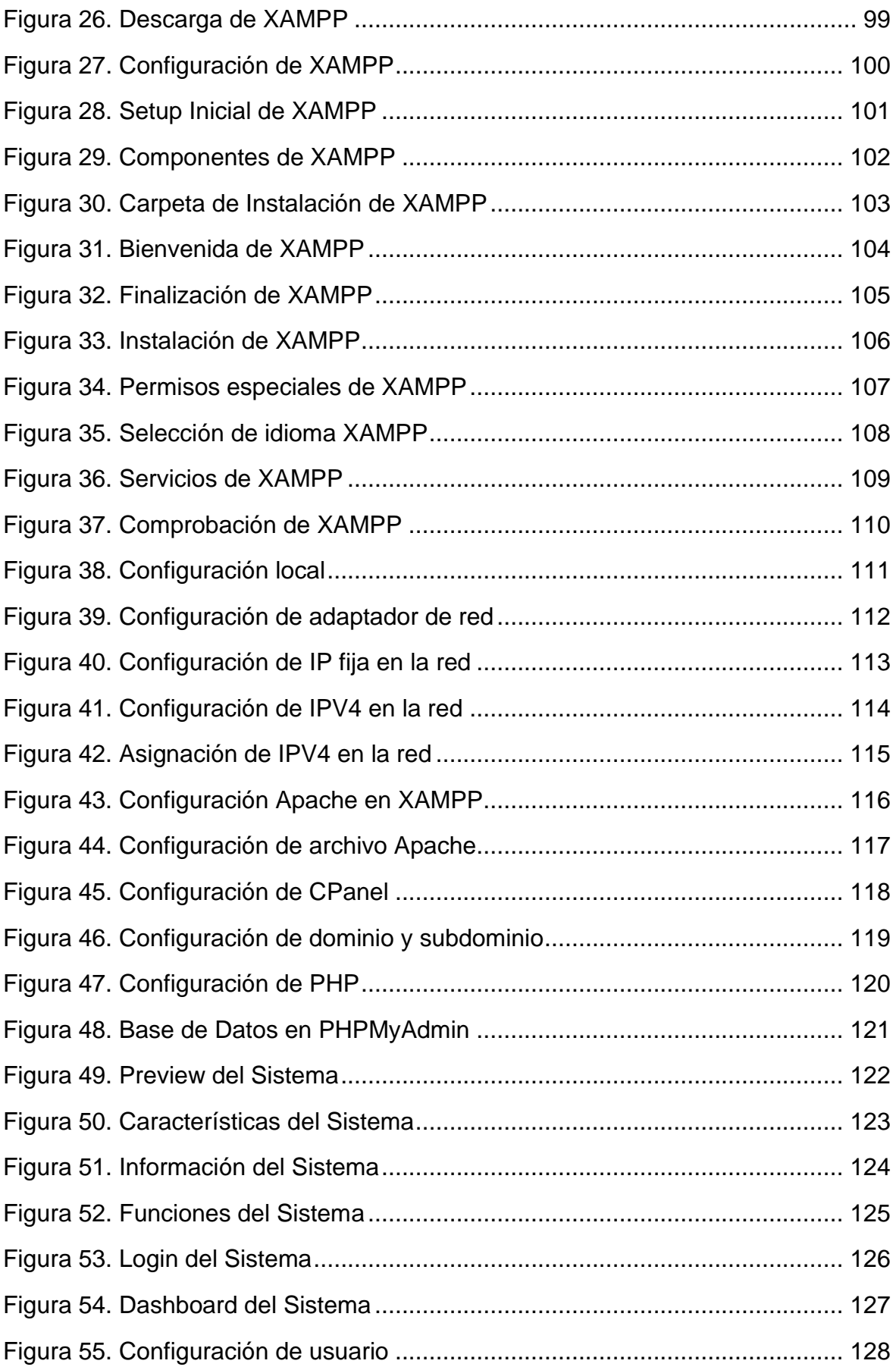

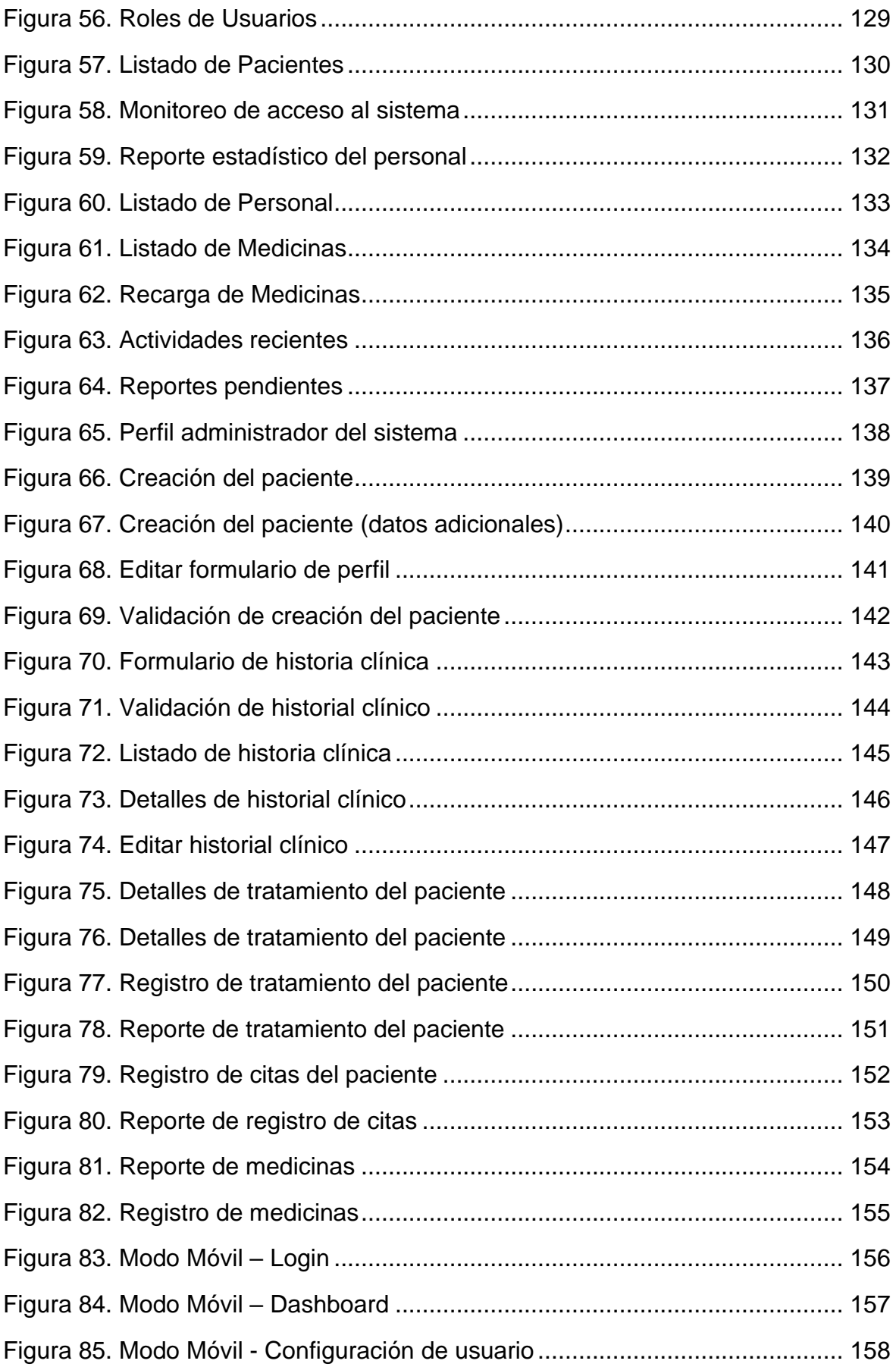

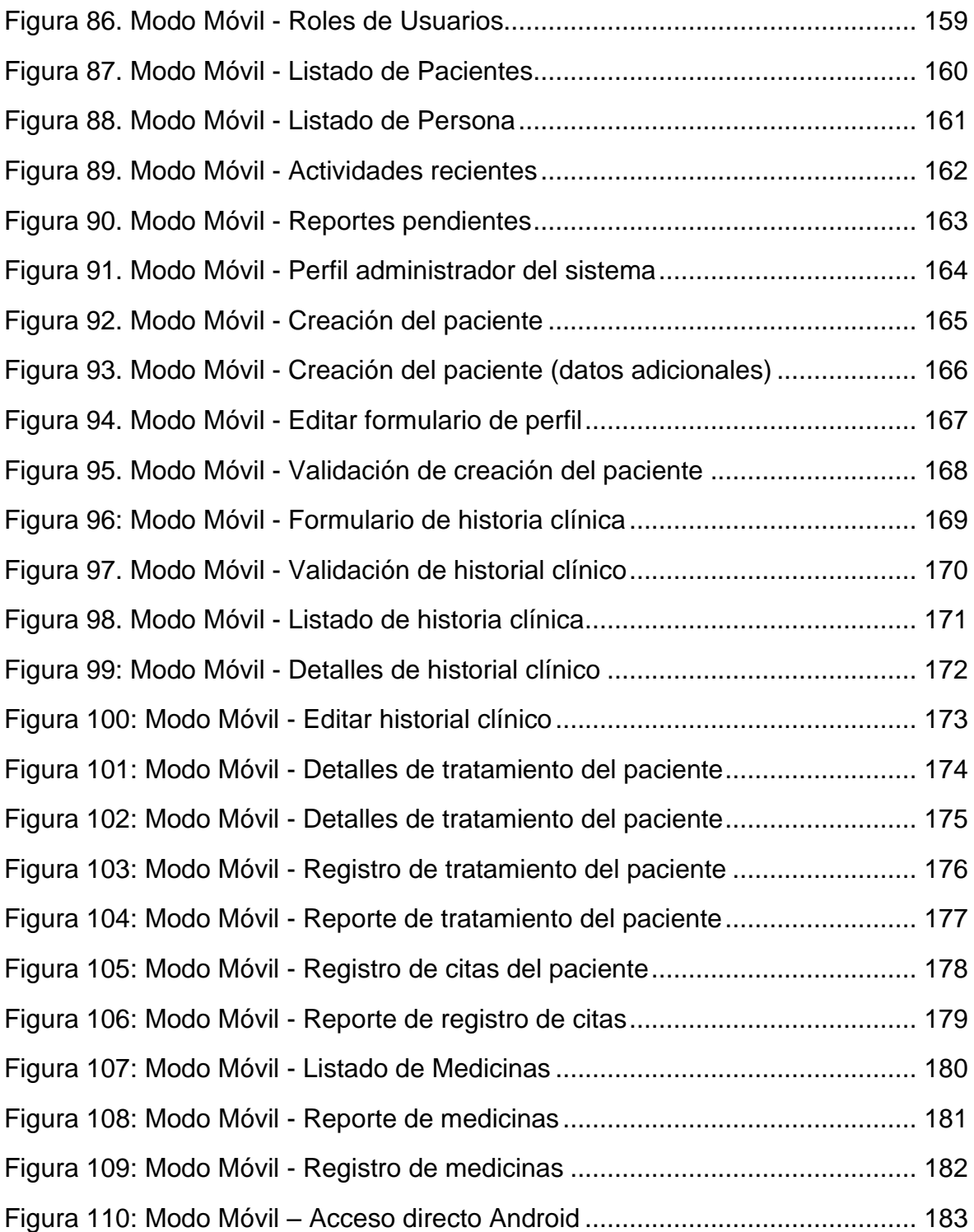

## **INTRODUCCIÓN**

<span id="page-16-0"></span>El avance de las Tecnologías de la Información y la Comunicación al sector salud, surgen cambios en los negocios y escenarios donde ocurre interacción entre el cliente y el personal de salud. La sociedad actual requiere de conocimientos suficientes y es vital para el desarrollo de habilidades específicas, tanto en la comprensión de su funcionamiento y valoración del potencial, así como en el conocimiento de sus limitaciones y los riesgos que puedan contener.

La organización de este documento es la siguiente:

En el capítulo I, se define el planteamiento del problema, la justificación y los objetivos de la Investigación.

En el capítulo II, se describen los antecedentes nacionales e internacionales, las bases teóricas de las variables y definición de términos básicos.

En el capítulo III, se define las hipótesis y variables de estudio, la población, la muestra, el diseño a utilizar en el estudio, las técnicas e instrumentos de recolección de datos, el procesamiento de datos, tipo y nivel de investigación.

El capítulo IV, abarca el análisis de resultados y las conclusiones de las hipótesis que se han planteado como proyecto de investigación.

El capítulo V, trata acerca de las discusiones que se plantean en la presente investigación

El capítulo VI, mostramos las conclusiones acerca de la tesis planteada en el cual explicamos como que el trabajo de investigación influye en considerablemente en la gestión de pacientes.

El capítulo VII, muestra las recomendaciones que se brindad para futuros investigadores.

Finalmente se añaden las referencias bibliográficas y anexos que se han utilizado.

xvii

#### <span id="page-17-0"></span>**I. PROBLEMA DE INVESTIGACIÓN**

#### <span id="page-17-1"></span>**1.1. Planteamiento del problema**

Debido a la creación y difusión cada vez más dinámica de información al interior y exterior de las organizaciones, resulta imprescindible que estas gestionen el modo en que generan, manipulan y trasmiten información, convirtiéndose esto en la razón de ser de los sistemas de gestión de la información. En el caso específico del sector de la salud es fundamental el manejo de información como parte del modelo del profesional, el cual debe basar su accionar en la búsqueda y recolección activa de la información, que le permita utilizar las tecnologías de la información y la comunicación (TIC) para el desempeño y superación profesional (Torres et al. 2017)

La creciente evidencia de que la participación del paciente mejora los resultados de salud y reduce los costos de atención médica, ha impulsado el enfoque de los proveedores de salud en los portales de pacientes como el principal punto de acceso para la información de salud personal y la comunicación entre el paciente y el proveedor. Sabiendo que la labor médica principal es aliviar y ayudar a los pacientes con sus dificultades de salud, para lo cual es necesario identificar el problema de acuerdo a la sintomatología y antecedentes, para posteriormente brindar un diagnóstico y corroborarlo con el examen clínico (Irizarry et al. 2017 y Ramos 2015).

En este sentido, los odontólogos comparten la inquietud de tener dificultades para acceder con facilidad a la historia médica de su especialidad por falta de organización del material y por la gran cantidad de historias que ocupan espacio el cual es útil para otras funciones, necesitando paciencia y mayor tiempo para la búsqueda de cada expediente, así como también la información registrada comúnmente en papel sufre accidentes que imposibilitan la recuperación de la información contenida, lo que supone un retroceso con el paciente pues no hay un registro de sus antecedentes (Labrador et al. 2016, Ramos, 2016).

A pesar de estos inconvenientes no son suficientes las instituciones y profesionales que se interesan en la implementación de aplicaciones informáticas

como técnica para administrar con mayor eficiencia la información del paciente (Labrador et al. 2016).

Encontrar sistemas digitales en donde se pueda recolectar la información de los pacientes, es de suma importancia para agilizar el tiempo de consulta; simplificar el trabajo, abaratar el empleo de recursos materiales, organización, gestión y seguridad –tanto en la protección de los datos frente personas no autorizadas como también ante desperfectos o fallos del sistema; permitiendo aumentar la calidad de los servicios (Labrador et al. 2016).

La clínica dental "My Dentist Corin" lleva en funcionamiento 5 años (iniciando en 5 de noviembre del 2014) atendiendo a sus pacientes de manera personalizada teniendo buenos resultados durante estos 4 últimos años, la dueña de le empresa Gladis Corina Marcos Velarde, llevaba el registro de la información de sus pacientes en un archivo Excel que guardaba durante 5 años, sin embargo el equipo donde estaba guardada la información sufrió fallas y dejó de funcionar, lo que ocasionó la pérdida total de la información de sus pacientes, que incluía datos personales, números de contacto, tratamientos realizados y fechas de citas programadas.

Con el propósito de solucionar estos inconvenientes se ha considerado viable la digitalización de los datos y los registros de los pacientes de los últimos años mediante el uso de internet para poder almacenar los datos de pacientes, medir los tiempos de registro de datos y crear reportes.

## <span id="page-18-1"></span><span id="page-18-0"></span>**1.2. Formulación del problema**

## **1.2.1. Problema general**

PG ¿En qué medida un sistema web influye en la Gestión de pacientes en la clínica dental My Dentist Corin - Callao, 2019?

## **1.2.2. Problemas específicos**

- <span id="page-18-2"></span>PE 1 ¿En qué medida un sistema web influye en el registro de datos en la clínica dental My Dentist Corin - Callao, 2019?
- PE 2 ¿En qué medida un sistema web influye en el tiempo de registro de datos en la clínica dental My Dentist Corin - Callao, 2019?

PE 3 ¿En qué medida un sistema web influye en la elaboración de reportes en la clínica dental My Dentist Corin - Callao, 2019?

## <span id="page-19-0"></span>**1.3. Justificación del estudio**

Todos los procesos de información necesitan una organización adecuada para llevar a cabo los diferentes propósitos que se requieran a través de métodos o investigaciones que nos favorecen para nuestra hipótesis y mostrar los resultados que se requieren para ello nombraremos las siguientes justificantes:

## **1.3.1. Justificación práctica**

<span id="page-19-1"></span>La investigación de tesis se basa en mejorar el proceso de gestión de pacientes porque no cuentan con un registro para evaluar las gestiones que realizan diariamente, además que no cuentan el corrector guardado de información digital ya que todo se realiza en forma manual.

## **1.3.2. Justificación teórica**

<span id="page-19-2"></span>La presente investigación fue realizada por la necesidad de implementar un sistema de ayuda el cual permita registrar la información de los pacientes y poder tener la información en cualquier momento y en cualquier lugar. Se aplicó en práctica los métodos del conocimiento científico para poder analizar la mayoría de casos y posibles problemas.

## **1.3.3. Justificación Metodológica**

<span id="page-19-3"></span>Para lograr los objetivos del presente estudio se acudió al empleo de técnicas de investigación, que permitieron obtener datos certeros, que sirvieron para obtener resultados y dar respuesta a las interrogantes de la investigación.

## **1.3.4. Justificación Tecnológica**

<span id="page-19-4"></span>En la actualidad, la obtención de información de manera rápida y eficiente es posible con la utilización de las nuevas tecnologías. En la siguiente tesis de investigación se planteó la aplicación de un sistema web con la finalidad de obtener una mejoría en la gestión de la información para resguardar la información de los pacientes y disponer de ella en todo momento.

## <span id="page-20-1"></span><span id="page-20-0"></span>**1.4. Objetivos de la Investigación**

## **1.4.1. Objetivo general**

OG Establecer en qué medida la implementación de un sistema web influye en la Gestión de pacientes en la clínica dental My Dentist Corin – Callao, 2019.

## **1.4.2. Objetivos específicos**

- <span id="page-20-2"></span>OE 1 Analizar en qué medida un sistema web influye en el registro de datos en la clínica dental My Dentist Corin – Callao, 2019.
- OE 2 Comprobar en qué medida un sistema web influye en el tiempo de registro de datos en la clínica dental My Dentist Corin - Callao, 2019
- OE 3 Verificar en qué medida un sistema web influye en la elaboración de reportes en la clínica dental My Dentist Corin – Callao, 2019.

## <span id="page-21-0"></span>**II. MARCO TEÓRICO**

#### <span id="page-21-2"></span><span id="page-21-1"></span>**2.1. Antecedentes de la investigación**

## **2.1.1. Antecedentes nacionales**

Bohórquez (2018). *Sistema web para la gestión de pacientes en la clínica San Joaquín*" (tesis de pregrado). Universidad César Vallejo, Lima, Perú. Tuvo como objetivo principal determinar cómo influye un sistema web para la gestión de pacientes en la clínica San Joaquín. El tipo de investigación es aplicada, el diseño de la investigación es Pre experimental y el enfoque es cuantitativo. La población se centró en 1349 pacientes registrados y sus 1349 historias clínicas, el tipo de muestreo fue estratificado simple, obteniéndose 300 citas de pacientes y 300 historias clínicas en el Mes de Junio del 2018. La técnica de recolección de datos fue el fichaje de registros, la implementación del sistema web dio como resultado lo siguiente: Logró disminuir el porcentaje historias clínicas con errores de un 19,0% a un 10,3; además se incrementó la atención de pacientes de un 83,0% a un 90,7%.

Conclusión de la tesis:

En este sentido, se puede acotar que la implementación de un sistema web para la gestión de los pacientes resulta beneficiosa por medio de la reducción de errores, en el mantenimiento y resguardo de la información, así como en el incremento de la calidad de atención que reciben los pacientes al disponer el centro de salud de mayor organización y acceso rápido a la información.

Torres (2018). *Sistema de citas vía web para mejorar la gestión de servicio de atención en la clínica dental NuDent de la ciudad de Trujillo 2018* (Tesis de Pregrado). Universidad Cesar Vallejo, Trujillo, Perú. El objetivo general de la investigación planteó mejorar la gestión del servicio de atención en la clínica dental NuDent, a través de un sistema de citas médicas vía web. La metodología del estudio fue de carácter deductivo autor, de tipo aplicada y diseño pre-experimental. La población estuvo constituida por 350 pacientes; la muestra fue de 183. Como técnicas de recolección de datos utilizó la encuesta y la entrevista. Se concluyó que la implementación del sistema contribuyó a la reducción del tiempo promedio en el

registro de la información de las reservas de citas médicas en un 59.39%, asimismo, se redujo el tiempo promedio de búsqueda de la información de las citas en un 79.89% y se logró aumentar la satisfacción del personal de la clínica en un 72.52%.

Conclusión de la tesis:

En este sentido se menciona que implementar un sistema web es beneficioso en la gestión del servicio de atención y poder controlar los registros y avances de los pacientes para tener una mayor productividad y comodidad.

Acuña (2018). *Prototipo de implementación de un sistema para la mejora del historial clínico en el centro odontológico cubano, Tumbes - 2015* (Tesis de Pregrado). Universidad Católica Los Ángeles de Chimbote, Tumbes, Perú. El autor planteó como objetivo de la investigación Realizar el prototipo de implementación de un sistema para la mejora del registro del historial clínico del centro odontológico Cubano Tumbes-2015. La investigación tuvo un enfoque cuantitativo, de tipo aplicada y nivel descriptivo. La población estuvo conformada por trabajadores y pacientes del centro odontológico; la muestra fue de 3 trabajadores y 50 pacientes. La técnica de recolección de datos utilizada fue la encuesta y como instrumento el cuestionario. Se concluyó que resultó beneficioso el análisis y el prototipo de Sistema para la mejora del historial clínico en el centro odontológico cubano de la ciudad de tumbes en el año 2015, ya que el 60% de los trabajadores encuestados estaban satisfechos con el sistema, asimismo, el 80% de los trabajadores encuestados consideraron que SI se debía mejorar el Sistema de Historial Clínico en el centro odontológico Cubano.

Conclusión de la tesis:

La creación de un prototipo puede ayudar a mejorar la gestión de historias clínicas, ya que optimiza los procesos y reduce los tiempos de búsqueda de la información; así como permite la actualización de la información de manera rápida y la comparación de los reportes permitiendo evidenciar los avances.

Cachay Maco Junior Eugenio (2014). *Desarrollo de un sistema móvil para el control eficiente de odontogramas en la clínica dental Lilident de la ciudad de Chiclayo haciendo uso de la metodología XP y tabletas Android* (tesis de pregrado). Universidad Nacional Pedro Ruiz Gallo, Lambayeque, Perú. La investigación tuvo

como objetivo principal implementar el sistema se logró reducir el tiempo de registro de mascota en un 41.35% además también se redujo el tiempo de registro de mascota en un 41.35% además también se redujo el tiempo de búsqueda de información en un 44.32% y así se logró aumentar el nivel de satisfacción en un 19.07%. Se hizo un estudio pre – experimental, ya que existe una relación de causa y efecto entra las variables, para el desarrollo de la tesis se utilizó la metodología Iconix la cual se tomó como mejor opción para el desarrollo del Proyecto y a la vez más factible. Se realizó una investigación para la mejora de la atención del centro de investigación a través de un sistema de información clínico web – móvil, con la finalidad de disminuir el tiempo promedio en el registro de mascotas; mejorar el tiempo de búsqueda del registro de una mascota en la base de datos; incrementar el nivel de satisfacción de los clientes durante el servicio de atención medica brindado a su mascota.

Conclusión de la tesis:

Mejoró notablemente la atención al cliente mediante el sistema Web Móvil, disminuyendo los tiempos de espera y agilizando los trámites a la consulta del paciente. Disminuyendo el tiempo promedio de registro de mascotas a una mejora 3.51 minutos que equivale a un porcentaje de 68.69%, ya que con el sistema actual desarrollado el tiempo promedio es de 5.11 minutos y con el sistema propuesto es de 1.60 minutos.

El nivel de satisfacción del cliente (dueño de la mascota) incremento, obteniendo un aumento de 3.23 que equivale a un porcentaje de 5.84; ya que con el sistema actual es de 2.16 y con el sistema propuesto es de 4.48, sobre una escala valorada de 1 a 5 puntos.

Sugiriendo el uso del sistema propuesto dado que es beneficioso para el registro de mascotas y el control de historial médico, reduce los gastos de impresión.

Duarte (2017) *Sistema web de gestión de pacientes odontológicos Odontoweb* (tesis de pregrado). Universidad Nacional de Ingeniería, Lima, Perú. La investigación tuvo como objetivo principal desarrollar un sistema web que brinde a los médicos odontólogos una eficiente aplicación para la planificación,

programación y monitoreo de los servicios dentales. La metodología de la investigación fue de tipo aplicada, de diseño experimental y nivel descriptivo – exploratorio. Se concluyó que el software creado poseía la tecnología para notificar cambios y recordatorios mediante un correo electrónico, además incluía la opción de reportes para administrar los datos de la clínica y finalmente se concluyó que al crear el sistema disminuyó la pérdida de información.

#### Conclusión de la tesis:

De acuerdo con la información aportada por el autor, es pertinente mencionar que desarrollar un sistema web ayuda a mantener un control en la planificación, programación de citas y monitoreo rápido del historial odontológico de los pacientes, además permite el resguardo y conservación de toda la información.

#### **2.1.2. Antecedentes internacionales.**

<span id="page-24-0"></span>Hernández Pérez Henry (2013) *Sistema de Información para el control de expedientes clínicos para médicos veterinarios* (tesis de pregrado). Universidad Central Marta Abreu de las Villas. Cuba. El autor señala que se ha visto afectado por las inconveniencias que presenta el método convencional de captura de los datos de la historia clínica; pues requiere de papel, tiempo y espacio, para su almacenamiento y conservación. Es por esto que se ha decidido la creación de un sistema capaz de llevar un registro histórico de todos los expedientes clínicos lo cual permitiría la realización de estudios estadísticos que permitan una mejor comprensión de la evolución y adaptabilidad de los diferentes tipos de enfermedades para que sirva de apoyo a la docencia y facilite el trabajo del médico veterinario.

Además de la utilización con fines educativos e informativo ya que cuenta con las funciones de la publicación de contenidos referentes a la carrera, tales como: artículos, imágenes, foros, blog, libros, etc. Además, facilita el trabajo debido a la función de guardar y exportar los reportes.

#### Conclusión de la tesis:

Se determinan las características particulares de historias clínicas veterinarias de la UCLV. Se diseña una base de datos capaz de adaptarse ante

cualquier cambio. Se obtuvo una versión del sistema, se logra la puesta en marcha del sistema. Se pobló la base de datos con datos reales.

González (2017) *Implementar un sistema web para la gestión de la clínica dental, aplicando tecnológicas open source: caso consultorio odontológico Navarro* (tesis de pregrado). Universidad Estatal Península de Santa Elena, La Libertad, Ecuador. Donde el autor planteó como objetivo general construir una plataforma basada en la tecnología web que permita mejorar el proceso clínico dental de los pacientes que forman parte del consultorio dental Navarro. La metodología de la investigación fue de tipo aplicada, de diseño pre-experimental y de carácter deductivo. La población del estudio estuvo constituida por los especialistas y el dueño del centro médico. El autor concluyó que para obtención de información es necesario que los especialistas participen en los procesos del centro médico dental e interactúen con el sistema para que funcionen bien los procesos; además el compromiso por parte del administrador del centro médico facilitó una ayuda en el modo de diseño y desarrollo de soluciones para dicha empresa. Finalmente, la solución que se implementó fue ingresar los datos históricos de los pacientes dando solución al problema de pérdida de documentos importantes que era constante.

Conclusión de la tesis:

En concordancia con lo anterior mencionado, se concluye que: Para implementar un sistema open source se necesita la información de los pacientes ya que no guardan correctamente los datos de las personas que se atienden y que era un problema diario en el consultorio, además que no se registraban los avances de los pacientes.

Loor Sharon (2010) *Diseño de sistema web de historias clínicas de mascotas para la veterinaria Mordiscos del Cantón Guayaquil, año 2014* (tesis de pregrado). Universidad de Guayaquil, Guayaquil, Ecuador. El objetivo de la presente tesis de grado es Diseñar un sistema web de historias clínicas de mascotas para la veterinaria "Mordiscos", donde el compromiso sea de mejorar la calidad de atención que brindan los profesionales veterinarios, mediante el uso de una plataforma web en donde se podrá registrar y contar con información valiosa y sensible de los pacientes los 365 días del año, las 24 horas del día y en cualquier lugar en donde

se encuentre, brindando así una atención con calidad, excelencia, eficiente, rápida y segura. Para el desarrollo del proyecto, se realizó entrevistas, se recolecto información, y se estudió el grado de participación de los usuarios.

Conclusión de la tesis:

Se concluyó que con este gran aporte tecnológico se busca ser un referente para todos los usuarios en general y así poder crear una cultura de uso del sistema web de historias clínicas para mascota. El estudio de campo fue deductivo e identifico la anomalía del almacenamiento de las fichas médicas y hace la siguiente recomendación que el sistema WSHCA busca que todas las personas, puedan tener a su alcance el expediente de la mascota y así obtener información del dueño de la mascota, observar las citas médicas, vacunas, fichas médicas completas, y realizar consultas en caso de que exista el cambio de veterinario.

Cobo y Pérez (2016) *Proyecto Anamnesis–Desarrollo de una aplicación web y móvil para la gestión de una Historia Clínica Unificada de los colombianos*. El cual tuvo como objetivo general diseñar e implementar un software para web y móvil, que permitiese el registro único y de consulta de la anamnesis médica de los ciudadanos colombianos. La metodología fue de tipo aplicada, de enfoque cualitativo, de diseño experimental y nivel exploratorio. Los autores concluyeron que la aplicación de estas tecnologías trajo como beneficios: Integración con los sistemas transaccionales de pagos y consultas de cuenta de las Entidades Prestadoras de Servicios de Salud pertenecientes al Sistema de Seguridad Social colombiano; Gestión de estadísticas epidemiológicas que permitían a los administradores de las IPS o EPS obtener la información necesaria para la toma de decisiones en sus instituciones, así como mecanismos de «intercambio de información vital de los pacientes» a través de protocolos de interoperabilidad de aplicaciones que gestionan información médica de personas.

Conclusión de la tesis:

Esta investigación, tuvo una contribución importante para el sector de salud colombiano, facilitando muchos procesos y reduciendo tiempos. Lo que permite que los centros de salud incrementen la calidad de atención y que las instituciones contribuyan unas con otras con el intercambio de la información.

Collaguazo, R. y Pulloquinga, Y (2016) Implementación de un sistema Web de gestión para la clínica veterinarias ReproCerdo aplicando la metodología OOHDM (Método de Diseño de Hipermedia Orientado a Objetos) utilizando herramientas Libres. El objetivo de esta investigación fue Implementar un sistema web de gestión para la Clínica Veterinaria ReproCerdo, aplicando la metodología OOHDM (método de diseño de hipermedia orientado a objetos) utilizando herramientas software libre", de tipo aplicada, nivel descriptivo, diseño descriptivo correlacional. Esta investigación se llevó a cabo en la clínica veterinaria ReproCerdo, durante la investigación se observó que los procesos realizan de forma manual, lo cual provoca varios problemas, mismo que indican la necesidad de implementar un sistema web de gestión. El sistema web de gestión permite al veterinario o administrador gestionar el registro de vacunación y desparasitación del can, la inseminación artificial de la cerda, los machos adquiridos para la inseminación, y a los usuarios y propietarios que tiene la veterinaria a través de la página web. Por otro lado, los usuarios pueden visualizar el carnet de vacunación y desparasitación del can, y la inseminación artificial de la cerda, los usuarios registrados recibirán un correo electrónico de aviso para la próxima vacunación y desparasitación, también estarán informados de productos disponibles para la venta. Para el desarrollo de la propuesta se manejó diferentes herramientas acordes a la tecnología actual, en el caso del software libre que se caracteriza por su libertad de código, así también como la base de datos Mysql, el lenguaje de programación Java, permitieron desarrollar un sistema confiable, de alta seguridad y sobre todo de fácil manejo. Finalmente, para el desarrollo del sistema web de gestión se utilizó la metodología de Diseño Hipermedia Orientado a Objetos (OOHDM), ya que es la más indicada para el desarrollo de aplicaciones web.

Conclusión de la tesis:

El sistema web de gestión desarrollado permite realizar cada uno de los procesos de manera confiable y rápida al administrador de la clínica veterinaria Reprocerdo, así también ayudará a la veterinaria que sea conocida a través de internet. Y se recomienda que, para la mayor facilidad de manejo del sistema web, las personas encargadas deben tener conocimientos de computación básica, y de esta manera prestar un buen servicio a los clientes.

#### <span id="page-28-1"></span><span id="page-28-0"></span>**2.2. Bases Teóricas de las variables**

#### **2.2.1. Bases teóricas de la Variable Independiente: Sistema Web**

## *2.2.1.1. Sistema web*

Según Valarezo, Honores, Gómez y Vinces (2018) sostuvieron que:

Se define una aplicación Web como un programa informático o sistema Web que ejecuta en el Internet sin necesidad de una instalación en el ordenador, tan solo con el uso de un navegador, ya que se programa en lenguaje HTML. Contiene múltiples ventajas para los usuarios como: acceder a la información de manera ágil y sencilla, recolectar y guardar información, etc. (p.33).

De acuerdo con Molina, Zea, Contento y García (2017) señalaron que:

Las aplicaciones o sistemas web son herramientas que hacen posible llevar a cabo operaciones desde un ordenador mediante el uso del Internet, cuyo propósito se basa en reducir el tiempo que habitualmente se emplea en una actividad determinada. Este es uno de los aspectos positivos que ha conllevado a la aceptación y utilidad de este tipo de software por parte de los usuarios. Las aplicaciones web emplean el formato estándar HTML (HyperText Markup Language o Lenguaje de Hipertextos) para efectuar las peticiones que el usuario desea; además, habitualmente permite el acceso simultáneo a sus operaciones, es decir más de un usuario puede acceder a la vez al sistema, esto lo realiza mediante una combinación de procesos y comunicaciones internas con la base de datos (p. 58).

Según Coughlin, et al. (2017) mencionaron que: Un sistema web se refiere a una serie de sistemas automatizados eficientes diseñados para rastrear información que puede emplearse en las organizaciones de atención médica como clínicas, hospitales o consultorios, ya que permite gestionar datos del paciente, diagnósticos, recetas, interacciones y citas.

Los "sistemas Web" son denominados también "aplicaciones Web" y son diseñados e instalados sobre una plataforma o sistema operativo para proporcionar

respuestas o soluciones a casos particulares. Se encuentran alojados en un servidor en Internet o sobre una intranet (red local) y se asemejan en su aspecto a las páginas web habituales, pero los sistemas Web tienen funciones más potentes.

#### *2.2.1.2. Usos de los sistemas web en el sector salud*

Los sistemas web se han convertido cada vez más en una parte omnipresente de la vida moderna, reúnen información de diferentes fuentes de manera uniforme y permiten a las organizaciones e instituciones proporcionar un aspecto más coherente para múltiples aplicaciones, contenido e información de bases de datos (Coughlin, et al., 2017).

De los sistemas web surgen los portales web, los cuales pueden incluir aplicaciones multimedia para redes sociales e imágenes digitales (por ejemplo, fotografías, radiografías, documentos como publicaciones), incluido el material no indexado por los motores de búsqueda estándar. Por ejemplo, lo portales web del gobierno, portales web utilizados por instituciones académicas públicas y privadas, portales utilizados por corporaciones y el sector empresarial, y portales web de pacientes proporcionados por organizaciones de atención médica (Coughlin, et al., 2017). Estos últimos corresponden a sistemas de información de atención médica basados en la web y centrados en los pacientes vinculados a la historia clínica electrónica de un paciente.

Un portal para pacientes es un sitio web en línea protegido por contraseña que ofrece a los pacientes acceso las 24 horas a información médica personal y comunicarse con sus proveedores de atención médica en cualquier momento y desde cualquier lugar con conexión a Internet; se presenta a los usuarios una sola página web que puede reunir contenido de varios sistemas o servidores, el cual se puede mostrar en computadoras personales seguras, tabletas y teléfonos inteligentes (Coughlin, et al., 2017; Zhao, Yoo, Lavoie, Lavoie B. & Simoes, 2017).

#### *2.2.1.3. Funcionamiento del sistema web*

De acuerdo a los autores Redrován, Loja, Correa y Piña (2017) señalaron que:

> Para el funcionamiento de las aplicaciones web es necesario disponer de una conexión a internet, lo que permitirá al usuario hacer uso de las comunicaciones e interactuar con otros usuarios. Estas aplicaciones presentan una sección que le permite al administrador o responsable del sistema efectuar cambios en la apariencia y funciones del mismo (p. 4).

Según Valarezo, et al. (2018) sostuvieron que:

El funcionamiento de la Web se fundamenta en el protocolo HTTP y el lenguaje HTML, donde HTTP se trata de un sistema de comunicaciones. Esto permite enviar ficheros de manera simple y sencilla entre los servidores y HTML brinda un módulo de estructura de páginas altamente eficientes y fáciles de usar. Las aplicaciones poseen un lenguaje de programación, el cual se utiliza para controlar las acciones de una máquina, pueden programar instrucciones y operaciones lógicas complejas. Estos lenguajes de programación son tendencias tecnológicas mundiales en el desarrollo web, cabe mencionar: PHP, Java, Python, Ruby. El lenguaje a utilizar siempre va a depender del objetivo de la aplicación Web a desarrollarse (p. 39).

En la tabla 1 se evidencian los criterios que señalan aspectos relevantes de los lenguajes de programación. Los cuatro lenguajes mencionados poseen varias similitudes, tienen la fortaleza de ser multiplataforma lo que facilita su implementación al desarrollar de manera más fluida aplicaciones Web.

## <span id="page-31-0"></span>*Tabla 1.* Comparativa de los lenguajes de programación

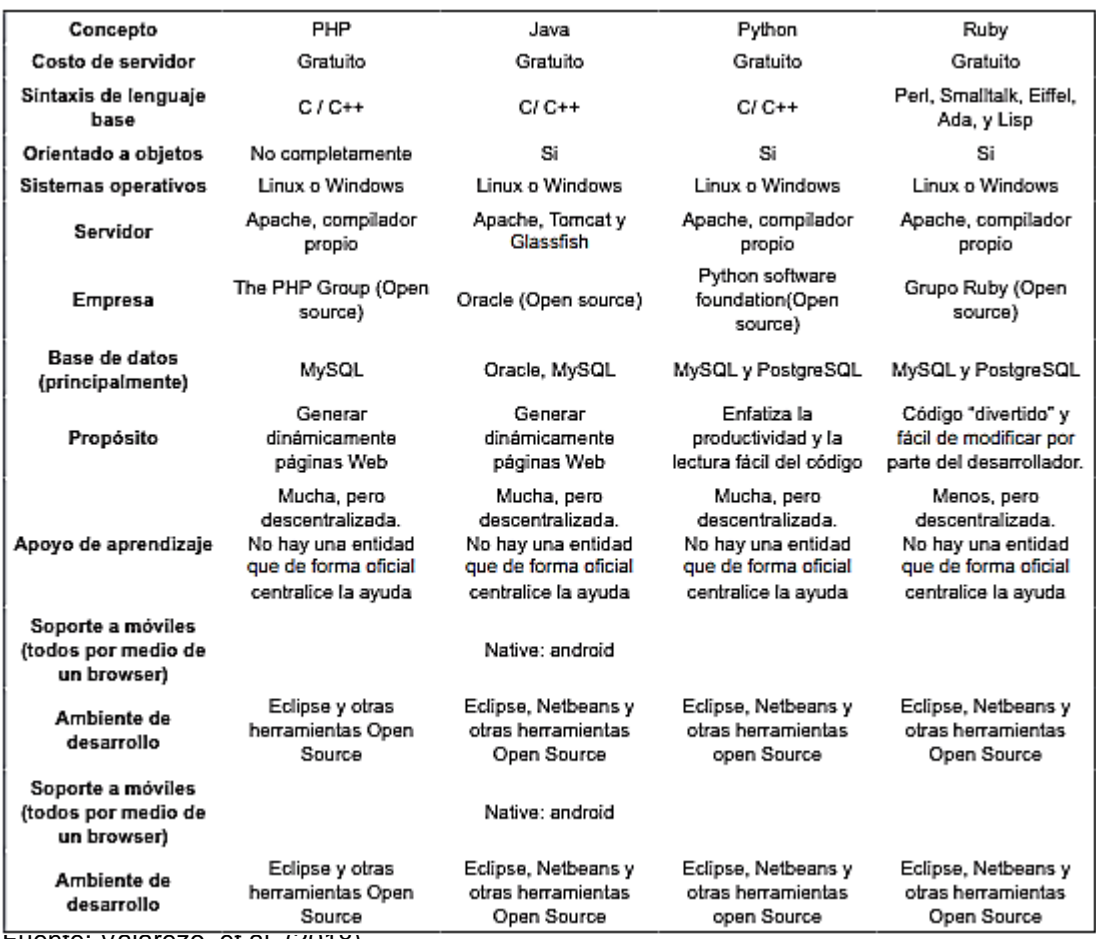

Fuente: Valarezo, et al. (2018)

Cabe mencionar que los lenguajes de programación son diferentes de los lenguajes de marcado. Mientras que con los lenguajes de marcado como HTML solo es posible generar documentos, los lenguajes de programación te permiten crear programas de cualquier tamaño adaptándose a las necesidades.

## *2.2.1.4. Requisitos del sistema y preparativos*

PHP es uno de los lenguajes de programación más populares para el desarrollo de aplicaciones de código abierto que permite crear páginas web o aplicaciones dinámicas. La información que se muestra se basa en las entradas del usuario y los datos almacenados en una base de datos relacional (generalmente). El acceso a estos datos se realiza a mediante una variedad de base de datos, ya sea provistas con el lenguaje PHP o disponibles como descargas separadas. (Anderson & Hills, 2017). Para empezar a programar, primero debe configurarse el ordenador de manera que pueda ejecutar scripts PHP, administrar y crear bases de datos.

De acuerdo con Spona (2010, pp. 1-2) se requieren tres paquetes de software para crear y probar aplicaciones en PHP con acceso a una base de datos:

- Un servidor web es un programa, no es un hardware, que se ocupa de que las solicitudes *http* del navegador se ejecute y muestre la página solicitada. como servidor Web existen *IIS* de Microsoft y *Apache*. Este último está disponible para cualquier versión de *Windows, Linux* y *Mac OS.*
- El módulo PHP para el servidor Web
- Un servidor de base de datos en el que almacenar y administrar las bases de datos.

Todo ello se instala junto como un paquete completo, por ejemplo, con *XAMPP*. Éste es muy sencillo y fácil de instalar, es una distribución de Apache que incluye varios softwares libres. El nombre es un acrónimo compuesto por las iniciales de los programas que lo constituyen: el servidor web Apache, el sistema relacional de administración de bases de datos MySQL, así como los lenguajes de programación Perl y PHP. La inicial X se usa para representar a los sistemas operativos Linux, Windows y Mac OS X.

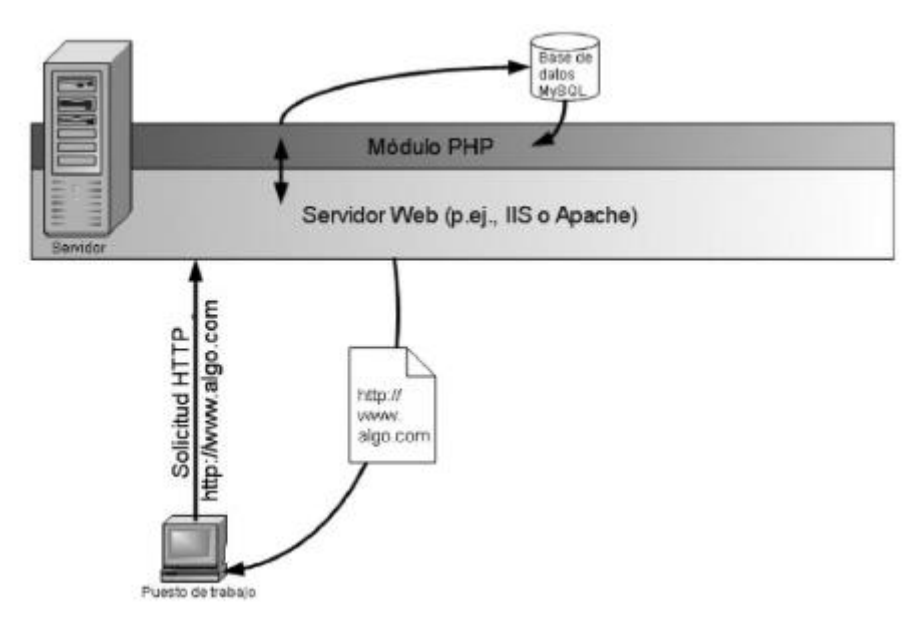

<span id="page-32-0"></span>**Figura 1.** *Tramitación de una solicitud http en el servidor Web Fuente: Spona (2010).*

Para el desarrollo del proyecto se eligen los siguientes programas de licencia libre:

**MYSQL:** Gestor de Base de datos con licencia Libre, permite alta performance y escalabilidad, independiente de la plataforma y alta inter operatividad de grandes volúmenes de información**.**

## *2.2.1.5. Software existentes.*

## *2.2.1.5.1. LOLCLI9000:*

Software basado en modelo de gestión asistencial para hospitales con las mejores prácticas del Health Managment y sus aplicaciones en decenas de hospitales en Latinoamérica, incluye normas internacionales de calidad permitiendo que los procesos hospitalarios sean altamente productivo y eficientes. LOLCLI9000, perteneciente a la empresa LOLIMSA ofreció dicho producto a diferentes instituciones públicas y privadas. Este sistema, es de gestión hospitalaria, y cuyos registros de su versión de historia clínica electrónica no está acorde con la norma técnica sanitaria NTS 022 V3 respaldada por la ley 30024, además del costo de instalación en software, adquisición de hardware y falta de personalización, son razones por el cual es desestimado por el departamento de estadística e informática de la unidad ejecutora de la Red de Salud Rímac-San Martín de Porres-Los Olivos, ya que no se amolda a la realidad de cada Centro de Salud de primer nivel de atención primaria**.**

Las implementaciones a nivel nacional son: Hospitales Arzobispo Loayza, Maternidad de Lima, Instituto de Ciencias Neurológicas e Instituto de Oftalmología.

## *2.2.1.5.2. SIMED.*

Sistema implementado en el hospital municipal de los olivos es por ahora un centro piloto desde el 2010, Brinda más de 1000 atenciones por día, 100 atenciones de emergencia diaria. Cuenta con aproximadamente con 300 médicos, 250 enfermeras, etc. Así también cuenta con 30 especialidades. Se maneja en los diferentes servicios de prestación de salud, estando en constantes modificaciones, tales así que todavía el servicio de triaje registra en una hoja los datos del paciente. Hace 3 meses se ha modificado la receta médica donde se registraba manualmente

el tratamiento, actualmente se está registrando en el sistema y el servicio de farmacia lo imprime para su dispensación al paciente. Por ahora el sistema trabaja de forma local, por tal motivo, no se puede brindar una atención integral al paciente**.**

## *2.2.1.5.3. Sistema SGS.*

Está implementado en Hospitales de ESSALUD como plan piloto, este sistema de gestión hospitalaria se encuentra en los departamentos de Tacna, Piura, Cañete, y en Lima, en el Hospital Negreiros. En dicho sistema se contempla la digitalización de imágenes y en su mayoría se estáimplementado en formato DOS, por lo que en este formato no contempla el registro de medicamento. Se está mejorando el sistema para formato web. En los centros pilotos está funcionando con entorno Web.

## *2.2.1.5.4. SISOL.*

Sistema metropolitano de la solidaridad de los cuales existen, 27 ―Hospitales y Centros Médicos de la Solidaridad‖, 24 de ellos en Lima y tres en Sullana, Chiclayo y Tacna.Figura3:SISOL Sinchi SISOLEl sistema de historias clínicas electrónicas, estáimplementado como centros pilotos en:Lince,Villa María del Triunfo, Magdalena, San juan de Miraflores, Surquillo, Independencia, Comas. En algunos se da en forma local, puesto que aún no cuentan con la arquitectura adecuada para su implementación.

## *2.2.1.5.5. SISGALENPLUS*

Es un sistema que fue implementado en varios Hospitales de Lima durante la gestión de la Ministra de salud Midori de Habich, mismo que fue colocado gratuitamente por una ONG en coordinación con el Ministerio de Salud, que financió su implementación en los distintos Hospitales de la ciudad, asimismo, también fueron dotados de computadores para una completa implementación; sin embargo el sistema quedó de lado una vez finalizada la gestión de la Ministra y los hospitales que ya contaban con la instalación del sistema dejaron de usarlo por referir complejidad del mismo.

#### <span id="page-35-0"></span>**2.2.2. Bases teóricas de la Variable Dependiente: Gestión de Pacientes**

En cuanto a gestión del paciente abarcaremos dos perspectivas grandes:

Una referente a la gestión como sistema completo de atención que involucre tanto al paciente como a la práctica.

Una perspectiva referente a la digitalización o uso de una herramienta de software que simplifique los procesos dentro de una práctica médica u hospital.

#### *2.2.2.1. Sistemas De Gestión*

Los problemas operacionales han sido siempre una preocupación importante para las empresas, mismas que temen no disponer de estrategias adecuadas para solventarlos a largo plazo. "*Sabiendo que los procesos que se desarrollan hoy en día no tendrán éxito de implementación si no se cuenta con una buena dirección estratégica que le permita operar correctamente"*. Sin embargo, Kaplan, de Harvard Business School, y Norton, fundador y director del Palladium Group explican "*cómo gestionar eficazmente la estrategia y las operaciones vinculándolas fuertemente mediante un sistema de gestión de ciclo cerrado"*. (Kaplan & Norton, 2008)

Según Kaplan & Norton, 2008, el sistema comprende 5 fases, inicia con el desarrollo de la estrategia, el que emana de la visión, misión y declaraciones de valores de una empresa y del análisis de sus debilidades, fortalezas y entorno competitivo.

A continuación, los ejecutivos traducen la estrategia en iniciativas y objetivos, usando mapas estratégicos que organizan los objetivos en temas, y utilizan balanced scorecards, que vinculan los indicadores de desempeño con objetivos. La 3ra fase demanda la creación de un plan operacional para conseguir los objetivos e iniciativas; incluye centrarse en las mejoras de procesos y preparar planes de ventas, recursos y capacidad, y presupuestos dinámicos.

Los ejecutivos después ejecutan los planes y monitorean su eficacia en la fase 4. Revisan los datos ambientales, operacionales y competitivos; se evalúa el progreso; se identifica las barreras para la ejecución.
Finalmente se testea la estrategia y analiza rentabilidad, costos y correlaciones entre estrategia y desempeño. Si los supuestos subyacentes son deficientes, se tiene que actualizar la estrategia, comenzando así otro ciclo.

Según DF. Singh H (2010), los sistemas complejos deben ser estudiados como múltiples componentes no lineales, emergentes y de comportamiento dinámico interactuando entre ellos. Una metodología que refleja estas interacciones es un modelo socio técnico de que ofrece un marco conceptual diseñado para analizar las variables socio técnicas involucradas en el diseño, desarrollo, implementación, uso y evaluación de las TIC (Figura 2).

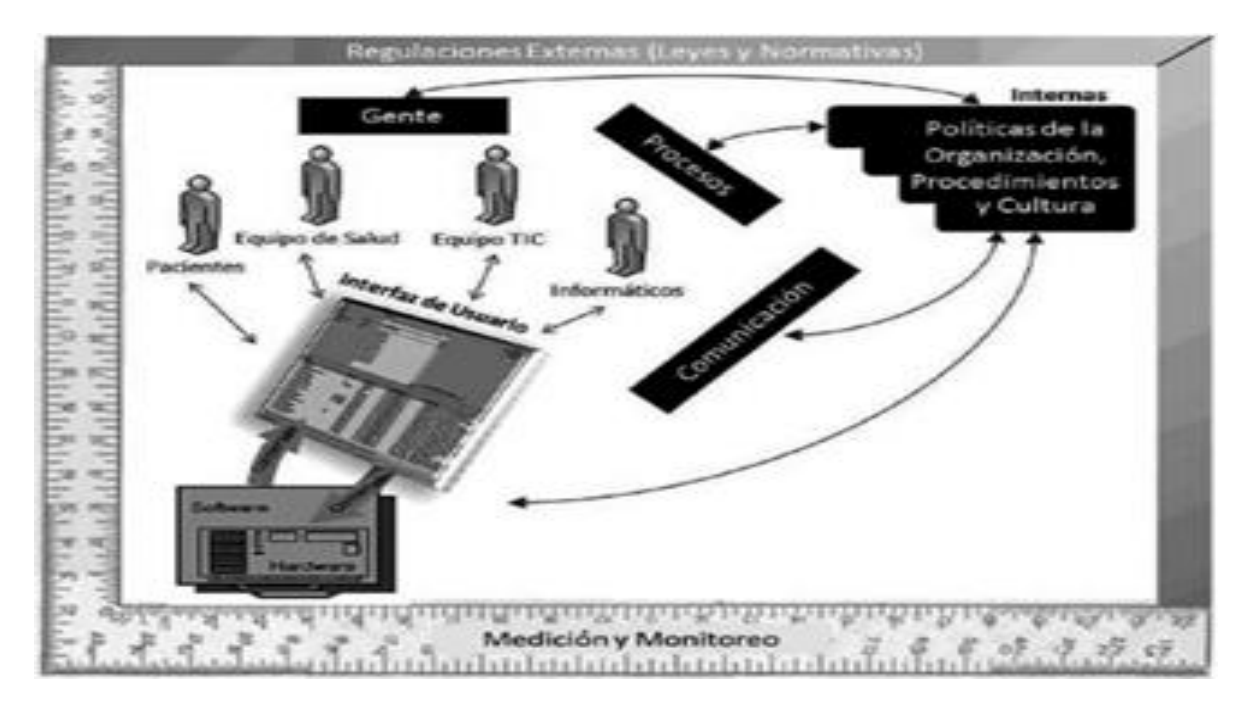

**Figura 2.** *Medición y Monitoreo Fuente: DF. Singh H (2010)*

Para ser sustentable el modelo de gobierno de los proyectos informáticos, debe basarse en la misión y valores de la organización, más que en el apoyo político de personas que circunstancialmente tienen la responsabilidad de conducción. Son proyectos a largo plazo, durante los cuales los responsables pueden cambiar, en especial en el sector público (Plazzotta et al., 2015).

Un grupo de médicos, odontólogos y enfermeros con un grupo de informáticos no forman un equipo de informática en salud. Es necesaria la inclusión de personas que sean el enlace entre las disciplinas y permitan la cohesión entre la informática y la salud.

La implementación de un software dentro de una institución no debe significar un cambio en la cultura del trabajo, sino más bien los cambios deben iniciarse desde antes, para que los procesos se vayan rediseñando y pueden empezar a ser evaluados por medio de las actividades y los resultados (Plazzotta et al., 2015).

El equipo de salud suele no ofrecer mucha resistencia al cambio, excepto cuando el cambio está fuera de su control o busca modificar las condiciones imperantes (lo cual ocurre frecuentemente). Cuando las aplicaciones no consideran las necesidades asistenciales, el equipo de salud tiene múltiples formas de resistencia, siendo la más común el uso incorrecto de los sistemas y en consecuencia, la mala calidad de la información y los riesgos a la seguridad de los pacientes. (Plazzotta et al., 2015)

Según Gustavo Ramirez (2000), la codificación y control semántico no deben obstaculizar el proceso de registro ni perturbar la atención. Para tener un sistema de información clínica de alta calidad, la captura primaria del dato debe ser lo más expresiva posible (texto libre).

El 80% del éxito de un proyecto informático está en el peopleware, el cual está muy condicionado por su cultura y el contexto local.

Hay una gran diferencia entre guardar datos en la computadora y crear conocimiento para ser capaz de cambiar la ecuación calidad/costos, y que esto modifique los indicadores sanitarios.

En las organizaciones sanitarias, el "producto" lo construye un profesional según su mejor saber y entender. Este se produce bajo la observación directa del paciente. Estas condiciones hacen que la información y el sistema que la maneja, estén en el core business de la estructura.

Se puede tercerizar la adquisición de la herramienta (software) pero no el conocimiento sobre la disciplina ni el diseño del proyecto o su evaluación del impacto.

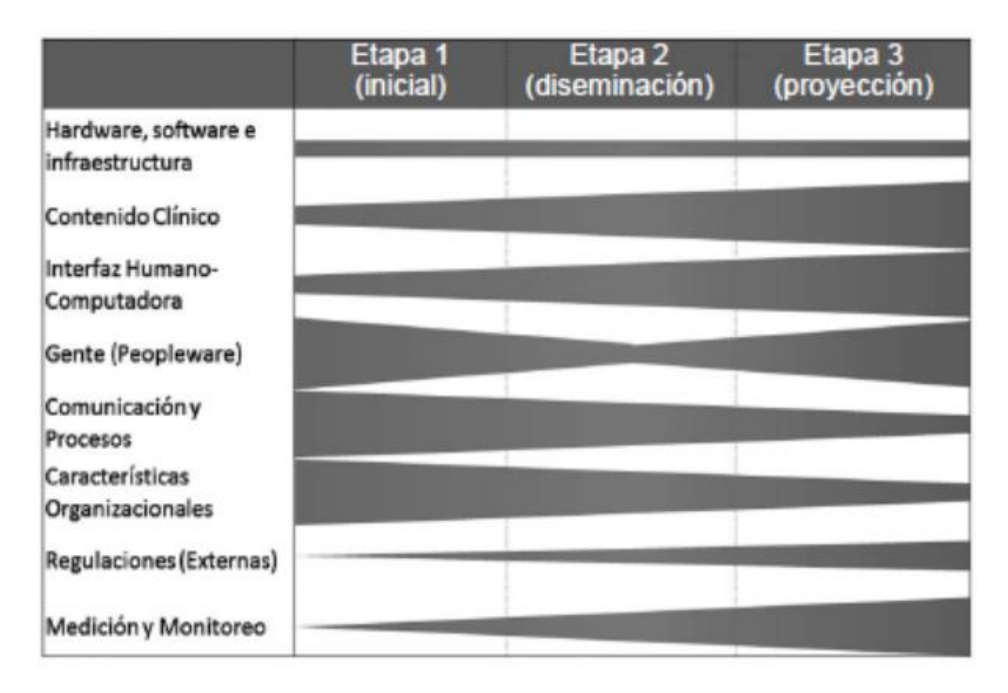

**Figura 3.** *Importancia relativa observada en cada etapa para dimensiones* Fuente: Gustavo Ramirez (2000)

Según Bachmann, Vetter, Wenzel, Konrad & Vogt (2019), antes de la era de las computadoras, muchas instituciones distribuían sus directrices y procedimientos operativos en papel. Con el tiempo, el mayor uso y disponibilidad de las computadoras ha llevado a la digitalización de la atención médica. De acuerdo con Bachmann, Vetter, Wenzel, Konrad & Vogt (2019) durante esta transformación, muchas pautas impresas se transformaron en archivos digitales y estos archivos se almacenaron comúnmente en servidores locales. Sin embargo, este sistema puede generar archivos obsoletos y limitar la disponibilidad de los mismos, ya que no posee la función de búsqueda o vinculación de contenido, conllevando a que administrar y revisar el contenido sea laborioso. En la era de la digitalización, con un mayor acceso a las computadoras, resulta más práctico y efectivo contar con un sistema totalmente computarizado para lograr mejor adherencia a las pautas y solventar los problemas asociados a disponibilidad de contenido, rapidez, y formatos del contenido.

La gestión de cuidados en la era digital está sometida a unos desafíos permanentes de los cambios socio culturales. La informática como tecnología y específicamente las tecnologías de la información y las comunicaciones forman

parte de la vida diaria y deben ser incorporados al accionar del personal de salud de forma personalizada y como parte del mejoramiento del cuidado humanizado.

La informática debe considerarse como un instrumento que facilite la gestión del cuidado humanizado partiendo de la interacción entre los profesionales sanitarios y todos los actores del cuidado. Además, debe considerar su aplicación como una vía para brindar atención anticipada, promover salud con ética y calidad. Constituye otra manera de cuidar que no excluye su realización con respeto y humanidad. (Vidal, 2019)

La implantación de las Tecnologías de la Información y la Comunicación (TIC) y la digitalización de la imagen médica resultó ser un avance en los procesos y actividades que se desarrollan en el campo de la radiología, donde se realizan los diagnósticos y las intervenciones (Martínez-Corbalán, 2017).

Como en el caso anterior ha surgido grandes oportunidades para efectuar cambios y solventar necesidades, como ha sido el caso de la digitalización de la imagen que ha permitido la obtención de datos numéricos que son referentes para identificar ciertas enfermedades o el efecto de un fármaco sobre ella (Martínez-Corbalán, 2017)

Dados los volúmenes de datos producidos por los sistemas de información anteriormente citados, se crea continuamente una fuente de conocimiento con datos no explotados. Extraer este conocimiento a través de indicadores debe permitir visualizar el estado actual de los servicios de imagenología de tal forma que se posibilite corregir los cuellos de botella y realizar las acciones correctoras oportunas ante una situación crítica. El propósito final es promover un funcionamiento óptimo de los servicios y facilitar la toma de decisiones en base a los datos de actividad que mejor se ajusten para una mejor atención al paciente. (Martínez-Corbalán, 2017)

Por último, con la información obtenida se puede visualizar el estado de los servicios respecto a la actividad asistencial; actividad de innovación; y actividad científico-docente (Martínez-Corbalán, 2017).

Abanto Flores en su trabajo "Sistema móvil de gestión de historias clínicas para el Centro Médico Los Jardines" de 2018 dirigido la implementación un sistema móvil de gestión de historias clínicas para el centro médico Los Jardines, describe como facilitó la automatización de los procesos correspondientes a la gestión de historias clínicas y sirvió de apoyo para que se tomen decisiones eficientemente en este centro médico. Para ello se hizo un estudio de campo y recopilación de información donde se realizaron reuniones con el dueño del centro médico para entender la problemática que los aquejaba. Las tecnologías utilizadas para la construcción de ese sistema móvil fueron trabajadas en lenguaje Java, MySQL como base de datos, servidor web Apache y en plataforma Android. El resultado obtenido de este sistema móvil permitió a la información de historias clínicas estar centralizada, y se tendrá un eficiente control en la gestión, evitando que la información se pierda, este sistema móvil. Concluyeron que el sistema permitía optimizar los tiempos respecto la extracción de información, se percibió un mejor servicio para atender al paciente, se redujeron costos en materiales de elaboración de historias clínicas, así como ya no tener la necesidad de ocupar ciertos espacios para almacenarlas. (Carlos Castillo & Gamarra Astocondor, 2018)

Galarza y Herminia presentan un estudio de caso que ilustra más beneficios de la gestión de pacientes y que surgen de la necesidad de identificar y analizar los requerimientos del desarrollo del software de gestión de documentos luego que se obtiene información de la totalidad de datos de los pacientes, que acuden para la atención de salud, debido a que los datos y documentos se guardan en el servidor del centro médico. Estos se manejan en carpetas para guardarlas en el servidor con frecuencia, esta sería muy inusual por lo que la información se pierde y muchas veces puede ser extraída la documentación almacenada en el servidor del centro médico, al momento de enviar la información llega incompleta y genera problemas al área de digitalización. Debería ser posible implementar cada requerimiento según las capacidades y limitaciones del sistema y el medio que lo rodea. Las restricciones técnicas están relacionadas con las limitaciones de las plataformas y las arquitecturas de hardware y software que se utilizan dentro del estudio. Este caso de estudio busca dar a conocer cuáles son los problemas que hay en el Centro de salud en cuanto al análisis de requerimiento para el desarrollo del software con la gestión de documentación. El estudio se hace principalmente, como un programa

o proceso, a través del cual se busca normalizar y racionalizar el ciclo de vida de los documentos, desde su planificación hasta su eliminación o conservación permanente. (Galarza & Erminia, 2018)

La coordinación asistencial es un objetivo fundamental de los sistemas de salud, especialmente para mejorar la eficiencia y calidad de atención en pacientes con enfermedades crónicas que necesitan la participación de diversos profesionales y servicios. En años recientes se han realizado múltiples intervenciones políticas y en el ámbito organizativo con este objetivo. (Chá Ghiglia & Chá Ghiglia, 2019)

Definimos coordinación como "la concertación de todos los servicios relacionados con la atención a la salud independientemente del lugar donde se reciben, de manera que se sincronizan y alcancemos un objetivo común sin conflicto, cuando alcanza su grado máximo, la atención se considera integrada", mientras que la continuidad asistencial es el resultado de la coordinación desde la perspectiva del paciente. (Chá Ghiglia & Chá Ghiglia, 2019)

Los objetivos de implementar un sistema de información de salud varían en cada país, si bien coinciden en la importancia y necesidad de que los ciudadanos cuenten con más información respecto a su estado de salud y garantizar la sostenibilidad de los sistemas de salud. (Chá Ghiglia & Chá Ghiglia, 2019)

En Europa el mayor desafío es el crecimiento de la demanda asistencial por parte de los pacientes adultos mayores con enfermedades crónicas no transmisibles y el envejecimiento de la población, que requiere un mayor grado de adherencia de los pacientes a los tratamientos para mantener o mejorar el nivel de salud con un control adecuado de los costos. (Chá Ghiglia & Chá Ghiglia, 2019)

En América Latina la situación es otra, con un doble desafío. Por un lado, se debe mejorar la accesibilidad y la calidad de asistencia dificultada por la desigualdad social y la dispersión geográfica y en paralelo hacer frente a la superposición del perfil epidemiológico. Se están desarrollando distintas estrategias para la incorporación de las TIC en salud en los países con diferente grado de avance en cada uno de ellos.

En Uruguay surge el programa Salud.uy desde el convenio entre la Agencia del Gobierno Electrónico y la Sociedad de la Información y del Conocimiento (Agesic), el Ministerio de Salud Pública (MSP) y el Ministerio de Economía y Finanzas (MEF), con el apoyo de Presidencia. Su propósito es reunir a todos los actores de la salud públicos y privados en torno a las definiciones estratégicas en el área de la informática médica con enfoque centrado en el usuario. Desde este marco, se decide implementar la historia clínica electrónica nacional. (Chá Ghiglia & Chá Ghiglia, 2019)

En España surge desde el Ministerio de Sanidad y Política Social el proyecto de historia clínica digital del sistema nacional de salud (HCDSNS), que tiene como objetivo mejorar la disponibilidad de la información procedente de las diferentes comunidades autónomas y así mejorar la cohesión del sistema sanitario.

El objetivo de este trabajo es analizar las características de la HCE centrada en el paciente como herramienta para la continuidad de asistencia y describir su eventual contribución al sistema de salud en Uruguay y en España.

La armonización de la provisión de servicios es una función de la rectoría sanitaria que tiene como objetivo promover la complementariedad entre diferentes proveedores de servicios, promover la eficiencia y la equidad. (Chá Ghiglia & Chá Ghiglia, 2019)

La integración de servicios puede ser vertical de los diferentes niveles de complejidad de la atención de salud, en particular entre el primer nivel de atención y los demás, y la integración horizontal de los prestadores que brindan servicios de salud dentro del mismo nivel de atención. La integración vertical es un tema fundamentalmente relacionado a cada prestador integral, mientras que la integración horizontal entre niveles involucra a varios prestadores, lo que requiere su articulación desde las políticas de salud.

En ese país surge el proyecto de HCEN que tiene "como principal cometido promover y mejorar la continuidad del proceso asistencial de los usuarios del sistema de salud mediante un mecanismo que permite unificar y hacer disponible toda la información clínica del usuario de salud ante un evento asistencial, independientemente del prestador y el lugar geográfico".

La estrategia manejada para la integración de información clínica del usuario de salud se basa en un sistema federado, con estándares internacionales para el intercambiar información clínica. Cada organización de salud desarrolla su propio sistema de información clínica, donde reside la HCE del usuario y ulteriormente cada prestador pone en la red nacional información clínica de sus pacientes para que esta pueda ser utilizada por los equipos de salud de otras organizaciones durante el proceso asistencial. El prestador certifica un mínimo de contenidos clínicos a publicar a nivel nacional y genera un resumen del estado de salud de sus pacientes, contribuyendo de esta forma a la calidad de la atención del usuario.

El modelo de atención está basado en 2 niveles asistenciales: atención primaria y atención especializada en los que el acceso espontáneo de los ciudadanos y la complejidad tecnológica existen en relación inversa. (Chá Ghiglia & Chá Ghiglia, 2019)

Iniciativas como esta buscan poner a disposición los datos relevantes del paciente que realiza una consulta en otra comunidad a través de la historia clínica resumida que jerarquiza datos transversales.

Desde el punto de vista tecnológico es un proyecto de elevada complejidad por la diversidad de prestadores y de desarrollos posibles que requieren la creación de una capa de intercambio que permita transmitir datos sin condicionar las soluciones ya adoptadas ni las futuras que cada comunidad pueda adoptar.

En Madrid, específicamente con el cometido de mejorar la integración vertical, crearon el sistema HORUS: "Un visor que muestra datos del paciente recabados de las múltiples fuentes que componen el sistema sanitario de Madrid…, los profesionales pueden ver de forma inmediata un completo conjunto de registros médicos de un determinado pacientes. Incluye información demográfica, de contacto, documentos de referencia, imágenes para investigaciones y procedimientos, información clínica procedente de los sistemas de atención primaria, vacunas, medicación, antecedentes, alergias, incapacidades temporales, episodios clínicos, órdenes médicas y los cuidados de enfermería".

Implementar una herramienta informática es una decisión estratégica que procura optimizar la eficiencia de la calidad asistencial en el servicio de salud. La

historia clínica es considerada un registro que contiene el relato escrito, claro, preciso, ordenado y detallado de la información del paciente (Sierra & Jaqueline, 2015)

Un sistema de HCE nos permite:

- Acceso electrónico inmediato a la información de salud personal o poblacional solamente de usuarios autorizados.
- Provisión de bases de conocimiento y sistemas de soporte para tomar decisiones que mejoren la calidad, seguridad y eficiencia de la atención.
- Dar soporte efectivo en la eficiencia de los procesos para brindar cuidados de salud.
- Gestión de la información en salud: facilita el acceso a la información sobre los problemas de salud del paciente, antecedentes, medicación, alergia, gestión de contactos con el centro asistencial y evoluciones, es decir, datos que faciliten la toma de decisiones por parte del equipo de salud.
- Administrar resultados de exámenes complementarios, permite visualizar los resultados de diferente forma o mejor aún notificarlos automáticamente.
- Administración de solicitudes de exámenes complementarios, regímenes dietéticos y receta electrónica. La gestión de peticiones clínicas es un proceso complejo que requiere integrar tareas administrativas y asistenciales, mientras que la receta electrónica agrega valor para el paciente, el profesional y la gestión disminuyendo los errores en el suministro de medicamentos.
- Soporte para tomar decisiones al mejorar la disponibilidad de la información al profesional para la toma de decisiones, lo que puede mejorar la adhesión a guías de práctica clínica, recordatorios de screening, etcétera.
- Soporte a los pacientes al facilitar el acceso a sus registros médicos, permitir el registro de los síntomas que consideran importantes para su tratamiento o seguimiento de la autogestión de consultas.
- Generación de reportes destinados a la vigilancia epidemiológica para la gestión clínica e indicadores de calidad.
- Conectividad y comunicación electrónica que permite mejorar la continuidad del cuidado, los tiempos para el diagnóstico, realizar tratamiento oportuno y reducir la frecuencia de eventos adversos.

El principal desafío de los sistemas de información es articular los componentes involucrados (servicios administrativos, servicios departamentales, interoperabilidad, seguridad, registro clínico electrónico, terminología clínica) para garantizar los procesos asistenciales y de gestión centrados en el usuario.

Existen distintos tipos de interoperabilidad:

- 1) La interoperabilidad funcional se encarga de comunicar diferentes sistemas preexistentes o nuevos con el sistema de información.
- 2) La interoperabilidad semántica permite la interpretación homogénea de los datos intercambiados transmitidos o recibidos. Se encarga de almacenar, administrar, integrar y unificar los diccionarios comunes (o tablas maestras) que utilizan los sistemas que deben ser integrados. El diccionario más importante es el índice maestro de personas, es el elemento primordial para evitar la duplicación a transposición de identidades que lleva a cometer errores durante la atención o el almacenamiento. El lenguaje narrativo que habitualmente utilizan los médicos para su registro no es comprendido por la computadora, impidiendo su análisis posterior y la utilización por otros sistemas informáticos. Para dar respuesta a esta problemática, surgen los datos estructurados y los servidores de terminología que permiten la interoperabilidad semántica y la reutilización de la información con fines asistenciales, docencia e investigación. (Chá Ghiglia & Chá Ghiglia, 2019)
- 3) La interoperabilidad organizativa, basada en la definición de reglas de negocio, los procesos y los actores que participan. Se puede aplicar a la integración de componentes en una organización de salud o al sistema de salud en su conjunto.

Estándar Internacional de Interoperabilidad:

HL7 La capa siete de salud (HL7, siglas en inglés) es un estándar internacional que forma parte del modelo de referencia de Sistemas Abiertos de Interconexión (OSI, en inglés). Este estándar provee las medidas necesarias para el intercambio, integración y recuperación de las historias clínicas electrónicas. Esta capa resulta relevante en el modelo OSI ya que permite a los proveedores y desarrolladores conocer la forma de hacer interoperables los productos.

#### *2.2.2.2. Continuidad de asistencia*

La continuidad de asistencia a lo largo de la vida del ciudadano es evaluada de acuerdo a la perspectiva del usuario, es decir, no es suficiente con tener mecanismos de coordinación implementados, sino que deben funcionar de forma adecuada a las circunstancias para asegurar la continuidad asistencial. El modelo de atención propuesto por los 2 sistemas sanitarios tiene como objetivos la continuidad de los cuidados a lo largo de la vida que incluyen la promoción de salud, prevención y asistencia durante la enfermedad y rehabilitación. Para cumplir con esto es necesario mejorar el vínculo y relación entre la atención primaria y la especializada, tarea complicada que necesita más que la asignación de personal con rol de coordinación y tecnologías de la información, sino que implica cambios de comportamiento en los diferentes profesionales. (Chá Ghiglia & Chá Ghiglia, 2019)

El Documento Marco para el Desarrollo de la Continuidad Asistencial de la Comunidad de Madrid menciona: "Es relevante la visión y orientación desde las premisas de que no hay un único modelo de gestión para facilitar la continuidad asistencial, es imprescindible el cambio de cultura de las organizaciones, y que se trata de transformaciones a largo plazo con un necesario entorno de apoyo y posicionamiento desde las políticas sanitarias". (Chá Ghiglia & Chá Ghiglia, 2019)

En Perú se considera la atención primaria como la base a las competencias necesarias para ejercer el rol. Asimismo, en otros sistemas con acceso libre a la atención especializada, la continuidad de asistencia se realiza a través de la coordinación de otros modelos, como programas de salud mental, de enfermería, etc.

#### **2.3. Definición de términos básicos**

**Sistema:** Un sistema es un conjunto de elementos relacionados entre sí que funciona como un todo (Márquez, 2014)

**Sistema de información:** Es un conjunto de elementos organizados y orientados al tratamiento y administración de datos e información para cubrir una necesidad u objetivo. Se caracteriza por la eficiencia en la que procesan los datos con relación a un área en específico. (Duarte, 2015)

**Gestión:** El término gestión es utilizado para referirse al conjunto de acciones, o diligencias que permiten la realización de cualquier actividad o deseo. Dicho de otra manera, una gestión se refiere a todos aquellos trámites que se realizan con la finalidad de resolver una situación o materializar un proyecto (Quiñones, 2015)

**Sistema de Gestión:** Conjunto integrado de procesos y herramientas que utiliza una Organización para desarrollar su estrategia, traducirla en acciones operacionales monitoreando y mejorando la eficacia de ambas (de Kaplan & Norton, Harvard Business Review, enero 2008)

**Cuadro De Mando Integral (CMI):** El Cuadro de Mando Integral (CMI) o Balanced Scorecard o Tablero de Comando es un Modelo de Norton y Kaplan que permite observar la Empresa desde 4 Perspectivas, centrándose en la Planificación Estratégica: Perspectiva Financiera, Perspectiva de Procesos Internos, Perspectiva de Aprendizaje y Crecimiento, Perspectiva del Cliente.

**Contenido clínico:** Todos los tipos de datos e información (texto, datos numéricos, imágenes, señales biológicas, etc.), que constituyen el "lenguaje" de las aplicaciones clínicas. (Plazzotta et al., 2015)

**Interfaz humano-computadora:** Aspectos de la computadora que los usuarios puedan ver, tocar o escuchar, ya que interactúan con él. (Plazzotta et al., 2015)

**Recursos humanos:** (Peopleware) representa a los humanos, todos los que interactúan de alguna manera con el sistema (desde desarrolladores hasta el usuario final, incluyendo a los pacientes). (Plazzotta et al., 2015)

**Comunicación y procesos:** Entiende que el cuidado continuado se logra a través del trabajo en equipo, y para eso es necesaria la comunicación. También analiza los procesos asistenciales, de forma que los sistemas los representen correctamente.

**Características organizacionales y políticas internas:** Procedimientos, políticas y cultura de la organización. (Plazzotta et al., 2015)

**Regulaciones:** Normas y reglamentos externos, los cuales pueden facilitar o limitar muchos aspectos de las dimensiones anteriores. (Plazzotta et al., 2015)

**Medición y monitoreo:** Evaluación de consecuencias, tanto intencionales como no intencionales de aplicación de TIC y uso. (Plazzotta et al., 2015)

**Interoperabilidad:** Habilidad de dos o más sistemas, o componentes para intercambiar información y para usar la información que ha sido intercambiada. (Instituto de Ingenieros Eléctricos y Electrónicos de Uruguay 2019).

# **III. MÉTODOS Y MATERIALES**

# **3.1. Hipótesis de la investigación**

# **3.1.1. Hipótesis general**

HG Sistema web influye significativamente en la gestión de pacientes en la clínica dental My Dentist Corin - Callao, 2019.

## **3.1.2. Hipótesis específicas**

- **HE1** La implementación de un sistema web influye significativamente en el registro de datos en la clínica dental My Dentist Corin - Callao, 2019.
- **HE2** La implementación de un sistema web influye significativamente en el tiempo de registro de datos en la clínica dental My Dentist Corin - Callao, 2019.
- **HE3** La implementación de un sistema web influye significativamente en la elaboración de reportes en la clínica dental My Dentist Corin - Callao, 2019.

## **3.2. Variables de estudio**

## **3.2.1. Definición conceptual**

## *3.2.1.1. Sistema web.*

"Sistemas Web" o también conocido como" aplicaciones Web" se refiere a aquellos que se alojan en un servidor en internet o en la intranet. Tienen gran parecido con las páginas web convencionales, sin embargo poseen características y funcionalidades potentes que están dirigidas a casos especiales (Medina, 2014).

# *3.2.1.2. Gestión de pacientes.*

*El servicio está compuesto por todas aquellas acciones que tienen relación directa con la atención y satisfacción del cliente; las que están definidas como la gestión de registro de clientes, tiempo de registro de mascotas, tiempo de búsqueda de pacientes y tiempo de generación de citas.* (Serra J. y Velasco A. 2017).

#### **3.2.2. Definición operacional**

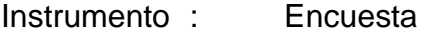

Dimensión : Registro de Datos

Indicadores : Tiempo usado, Control, Cantidad

Proceso por el cual la entidad recaban los datos personales, que incluyen en ficheros, de los clientes, cuyos datos son susceptibles de tratamiento, datos identificativos como dirección, email, teléfono, DNI y son almacenados bajo registros en el sistema (Serra J. y Velasco A. 2017).

- Instrumento : Encuesta
- Dimensión : Tiempo de registro de datos

Indicador : Procesos, atención, campos, búsqueda

Proceso que se desarrolla para el tratamiento sistemático de los datos del paciente o mascota, estos se denominarán pacientes y estarán registrados sistemáticamente bajo un registro con datos de identificación. (Serra J. y Velasco A. 2017).

- Instrumento : Encuesta
- Dimensión : Reportes

Indicador : Exportar información, Vista de información, Manipulación,

Proceso que se desarrolla para el tratamiento sistemático de los datos del paciente o mascota, estos se denominarán pacientes y estarán registrados sistemáticamente bajo un registro con datos de identificación. (Serra J. y Velasco A. 2017).

# *Tabla 2:* Matriz de Operacionalización de las variables

# SISTEMA WEB PARA LA GESTIÓN DE PACIENTES EN LA CLÍNICA DENTAL MY DENTIST CORIN, CALLAO - 2019

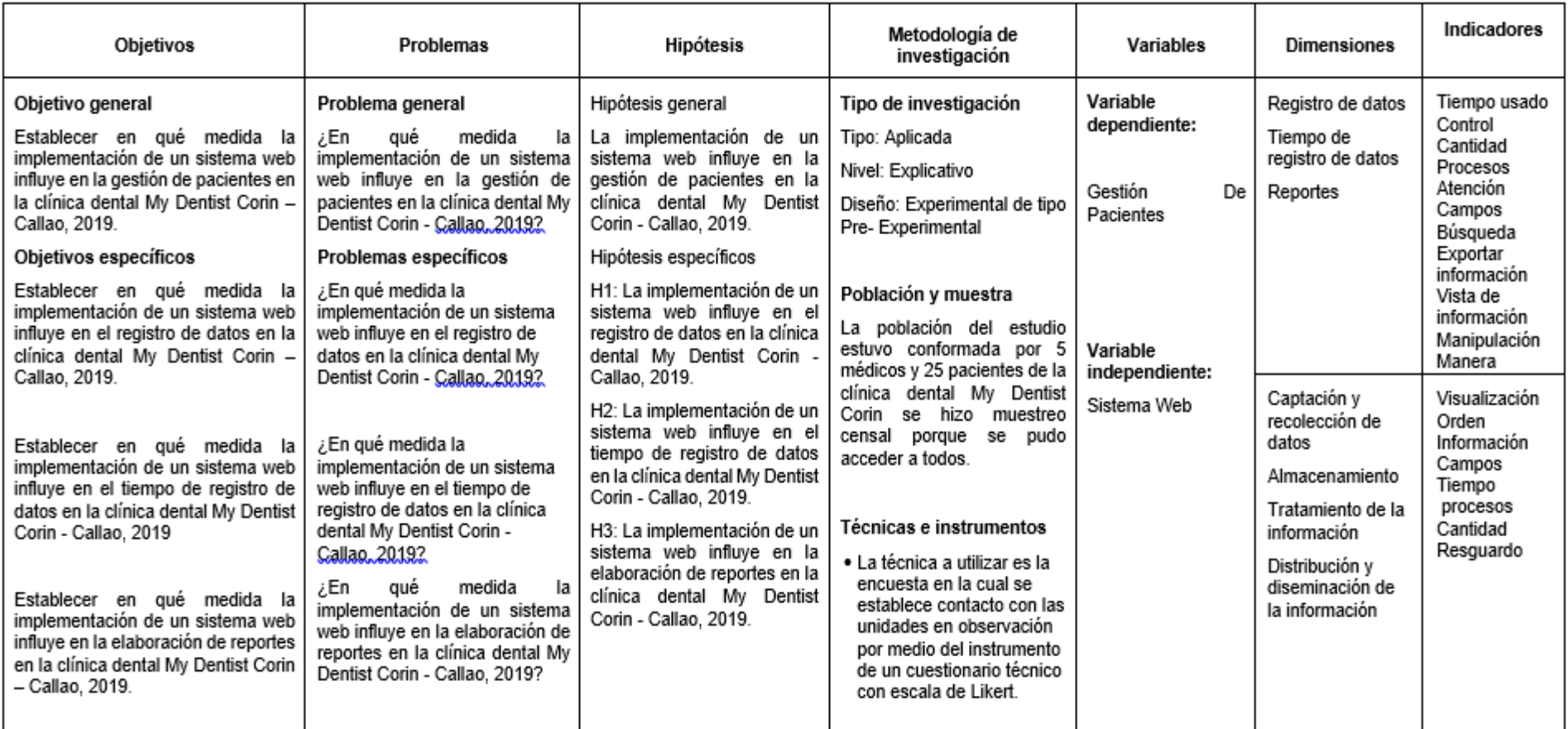

Fuente: Elaboración propia del auto

# **3.3. Tipo y Nivel de la investigación**

# **3.3.1. Tipo de investigación**

De acuerdo con Valderrama (2015) mencionó que:

La investigación de tipo aplicada se le denomina también "activa", "dinámica", "práctica" o "empírica". Se encuentra íntimamente ligada a la investigación básica, ya que depende de sus descubrimientos y aportes teóricos para llevar a cabo la solución de problemas, con la finalidad de generar bienestar a la sociedad (p.164).

El estudio presentado es de tipo aplicada, porque se presenta una solución tecnológica que va solucionar la realidad objetiva respecto a la gestión de pacientes en la clínica dental My Dentist Corin, Callao - 2019

## **3.3.2. Nivel de investigación**

Según Hernández, Fernández y Baptista (2014) comentaron que las investigaciones explicativas, abarcan más allá de la simple descripción de los fenómenos y conceptos, ya que además, se interesa por identificar las causas de los distintos eventos y sucesos que tienen origen físico y social. Su razón es explicar la razón de la ocurrencia de los fenómenos y las circunstancias en las que se presenta y su relación con otras variables.

La investigación es de nivel explicativa puesto que está enfocada en responder las causas que dan origen a la problemática de la investigación

## **3.4. Diseño de la investigación**

Para esta investigación se está considerando un diseño no experimental ya que el investigador observa el contexto en el que se desarrolla el fenómeno y lo analiza para para obtener información

## **3.5. Población y muestra de estudio**

## **3.5.1. Población**

La población del estudio estuvo conformada por 5 médicos y 40 pacientes de la clínica dental My Dentist Corin en el año 2019.

#### **3.5.2. Muestra**

El tamaño de la muestra fue 30 personas, que fue calculado con un coeficiente de confianza al 95 % y con un error del 5 %. Para ello se utilizará la siguiente fórmula.

Fórmula:

$$
n = \frac{N \times Z_{\alpha}^2 \times p \times q}{d^2 \times (N-1) + Z_{\alpha}^2 \times p \times q}
$$

Donde:

N: 55, es el total de población

z: 3.8416 (nivel al 95%)

p: proporción esperaba, en este caso 50%: 0.05

q: 1-p:  $1-0.5 = 0.5 = 50\%$ 

d: 0.3: es la precisión

n = tamaño de la muestra

Reemplazando:

$$
n = \frac{55 \times 3.8416 \times 0.05 \times 0.95}{0.003^2 \times 119 + 3.8416 \times 0.05 \times 0.95}
$$

 $n = 30$ 

#### **3.6. Técnicas e instrumentos de recolección de datos**

#### **3.6.1. Técnicas de recolección de datos**

Según Hernández y Duarte (2018) expresaron que "La encuesta es un proceso interrogativo que se utiliza para conocer lo que opina la gente sobre alguna situación o problema. Cuando se trata de una población muy numerosa" (p.26).

La técnica utilizada para recolectar la información en la presente investigación fue la encuesta.

#### **3.6.1. Instrumento de recolección de datos**

Según Hernández et al. (2014) afirmaron que "Es un grupo de preguntas relacionadas a las variables de estudio, mismas que se desean medir".

El instrumento fue un cuestionario, constituido por 20 preguntas en escala Likert

#### **Validación y confiabilidad del instrumento**

#### **Validez**

Según Hernández, Fernández, y Baptista (2014) afirmaron que para que un instrumento de medición tenga validez debe ser evaluado por medio de todos los criterios válidos. Generalmente los instrumentos necesitan ser validados de acuerdo a los criterios, su constructo y contenido, a mayor evidencia de validez mejores resultados se podrán obtener.

Se cumplió con la exigencia de validación de instrumentos siguiendo dos procedimientos.

#### **Juicio de expertos**

Posterior a la elaboración del cuestionario, fue sometido a la opinión de expertos, luego de su evaluación los resultados indicaron que el documento es válido para su aplicación. Los resultados fueron expuestos en el Anexo N°4. Donde se evidencia la opinión favorable, lo que permitió su aplicación a la muestra seleccionada. A continuación, se exponen los datos de los expertos que validaron el instrumento:

#### **Tabla 3.**

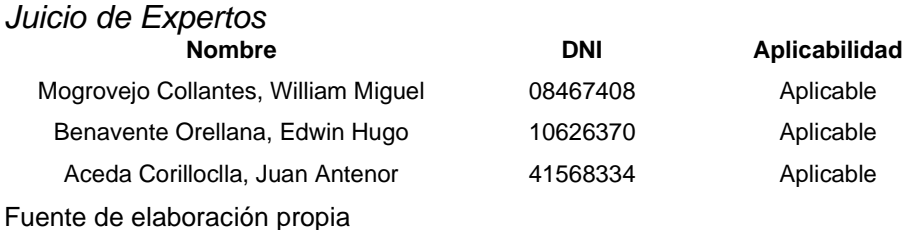

# **Confiabilidad del instrumento**

La fiabilidad del instrumento fue determinada por medio del análisis del alfa de Cronbach, la cual permitió obtener una confiabilidad de 941.

#### **Tabla 4.**

*Confiabilidad del instrumento*

## Estadísticas de fiabilidad

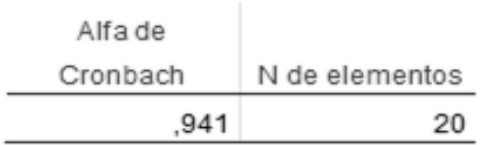

Según Hernández et al (2014) afirmaron que "La confiablidad de un instrumento y medición se refiere al grado en que su aplicación repetida al mismo individuo u objeto produce resultados iguales" (p.200).

## **3.7. Métodos de análisis de datos**

Luego de haber aplicado el instrumento, se procedió a plasmar los datos obtenidos en Excel con la finalidad de crear una base de datos, la cual fue posteriormente analizada en un software estadístico conocido como SPSS v. 25. Del cual se obtuvieron los resultados estadísticos e inferenciales con los que su dieron respuesta a las interrogantes de la investigación y se comprobaron las hipótesis (Rho de Spearman).

## **3.8. Aspectos éticos**

En la realización de la presente investigación se consideraron como aspecto fundamental los lineamientos emanados por la casa de estudios, asimismo, se respetó el derecho de autor al momento de realizar la búsqueda de información. En cuanto a los datos de los pacientes y médicos de la clínica dental My Dentist Corin, fueron tratados con total discreción.

# **IV. RESULTADOS**

#### **1) ¿Cómo califica la visualización de la información del sistema?**

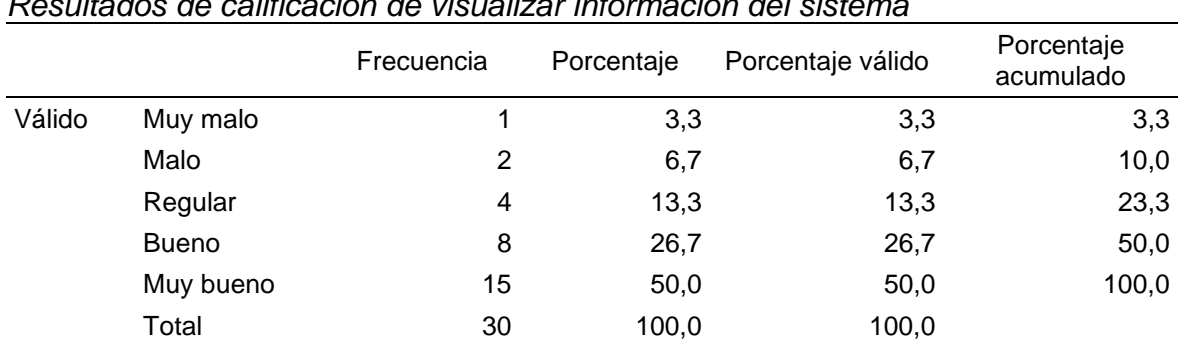

#### **Tabla 5.**

*Resultados de calificación de visualizar información del sistema*

Fuente: Resultados obtenidos de IBM SPSS Statistics 25

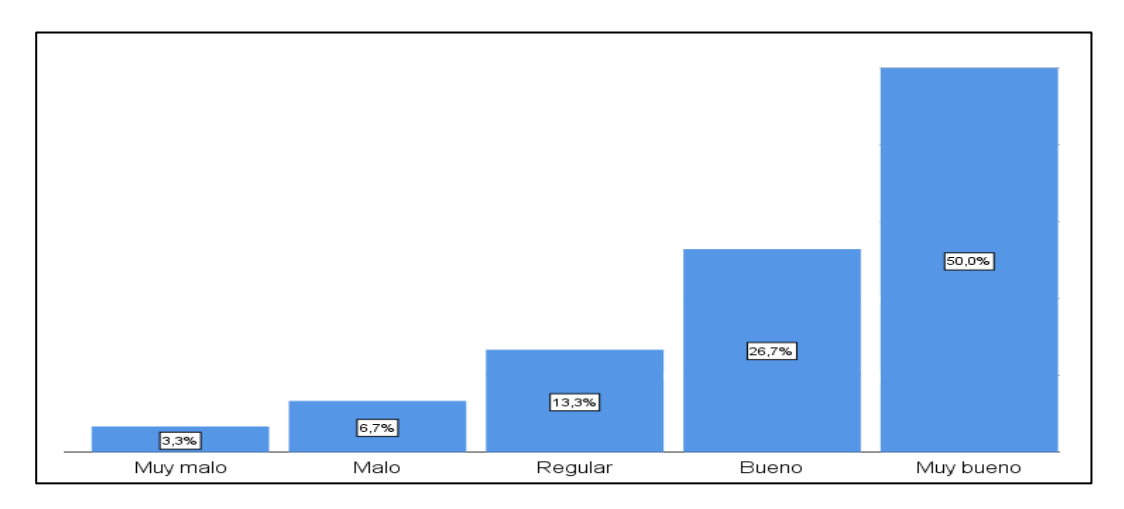

*Figura 4.* Gráfico de barras calificación de visualización de información Fuente: Resultados obtenidos de IBM SPSS Statistics 25

## **Interpretación:**

De acuerdo con la figura n° 5, se puede observar que el 50% de los encuestados calificó muy buena la visualización de la información del sistema, mientras que el 26,7% la consideró buena, por otro lado, el 13,3% estimó una visualización regular, sin embargo, el 6,7% y el 3,3 consideraron que era mala y muy mala respectivamente. En este sentido se puede decir que la calificación de la visualización por parte de los encuestados obtuvo buenos resultados, ya que el 50% de los mismos la consideró muy buena.

# **2) ¿Cómo califica el orden de los datos en el sistema?**

#### **Tabla 6.**

|        |              | Frecuencia | Porcentaje | Porcentaje válido | Porcentaje<br>acumulado |
|--------|--------------|------------|------------|-------------------|-------------------------|
| Válido | Malo         | 2          | 6,7        | 6,7               | 6,7                     |
|        | Regular      | 3          | 10,0       | 10,0              | 16,7                    |
|        | <b>Bueno</b> | 13         | 43,3       | 43,3              | 60,0                    |
|        | Muy bueno    | 12         | 40,0       | 40,0              | 100,0                   |
|        | Total        | 30         | 100,0      | 100,0             |                         |

*Resultados de calificación de orden de datos*

Fuente: Resultados obtenidos de IBM SPSS Statistics 25

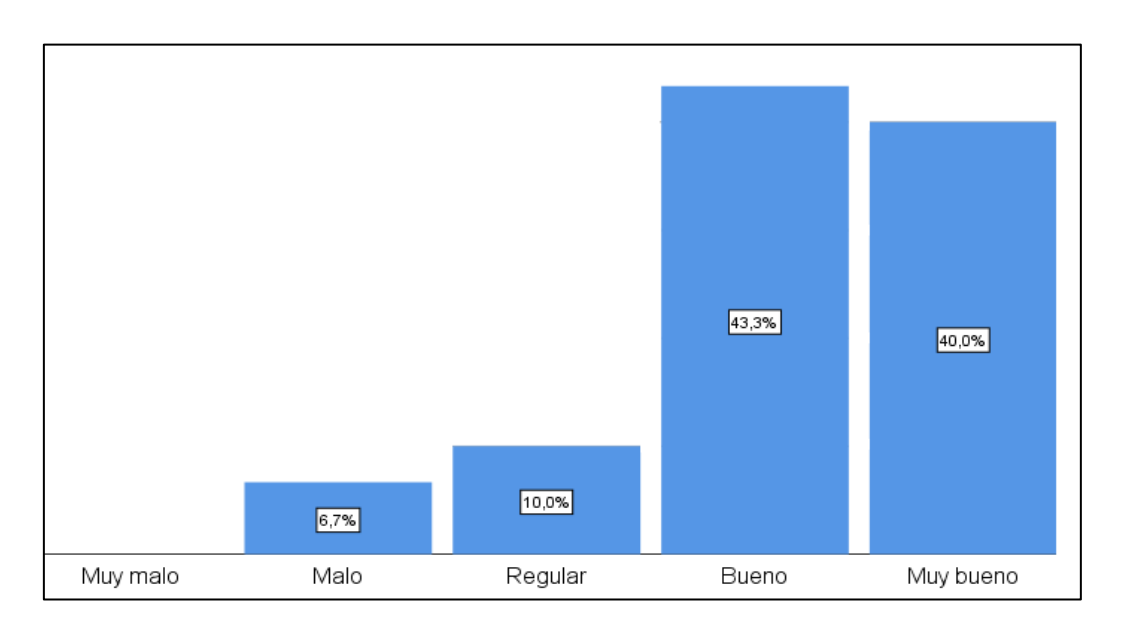

**Figura 5.** *Gráfico de barras calificación de orden de datos* Fuente: Resultados obtenidos de IBM SPSS Statistics 25

## **Interpretación:**

En cuanto a la figura N° 6, esta permitió evidenciar que el 43% de las personas encuestadas calificó el orden de los datos en el sistema como bueno, asimismo, el 40% brindó una calificación de muy bueno, mientras que el 10% y el 6,7% lo calificaron regular y malo respectivamente. Por lo que se puede decir que el orden de los datos en el sistema es adecuado ya que más del 80% de los encuestados dio una calificación positiva.

# **3) ¿Cómo califica la información guardada en el sistema?**

#### **Tabla 7.**

*Resultados de calificación de información en el sistema*

|        |              | Frecuencia | Porcentaje | Porcentaje válido | Porcentaje<br>acumulado |
|--------|--------------|------------|------------|-------------------|-------------------------|
| Válido | Muy malo     |            | 3,3        | 3,3               | 3,3                     |
|        | Malo         |            | 3,3        | 3,3               | 6,7                     |
|        | Regular      | 6          | 20,0       | 20,0              | 26,7                    |
|        | <b>Bueno</b> | 10         | 33,3       | 33,3              | 60,0                    |
|        | Muy bueno    | 12         | 40,0       | 40,0              | 100,0                   |
|        | Total        | 30         | 100,0      | 100,0             |                         |

Fuente: Resultados obtenidos de IBM SPSS Statistics 25

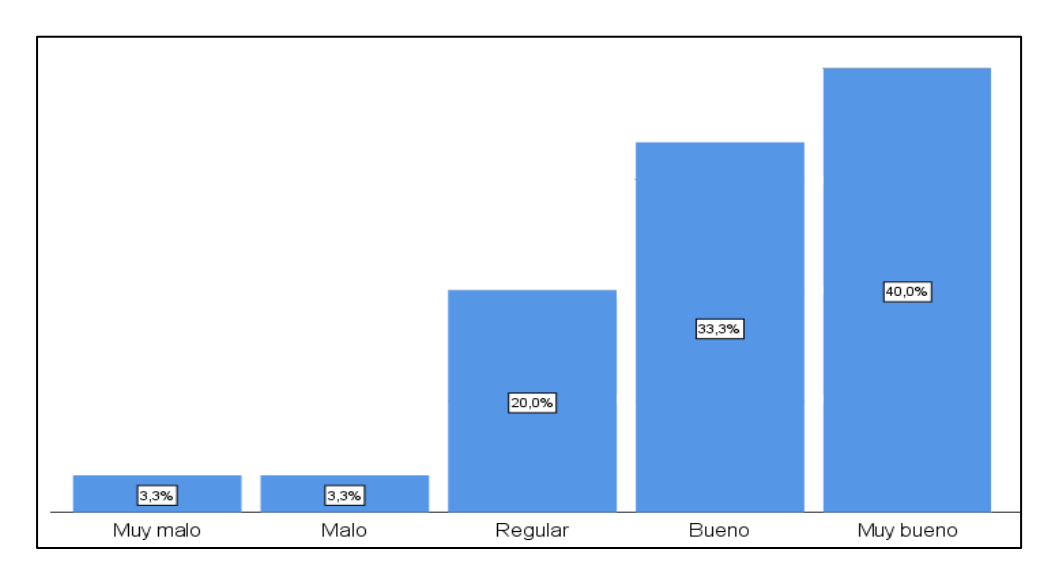

**Figura 6.** *Gráfico de barras calificación de información en el sistema* Fuente: Resultados obtenidos de IBM SPSS Statistics 25

## **Interpretación:**

Respecto a la pregunta N° 3 referente a la calificación de la información guardada, se puede observar en la figura N° 7 que el 40% de las personas lo calificaron como muy bueno, asimismo, el 33,3% lo consideró bueno, el 20% regular y 3,3% calificó como mala la información guardada, siendo ese mismo porcentaje para la calificación muy malo.

# **4) ¿Cómo califica los campos guardados en el sistema?**

| abla | $\bullet$ |
|------|-----------|
|      |           |

*Resultados de calificación de los campos almacenados*

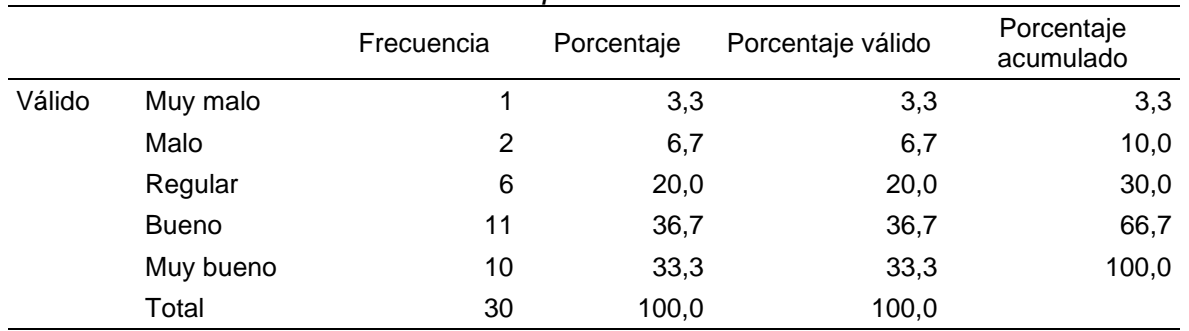

Fuente: Resultados obtenidos de IBM SPSS Statistics 25

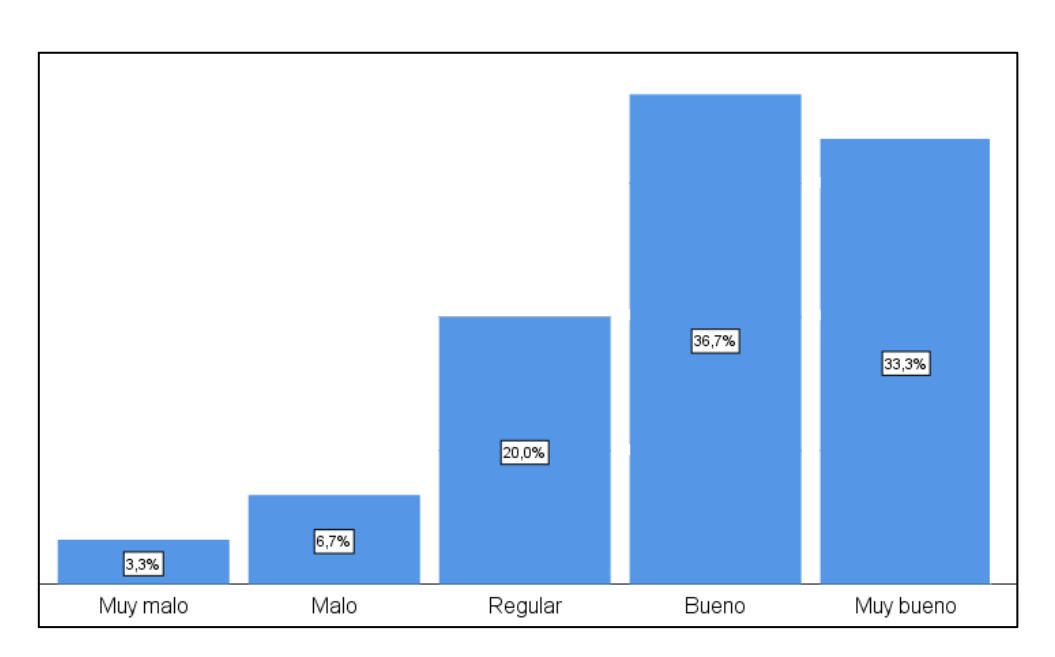

**Figura 7.** *Gráfico de barras calificación de campos almacenados* Fuente: Resultados obtenidos de IBM SPSS Statistics 25

## **Interpretación:**

El 36,7% de las personas encuestadas calificó como bueno los campos guardados en el sistema, mientras que el 33,3% dio una calificación de muy bueno. Por otro lado, el 20% lo consideró regular, sin embargo, el 6,7% y el 3,3% lo calificaron de malo y muy malo.

# **5) ¿Cómo califica el tiempo de ejecución del sistema?**

#### **Tabla 9.**

*Resultados de calificación del tiempo de ejecución del sistema*

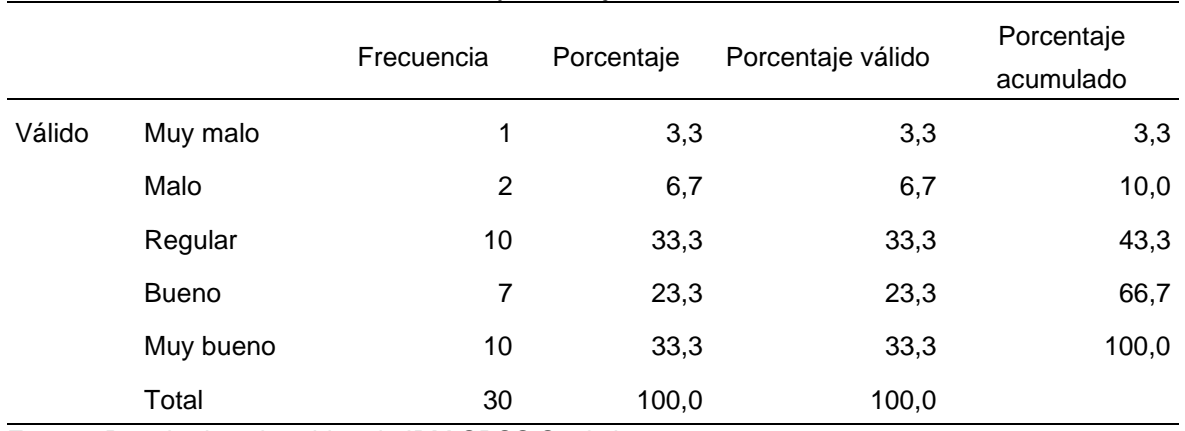

Fuente: Resultados obtenidos de IBM SPSS Statistics 25

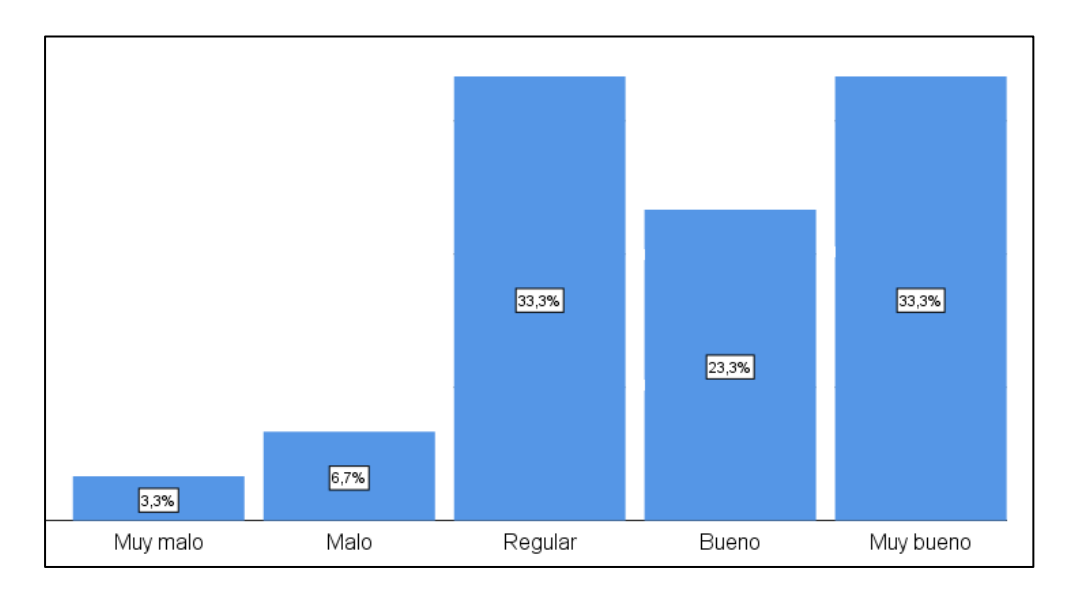

*Figura 8.* Gráfico de barras calificación del tiempo de ejecución del sistema Fuente: Resultados obtenidos de IBM SPSS Statistics 25

## **Interpretación:**

El tiempo de ejecución del sistema, fue calificado por el 33,3% como muy bueno y al mismo tiempo como regular por los encuestados, asimismo, el 23,3% lo consideró bueno. Por otro lado, el 6,7% y el 3,3% lo calificaron malo y muy malo.

# **6) ¿Cómo califica los procesos del sistema?**

#### *Tabla 10.*

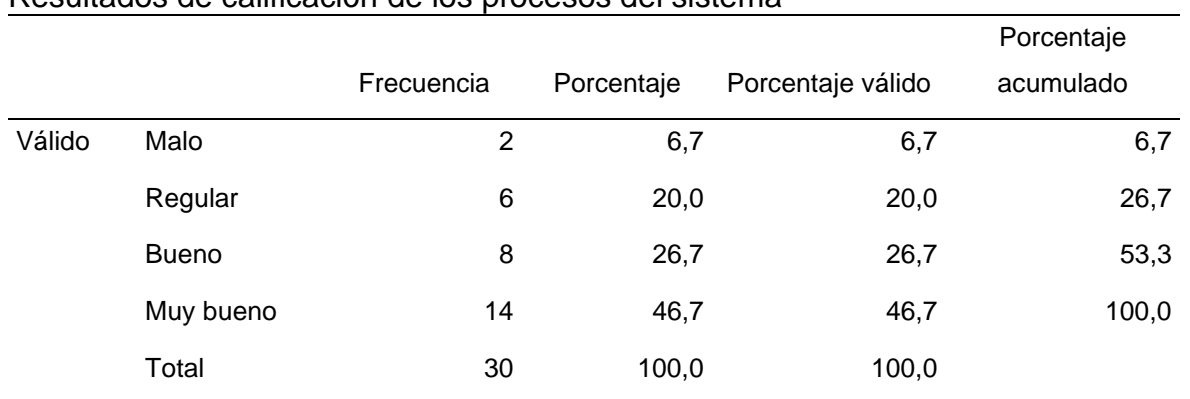

Resultados de calificación de los procesos del sistema

Fuente: Resultados obtenidos de IBM SPSS Statistics 25

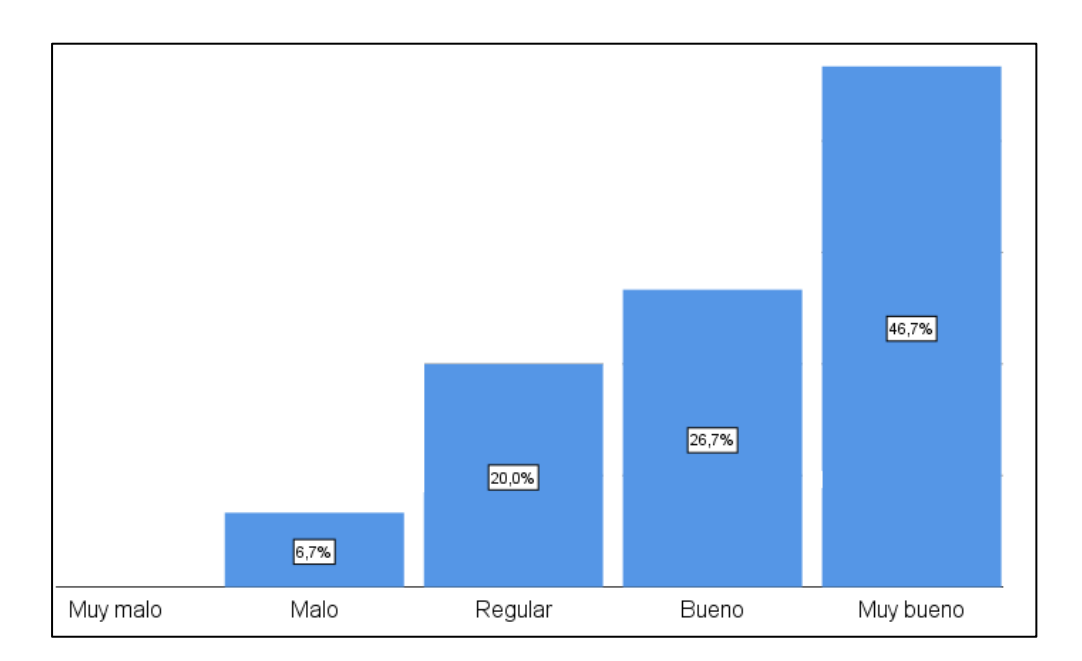

*Figura 9.* Gráfico de barras calificación de los procesos del sistema Fuente: Resultados obtenidos de IBM SPSS Statistics 25

#### **Interpretación:**

Como se puede evidenciar en la figura N° 6, el 46,7% de los encuestados calificó de muy buenos los procesos que realiza el sistema, mientras que el 26,7% y el 20% lo consideró bueno y regular, en cuanto a los que lo calificaron como malo sólo fue un pequeño porcentaje de 6,7%.

# **7) ¿Considera que el sistema tiene la información necesaria?**

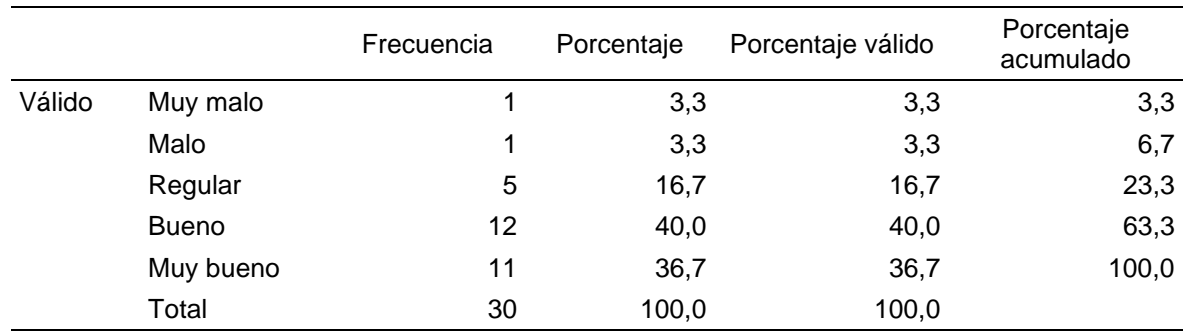

# *Tabla 11:*

Resultados de consideración si el sistema es necesario

Fuente: Resultados obtenidos de IBM SPSS Statistics 25

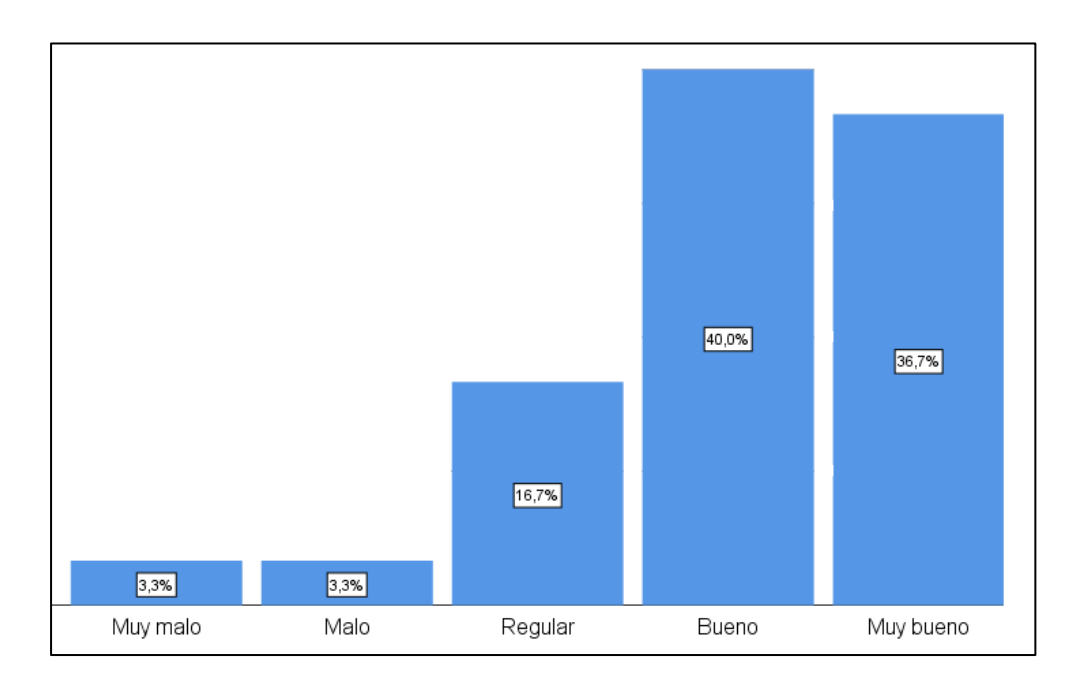

**Figura 10**: *Gráfico de barras de consideración si el sistema es necesario* Fuente: Resultados obtenidos de IBM SPSS Statistics 25

## **Interpretación:**

De acuerdo con el 40% de la población encuestada el sistema contiene información necesaria la cual fue calificada como buena, el 36,7% calificó está información como muy buena, mientras que el 16,7% la consideró regular. Por otro lado, fue calificada como mala y muy mala por el 3,3% de los encuestados respectivamente.

# **8) ¿Cómo califica la información que se guarda en el sistema?**

#### **Tabla 12.**

*Resultados de calificación de información guardado en el sistema*

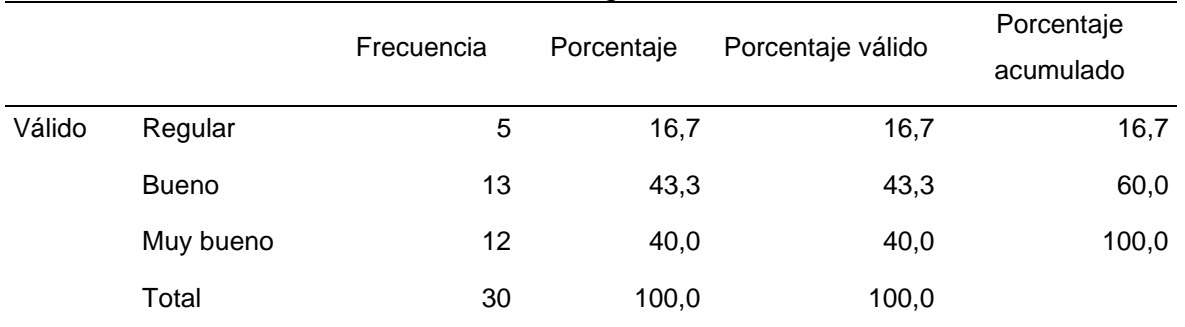

Fuente: Resultados obtenidos de IBM SPSS Statistics 25

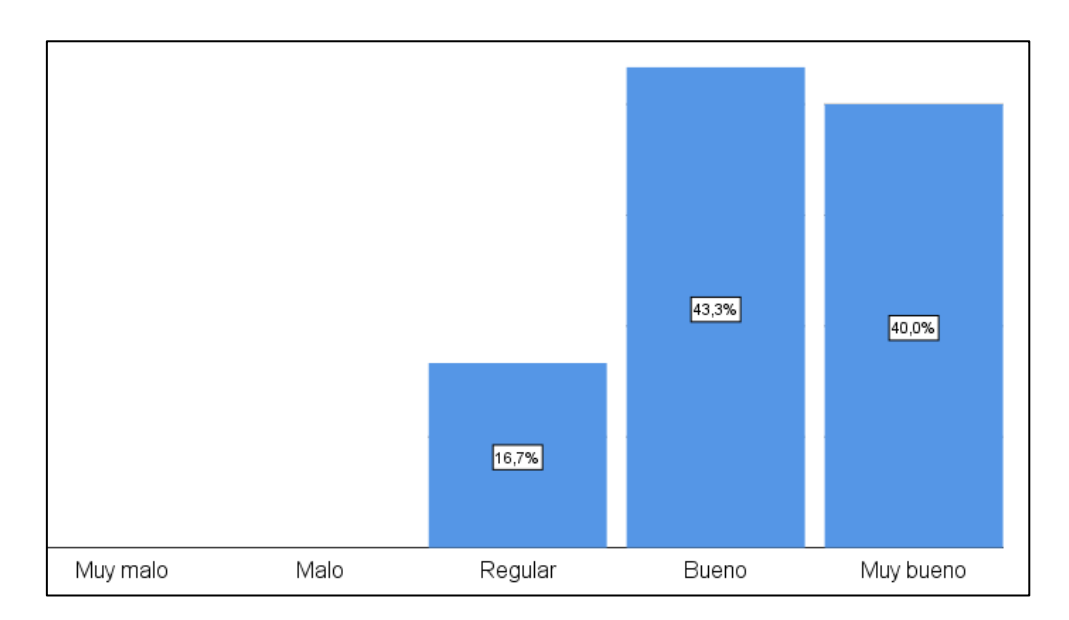

*Figura 11.* Gráfico de barras calificación de información guardada Fuente: Resultados obtenidos de IBM SPSS Statistics 25

## **Interpretación:**

El 43,3% de las personas encuestadas calificaron de buena la información que guarda el sistema, asimismo, el 40% consideró que es muy buena, mientras que el 16,7% la calificó como regular.

# **9) ¿Cómo califica el tiempo usado para el registro de pacientes?**

#### **Tabla 13.**

*Resultados de calificación del tiempo usado para registrar pacientes*

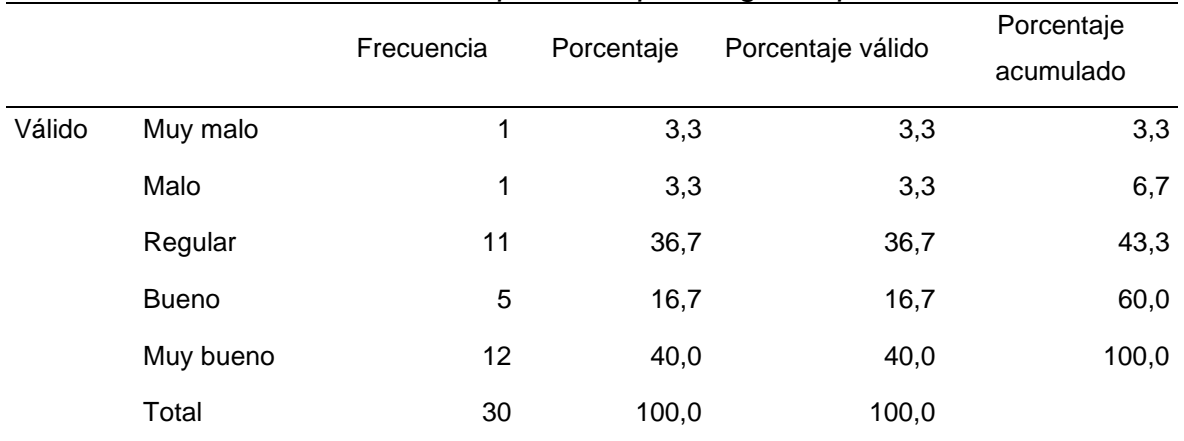

Fuente: Resultados obtenidos de IBM SPSS Statistics 25

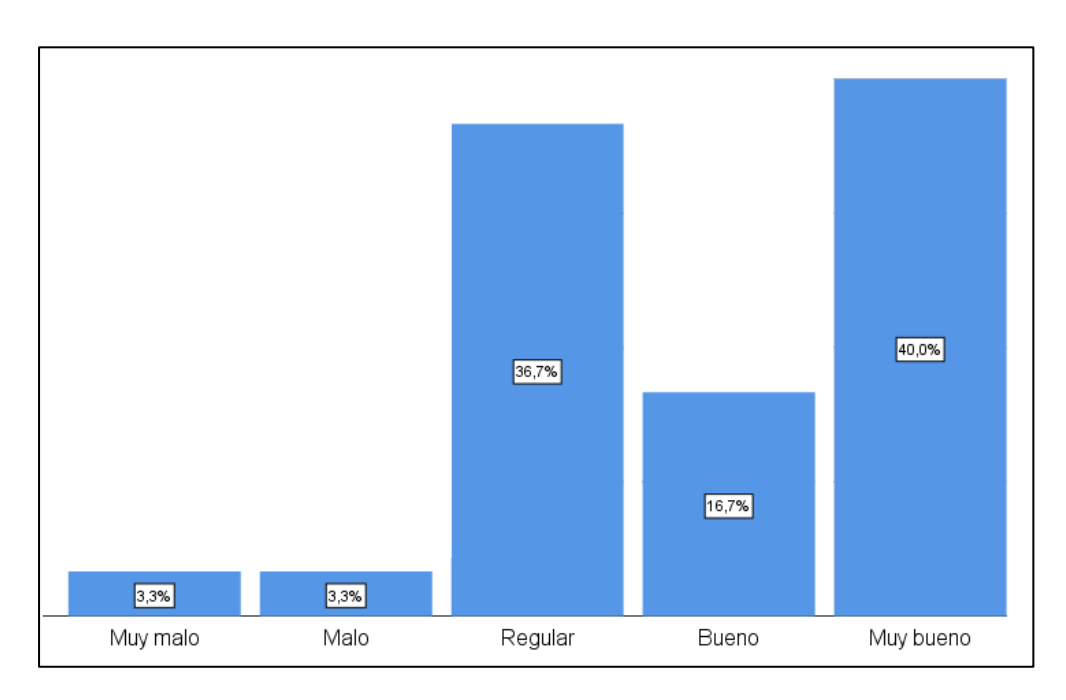

*Figura 12.* Gráfico de barras calificación del tiempo para registrar pacientes Fuente: Resultados obtenidos de IBM SPSS Statistics 25

## **Interpretación:**

La mayoría de los encuestados siendo el 40%, calificó el tiempo de registro de pacientes como muy bueno, mientras que el 36,7% consideró que el tiempo de registro es regular, fue considerado bueno sólo por el 16,7% y malo y muy malo por el 3,3% respectivamente.

# **10) ¿Cómo califica el control de los registros documentarios de los pacientes?**

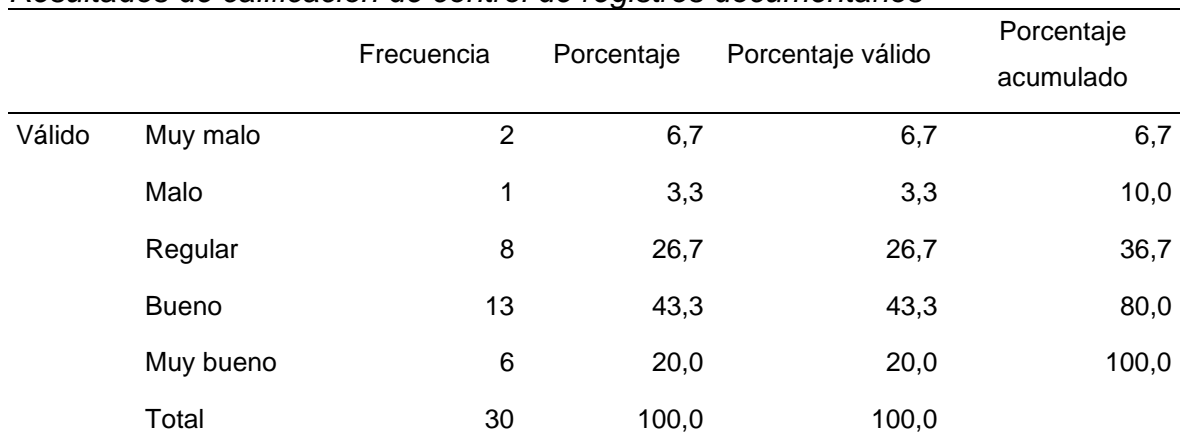

#### **Tabla 14.**

*Resultados de calificación de control de registros documentarios*

Fuente: Resultados obtenidos de IBM SPSS Statistics 25

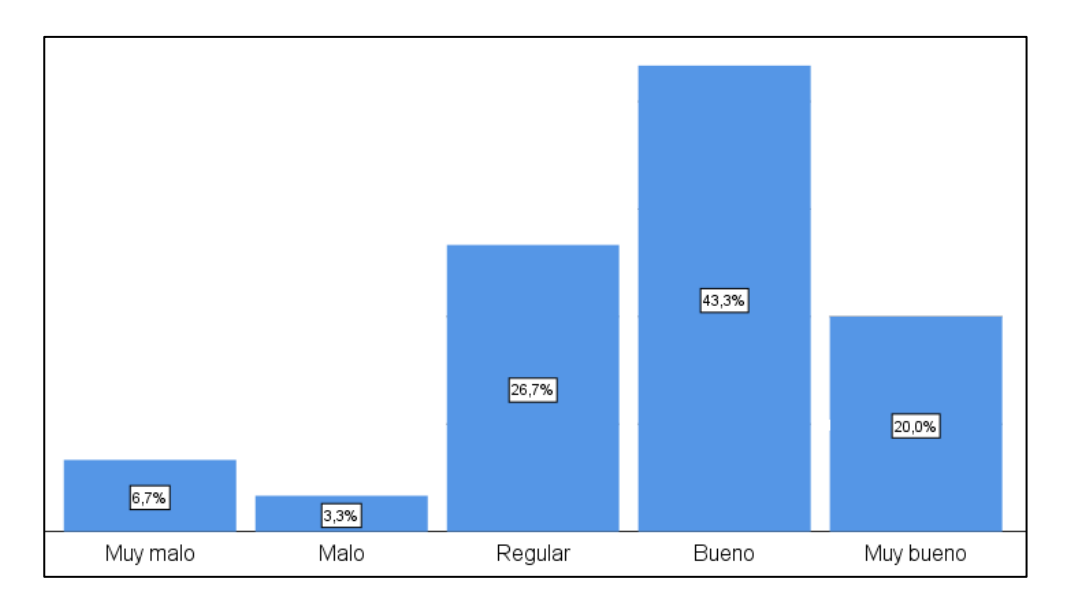

*Figura 13.* Gráfico de barras calificación de control de registros documentarios Fuente: Resultados obtenidos de IBM SPSS Statistics 25

## **Interpretación:**

De acuerdo con la pregunta N°10, los encuestados calificaron el control de registros como bueno en un 43,3%. Mientras que el 26,7 lo calificó como regular y el 205 indicó que era bueno. Por otro lado, fue calificado como muy malo por el 6,7% y como malo por el 3,3%.

# **11) ¿Cómo califica la cantidad de información registrada?**

#### **Tabla 15.**

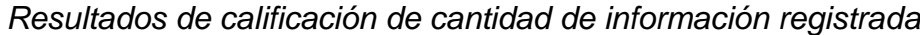

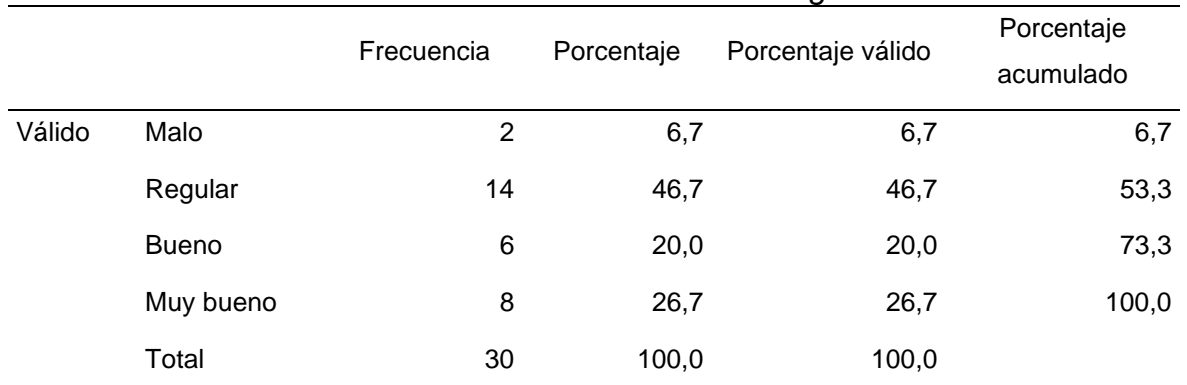

Fuente: Resultados obtenidos de IBM SPSS Statistics 25

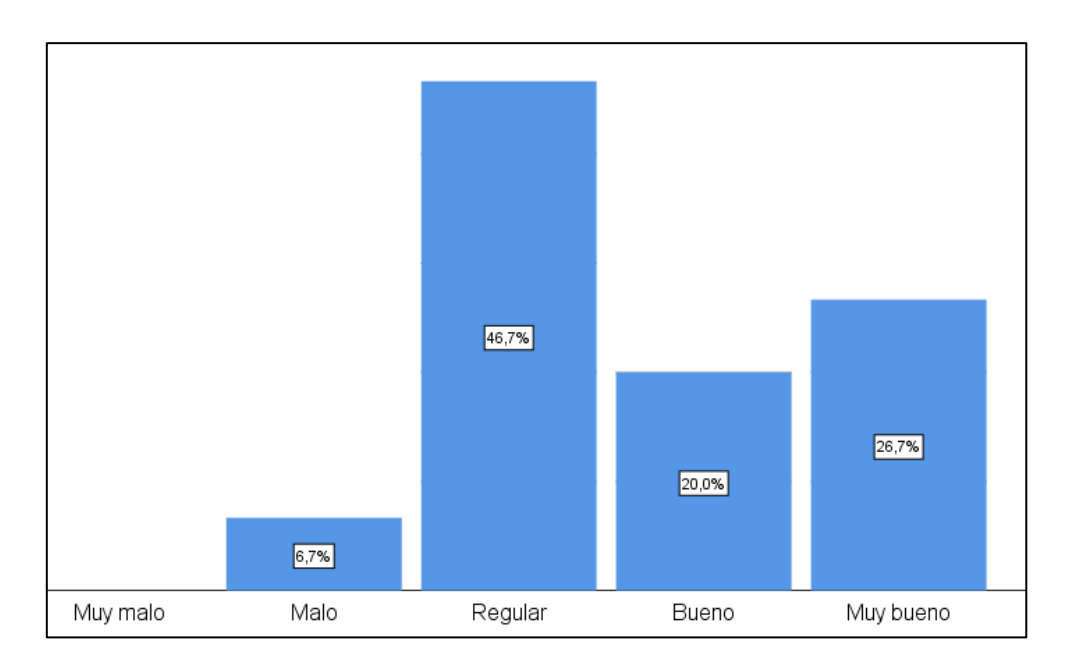

*Figura 14.* Gráfico de barras calificación de cantidad de información registrada Fuente: Resultados obtenidos de IBM SPSS Statistics 25

#### **Interpretación:**

El 46,7% de los encuestados calificaron de regular la cantidad de información que se registra en el sistema, mientras que el 26,7% consideró la cantidad de información muy buena y el 20% bueno, sin embargo, el 6,7% refirió que la cantidad de información era mala.

# **12) ¿Cómo califica el tiempo usado para el registro de la información?**

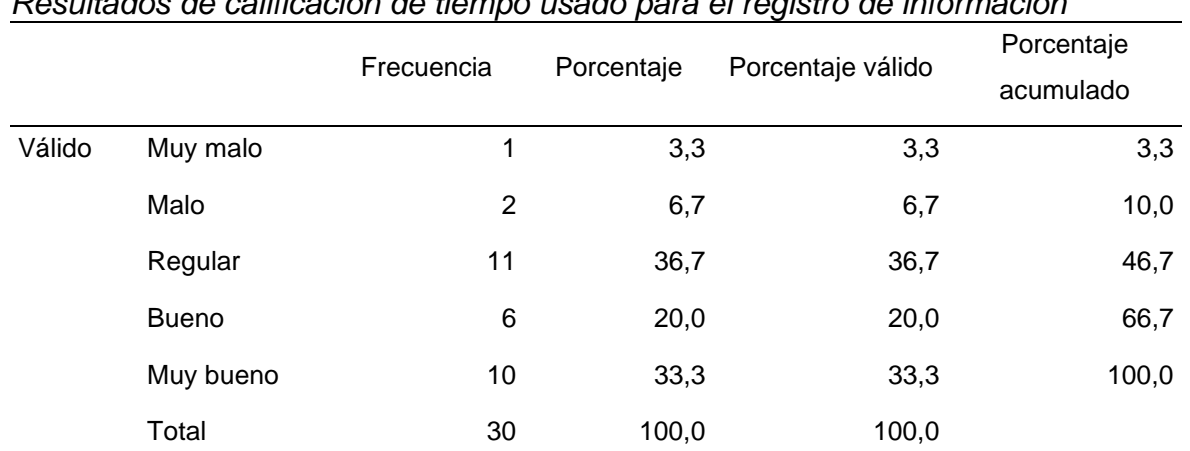

# **Tabla 16.**

*Resultados de calificación de tiempo usado para el registro de información*

Fuente: Resultados obtenidos de IBM SPSS Statistics 25

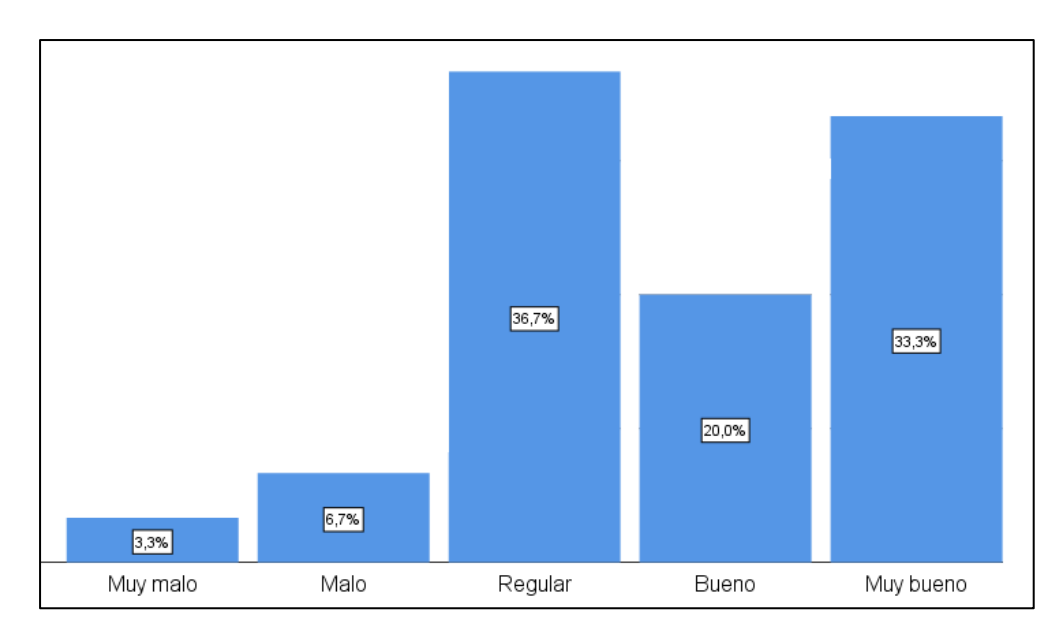

*Figura 15.* Gráfico de barras calificación de tiempo en registrar información Fuente: Resultados obtenidos de IBM SPSS Statistics 25

## **Interpretación:**

En cuanto al tiempo usado para realizar el registro de la información el 36,7% lo calificó de regular, asimismo, el 33,3% lo consideró muy bueno y el 20% lo calificó de bueno. Mientras que el 6,7% y el 3,3% de los encuestados lo consideraron malo y muy malo.

# **13) ¿Cómo calificaría el tiempo de los procesos para el registro de atenciones de pacientes?**

#### **Tabla 17.**

*Resultados de calificación del tiempo de procesos para registrar atención de pacientes*

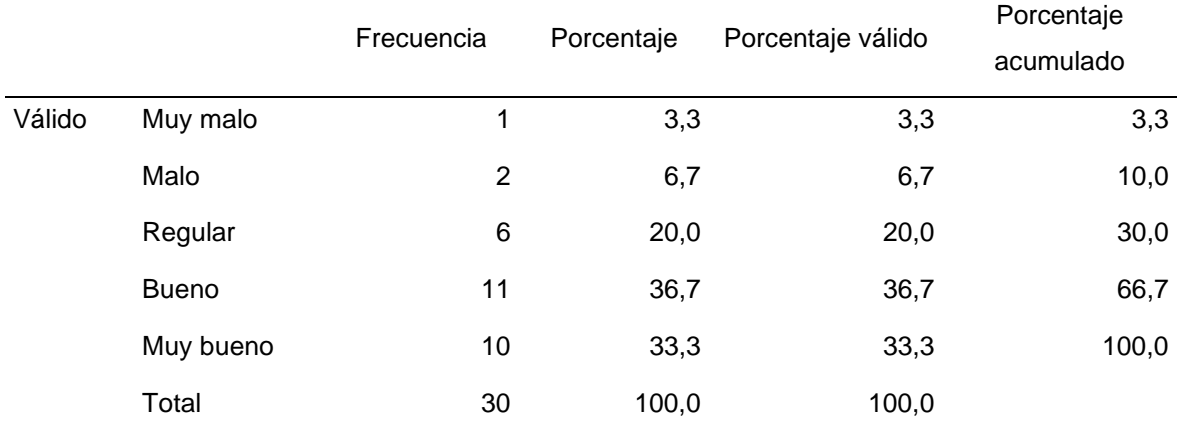

Fuente: Resultados obtenidos de IBM SPSS Statistics 25

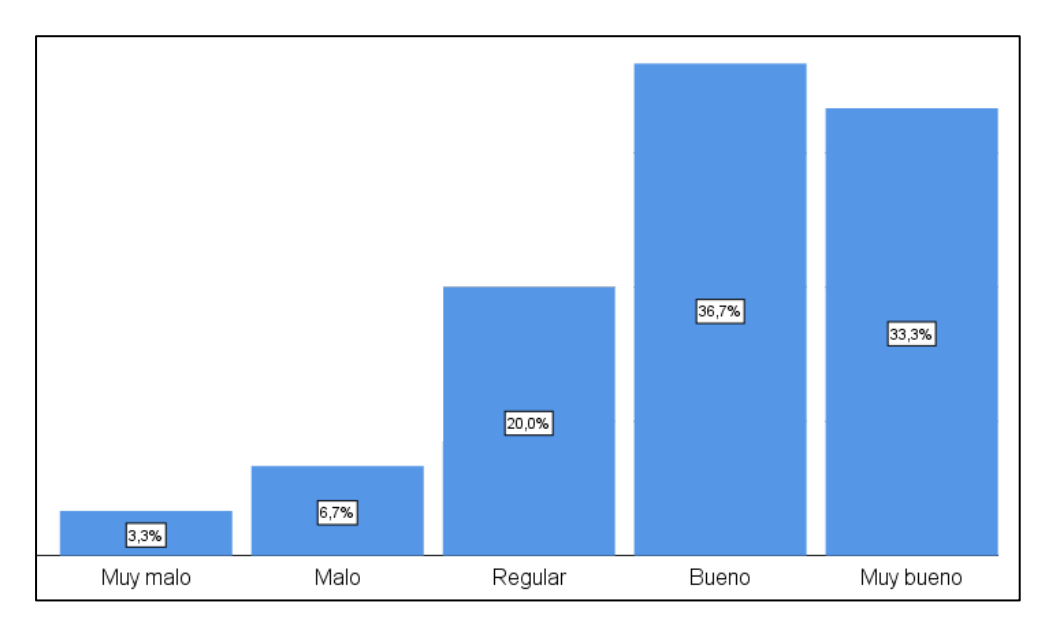

*Figura 16.* Gráfico de barras calificación de procesos para registrar atención de pacientes Fuente: Resultados obtenidos de IBM SPSS Statistics 25

## **Interpretación:**

En cuanto al tiempo de los procesos para el registro de atención el 36,7% de los encuestados consideró que es bueno, mientras que el 33,3% lo calificó de muy bueno, sin embargo, fue calificado de regular por el 20% de las personas. Por otro lado, el 6,7% lo calificó de malo y el 3,3% como muy malo.

## **14) ¿Cómo califica el tiempo de registro de atenciones de los pacientes?**

#### **Tabla 18.**

*Resultados de calificación del tiempo de registro de atenciones de pacientes*

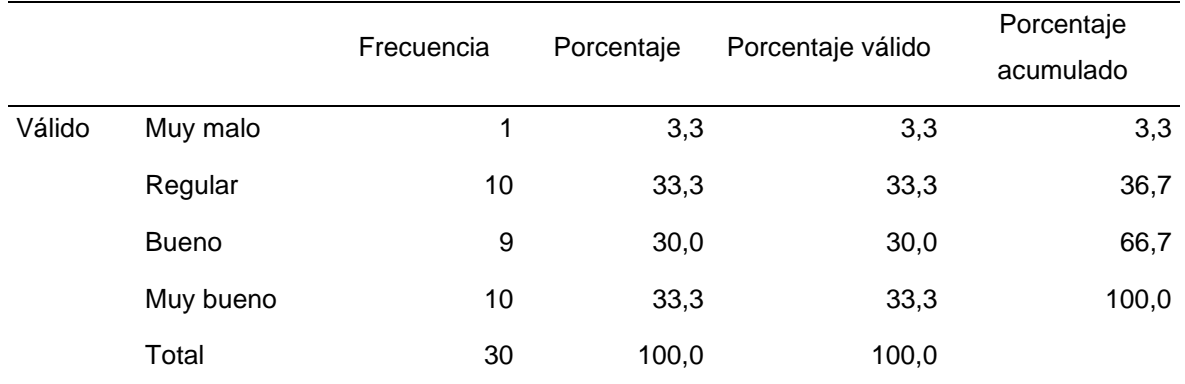

Fuente: Resultados obtenidos de IBM SPSS Statistics 25

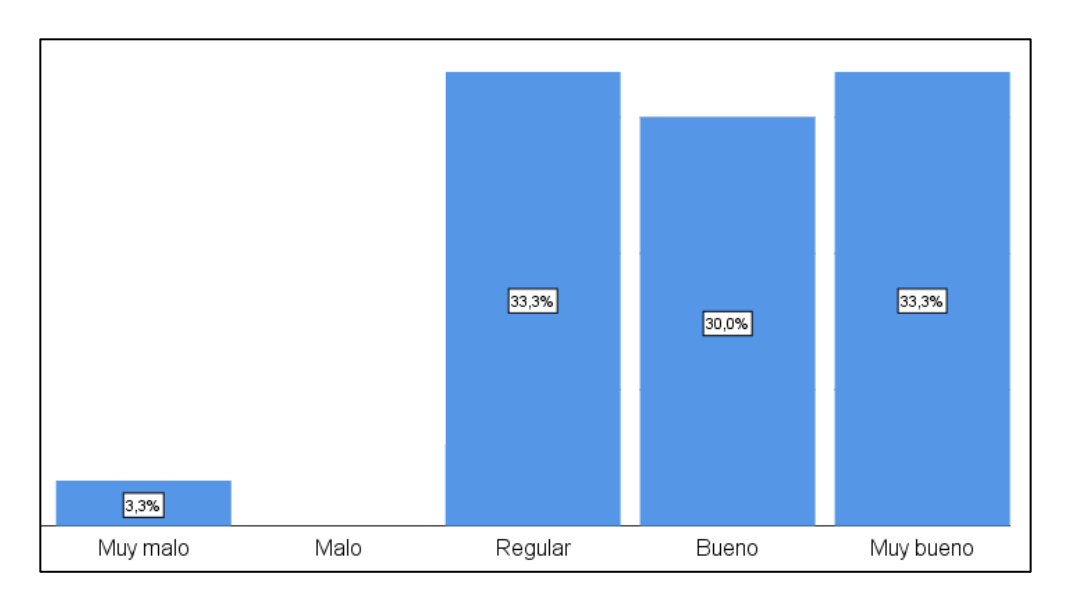

*Figura 17.* Gráfico de barras calificación del tiempo de registro de atenciones de pacientes Fuente: Resultados obtenidos de IBM SPSS Statistics 25

## **Interpretación:**

De acuerdo con el 33,3% de los encuestados el tiempo de registro de atenciones de los pacientes es muy bueno, sin embargo otro porcentaje igual de la población consideró que es regular. Asimismo, el 30% refirió que es bueno y un pequeño porcentaje de 3,3 lo consideró muy malo.

# **15. ¿Cómo califica el tiempo para registrar cada campo del formulario?**

#### **Tabla 19.**

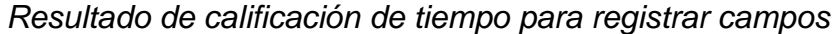

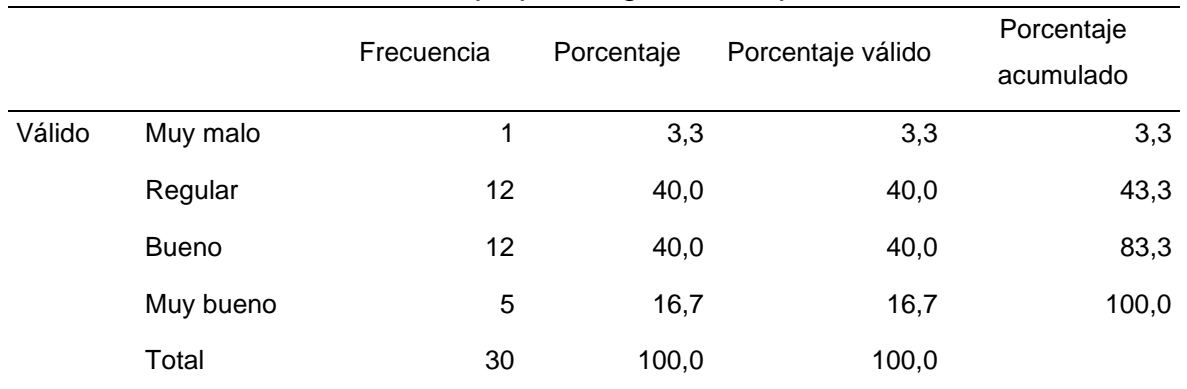

Fuente: Resultados obtenidos de IBM SPSS Statistics 25

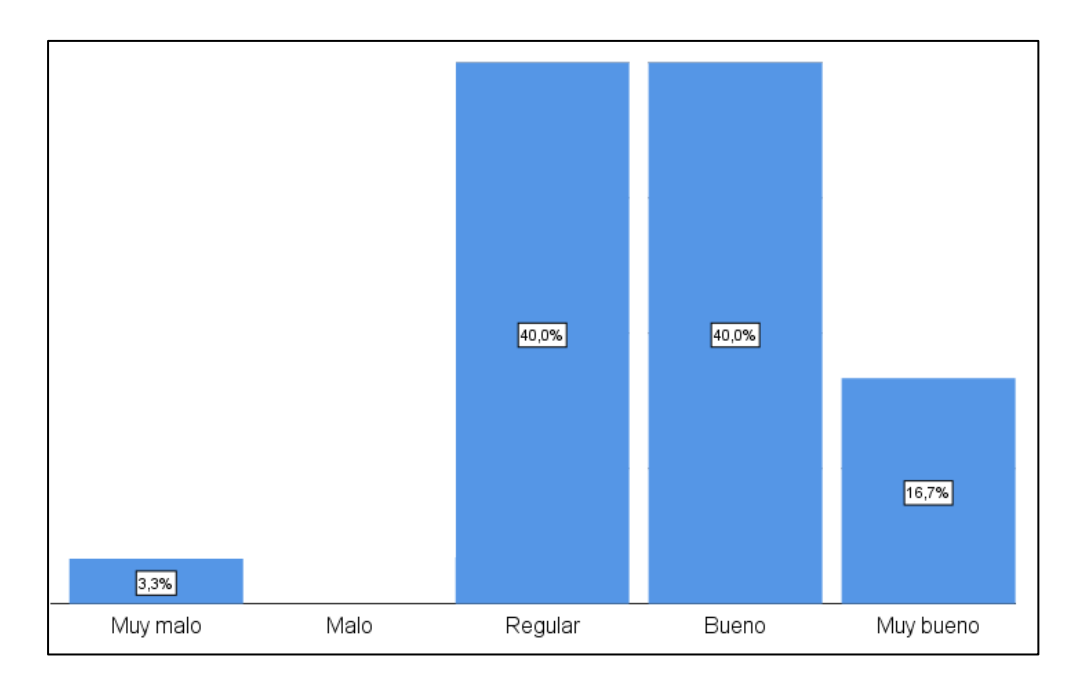

*Figura 18.* Gráfico de barras calificación de tiempo para registrar campos Fuente: Resultados obtenidos de IBM SPSS Statistics 25

#### **Interpretación:**

El tiempo de registro de los campos del formulario fue considerado bueno por un 40% de los encuestado, asimismo, otro 40% de las personas lo calificó de regular y sólo un 16,7% lo consideró muy bueno y 3,3% muy malo.

# **16) ¿Cómo califica la búsqueda de pacientes?**

#### **Tabla 20.**

*Resultados de calificación de búsqueda de pacientes*

|        |              | Frecuencia     | Porcentaje | Porcentaje válido | Porcentaje<br>acumulado |
|--------|--------------|----------------|------------|-------------------|-------------------------|
| Válido | Muy malo     | 1              | 3,3        | 3,3               | 3,3                     |
|        | Malo         | $\overline{2}$ | 6,7        | 6,7               | 10,0                    |
|        | Regular      | 12             | 40,0       | 40,0              | 50,0                    |
|        | <b>Bueno</b> | 9              | 30,0       | 30,0              | 80,0                    |
|        | Muy bueno    | 6              | 20,0       | 20,0              | 100,0                   |
|        | Total        | 30             | 100,0      | 100,0             |                         |

Fuente: Resultados obtenidos de IBM SPSS Statistics 25

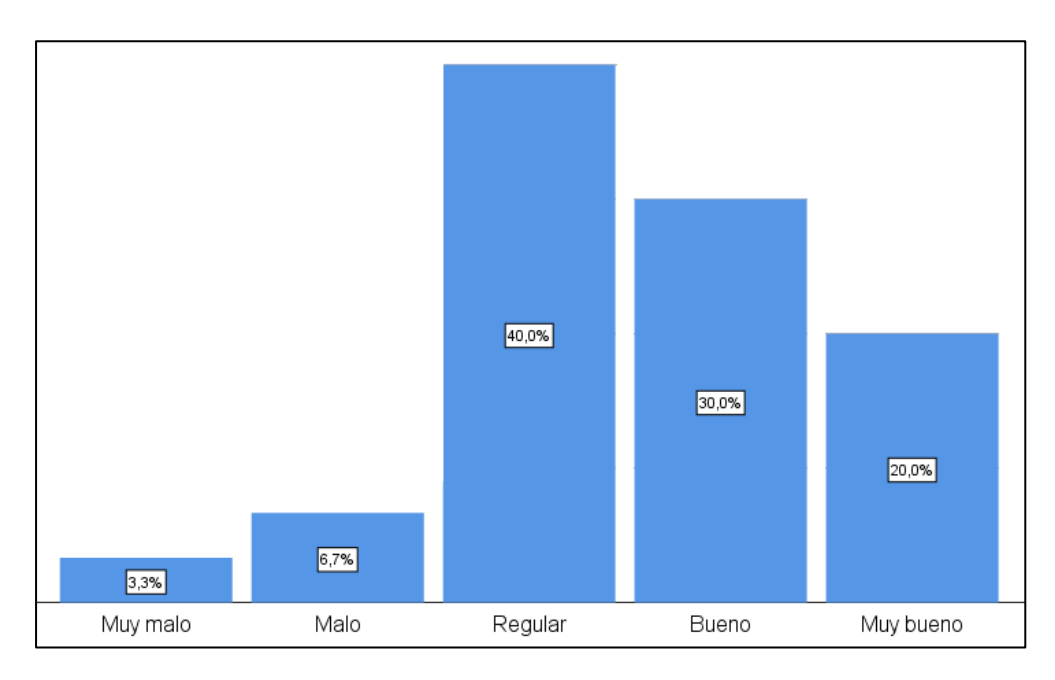

*Figura 19.* Gráfico de barras calificación de búsqueda de pacientes Fuente: Resultados obtenidos de IBM SPSS Statistics 25

## **Interpretación:**

La búsqueda de pacientes fue considera regular por un 40% de los encuestados, mientras que el 30% lo calificó como bueno y sólo un 20% como muy bueno. Por otro lado, fue calificado malo por un 6,7% y muy malo por el 3,3%.
## **17) ¿Cómo califica la información que se muestra al exportar la información?**

#### **Tabla 21.**

*Resultados de calificación de información al exportar información*

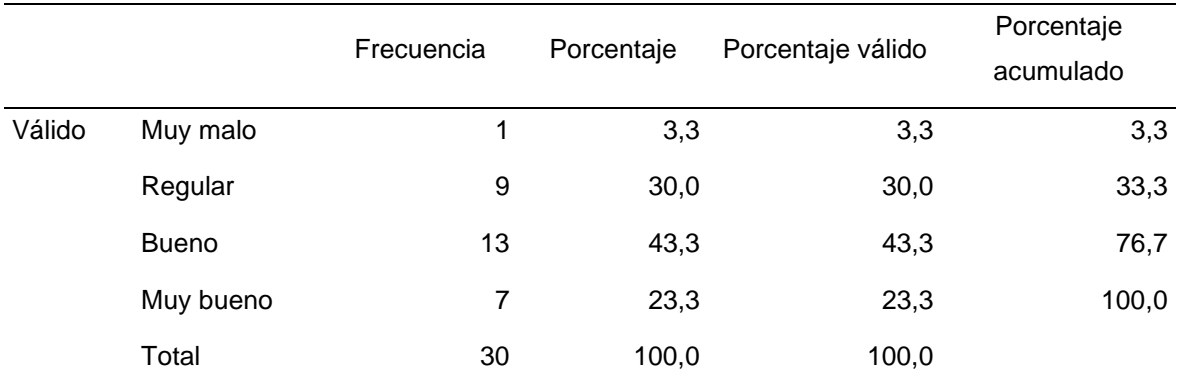

Fuente: Resultados obtenidos de IBM SPSS Statistics 25

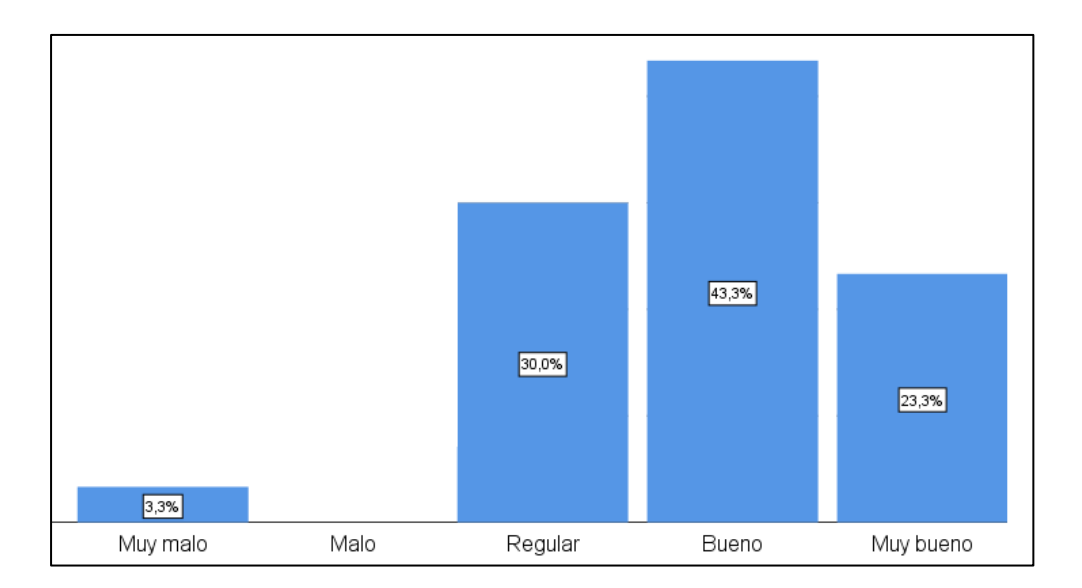

*Figura 20.* Gráfico de barras calificación de información al exportar información Fuente: Resultados obtenidos de IBM SPSS Statistics 25

#### **Interpretación:**

El 43,3% de los encuestados consideró como buena la información mostrada al exportarla, asimismo, el 30% la consideró regular y el 23,3% muy buena. Sin embargo, fue considerada muy mala por el 3,3% de los encuestados.

#### **18) ¿Cómo califica la vista en la que se muestra la información exportada?**

#### **Tabla 22.**

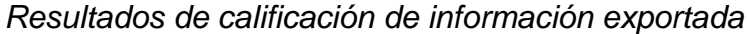

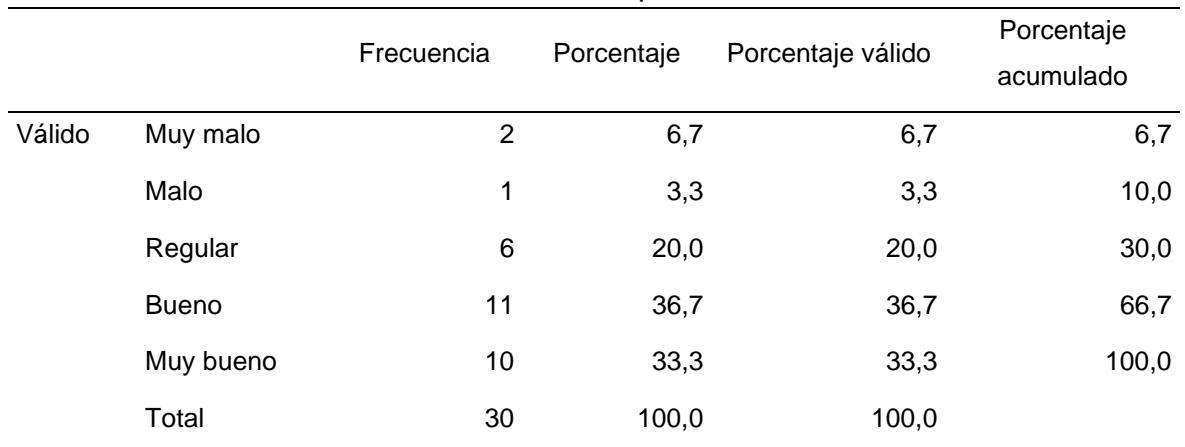

Fuente: Resultados obtenidos de IBM SPSS Statistics 25

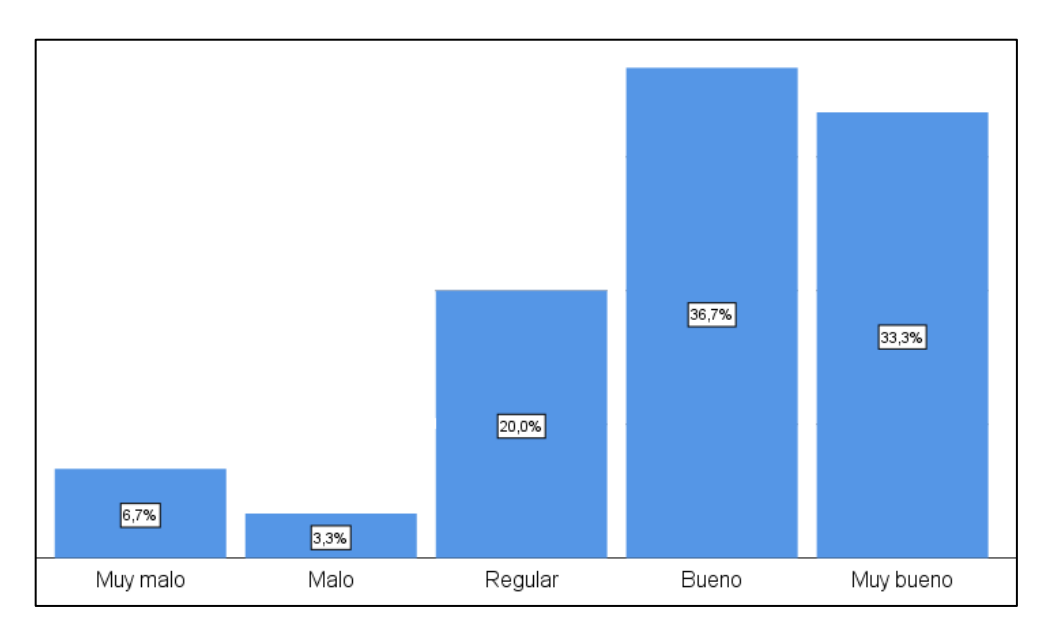

*Figura 21.* Gráfico de barras calificación de información exportada Fuente: Resultados obtenidos de IBM SPSS Statistics 25

#### **Interpretación:**

La vista en la que se muestra la información fue calificada como buena por el 36,7% de los encuestados, asimismo, el 33,3% la refirió muy buena y el 20% como regular. Otro porcentaje de la población un 6,7% la calificó de muy mala y el 3,3% como mala.

#### **19) ¿Cómo califica la manipulación del reporte exportado?**

#### **Tabla 23.**

*Resultados de calificación de manipulación de reporte exportado*

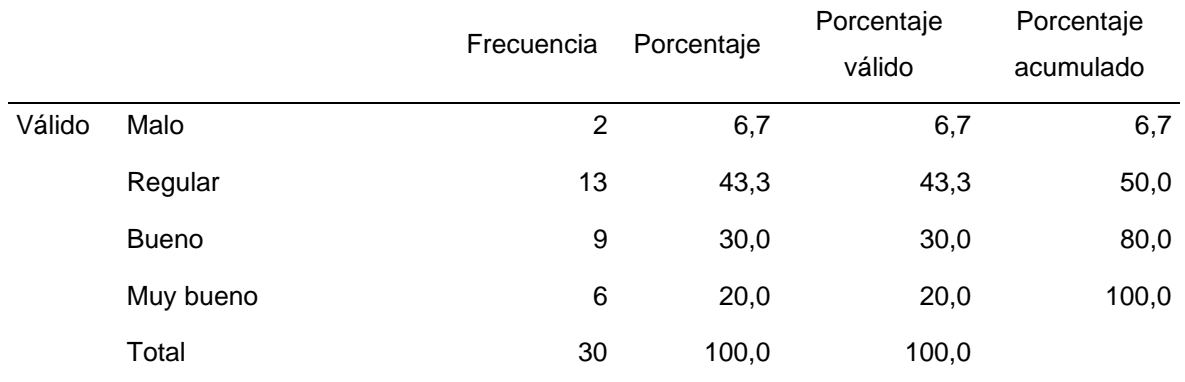

Fuente: Resultados obtenidos de IBM SPSS Statistics 25

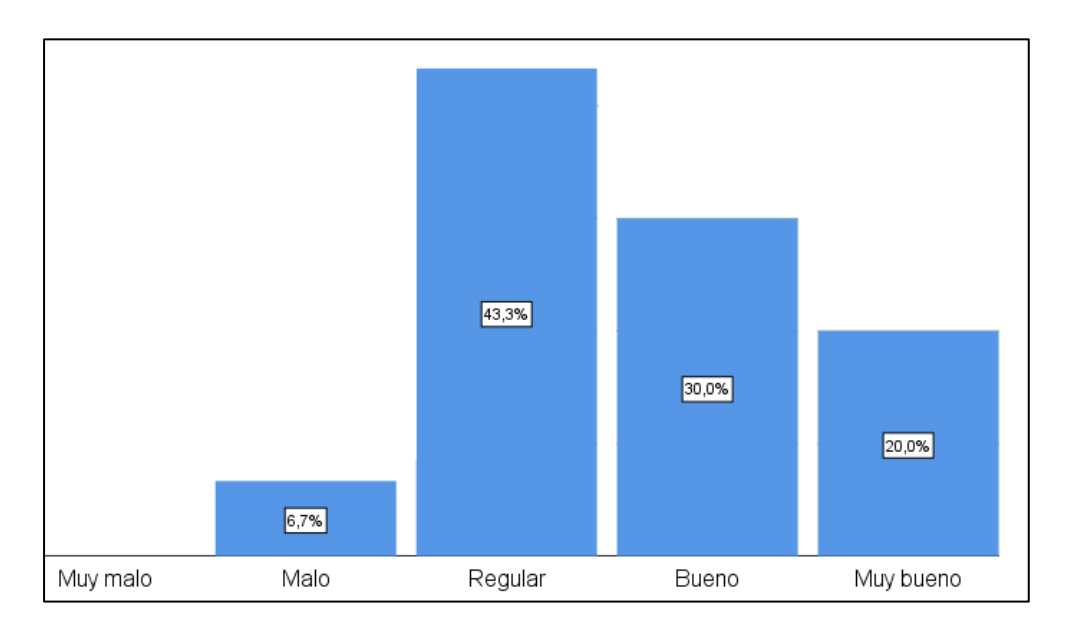

*Figura 22.* Gráfico de barras calificación de manipulación de reporte exportado Fuente: Resultados obtenidos de IBM SPSS Statistics 25

#### **Interpretación:**

La manipulación de los reportes exportados fue calificada como regular por el 43,3% de las personas encuestadas, mientras que el 30% la consideró buena y sólo el 20% muy buena. Sólo un 6,7% la consideró mala.

#### **20) ¿Cómo califica la manera en que se exporta la información?**

#### **Tabla 24.**

*Resultados de calificación de manera exportada de información*

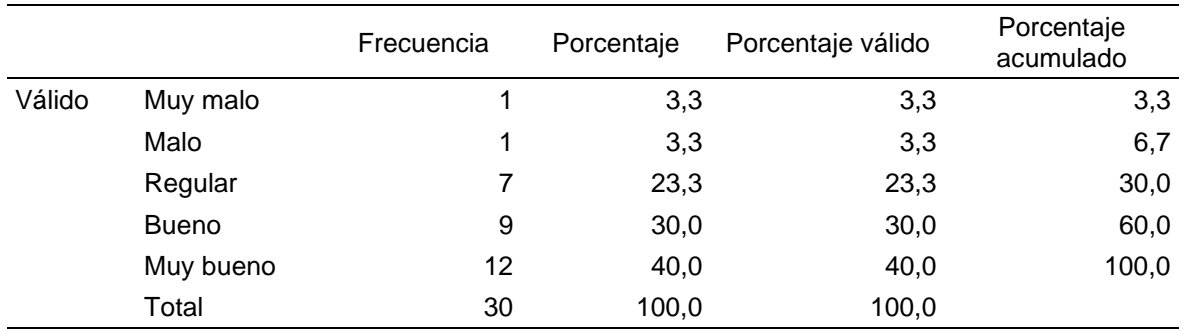

Fuente: Resultados obtenidos de IBM SPSS Statistics 25

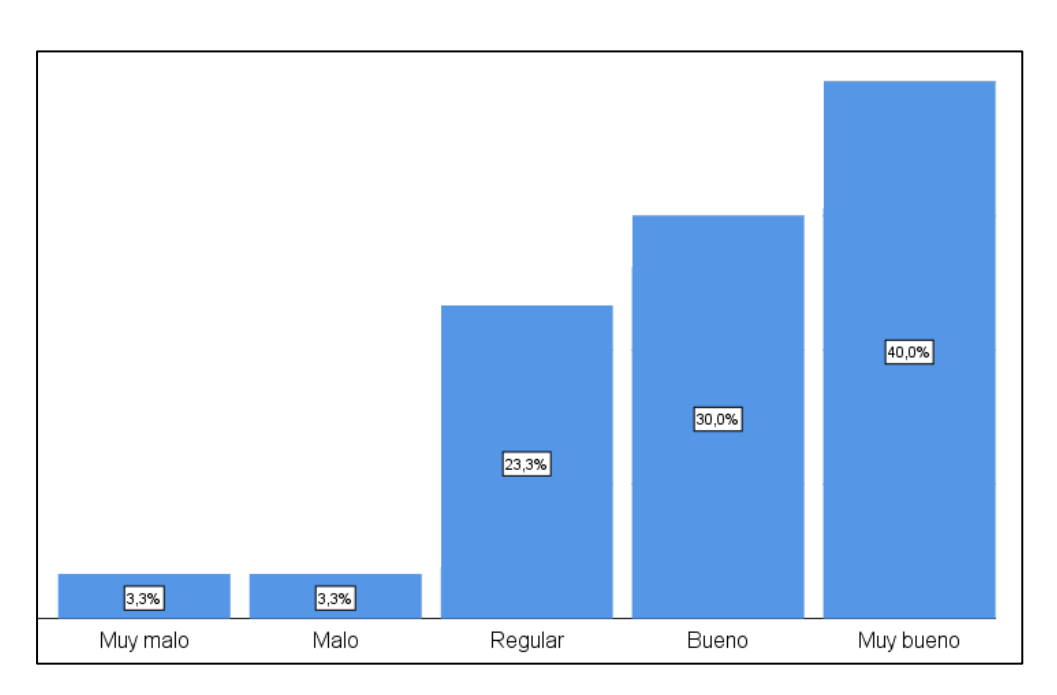

*Figura 23.* Gráfico de barras calificación de manera exportada de información Fuente: Resultados obtenidos de IBM SPSS Statistics 25

#### **Interpretación:**

La manera de exportar la información fue calificada de muy buena por el 40% de los encuestados, buena por el 30% y regular por el 23,3%. Asimismo, fue calificada de mala y muy mala por 3,3% de encuestados respectivamente.

#### **4.1. Comprobación de las hipótesis**

#### **4.1.1. Comprobación de hipótesis general**

La implementación de un sistema web influye en la gestión de pacientes en la clínica dental My Dentist Corin - Callao, 2019.

#### **Tabla 25.**

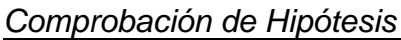

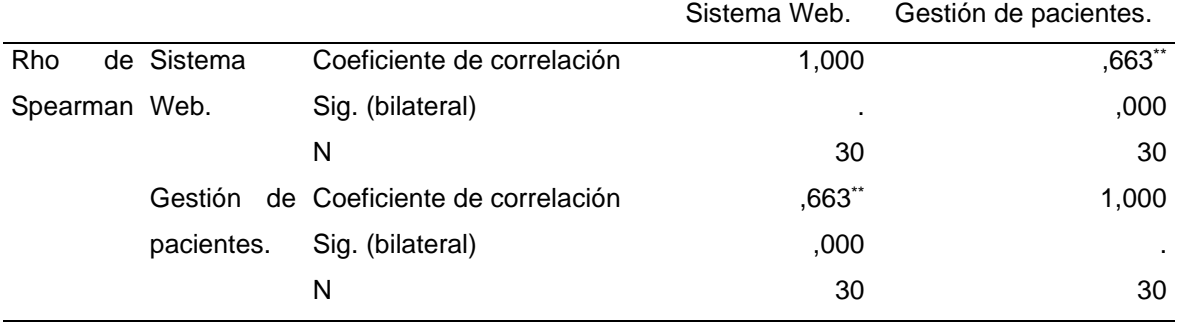

Fuente: Resultados obtenidos de IBM SPSS Statistics 25

De acuerdo con los resultados obtenidos de la prueba de Rho de Spearman se pudo evidenciar que existe influencia positiva y significativa del sistema web en la gestión de pacientes en la clínica dental My Dentist Corin - Callao, 2019.

#### **4.1.2. Comprobación de hipótesis específica 1**

H1: La implementación de un sistema web influye en el registro de datos en la clínica dental My Dentist Corin - Callao, 2019.

#### **Tabla 26.**

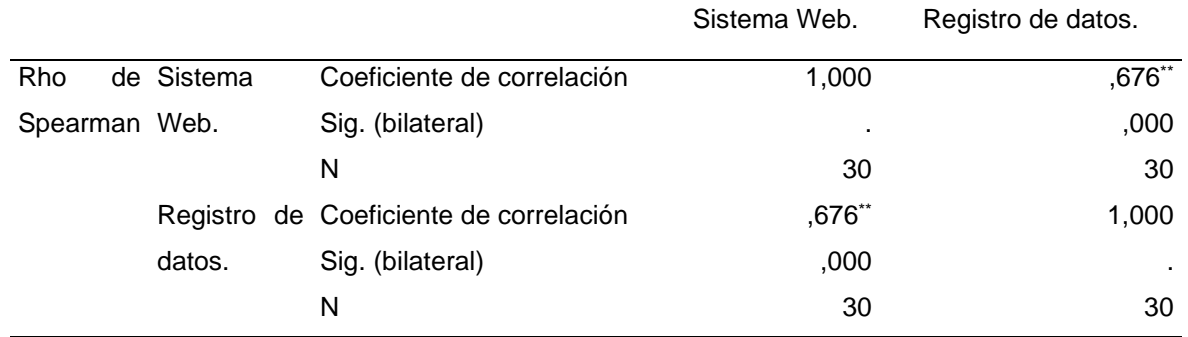

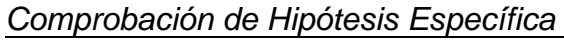

Fuente: Resultados obtenidos de IBM SPSS Statistics 25

De acuerdo con los resultados obtenidos de la prueba de Rho de Spearman se pudo demostrar que existe influencia positiva y significativa del sistema web en el registro de datos en la clínica dental My Dentist Corin - Callao, 2019.

#### **4.1.3. Comprobación de hipótesis específica 2**

H2: La implementación de un sistema web influye en el tiempo de registro de datos en la clínica dental My Dentist Corin - Callao, 2019.

#### **Tabla 27.**

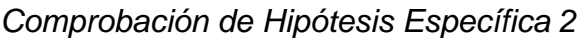

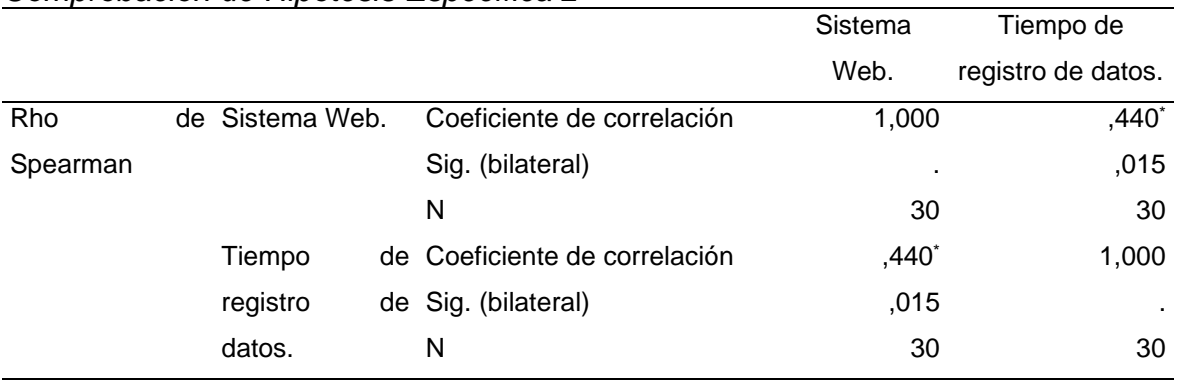

Fuente: Prueba de hipótesis de Rho de Spearman para buscar asociación

De acuerdo con los resultados obtenidos de la prueba de Rho de Spearman se pudo evidenciar que existe influencia positiva y significativa del sistema web en el tiempo de registro de datos en la clínica dental My Dentist Corin - Callao, 2019.

#### **4.1.4. Comprobación de hipótesis específica 3**

H3: La implementación de un sistema web influye en la elaboración de reportes en la clínica dental My Dentist Corin - Callao, 2019.

# **Tabla 28.**

*Comprobación de Hipótesis Específica 3*

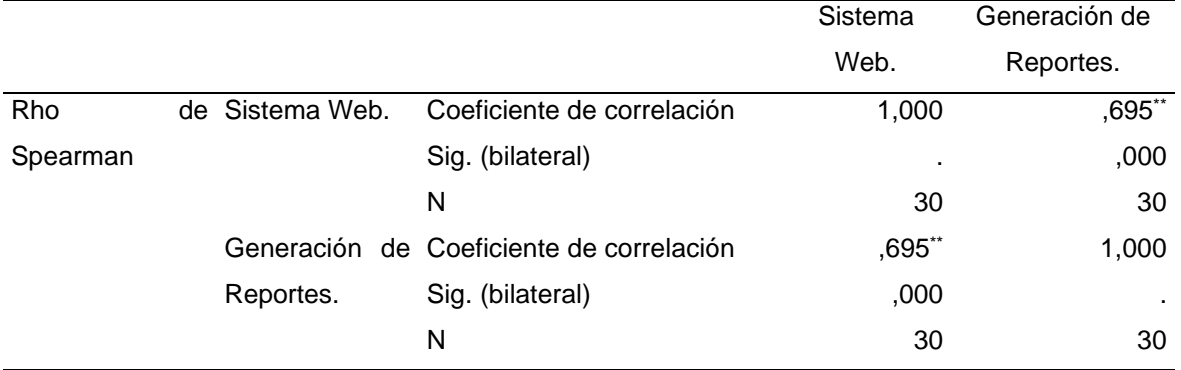

Fuente: Resultados obtenidos de IBM SPSS Statistics 25

De acuerdo con los resultados obtenidos de la prueba de Rho de Spearman se pudo demostrar que existe influencia positiva y significativa del sistema web en la elaboración de reportes en la clínica dental My Dentist Corin - Callao, 2019

#### **V. DISCUSIÓN**

La presente investigación tuvo como principal objetivo establecer en qué medida la implementación de un sistema web influye en la Gestión de pacientes en la clínica dental My Dentist Corin – Callao, 2019. Asimismo, el estudio planteó como hipótesis general que la implementación de un sistema web influye en la gestión de pacientes en la clínica dental My Dentist Corin - Callao, 2019, misma que se pudo comprobar por medio de la prueba de Rho de Spearman, demostrando que existe influencia positiva y significativa del sistema web en la elaboración de reportes en la clínica dental My Dentist Corin - Callao, 2019; trayendo múltiples beneficios para en centro odontológico, que de acuerdo con Labrador et al. (2016) quien mencionó que la informatización de los equipamientos odontológicos representa una ayuda en la práctica clínica, principalmente brindando mayor agilidad y seguridad en el diagnóstico y tratamiento, y mejorando la comunicación paciente-profesional, impactando de manera positiva en la calidad de la atención odontológica.

En cuanto a la comprobación de la hipótesis específica 1 se observó que existe influencia positiva y significativa del sistema web en el registro de datos en la clínica dental My Dentist Corin - Callao, 2019, que en concordancia con Bohórquez (2018) la inclusión de un sistema web ayuda a disminuir el porcentaje historias clínicas con errores de un 19,0% a un 10,3; además que incrementa la atención de pacientes de un 83,0% a un 90,7%.

Asimismo, la comprobación de la hipótesis específica 2 permitió evidenciar que existe influencia positiva y significativa del sistema web en el tiempo de registro de datos en la clínica dental My Dentist Corin - Callao, 2019. En este sentido el autor Torres (2018) refirió en su investigación que la implementación del sistema contribuyó a la reducción del tiempo promedio en el registro de la información de las reservas de citas médicas en un 59.39%, asimismo, redujo el tiempo promedio de búsqueda de la información de las citas en un 79.89% y logró aumentar la satisfacción del personal de la clínica en un 72.52%.

Por otro lado, la comprobación de la hipótesis 3 permitió conocer que existe influencia positiva y significativa del sistema web en la elaboración de reportes en

79

la clínica dental My Dentist Corin - Callao, 2019; así como ayuda al resguardo de la información, que de acuerdo con Duarte (2017) manifestó que el sistema disminuyó la pérdida de información de los pacientes, asimismo, González (2017) refirió que para obtención de información es necesario que los especialistas participen en los procesos del centro médico dental e interactúen con el sistema para que funcionen bien los procesos; además el compromiso por parte del administrador del centro médico facilitó una ayuda en el modo de diseño y desarrollo de soluciones para dicha empresa. Finalmente, la solución que se implementó fue ingresar los datos históricos de los pacientes dando solución al problema de pérdida de documentos importantes que era constante.

Otros autores como Acuña (2018) manifestaron que la inclusión de un sistema web es beneficioso para la mejora del historial clínico en un centro odontológico ya que en su investigación el 60% de los trabajadores encuestados estaban satisfechos con el sistema, asimismo, el 80% de los trabajadores encuestados consideraron que SI se debe mejorar el Sistema de Historial Clínico en los centros odontológicos.

De acuerdo a la tesis investigada se discute que los resultados obtenidos de acuerdo a la aplicación SPSS demuestran que puede reducir los tiempos de registros, ya que ahora todo lo tienen de manera online.

Se discute que los otros resultados ayudan a organizar la información de manera eficiente ya que se elimina los procesos de registro en forma manual.

Se discute que la visualización de reportes ayuda a obtener la información de manera ordenada y eficiente.

80

#### **VI. CONCLUSIONES**

- 1) La implementación de un sistema web influye significativamente en el registro de datos en la clínica dental My Dentist Corin - Callao, 2019.
- 2) La implementación de un sistema web influye significativamente en el tiempo de registro de datos en la clínica dental My Dentist Corin - Callao, 2019.
- 3) La implementación de un sistema web influye significativamente en la elaboración de reportes en la clínica dental My Dentist Corin - Callao, 2019.
- 4) El instrumento de evaluación tuvo un alto grado de concordancia usando la prueba de alfa de Cronbach, es inevitable algunos sesgos de los encuestados de responder con orientación favorable a las nuevas herramientas.
- 5) Se concluye que además que esta influencia de las variables fue a nivel de asociación antes que de una relación directa de causa efecto.

De acuerdo con la tabla y la comprobación de hipótesis

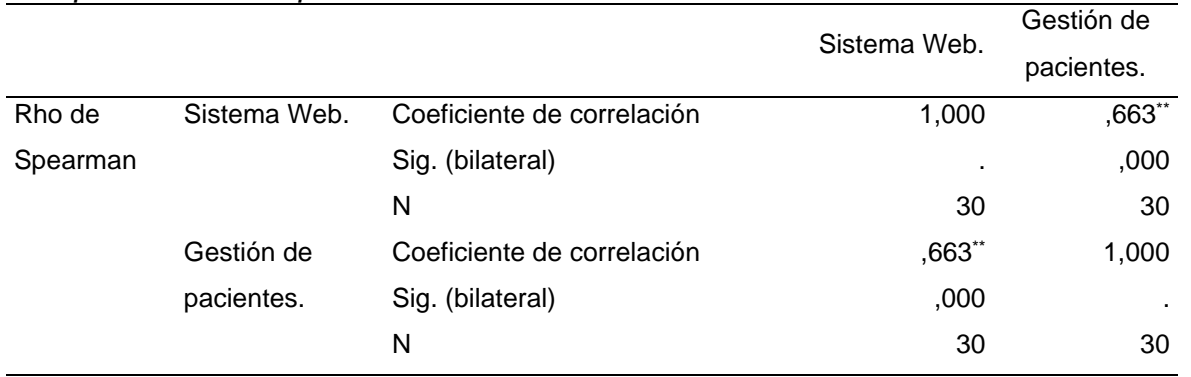

#### **Tabla 29:** *Comprobación de Hipótesis*

Fuente: Resultados obtenidos de IBM SPSS Statistics 25

Como el p-valor e Sig.(bilateral) es menor al nivel de significancia asumido (0.05) entonces rechazamos la hipótesis nula y aprobamos la alterna y concluimos que: El sistema web si influye en la gestión de pacientes

#### **VII. RECOMENDACIONES**

En general, los resultados de la reforma de los sistemas de información en salud están representados en número de productos e implementaciones técnicas deben medirse siempre a nivel de impacto en la gestión no como descripción de nuevas herramientas solamente.

Medir estas últimas variables requiere un análisis de la etapa posterior en un periodo mucho más amplio fuera de nuestro enfoque transversal, idealmente superior a un año. Como se mencionó, en una sistematización la fuente principal de información para la reconstrucción y análisis de una experiencia son las personas. En este estudio sólo se invitó a los actores que gestionaron y ejecutaron el proceso de reforma. Sin embargo, por la naturaleza de las actividades y para obtener una mayor riqueza de información se debería contemplar la invitación al personal de salud participante y otros actores externos para un siguiente estudio, y realizar un análisis de las perspectivas de otros participantes.

Como recomendación personal el sistema web puede ser mejorado para próximas adaptaciones con tecnología móvil como Android, Windows y IOS para que en un futuro pueda usar usada sin necesidad de conectarse a internet y usar una base de datos local y que se actualice cada cierto tiempo para que no tenga que estar consumiendo el uso de datos de la persona que está utilizándolo, además de ayudar de forma beneficiosa en el ancho de banda ya que si lo usan más de 200 personas al mismo tiempo puede poner lento la carga de datos.

Otra recomendación sería implementar un servicio de orquestación para que puedan manipularse los servicios de sistema web (en una laptop) de una app móvil para que los recursos sean optimizados en un 90 %, además que separa el uso de datos y la carga de información.

El sistema web puede mejorar en aspectos móvil para que pueda ser usado en tabletas y Smartphone de nueva generación.

82

#### **REFERENCIAS BIBLIOGRÁFICAS**

- Acuña, C. (2018). *Prototipo de implementación de un sistema para la mejora del historial clínico en el centro odontológico cubano, Tumbes -2015* (Tesis de Pregrado). Universidad Católica Los Ángeles de Chimbote. Recuperado de http://repositorio.uladech.edu.pe/bitstream/handle/123456789/4074/METOD OLOGIA\_RUP\_PROTOTIPO\_SISTEMA\_INFORMATICO\_ACUNA\_FLORE S\_CRISTIAN\_JHON%20.pdf?sequence=1&isAllowed=y
- Anderson, D. & Hills, M. (2017). Query Construction Patterns in PHP. *SANER. IEEE* (24) 452-456.
- Arias, J., Villasís, M. Miranda, M. (2016). El protocolo de investigación III: la población de estudio. *Revista alegría México, 63(2),* 201-206*.* Disponible en http://revistaalergia.mx/ojs/index.php/ram/article/view/181/309
- Ariel, D. (2017). Sistema web de gestión de pacientes odontológicos ODONTOWEB (tesis de pregrado). Universidad Nacional de Ingeniería, Lima. Recuperado de http://ribuni.uni.edu.ni/1494/1/80742.pdf
- Aung, T., Sharpe, R., Manhas, R. & Kyle, S. (2019). THU0641 Use of a web-based rheumatology patient management portal. Journal Annals of the Rheumatic Diseases, 78(2). Recovered from https://ard.bmj.com/content/78/Suppl\_2/615.2?utm\_term=1-B&utm\_content=americas&utm\_campaign=alljjs&utm\_medium=cpc&utm\_s ource=trendmd
- Bachmann, K., Vetter, C., Wenzel, L., Konrad, C. & Vogt, A. (2019) Implementation and Evaluation of a Web-Based Distribution System For Anesthesia Department Guidelines and Standard Operating Procedures: Qualitative Study and Content *Analysis J Med Internet Res 2019;21(8):e14482* 1-10. Recovered from<https://www.jmir.org/2019/8/e14482/>
- Bohórquez, A. (2018). Sistema web para la gestión de pacientes en la clínica San Joaquín. (Tesis de pregrado). Universidad César Vallejo. Recuperado de <http://repositorio.ucv.edu.pe/handle/UCV/33112>
- Carlos Castillo, D. F., & Gamarra Astocondor, L. A. (2018). Sistema móvil de gestión de historias clínicas para el Centro Médico Los Jardines. Universidad Tecnológica del Perú.<http://repositorio.utp.edu.pe/handle/UTP/1711>
- Chá Ghiglia, M. M., & Chá Ghiglia, M. M. (2019). Historia clínica electrónica: Herramienta para la continuidad de asistencia. Revista Médica Del Uruguay, 35(3), 107–123. https://doi.org/10.29193/rmu.35.3.6
- Cobo, L. y Pérez, R. (2016) Proyecto Anamnesis–Desarrollo de una aplicación web y móvil para la gestión de una Historia Clínica Unificada de los colombianos *Revista Escuela de Administración de Negocios*, (80), 91-104. Recuperado de https://www.redalyc.org/pdf/206/20645903007.pdf
- Coughlin, S., Prochaska, J., Williams, L., Besenyi, G., Heboyan, V., Goggans, D., Yoo, W. & De Leo, G. (2017). Patient web portals, disease management, and primary prevention. *Risk management and healthcare policy*, *10*, 33-40. Recovered **the contract of the contract of the contract of the contract of the contract of the contract of the contract of the contract of the contract of the contract of the contract of the contract of the contract of the** <https://www.ncbi.nlm.nih.gov/pmc/articles/PMC5391175/#!po=59.3750>
- Duarte, M. (2015). Significado de Sistema de información—Qué es, Concepto y Definición.<https://www.significados.com/sistema-de-informacion/>
- Galarza, O., & Erminia, B. (2018). ANÁLISIS DE REQUERIMIENTOS PARA EL DESARROLLO DE UN SOFTWARE DE GESTIÓN DE DOCUMENTOS EN EL CENTRO MÉDICO SANTA ROSA DE BABAHOYO. <http://dspace.utb.edu.ec/handle/49000/4057>
- González, E. (2017). *Implementar un sistema web para la gestión de la clínica dental, aplicando tecnológicas open source: caso consultorio odontológico Navarro*. Tesis de pregrado. Universidad Estatal Península de Santa Elena, La Libertad, Ecuador. Recuperado de https://repositorio.upse.edu.ec/xmlui/bitstream/handle/46000/4099/UPSE-TIN-2017-0013.pdf?sequence=1&isAllowed=y
- Hernández, A. y Duarte, I. (2018). *Metodología de la Investigación.* Recuperado de https://issuu.com/cobach/docs/metodologia\_investigacion1
- Hernández, R., Fernández, C. y Baptista, P. (2014*). Metodología de la investigación*. (6a. ed.). México: Mc Graw Hill Education.
- Irizarry T, Shoemake J, Nilsen ML, Czaja S, Beach S, DeVito Dabbs A. (2017). Patient Portals as a Tool for Health Care Engagement: A Mixed-Method Study of Older Adults With Varying Levels of Health Literacy and Prior Patient Portal Use Journal Medical Internet Research, 19(3), 99. Recovered from https://www.jmir.org/2017/3/e99/
- Jaimes, S., Márquez, J. y Pernía, L. (2015). Factores psicosociales que influyen en el comportamiento laboral de acuerdo con los procesos de gestión

administrativa y del talento humano que presentan los empleados de la empresa Distraves S.A de Cúcuta. *Revista Mundo FESC*, (10), 23-26. Recuperado de https://www.fesc.edu.co/Revistas/OJS/index.php/mundofesc/article/view/73/ 115

- Labrador, D., Rodríguez, M., Tellería, M., Mato, A. y Oliva, L. (2016). Diseño del software de gestión "Medical Records Orthodont –Soft. *Revista de Ciencias Médicas de Pinar del Río*, 20(5), 577-583. Recuperado de <http://scielo.sld.cu/pdf/rpr/v20n5/rpr07516.pdf>
- Kaplan, R. S., & Norton, D. P. (2008). Dominar el sistema de gestión. Harvard Business Review, 86(1), 40–57.
- Marquez, M. (2014). Definición de Sistema. [http://www.dinamica-de](http://www.dinamica-de-sistemas.com/libros/sistemas_concepto.htm)[sistemas.com/libros/sistemas\\_concepto.htm](http://www.dinamica-de-sistemas.com/libros/sistemas_concepto.htm)
- Martínez-Corbalán, F. R. (2017). Herramienta de gestión integral en innovación en imagen médica [Http://purl.org/dc/dcmitype/Text, Universitat Politècnica de València].<https://dialnet.unirioja.es/servlet/tesis?codigo=156940>
- Molina, J., Zea, M., Contento, M. y García, F (2017). Estado del arte: Metodologías de desarrollo en aplicaciones web. *3c Tecnología:losas de innovación aplicadas a la pyme 6(3), 54-71.* Recuperado de <https://dialnet.unirioja.es/servlet/articulo?codigo=6143045>
- Plazzotta, F., Luna, D., & González Bernaldo de Quirós, F. (2015). Sistemas de Información en Salud: Integrando datos clínicos en diferentes escenarios y usuarios. Revista Peruana de Medicina Experimental y Salud Publica, 32(2), 343–351.
- Quiñones, G. E. (2015). Gestión administrativa. Vidal, N. V. (2019). La gestión del cuidado humanizado de enfermería en la era digital. Revista Cubana de Enfermería, 35(4). http://revenfermeria.sld.cu/index.php/enf/article/view/3059
- Ramos, J. (2015). Historia clínica computarizada y firma digital: su implementación práctica. Revista Oftalmología Clínica y Experimental, 8(s) ,1-20. Recuperado de https://www.oftalmologos.org.ar/oce/items/show/334
- Redrován, F., Loja, N., Correa, K. y Piña, J. (2017). Estado del arte: Métricas de calidad para el desarrollo de aplicaciones web. *3C Tecnología: glosas de innovación aplicadas a la pyme*, *6*(4), 1-12. Recuperado de <https://dialnet.unirioja.es/servlet/articulo?codigo=6252606>
- Sierra, V., & Jaqueline, L. (2015). Desarrollo de un sistema informático basado en la historia clínica Odontológica única (MSP) para la aplicación y evaluación en consultorios privados de las parroquias el Sagrario y San Francisco del cantón Ibarra. http://www.dspace.uce.edu.ec/handle/25000/3553
- Saucedo, G., Friso, F., Torres, J. y Politi, M. (2018). Uso de tecnologías de la información en la gestión de un centro de medicina integrativa especializado en adicciones. *Revista Peruana de Medicina Integrativa*, 3(3), 123-131.
- Spona, J. (2010)*. Programación de Bases de Datos con MYSQL y PHP*. Editor Marcombo
- Torres, B. (2018). *Sistema de citas vía web para mejorar la gestión de servicio de atención en la clínica dental NuDent de la ciudad de Trujillo 2018.* (tesis de pregrado). Universidad Cesar Vallejo, Trujillo, Perú. Recuperado de http://repositorio.ucv.edu.pe/bitstream/handle/UCV/36597/torres\_mb.pdf?se quence=1&isAllowed=y
- Torres, J., Gallo, J., Hallo, R., Abcarius, J., Muriel, M. y Fernández, A. (2017). Gestión de la información como herramienta para la toma de decisiones en salud: escenarios más probables. *Revista Cubana de Investigaciones Biomédicas*, 36(3), 1-10. Recuperado de http://scielo.sld.cu/pdf/ibi/v36n3/ibi10317.pdf
- Valarezo, M., Honores, J., Gómez, A. y Vinces, L. (2018). Comparación de tendencias tecnológicas en aplicaciones web. 3*c Tecnología: glosas de innovación aplicadas a la pyme*, *7*(3), 28-49. Recuperado de <https://dialnet.unirioja.es/servlet/articulo?codigo=6551743>
- Valderrama, S. (2015)*. Pasos para elaborar proyectos de investigación científica.* (5ta. Ed.). Perú: Editorial San Marcos.
- Zhao P, Yoo I, Lavoie J, Lavoie BJ & Simoes E. (2017). Web-Based Medical Appointment Systems: A Systematic Review. *J Med Internet Res 19(4), e134.* Recovered from<https://www.jmir.org/2017/4/e134/#ref10>

**ANEXOS**

#### **Anexo 1: Matriz de consistencia**

# **SISTEMA WEB PARA LA GESTIÓN DE PACIENTES EN LA CLÍNICA DENTAL MY DENTIST CORIN, CALLAO - 2019**

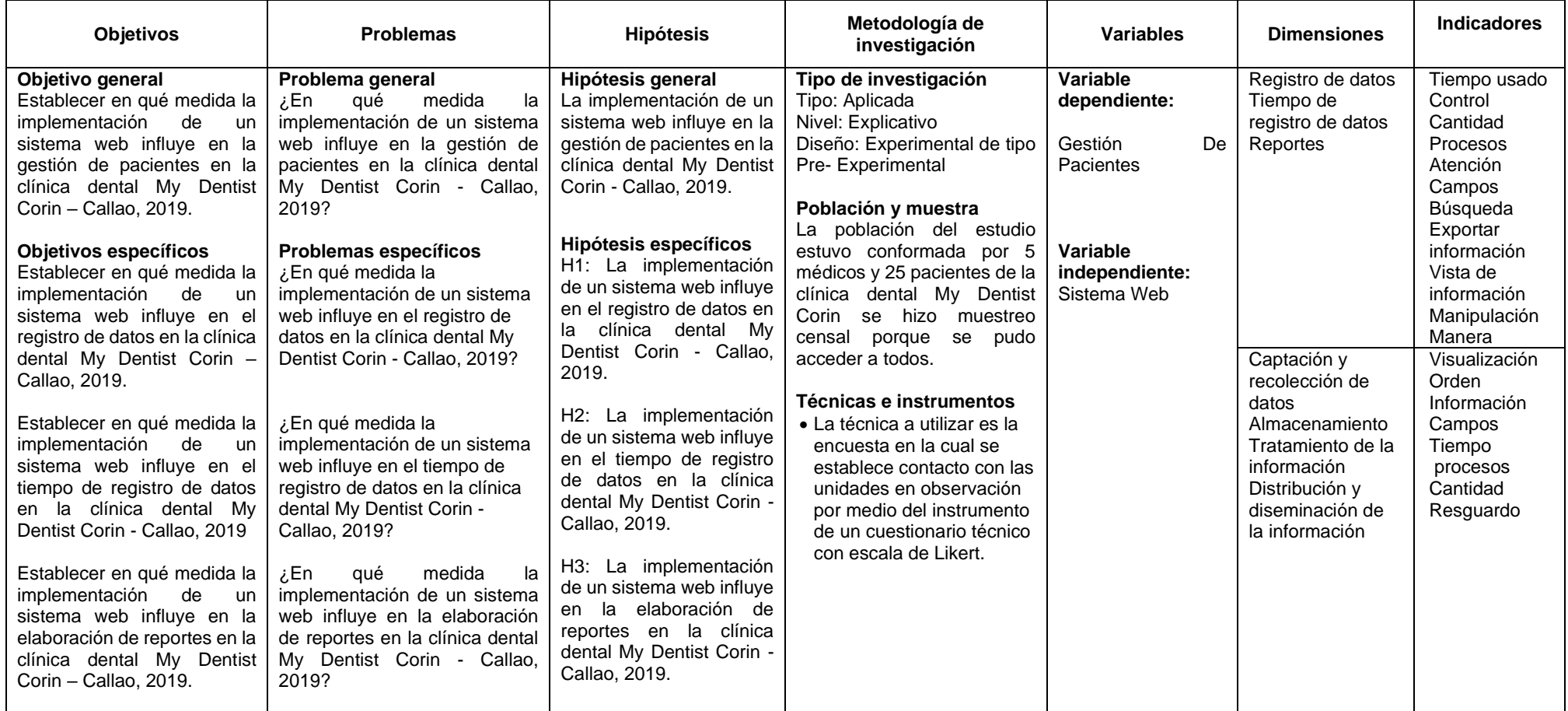

# **Anexo 2: Matriz de operacionalización**

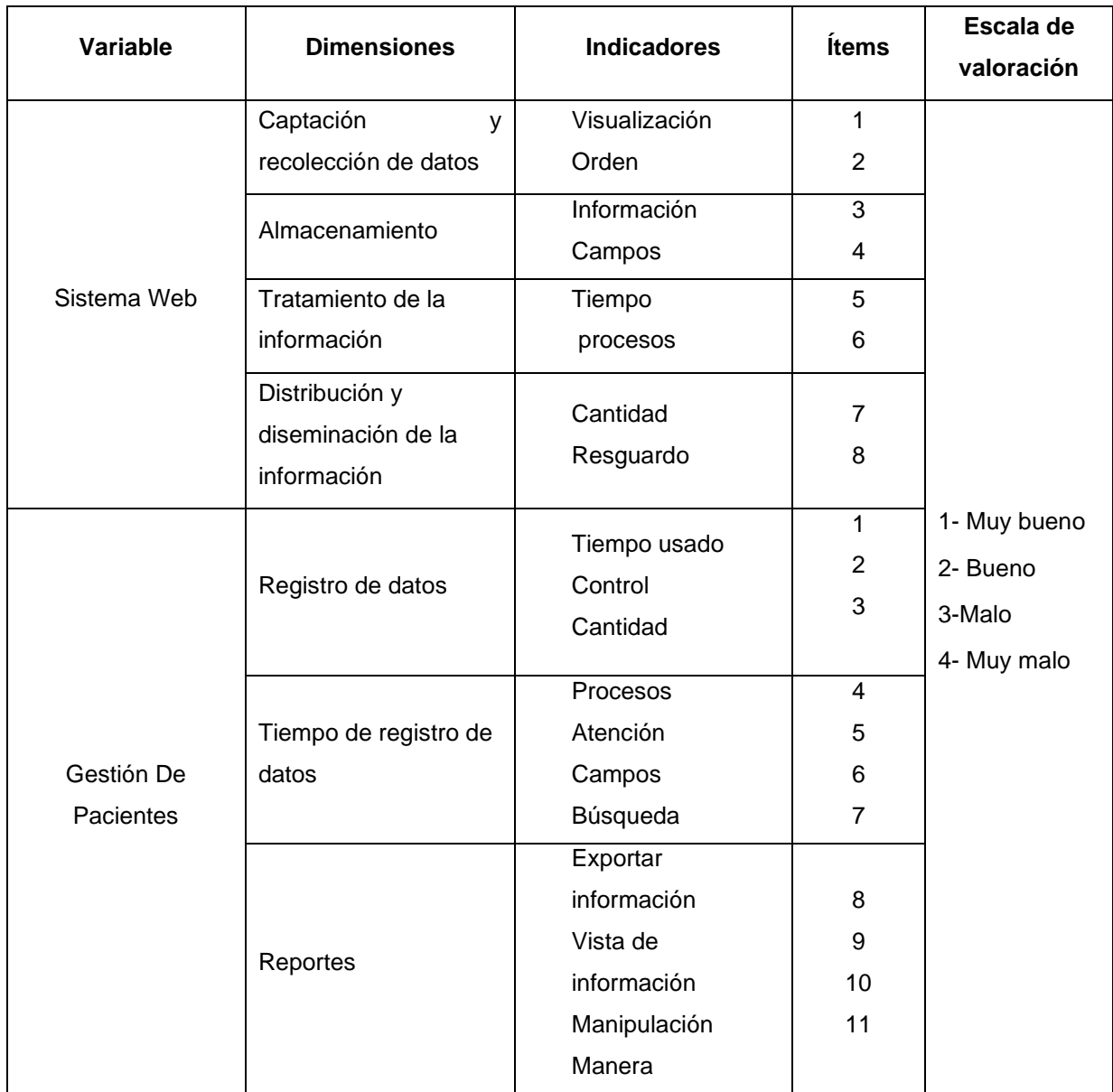

Fuente: Elaboración propia

#### **Anexo 3: Instrumentos**

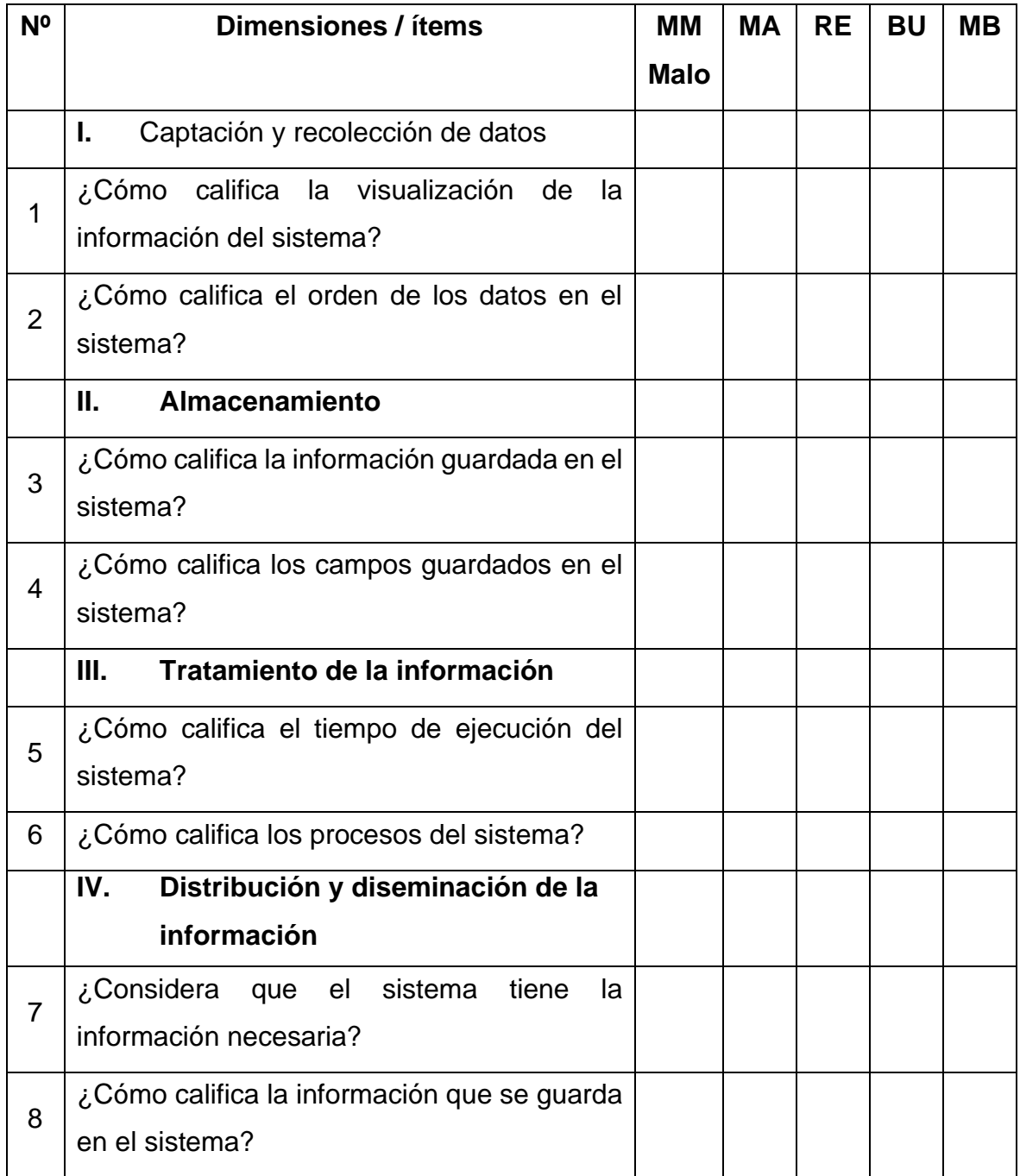

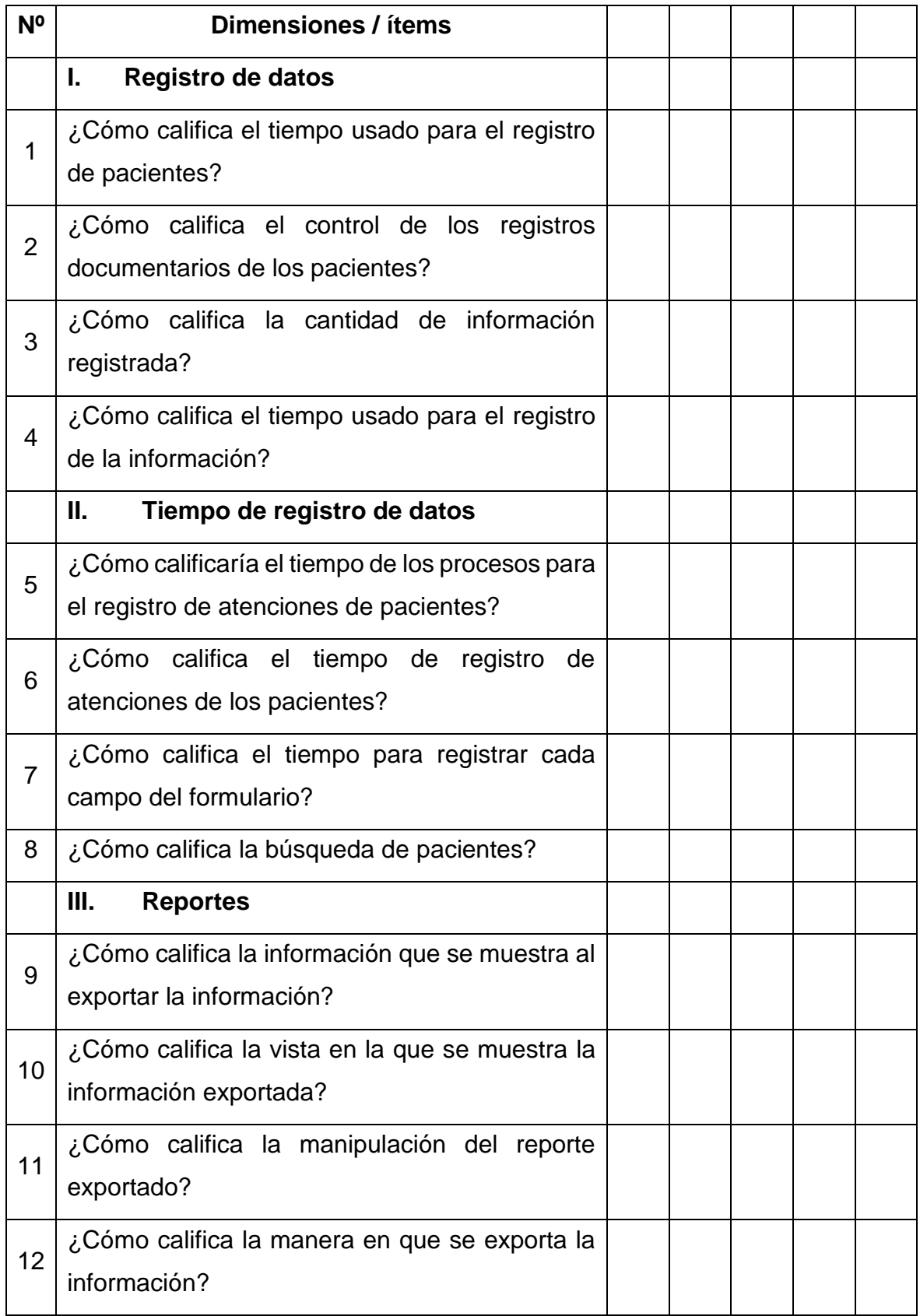

**Anexo 4: Validación de Instrumentos**

Observaciones (precisar si hay suficiencia):  $\frac{2}{3}$  hay Suficiencial.

Opinión de aplicabilidad: Aplicable [ $\varnothing$ ] Aplicable después de corregir [ ] No aplicable [ ]

Apellidos y nombres del juez validador. Dr/ Mg: Cauda Corilloclla, Juan A. DNI:  $41568334$ 

 $O_{\text{de}}^{q} O_{\text{de}}^{q} O_{\text{de}}^{q} O_{\text{de}}^{q} O_{\text{de}}^{q} O_{\text{de}}^{q} O_{\text{de}}^{q}$ 

1Pertinencia: El ítem corresponde al concepto teórico formulado. <sup>2</sup>Relevancia: El ítem es apropiado para representar al componente o dimensión específica del constructo <sup>3</sup>Claridad: Se entiende sin dificultad alguna el enunciado del ítem, es conciso, exacto y directo

Nota: Suficiencia, se dice suficiencia cuando los ítems planteados son suficientes para medir la dimensión

Firma del Validador

Si HAY SUFIGENTE Observaciones (precisar si hay suficiencia):

Opinión de aplicabilidad: Aplicable [x] Aplicable después de corregir [ ] No aplicable [ ]

Apellidos y nombres del juez validador. Dr/ Mg:

M CIUS CRANDIDO OPELLANDES ES

DNI: 00026370

Especialidad del validador : Deutoreto polo 600

 $\mathscr{A}_{\text{de}}$   $\circ$   $\mathcal{C}_{\text{de}}$  20

1Pertinencia: El ítem corresponde al concepto teórico formulado. Petancia: El ítem es apropiado para representar al componente o dimensión específica del constructo 3Claridad: Se entiende sin dificultad alguna el enunciado del ítem, es conciso, exacto y directo

Nota: Suficiencia, se dice suficiencia cuando los ítems planteados son suficientes para medir la dimensión

Firma del Validador

Observaciones (precisar si hay suficiencia):  $\frac{14A4}{14B}$  SNF(ClENCIA

Opinión de aplicabilidad: Aplicable [X Aplicable después de corregir [ ] No aplicable [ ]

Apellidos y nombres del juez validador. Dr/ Mg:

MOGROVEJO COLCANTES WILLIAM MIGUEL

# $08467408$ Especialidad del validador : JNGENIERO JE SISTEMAS

 $10_{\text{de}} 02_{\text{de}} 20$ 

1Pertinencia: El ítem corresponde al concepto teórico formulado. Relevancia: El ítem es apropiado para representar al componente o dimensión específica del constructo amondon experimento en dificultad alguna el enunciado del ítem, es conciso, exacto y directo

Nota: Suficiencia, se dice suficiencia cuando los items planteados son suficientes para medir la dimensión

Firma del Validador

#### **Anexo 5: Matriz de datos**

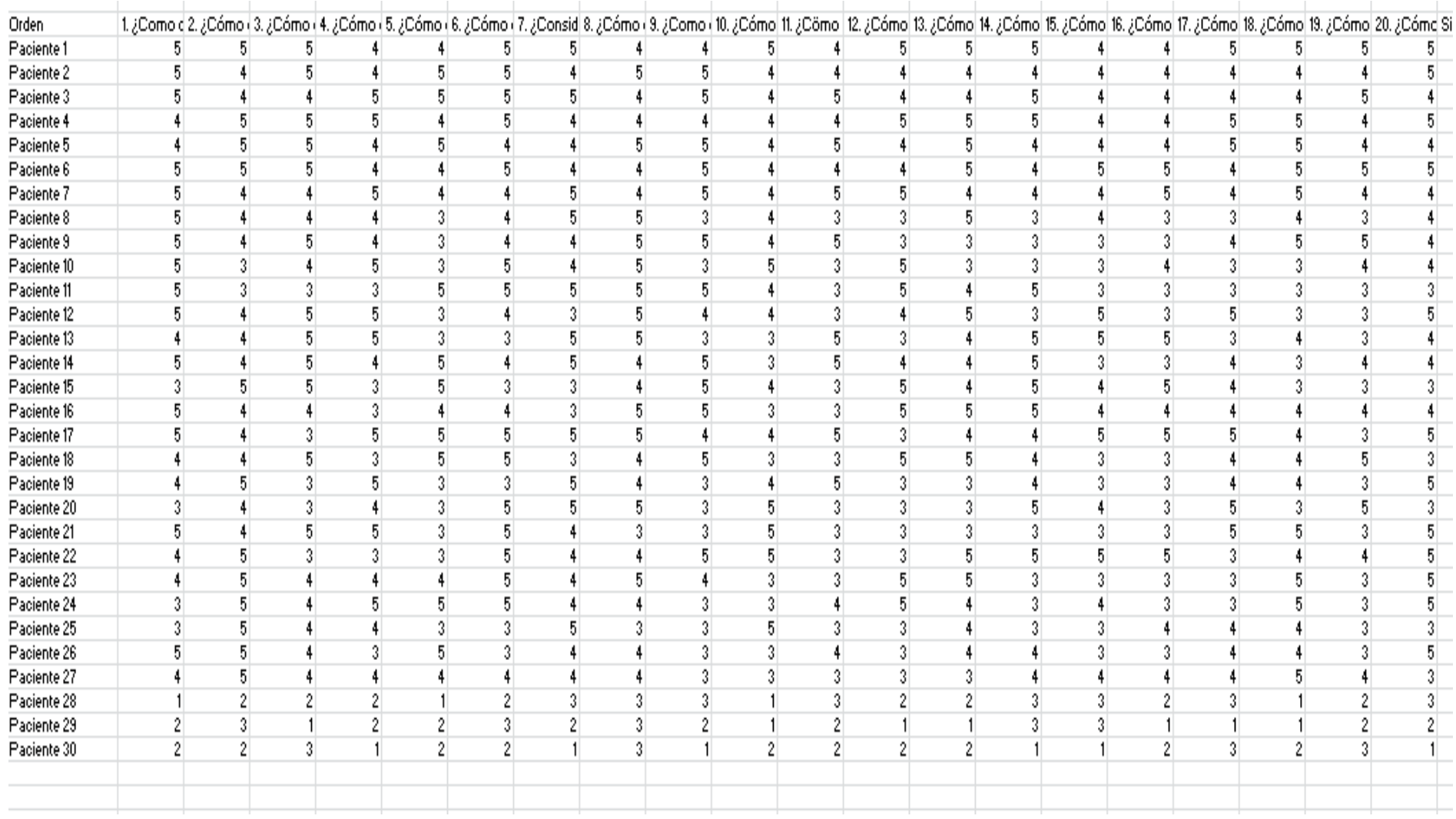

#### **Anexo 6: Propuesta de valor**

Se planteó la ejecución del siguiente sistema web

#### **Creación de base de datos**

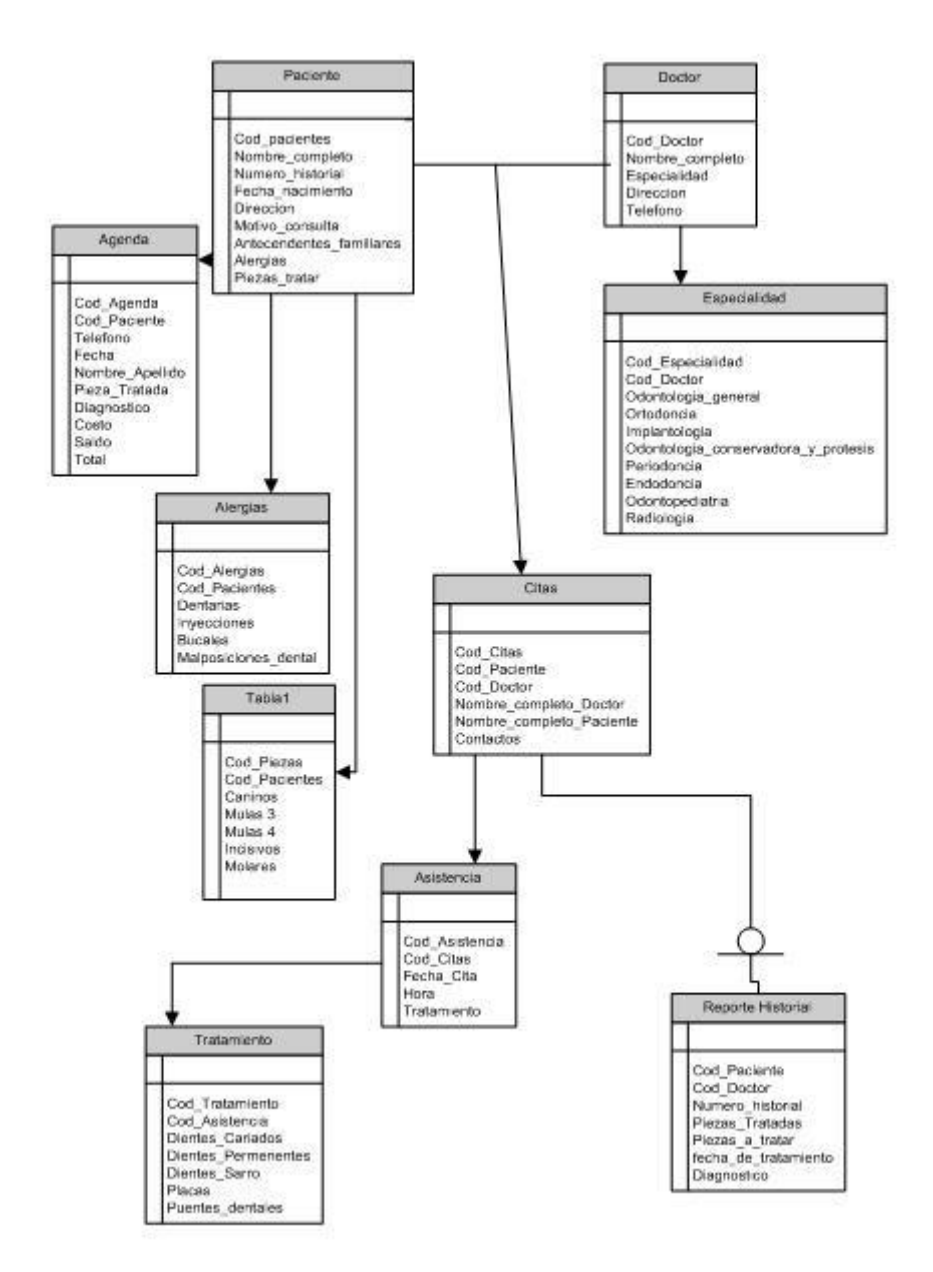

*Figura 24.* Creación de base de datos Fuente: Miguel Valles (2010)

#### **Modelo UML utilizado**

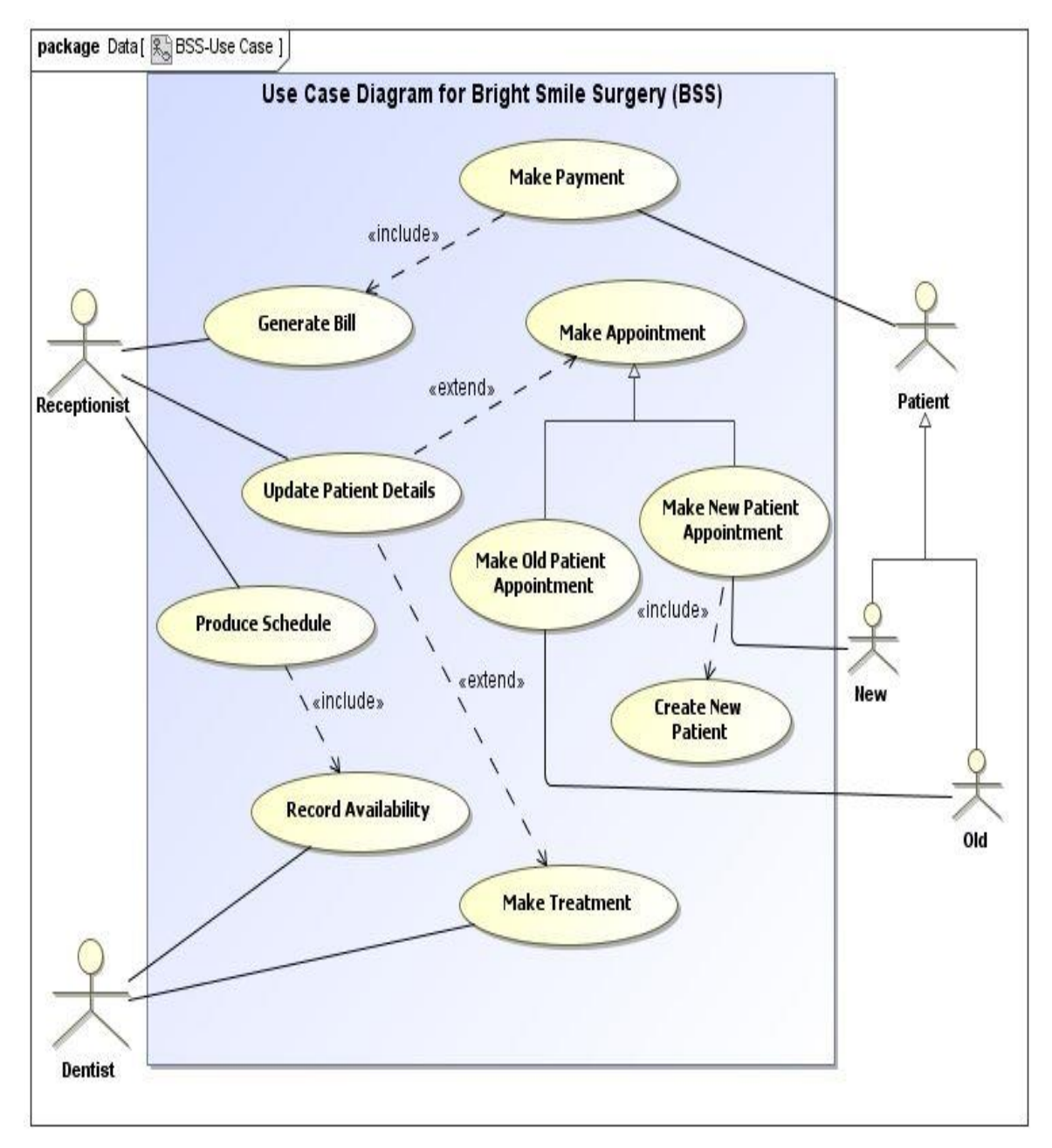

*Figura 25.* Creación de base de datos Fuente: Eura Edmond (2009)

## **Configuración Local**

# Descarga del programa XAMPP.

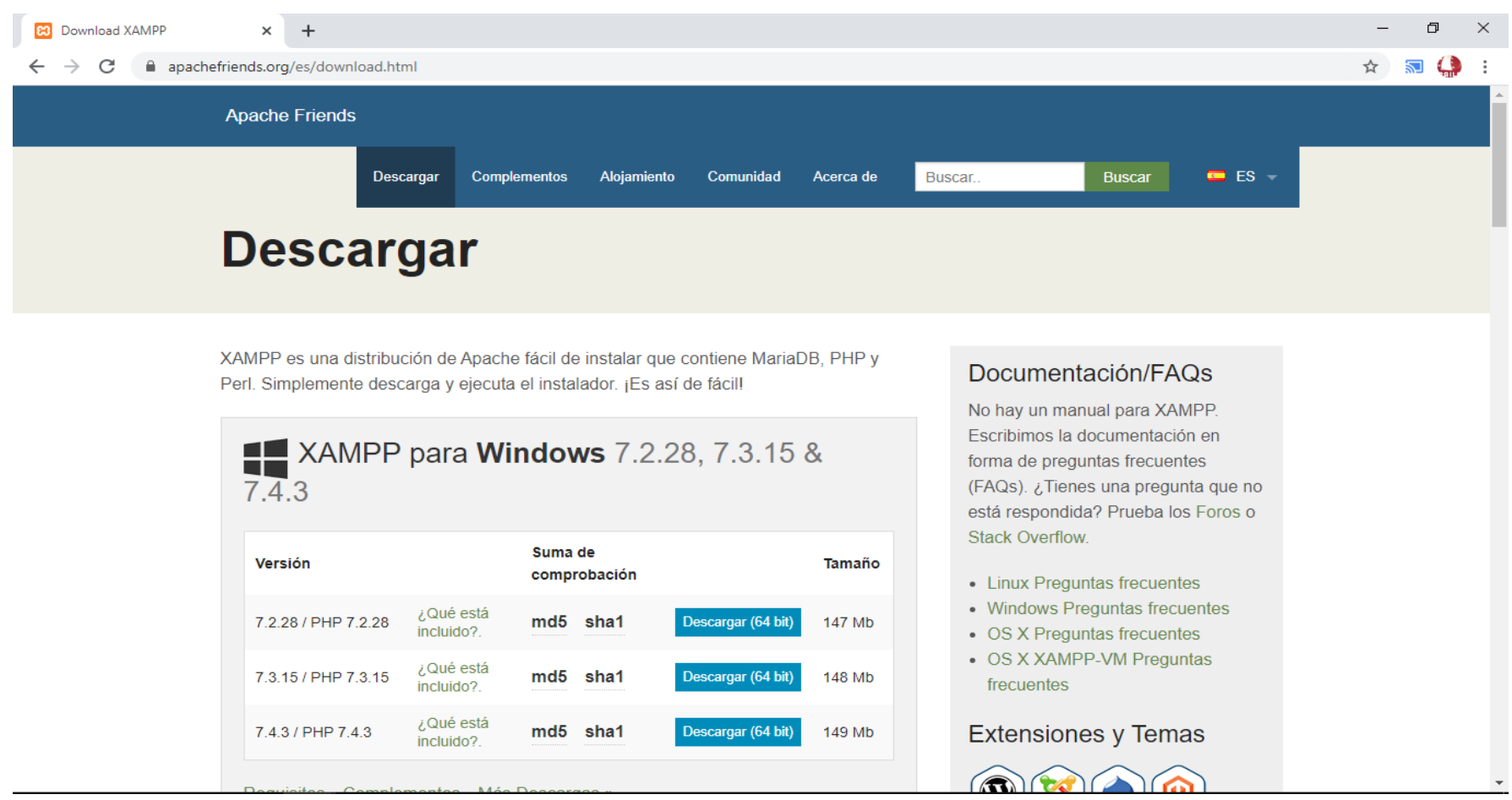

*Figura 26.* Descarga de XAMPP

Fuente: Elaboración propia.

#### **Configuración de XAMPP**

Se visualiza el siguiente mensaje y tenemos que hacer click en OK.

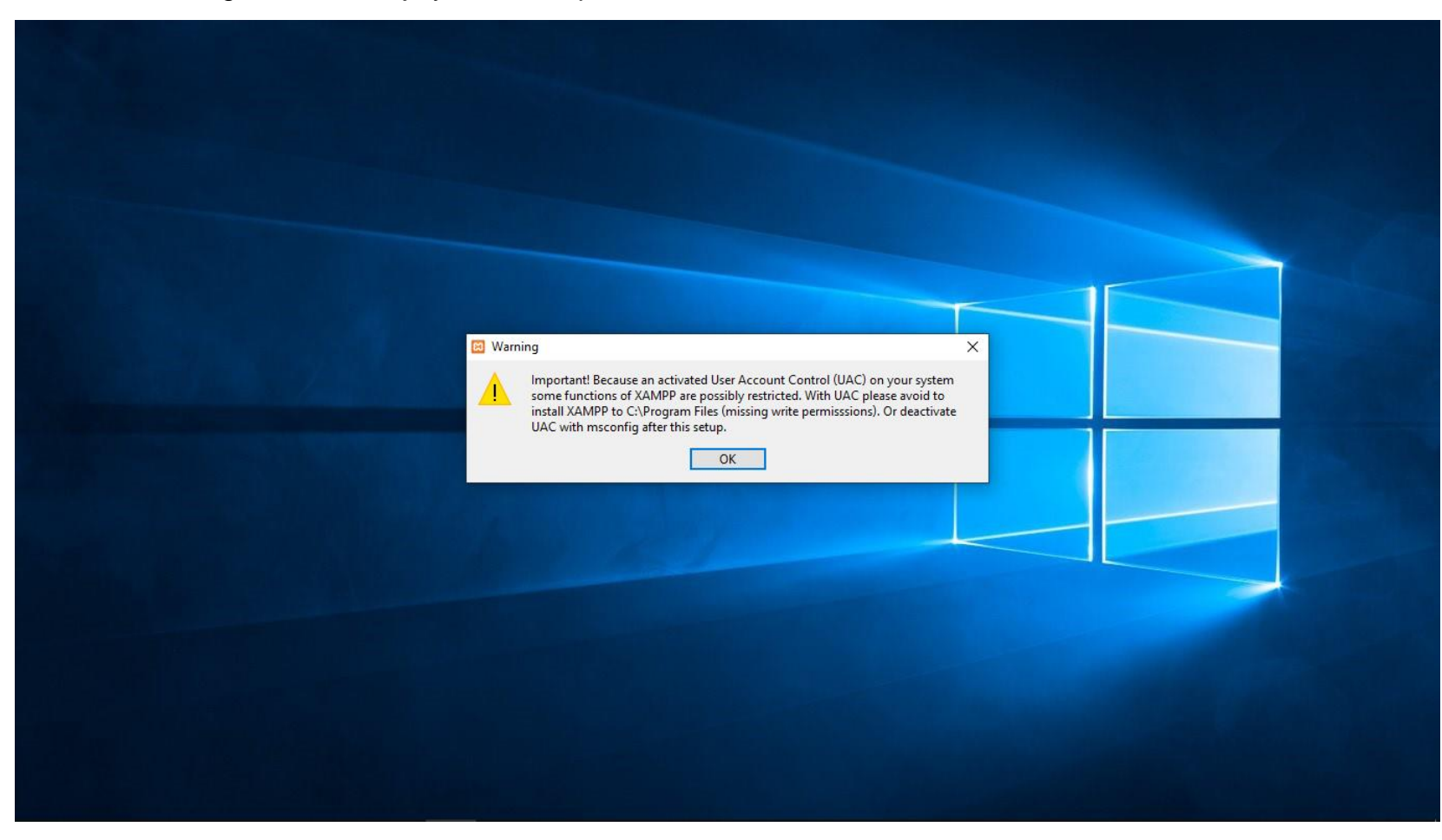

*Figura 27.* Configuración de XAMPP Fuente: Elaboración propia.

## **Setup Inicial de Xampp**

Menú incial del programa XAMPP.

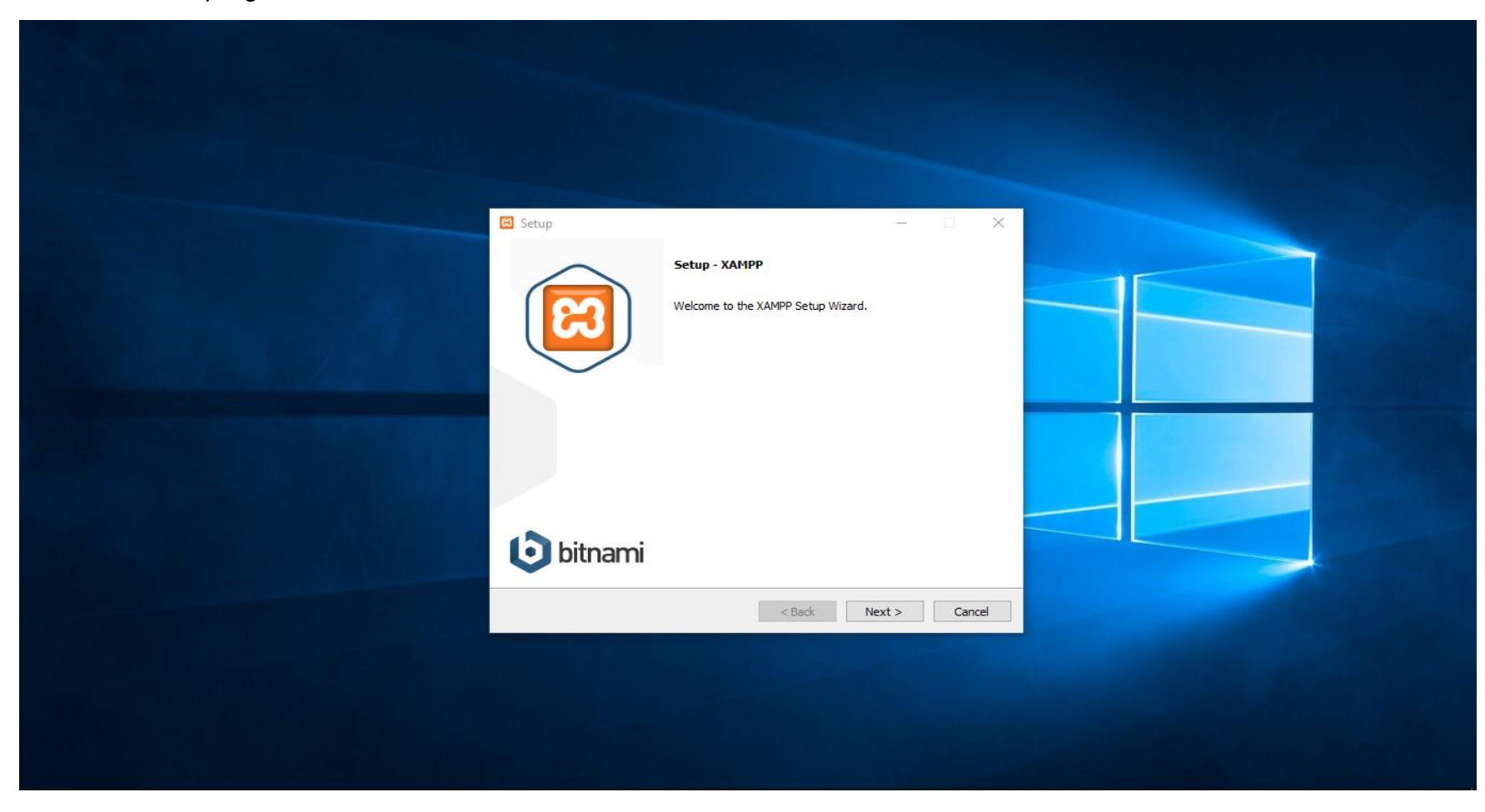

*Figura 28.* Setup Inicial de XAMPP Fuente: Elaboración propia.

#### **Componentes de XAMPP**

Se visualiza los componentes del programa XAMPP.

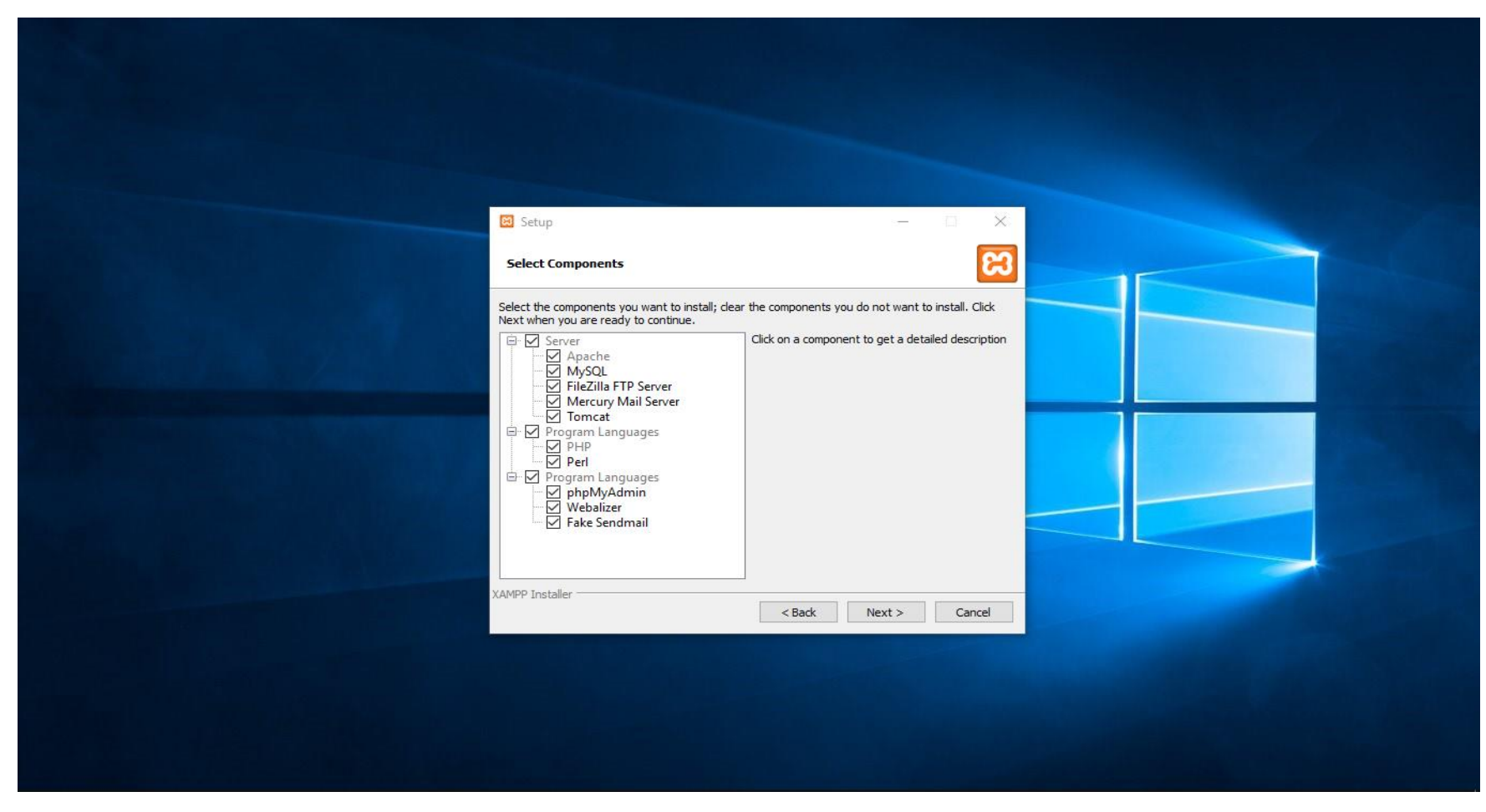

*Figura 29.* Componentes de XAMPP Fuente: Elaboración propia.

## **Carpeta de Instalación**

Muestra la ubicación o ruta de los archivos.

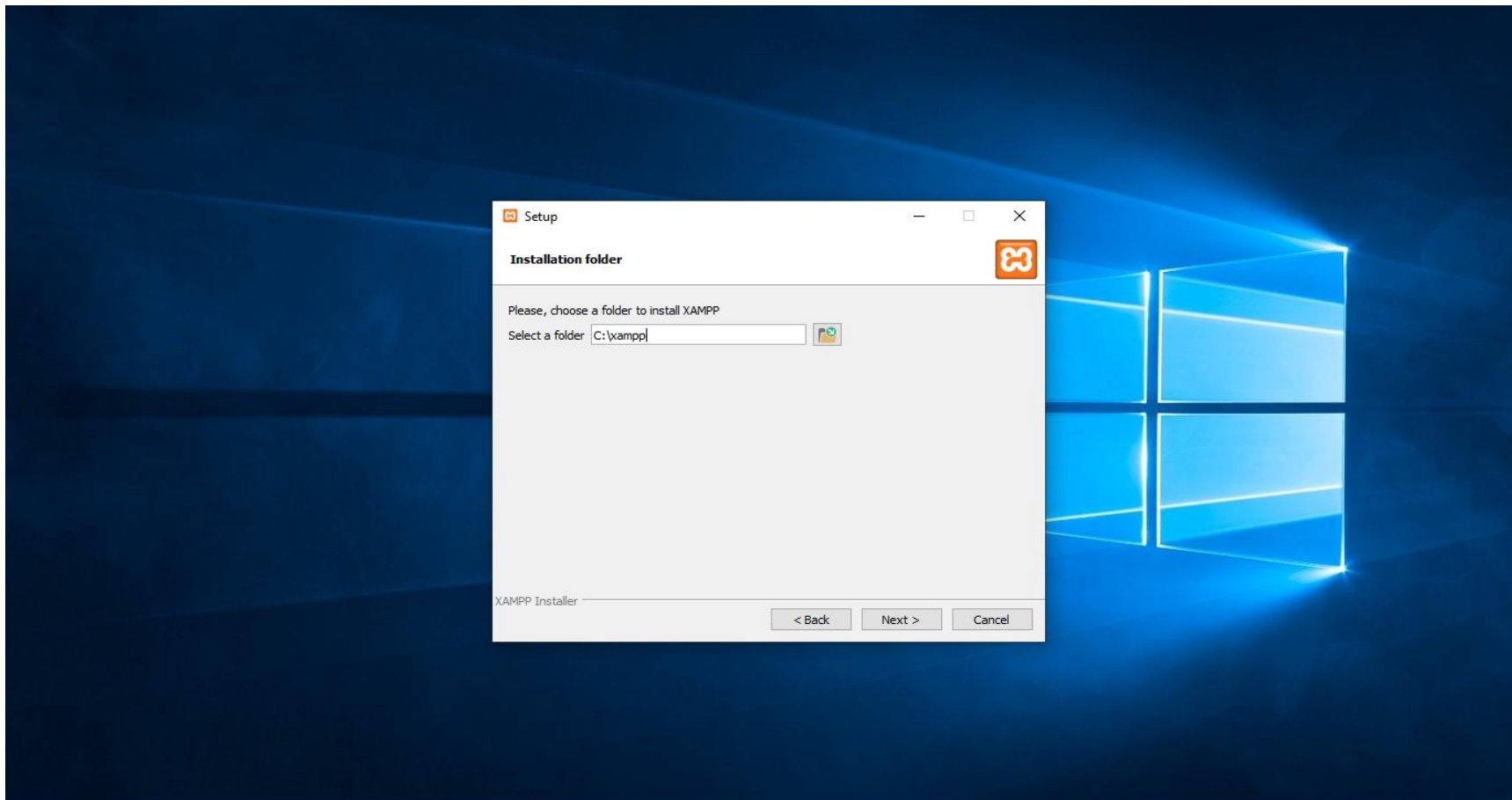

*Figura 30.* Carpeta de Instalación de XAMPP Fuente: Elaboración propia.

#### **Aceptar Bienvenida de XAMPP**

Se visualiza el mensaje y hacer click en OK.

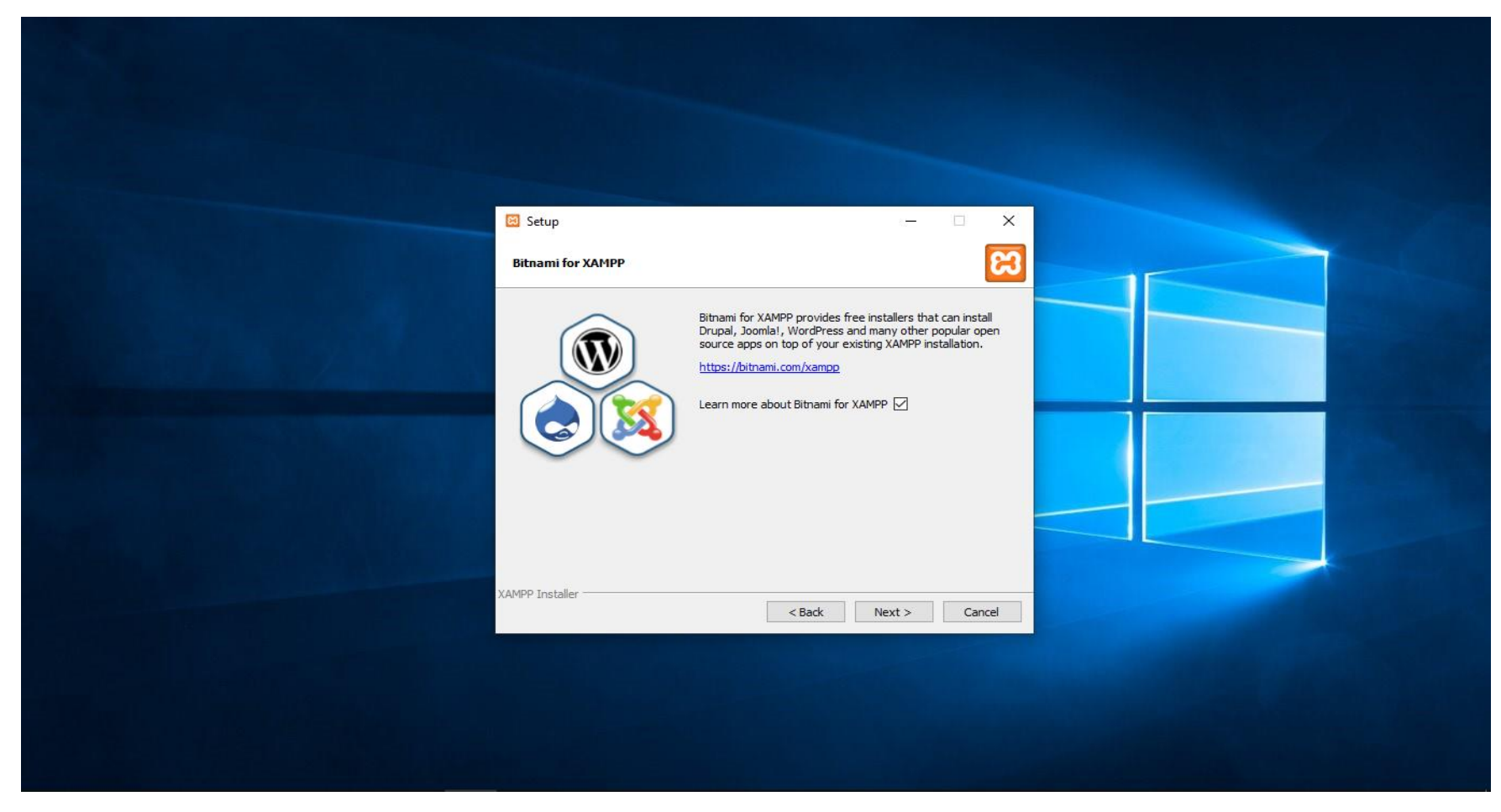

*Figura 31.* Bienvenida de XAMPP Fuente: Elaboración propia.

## **Finalización del programa XAMPP**

Se hace click en el botón siguiente para continuar.

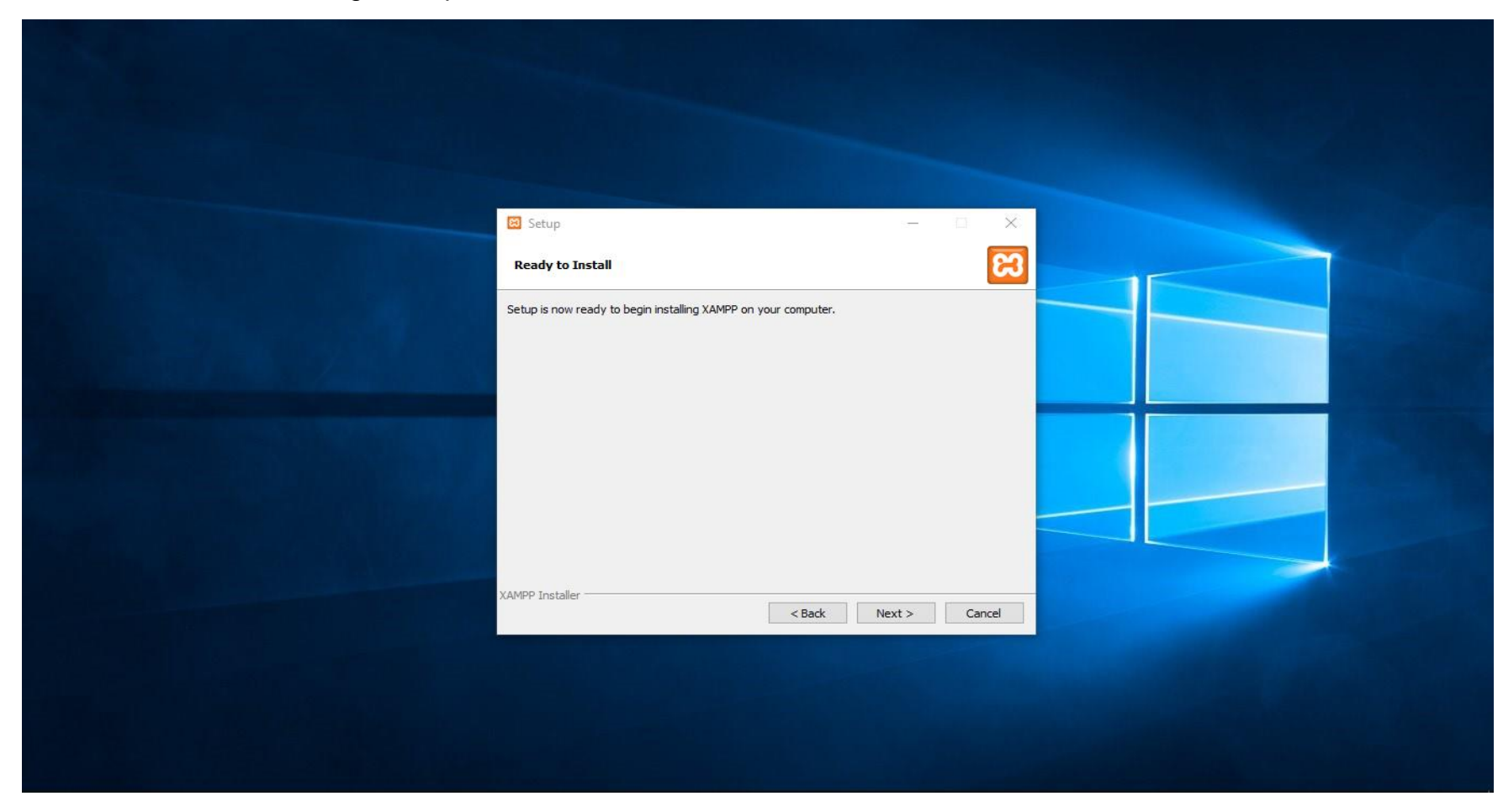

*Figura 32.* Finalización de XAMPP Fuente: Elaboración propia.

#### **Instalación de XAMPP**

Se visualiza el siguiente mensaje y tenemos que hacer click en OK.

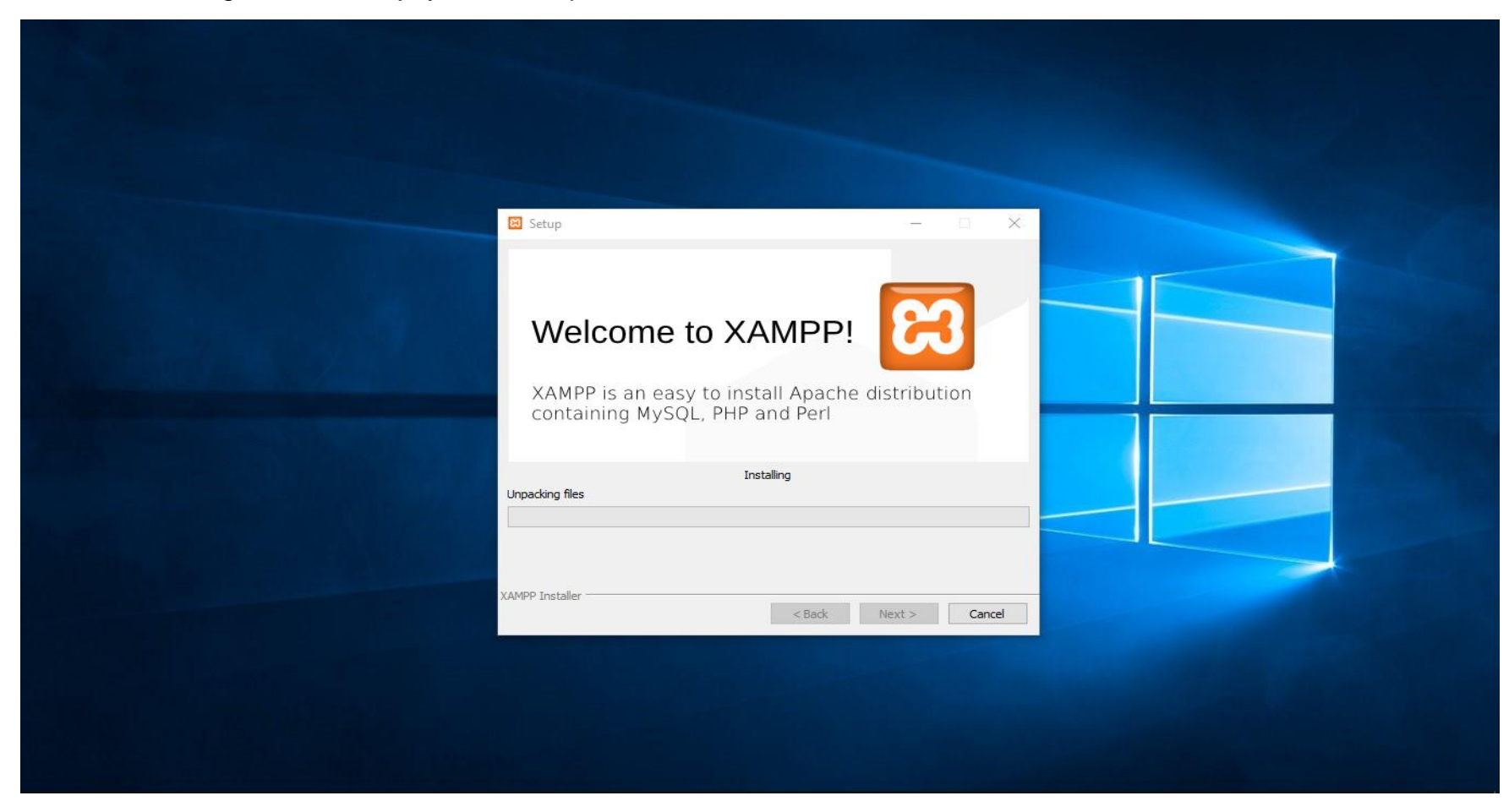

*Figura 33.* Instalación de XAMPP Fuente: Elaboración propia.

#### **Habilitar permisos del programa XAMPP**

Se habilitan los permisos de red.

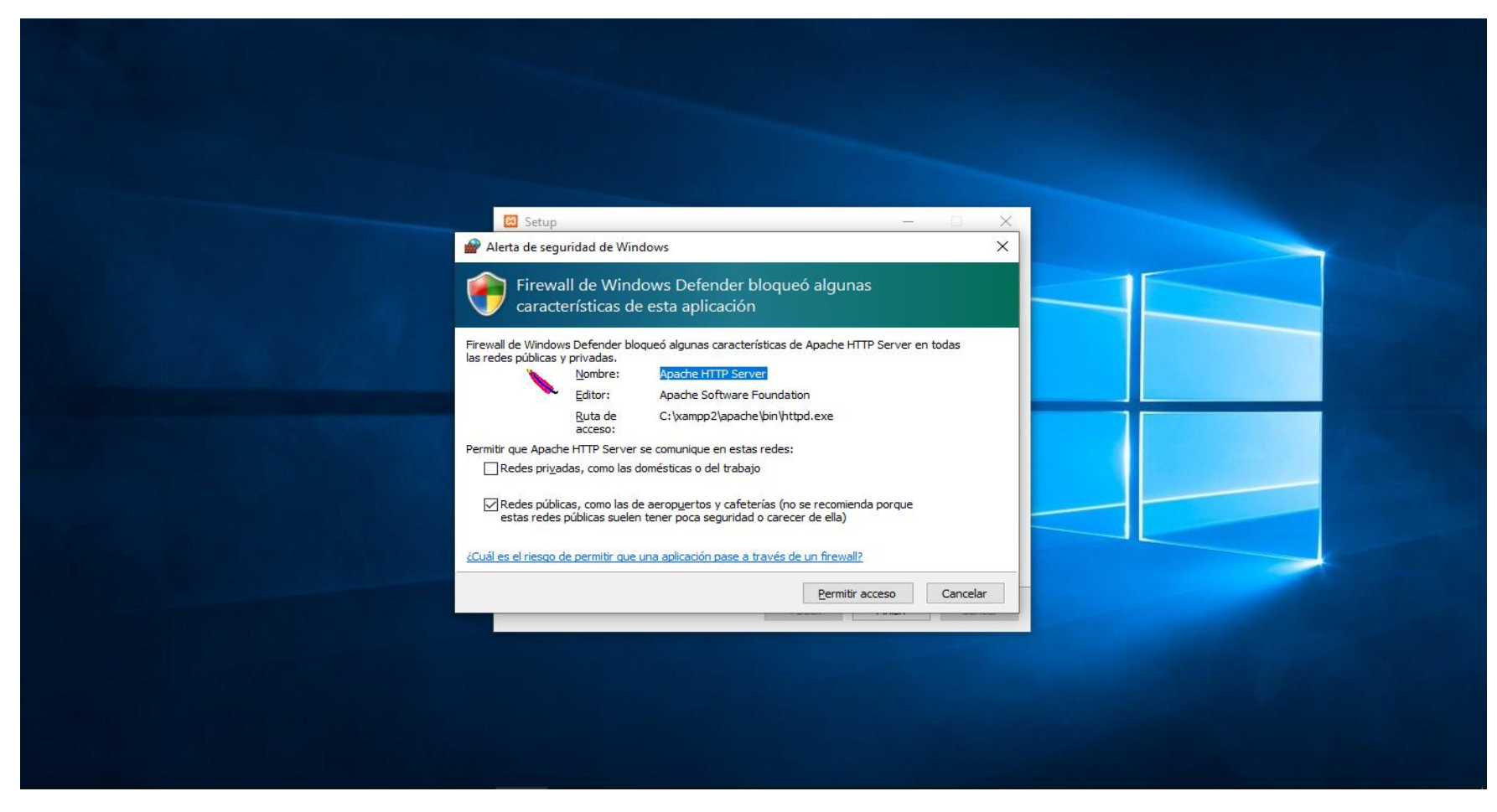

*Figura 34.* Permisos especiales de XAMPP Fuente: Elaboración propia.

## **Configuración de Idioma**

Se visualiza el mensaje de idioma y tenemos que hacer click en OK.

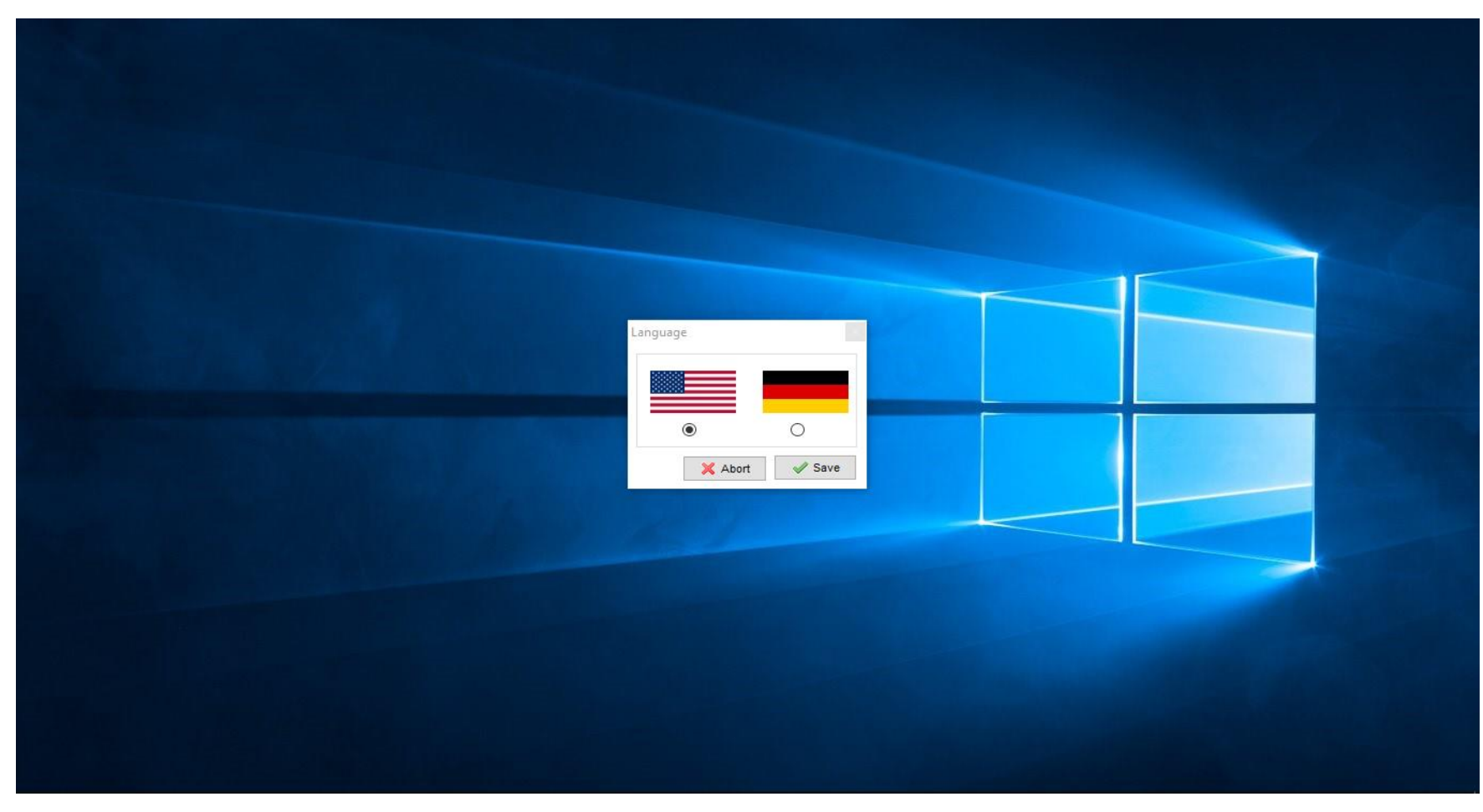

*Figura 35.* Selección de idioma XAMPP Fuente: Elaboración propia.
#### **Habilitar servicios del programa XAMPP**

#### Configuración de servicios.

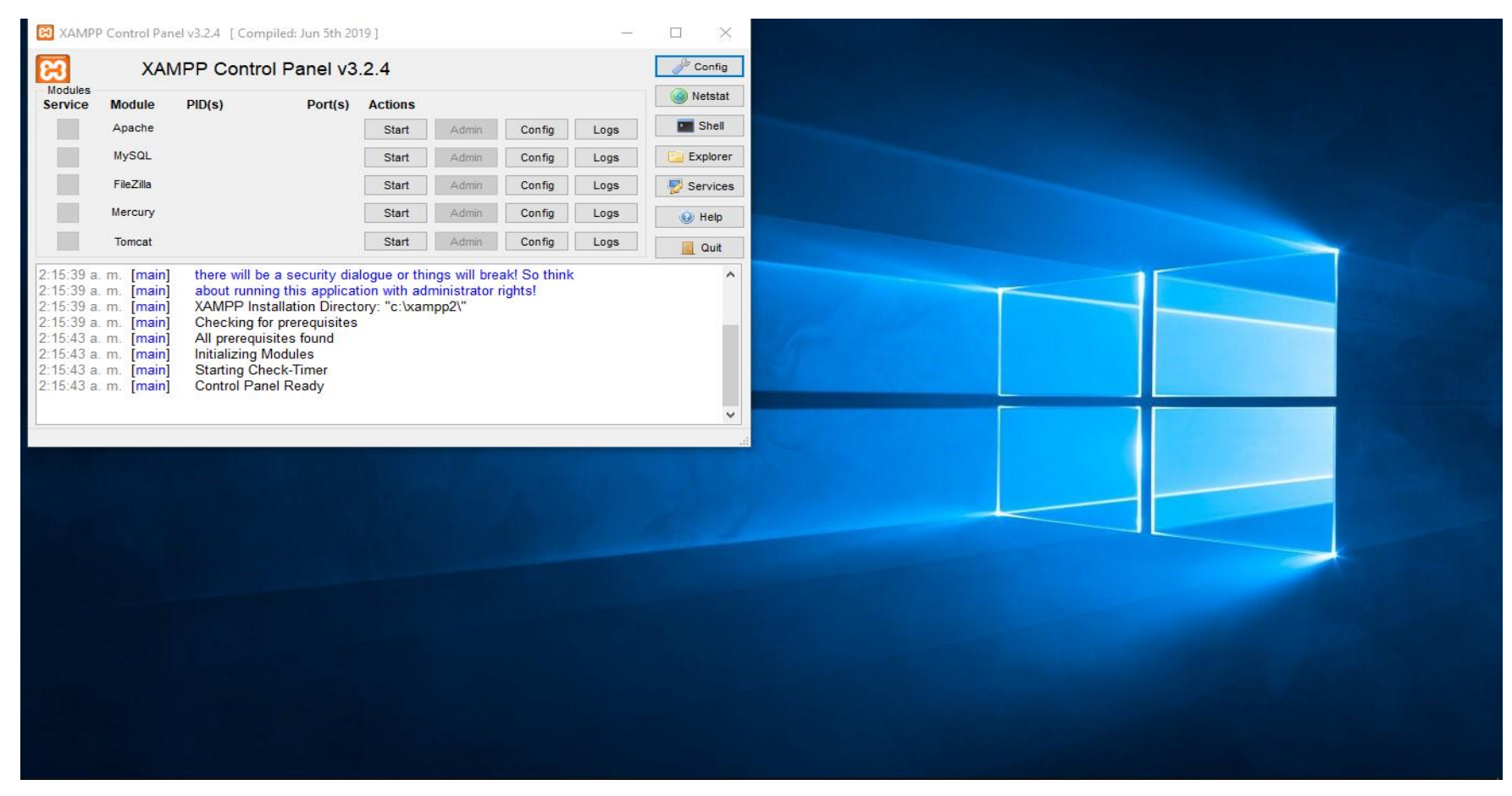

*Figura 36.* Servicios de XAMPP Fuente: Elaboración propia.

#### **Comprobación de la instalación**

Abrir un navegador y escribir localhost.

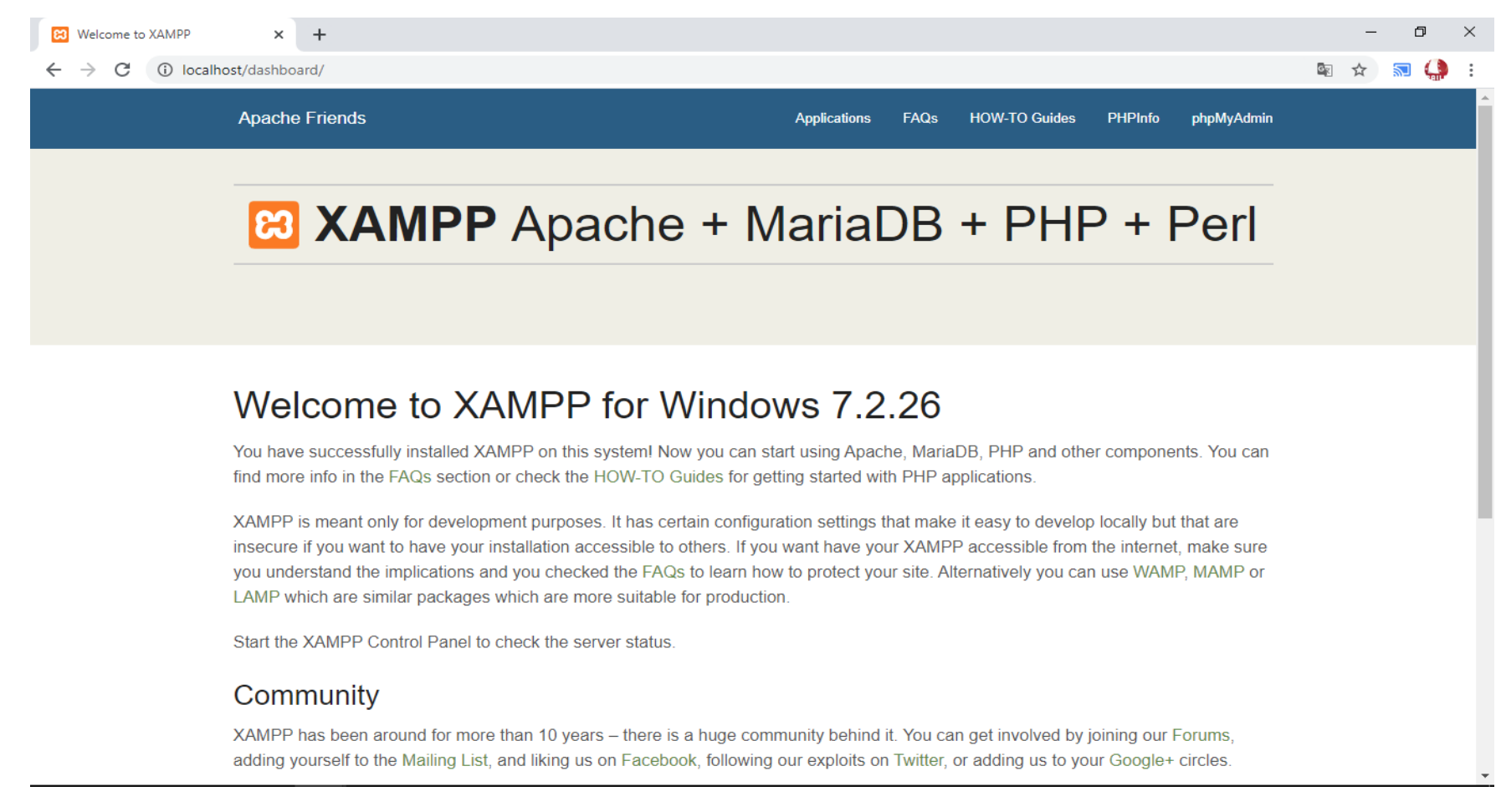

*Figura 37.* Comprobación de XAMPP Fuente: Elaboración propia.

# **Configuración local**

Configuración del programa para que pueda usar usado en la clínica.

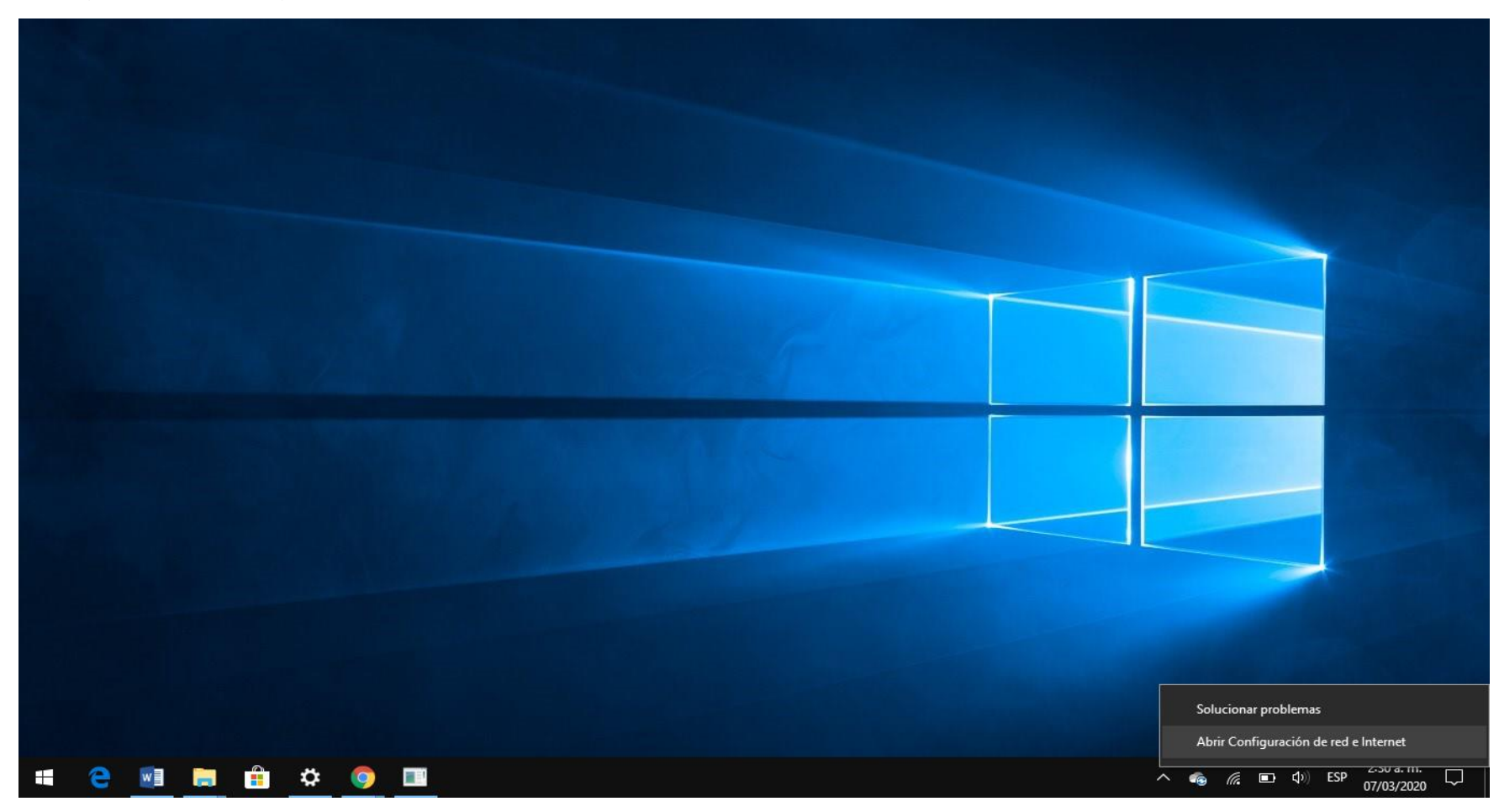

*Figura 38.* Configuración local Fuente: Elaboración propia.

# **Configurar el adaptador de red**

Realizar click en cambiar opciones de adaptador.

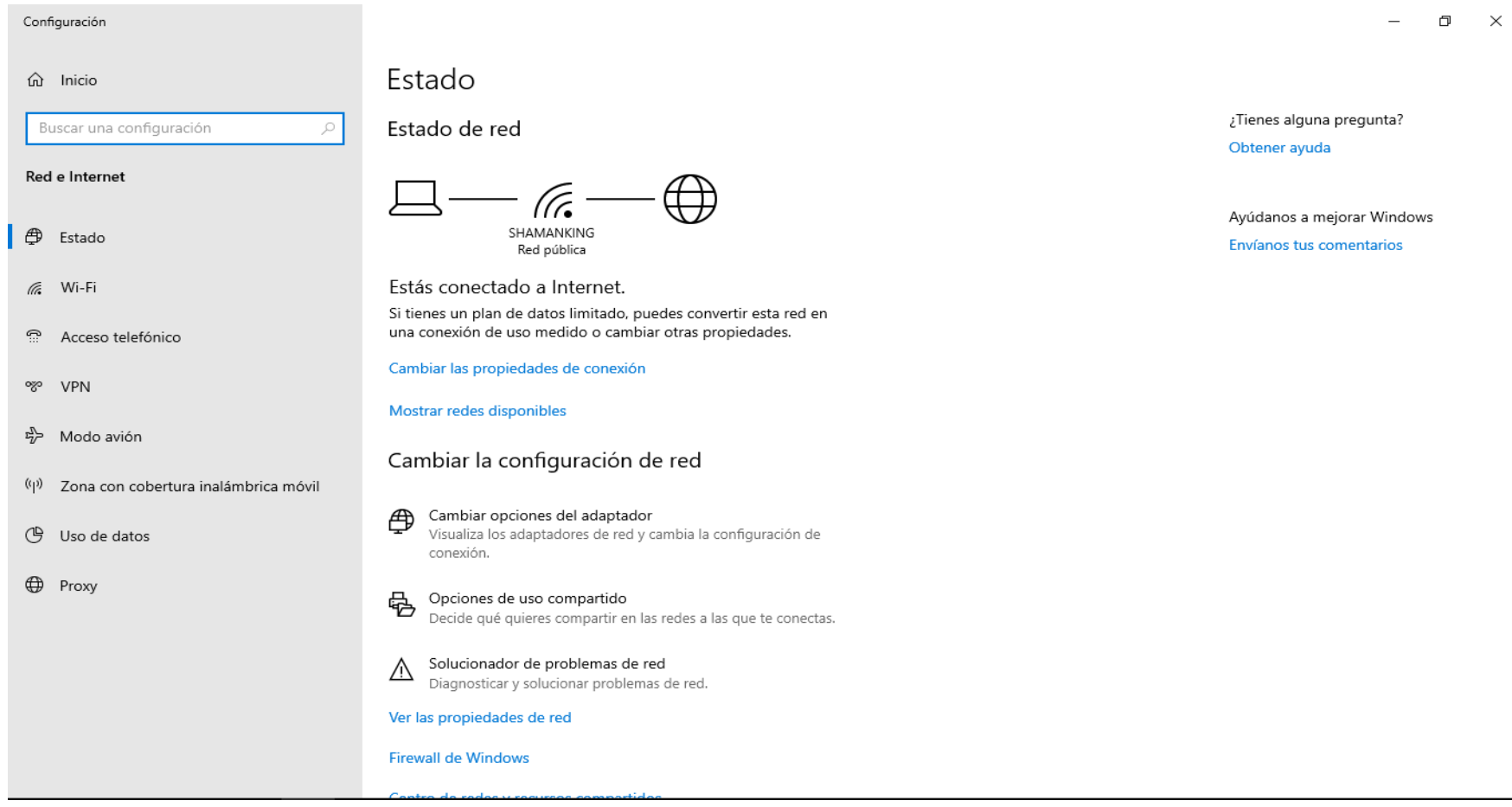

*Figura 39.* Configuración de adaptador de red Fuente: Elaboración propia.

#### **Configurar de IP fija**

Realizar click en entrar a propiedades de configuración.

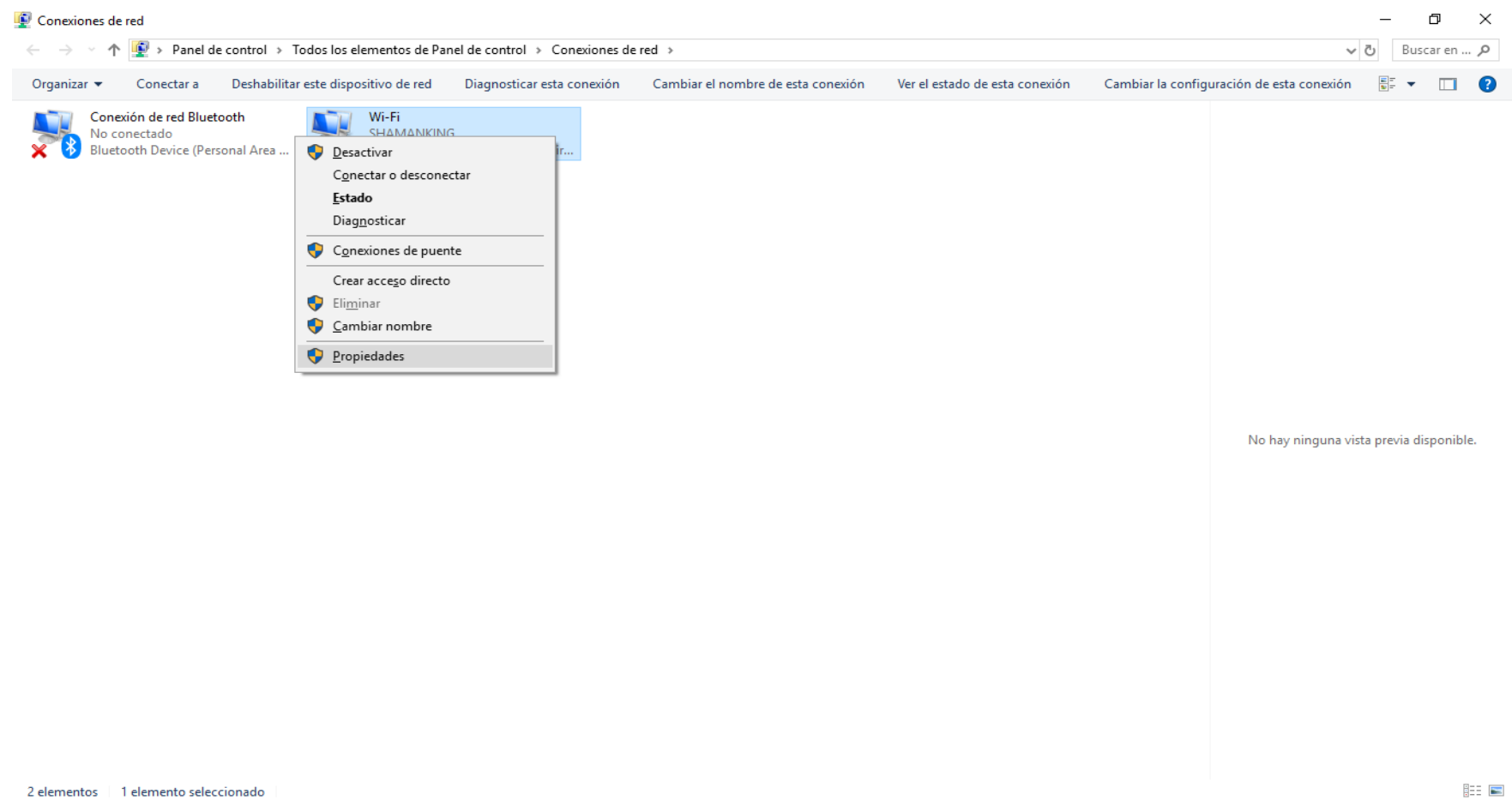

2 elementos | 1 elemento seleccionado

*Figura 40.* Configuración de IP fija en la red Fuente: Elaboración propia.

#### **Configurar de IPV4**

Realizar click en entrar a propiedades de configuración.

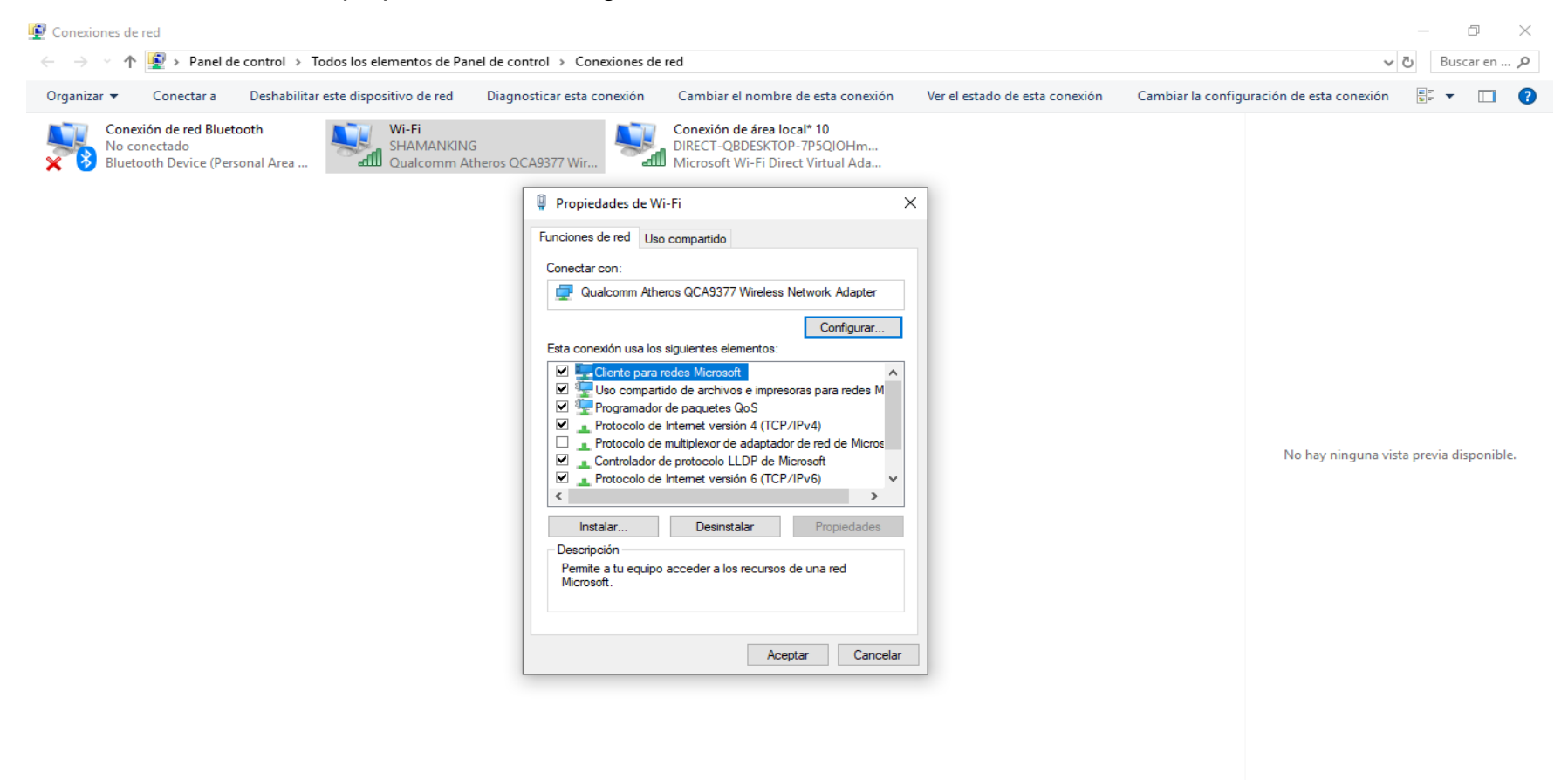

3 elementos | 1 elemento seleccionado

**BEE** 

*Figura 41.* Configuración de IPV4 en la red Fuente: Elaboración propia.

#### **Asignación de IPV4**

Asignar IP a propiedades de configuración.

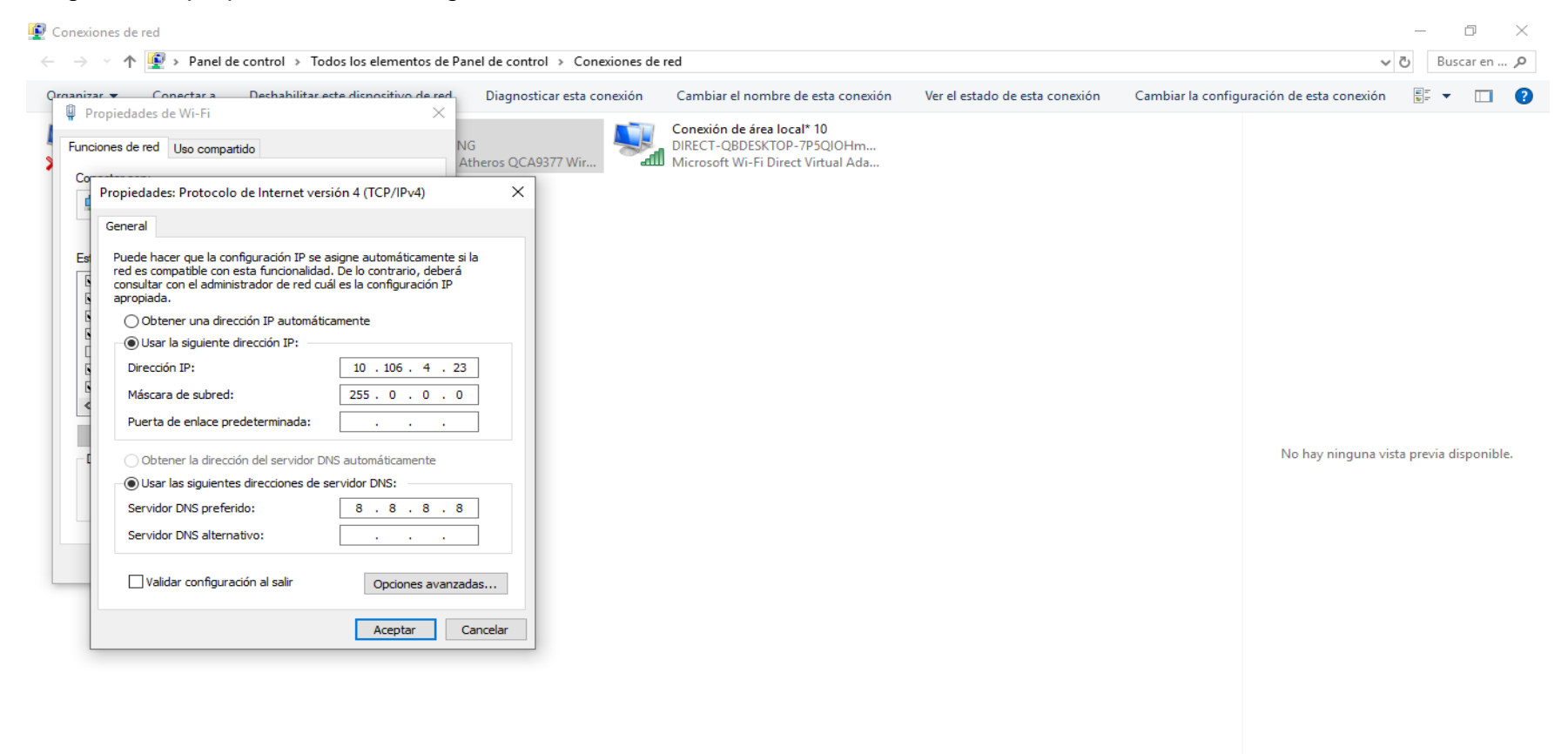

3 elementos | 1 elemento seleccionado

#### *Figura 42.* Asignación de IPV4 en la red Fuente: Elaboración propia.

**BEE** 

# **Configuración de Apache en XAMPP**

Configuramos la IP creada para que pueda ser usada.

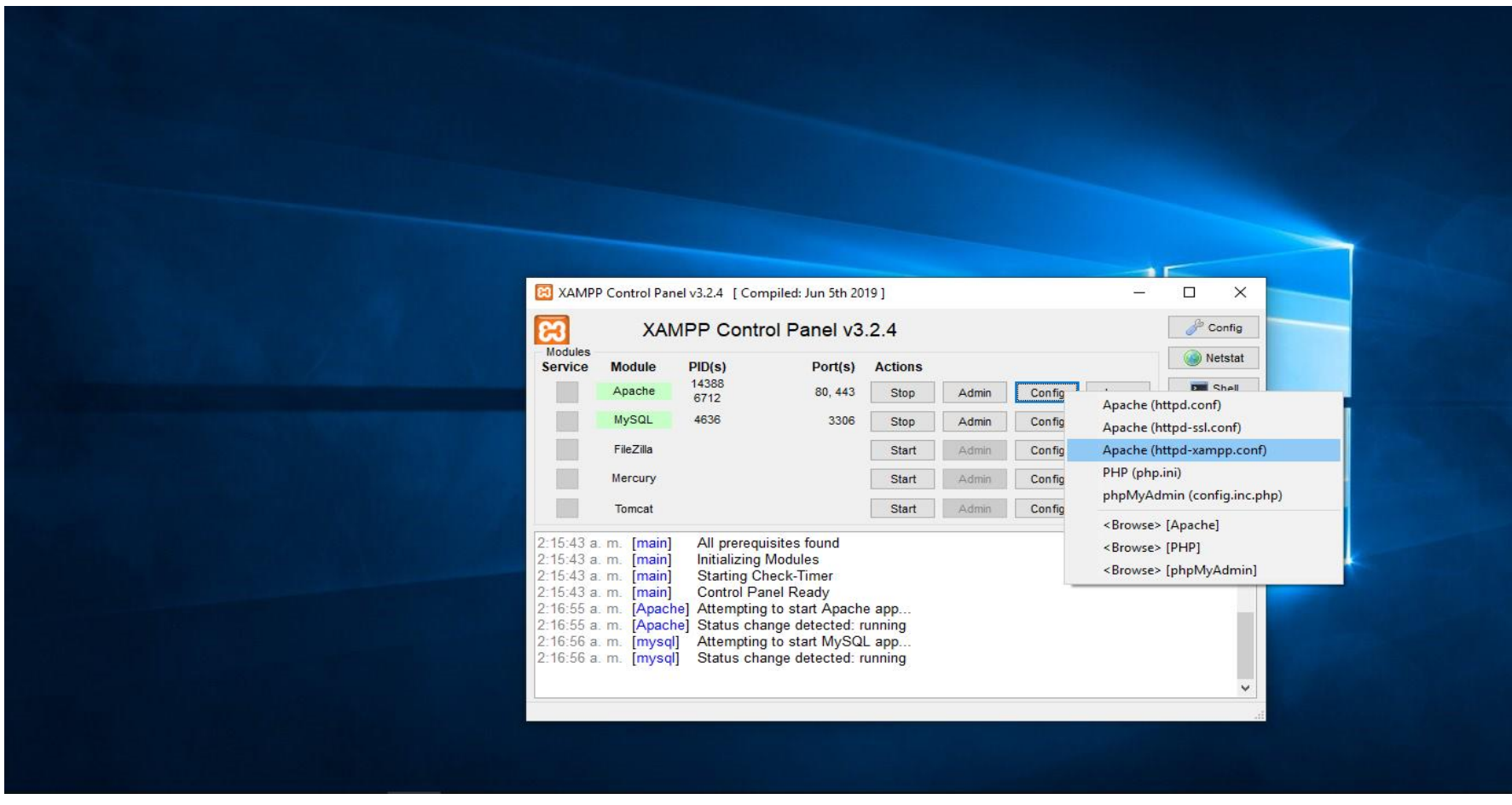

*Figura 43.* Configuración Apache en XAMPP Fuente: Elaboración propia.

#### **Configuración de archivo Apache en XAMPP**

Configuramos el archivo de Apache para que funcione en modo local.

```
\mathbb{R} \timeshttpd-xampp.conf: Bloc de notas
Archivo Edición Formato Ver Avuda
#
# XAMPP settings
#
<IfModule env module>
    SetEnv MIBDIRS "C:/xampp2/php/extras/mibs"
    SetEnv MYSQL HOME "\\xampp\\mysql\\bin"
    SetEnv OPENSSL CONF "C:/xampp2/apache/bin/openssl.cnf"
    SetEnv PHP PEAR SYSCONF DIR "\\xampp\\php"
    SetEnv PHPRC "\\xampp\\php"
    SetEnv TMP "\\xampp\\tmp"
</IfModule>
## PHP-Module setup
#
LoadFile "C:/xampp2/php/php7ts.dll"
LoadFile "C:/xampp2/php/libpq.dll"
LoadModule php7 module "C:/xampp2/php/php7apache2 4.dll"
```
Windows (CRLF) Línea 1, columna 1 100%

*Figura 44.* Configuración de archivo Apache Fuente: Elaboración propia.

### **Configuración de CPANEL**

Se configuró el cpnel con el dominio respectivo youperu.tech

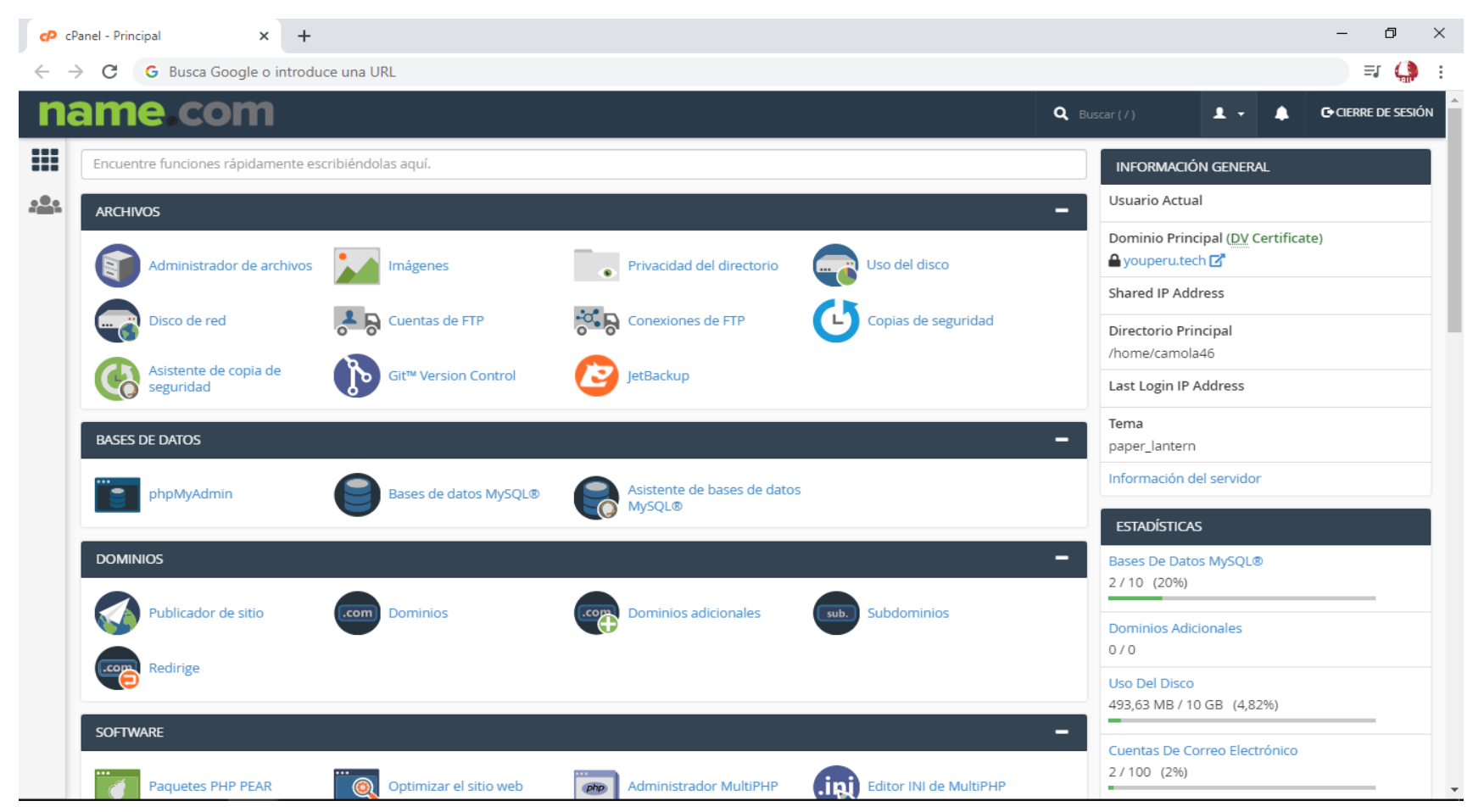

*Figura 45.* Configuración de CPanel Fuente: Elaboración propia.

#### **Configuración del dominio y subdominio**

Se planteó la configuración de subdominio para poder separar la web del sistema.

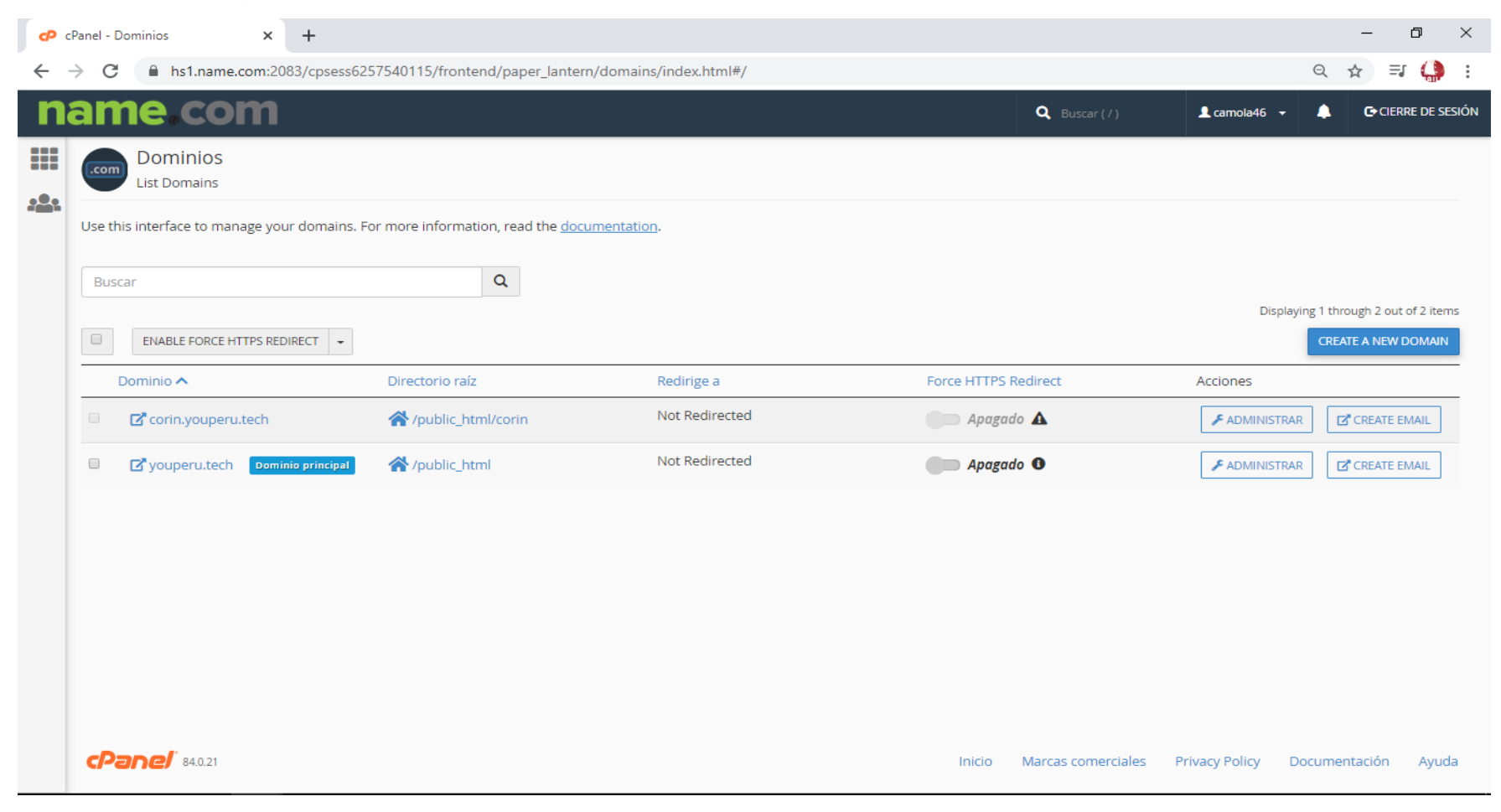

*Figura 46.* Configuración de dominio y subdominio Fuente: Elaboración propia.

# **Configuración de PHP**

# Se configura la versión de PHP 5.6

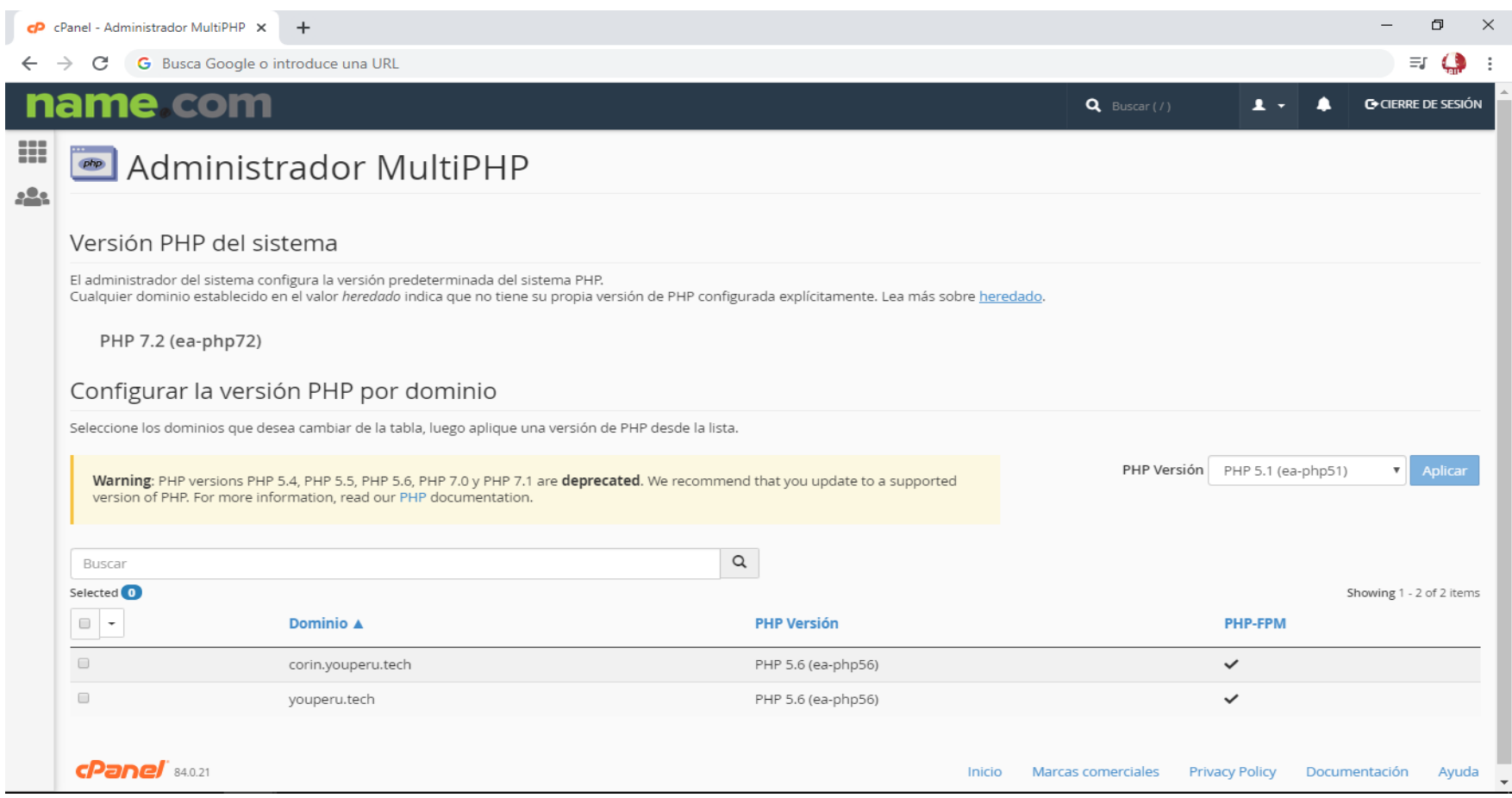

*Figura 47.* Configuración de PHP Fuente: Elaboración propia.

# **Configuración de base de datos**

### Se configura la datos del domino Name.com

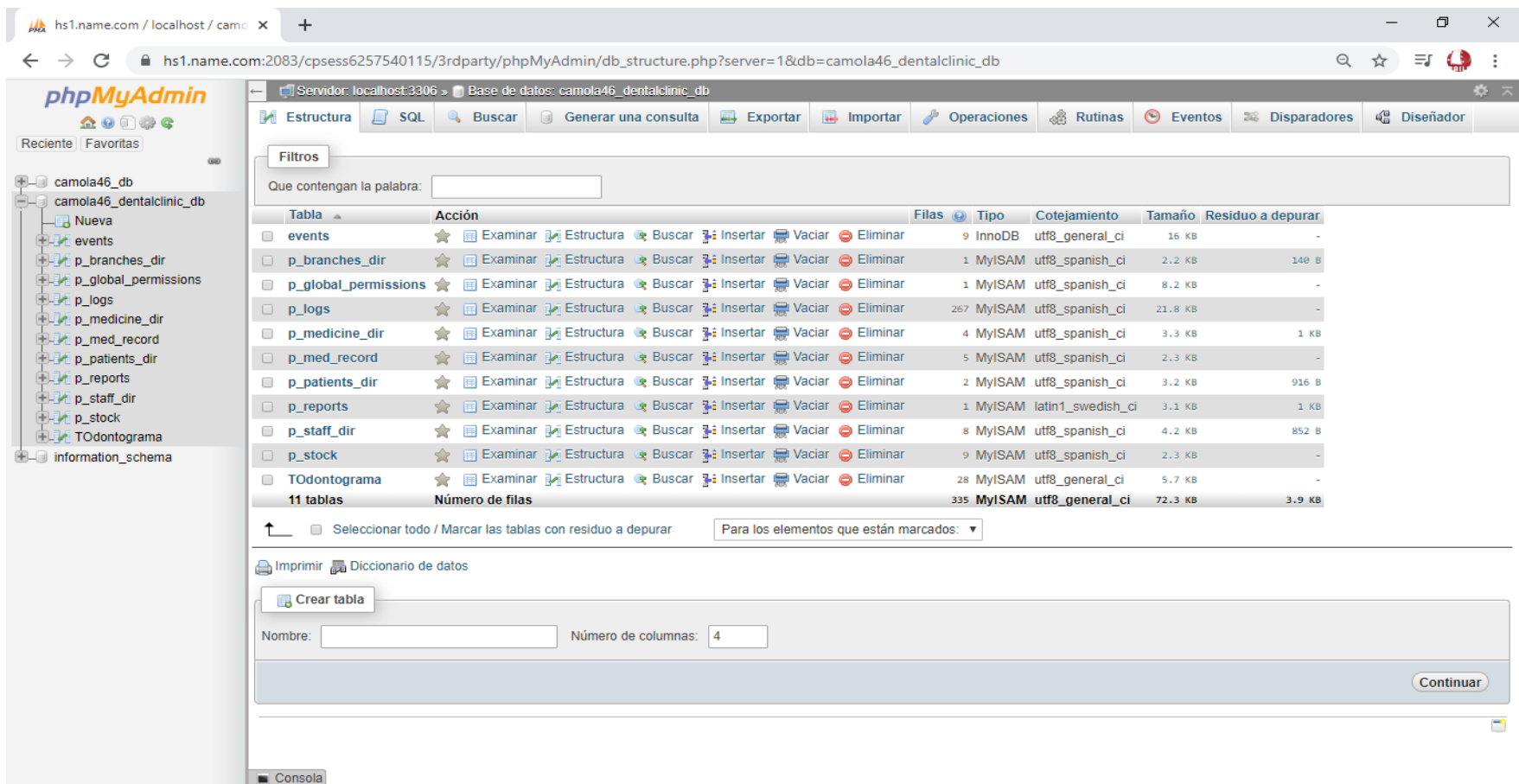

*Figura 48.* Base de Datos en PHPMyAdmin Fuente: Elaboración propia.

### **Preview inicial del demo**

Pre visualización del sistema

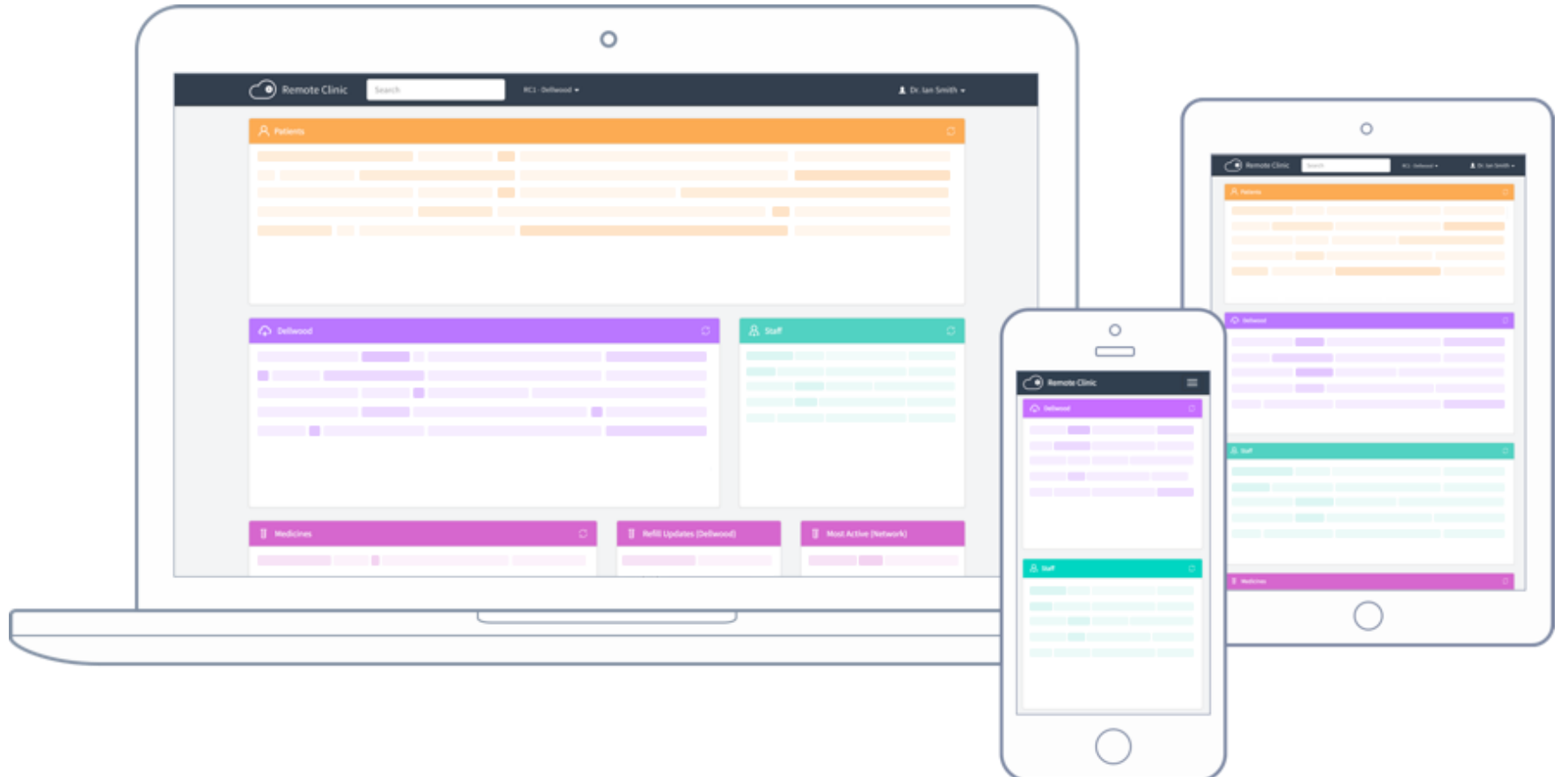

*Figura 49.* Preview del Sistema Fuente: Elaboración propia.

#### **Características del sistema**

#### Se muestran las características del sistema

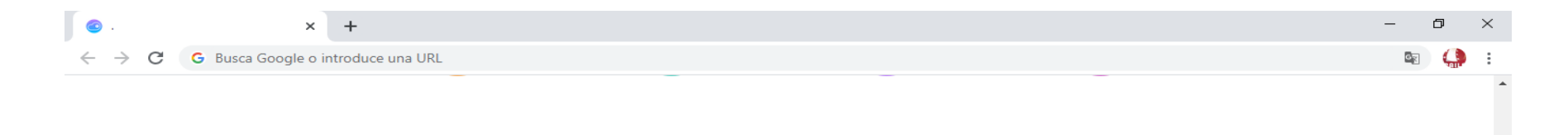

#### Acceso remoto

Dado que su Clínica Remota está alojada en la nube, siempre tendrá acceso ilimitado a su trabajo de oficina, ya sea que esté en su casa o viajando.

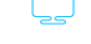

#### Diseño de respuesta

Codificado con Bootstrap 3, Remote Clinic v2 es totalmente receptivo, por lo que puede acceder a su oficina mientras viaja a través de una tableta o un dispositivo móvil.

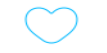

#### Fuente abierta

Como proyecto de código abierto, esperamos que Remote Clinic crezca bajo una comunidad diversa y más vibrante, lo que lo hace mejor cada día.

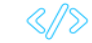

#### Expandible

Codificado completamente con Core PHP para que pueda mejorarlo. Personalízalo e intégralo como quieras. - ¡Haz tu magia!

*Figura 50.* Características del Sistema Fuente: Elaboración propia.

## **Información del sistema**

Se muestran una presentación del sistema

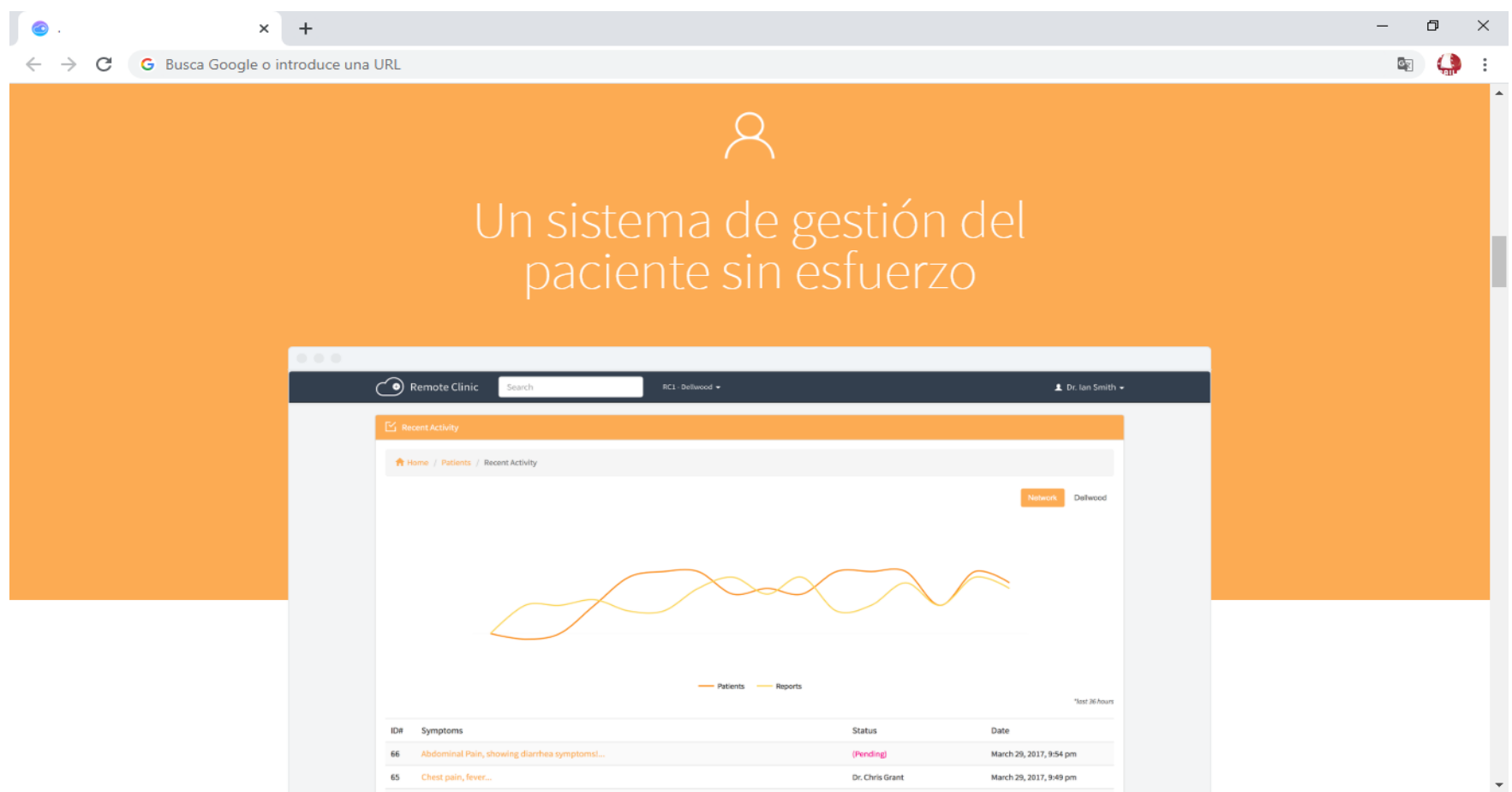

*Figura 51.* Información del Sistema Fuente: Elaboración propia.

#### **Funciones del sistema**

#### Se muestran las funciones del sistema

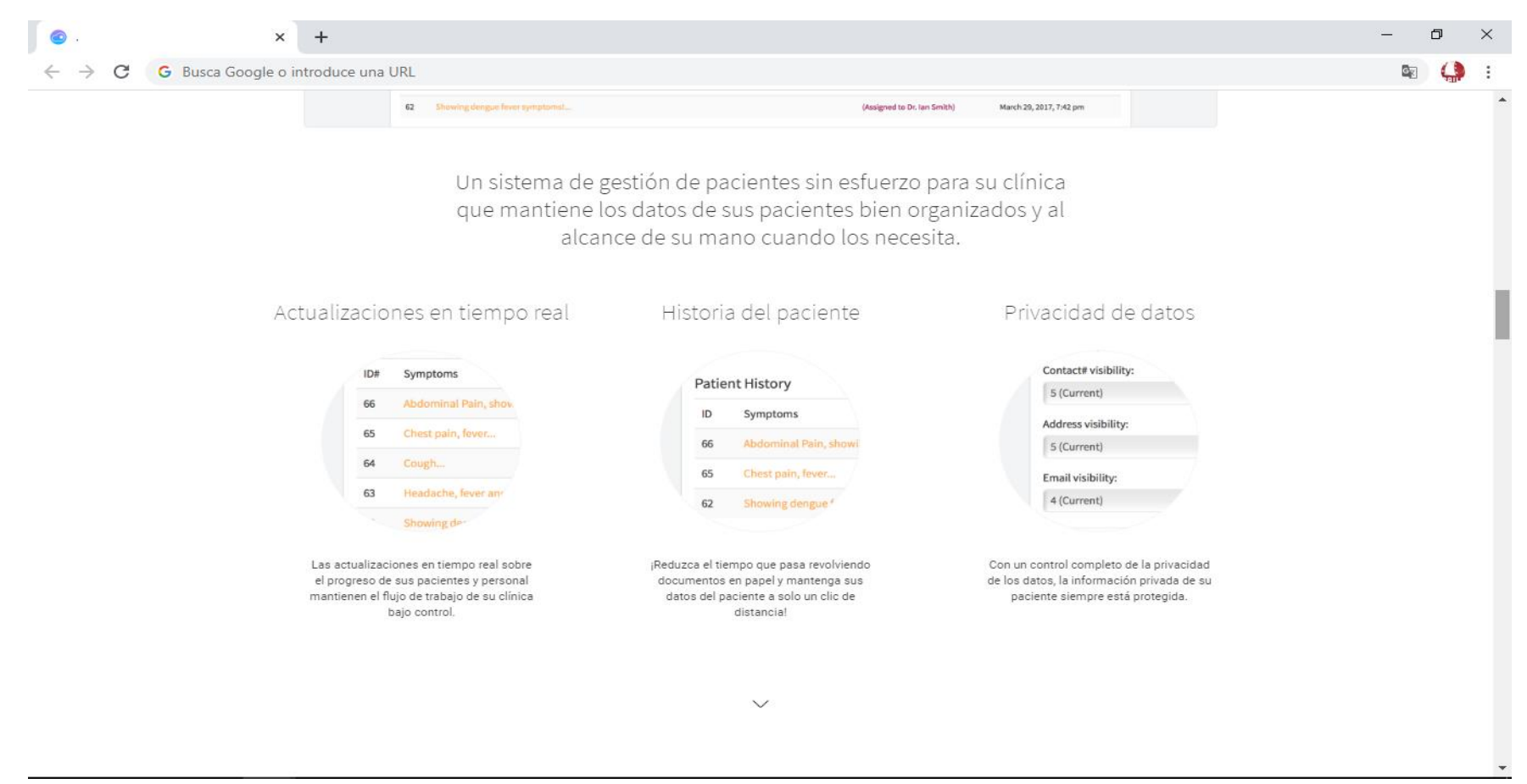

*Figura 52.* Funciones del Sistema Fuente: Elaboración propia.

# **Configuración inicial del demo**

Se ingresa el usuario y contraseña del sistema

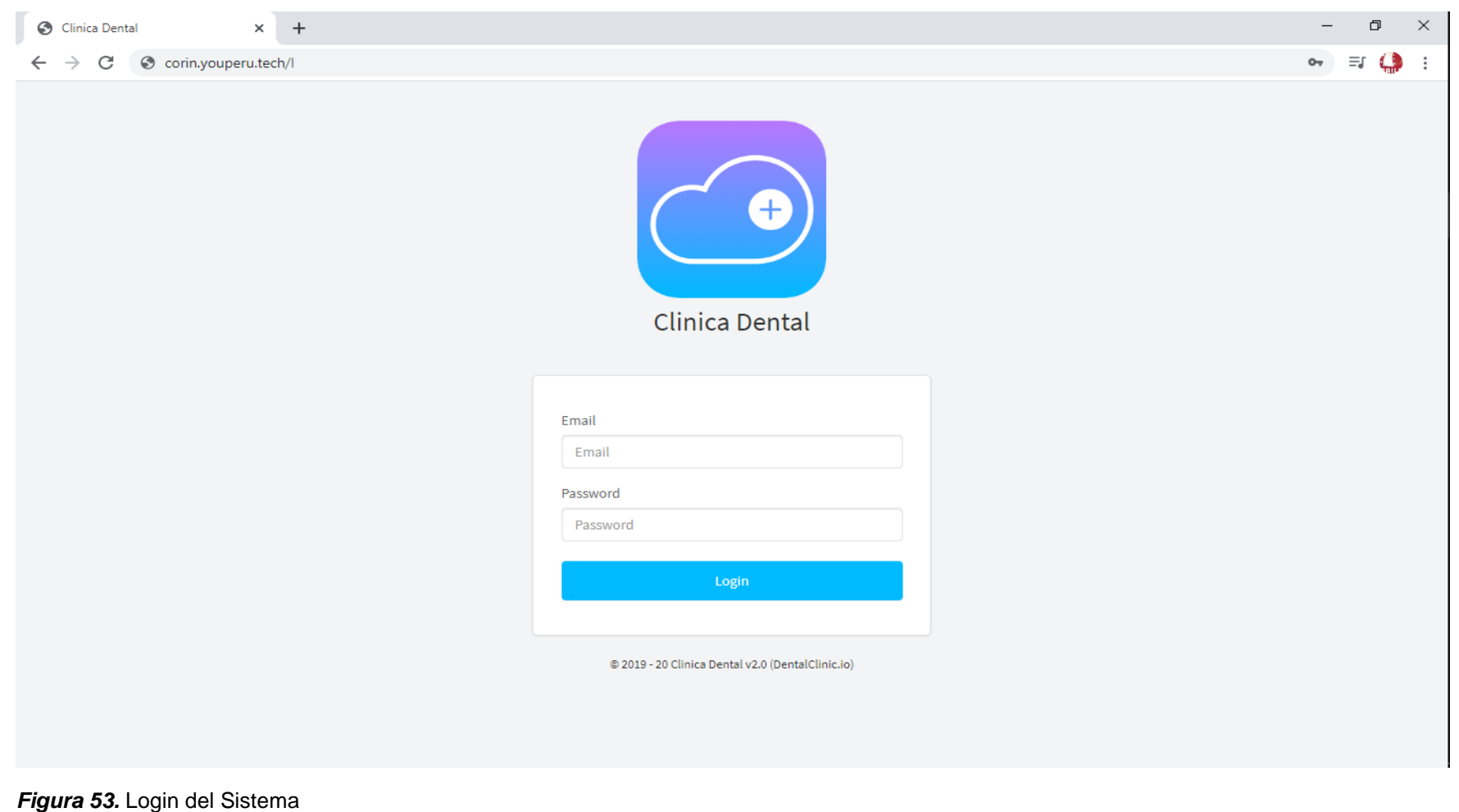

Fuente: Elaboración propia.

## **Introducción del dashboard**

Pantalla inicia del sistema que muestra partes principales.

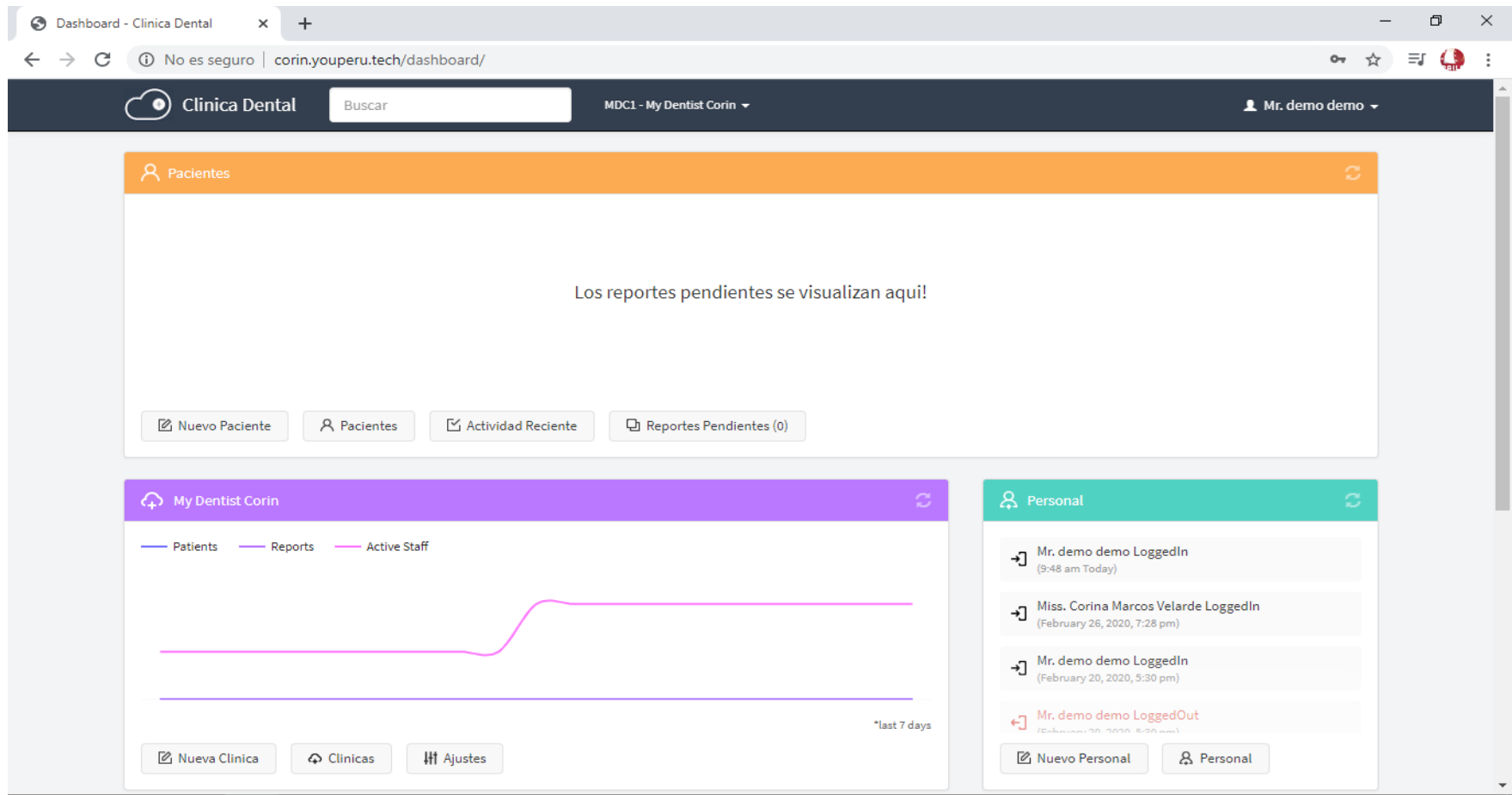

## *Figura 54.* Dashboard del Sistema

Fuente: Elaboración propia.

# **Configuración de usuarios**

# Muestra el formulario para crear un usuario

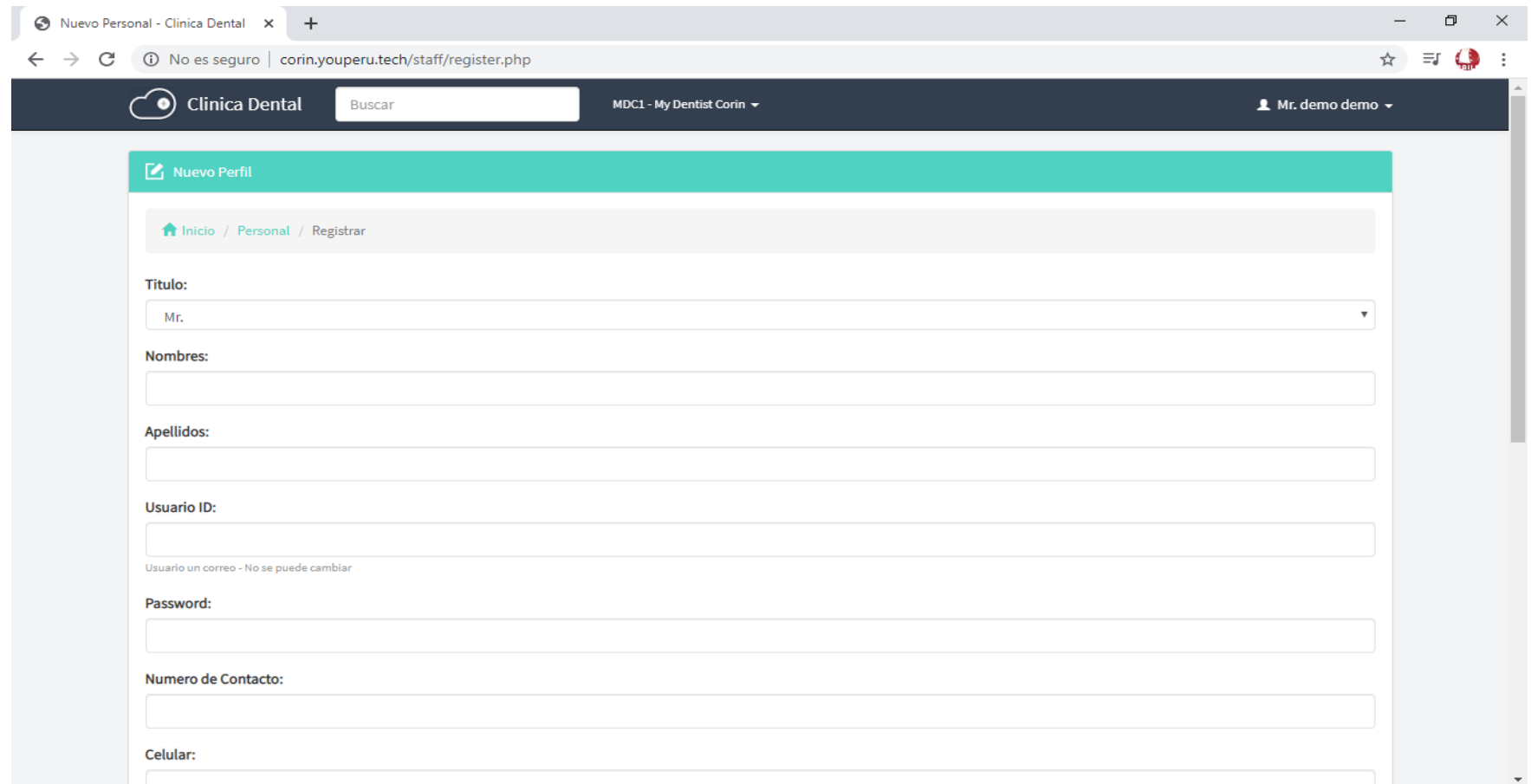

*Figura 55.* Configuración de usuario Fuente: Elaboración propia.

## **Roles de usuarios**

# Muestra el formulario para roles un usuario

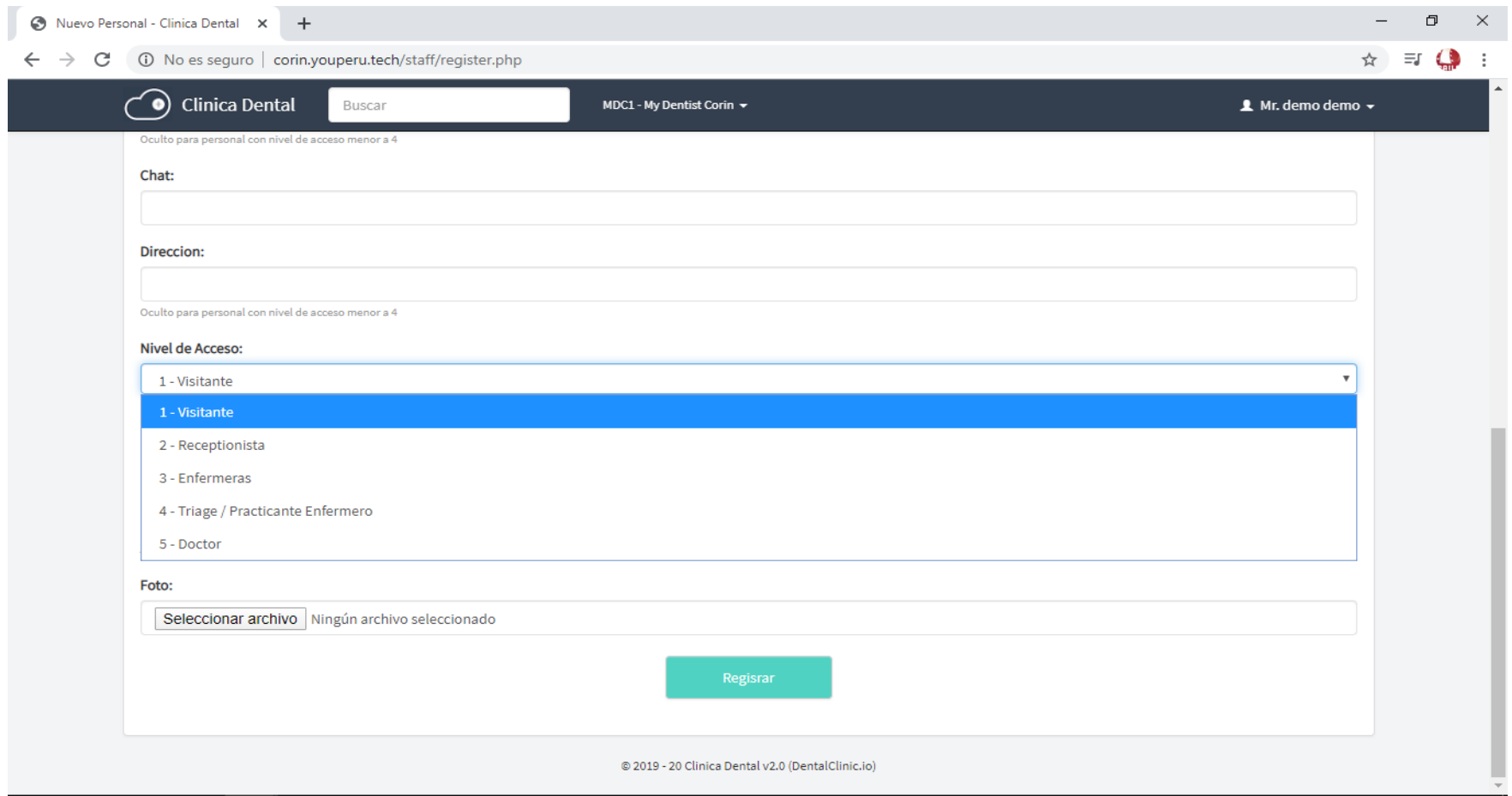

*Figura 56.* Roles de Usuarios Fuente: Elaboración propia.

# **Configuración de pacientes**

Muestra el listado de los pacientes que están registrados en el sistema

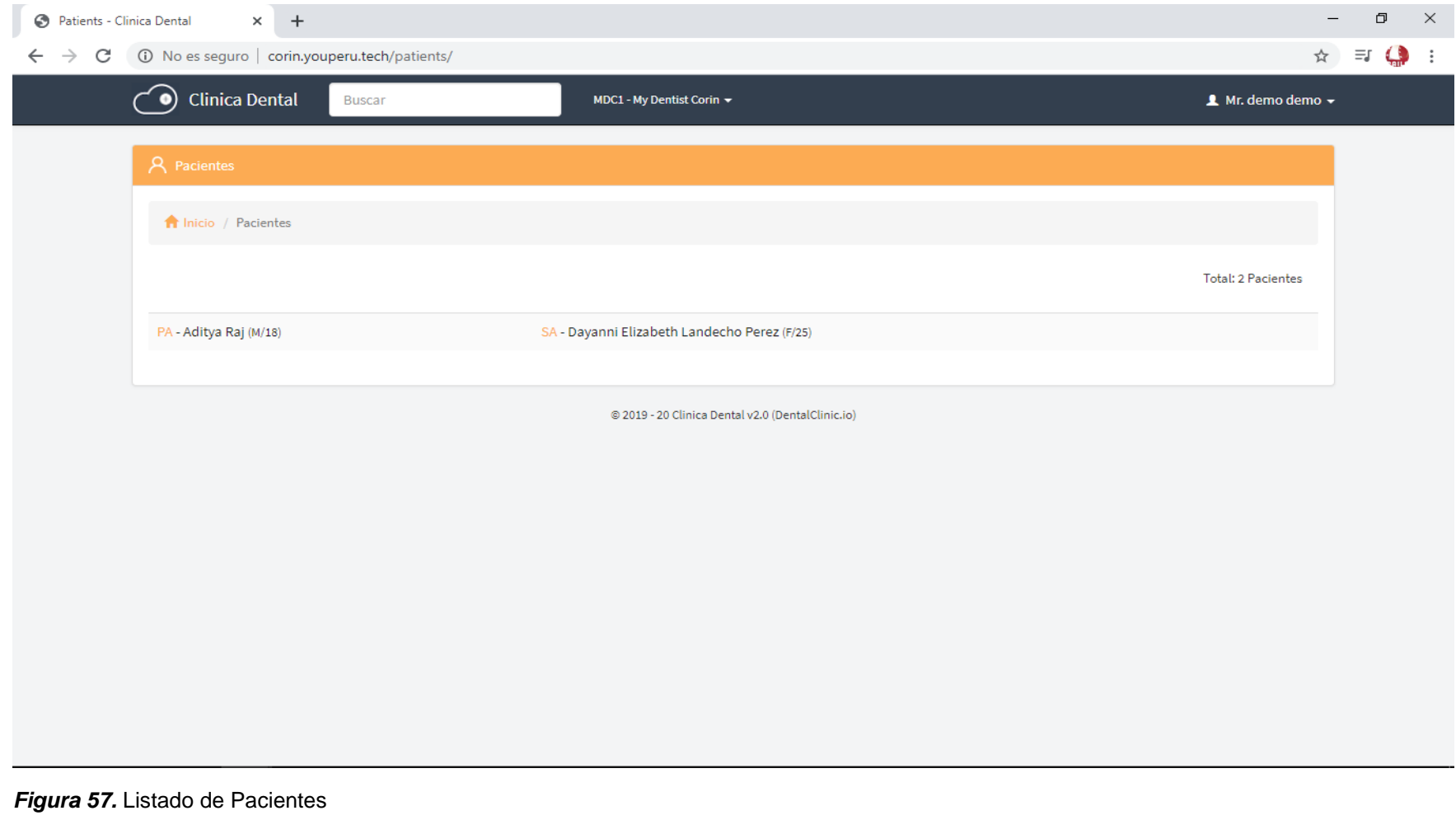

Fuente: Elaboración propia.

## **Monitoreo de acceso al sistema**

Muestra el horario de ingreso de las personas que ingresan al sistema.

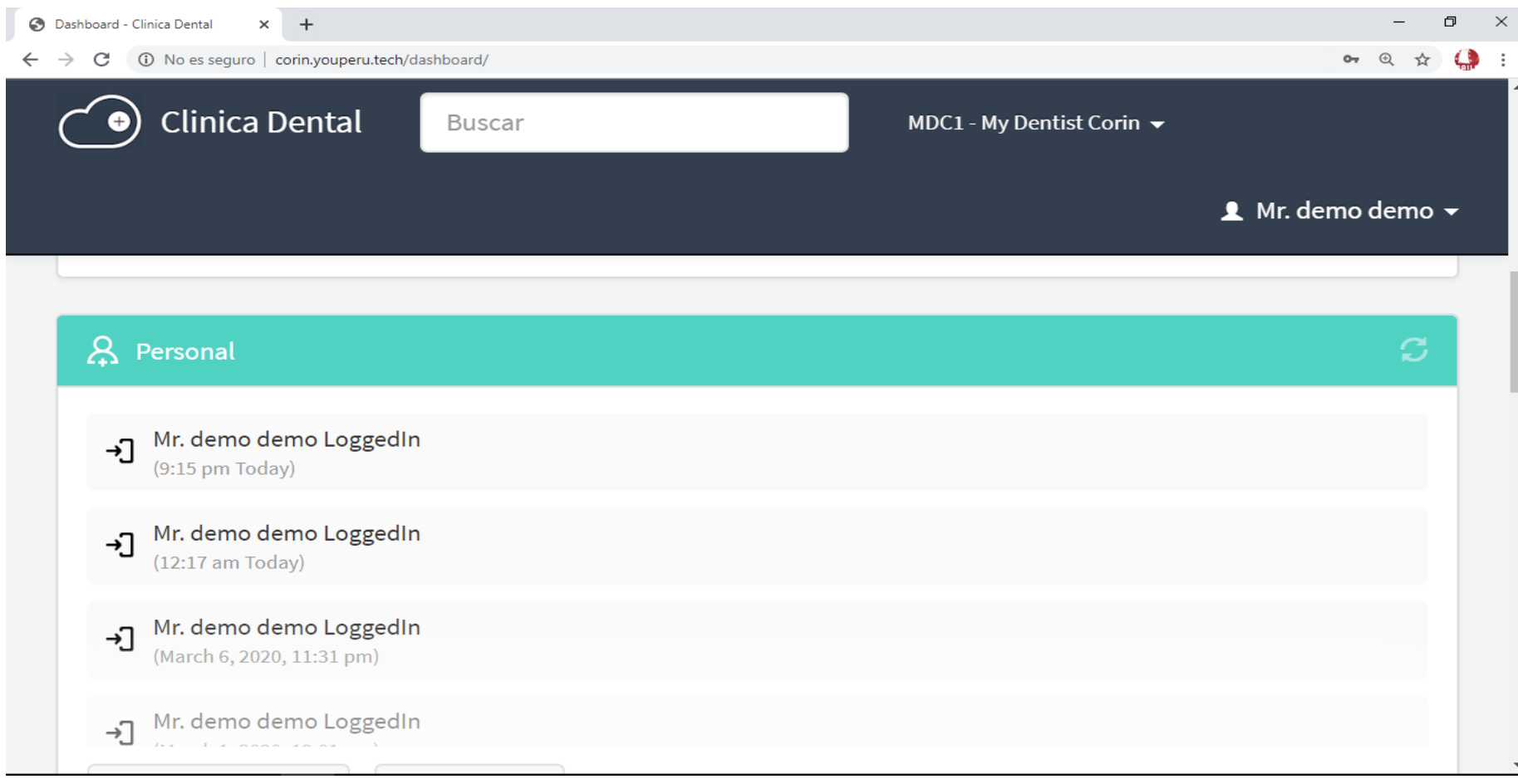

*Figura 58.* Monitoreo de acceso al sistema Fuente: Elaboración propia.

# **Reporte estadístico del personal**

Muestra reporte del personal en forma distribuida.

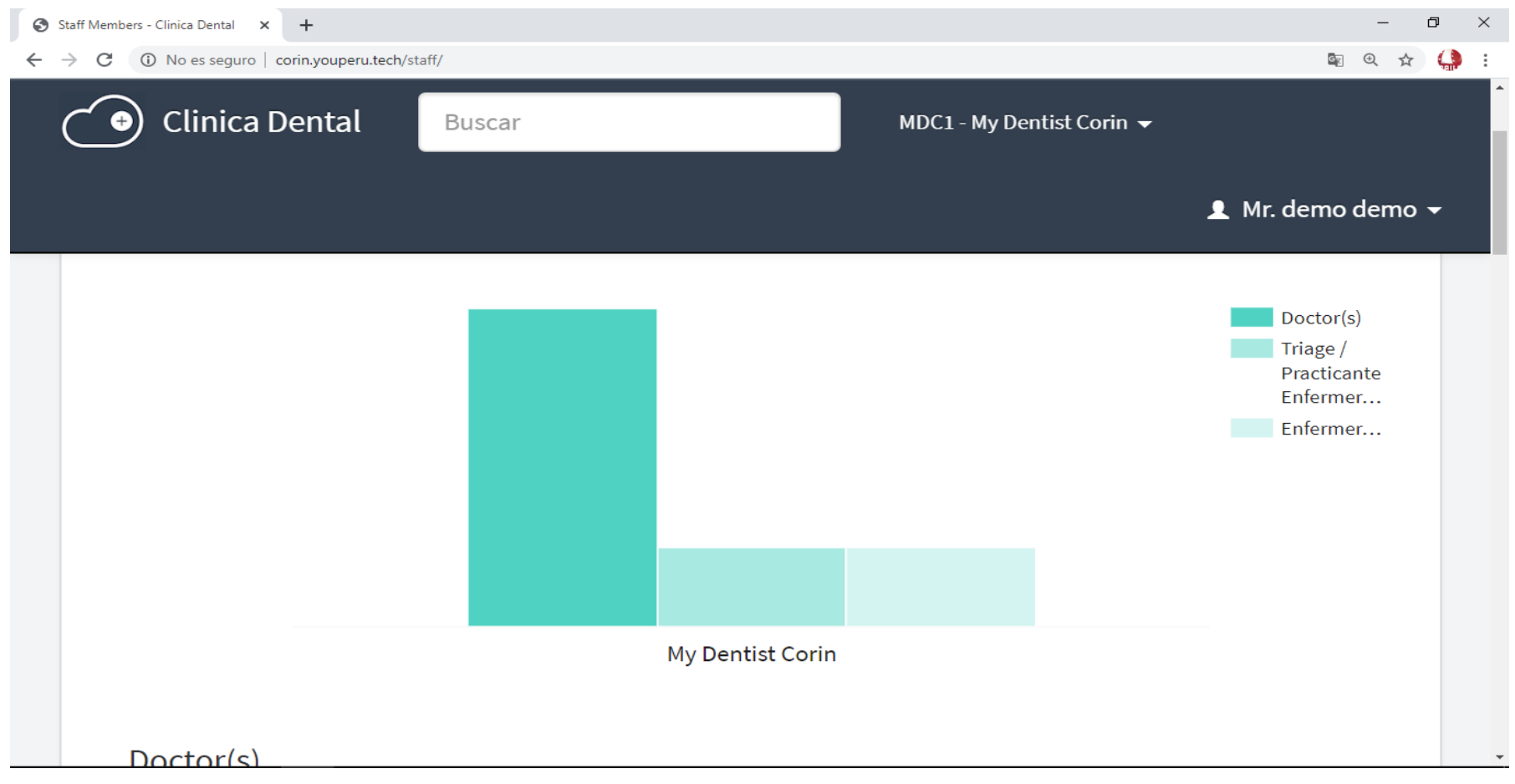

*Figura 59.* Reporte estadístico del personal Fuente: Elaboración propia

#### **Configuración de personal médico**

Muestra el listado del personal médico que está registrado en el sistema

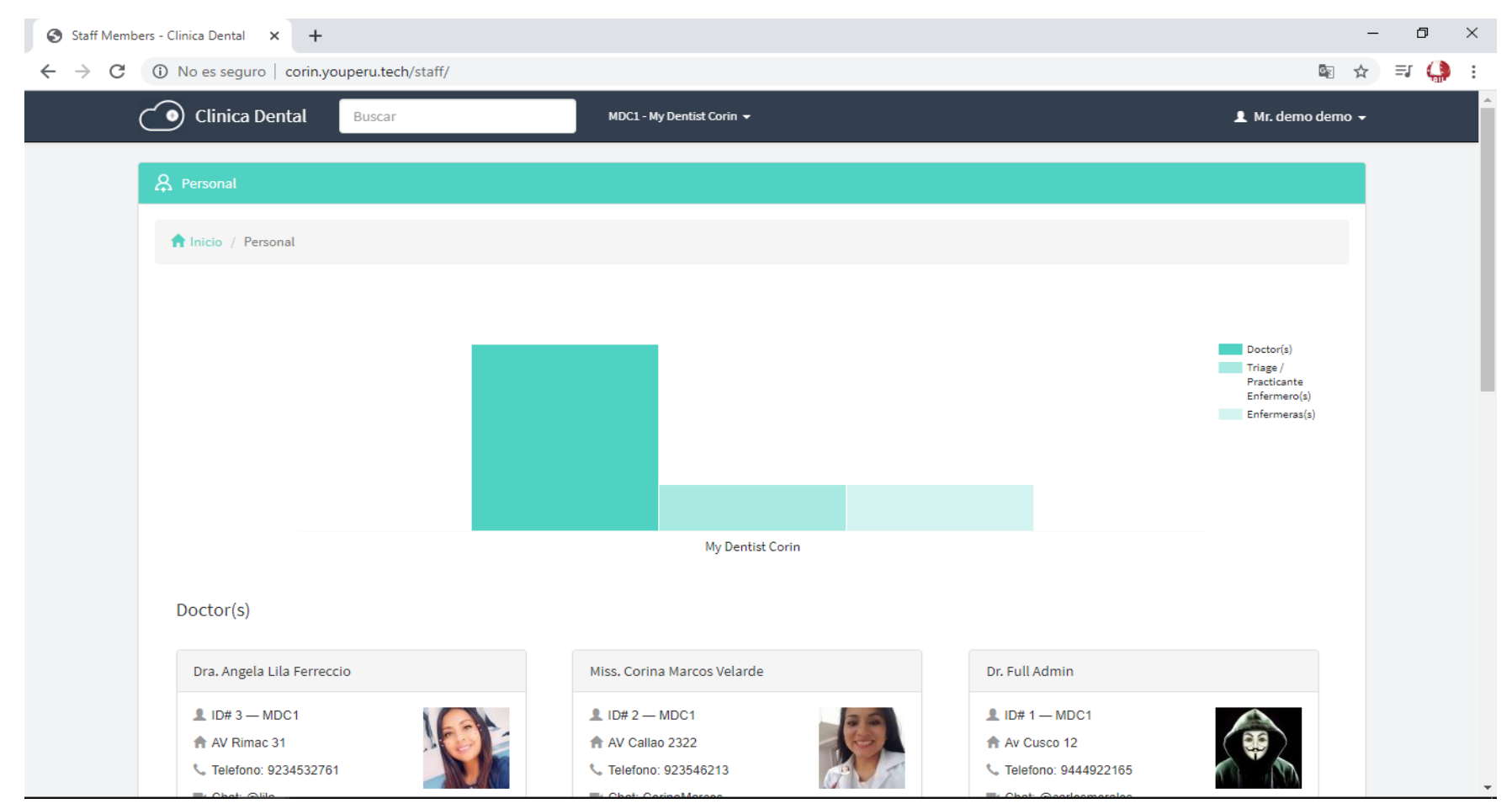

*Figura 60.* Listado de Personal Fuente: Elaboración propia.

# **Configuración de medicinas**

Muestra el listado de las medicinas que están registrados en el sistema

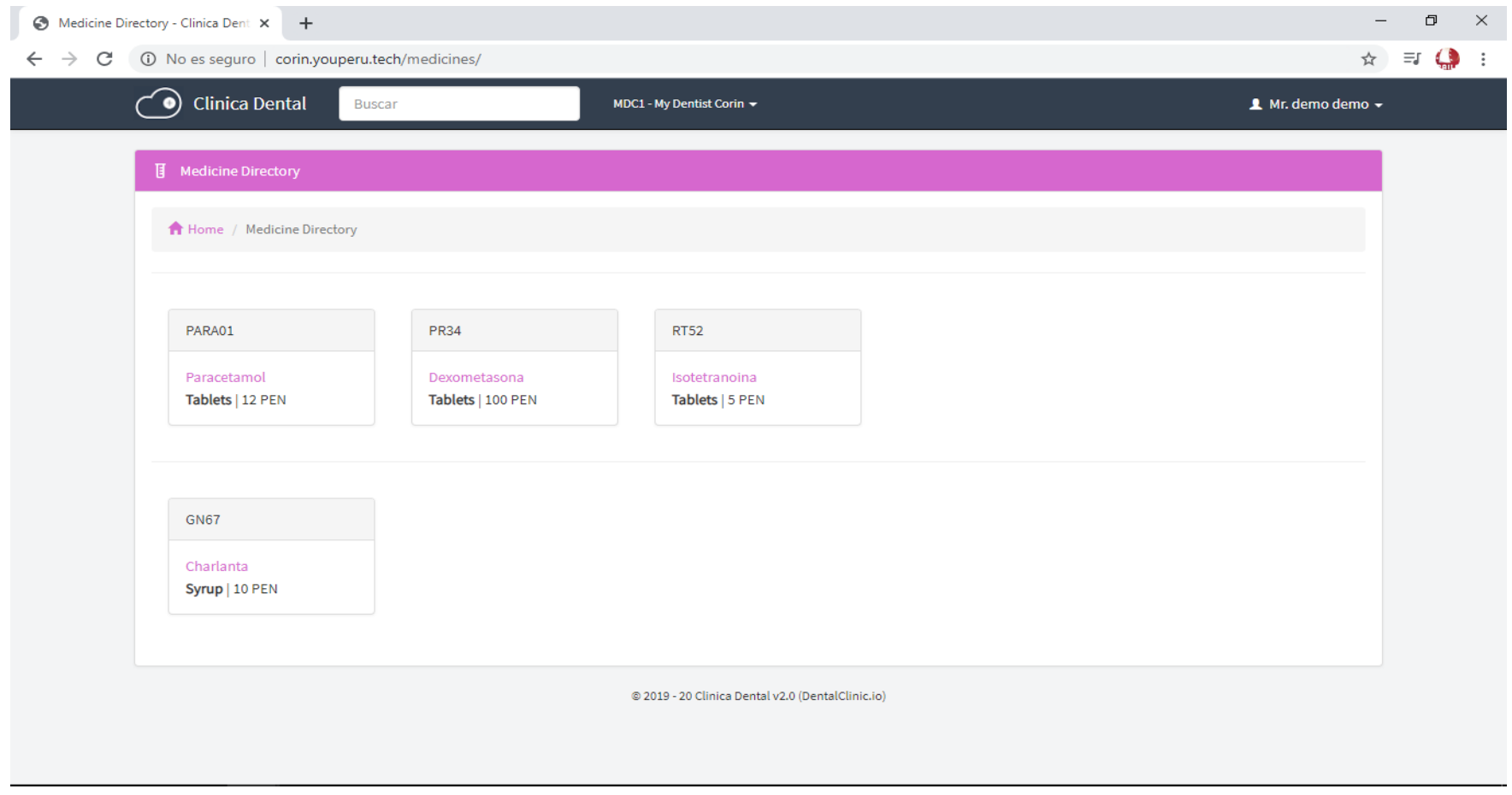

*Figura 61.* Listado de Medicinas Fuente: Elaboración propia.

#### **Recargas de medicinas**

Muestra las recargas de las medicinas que están registrados en el sistema

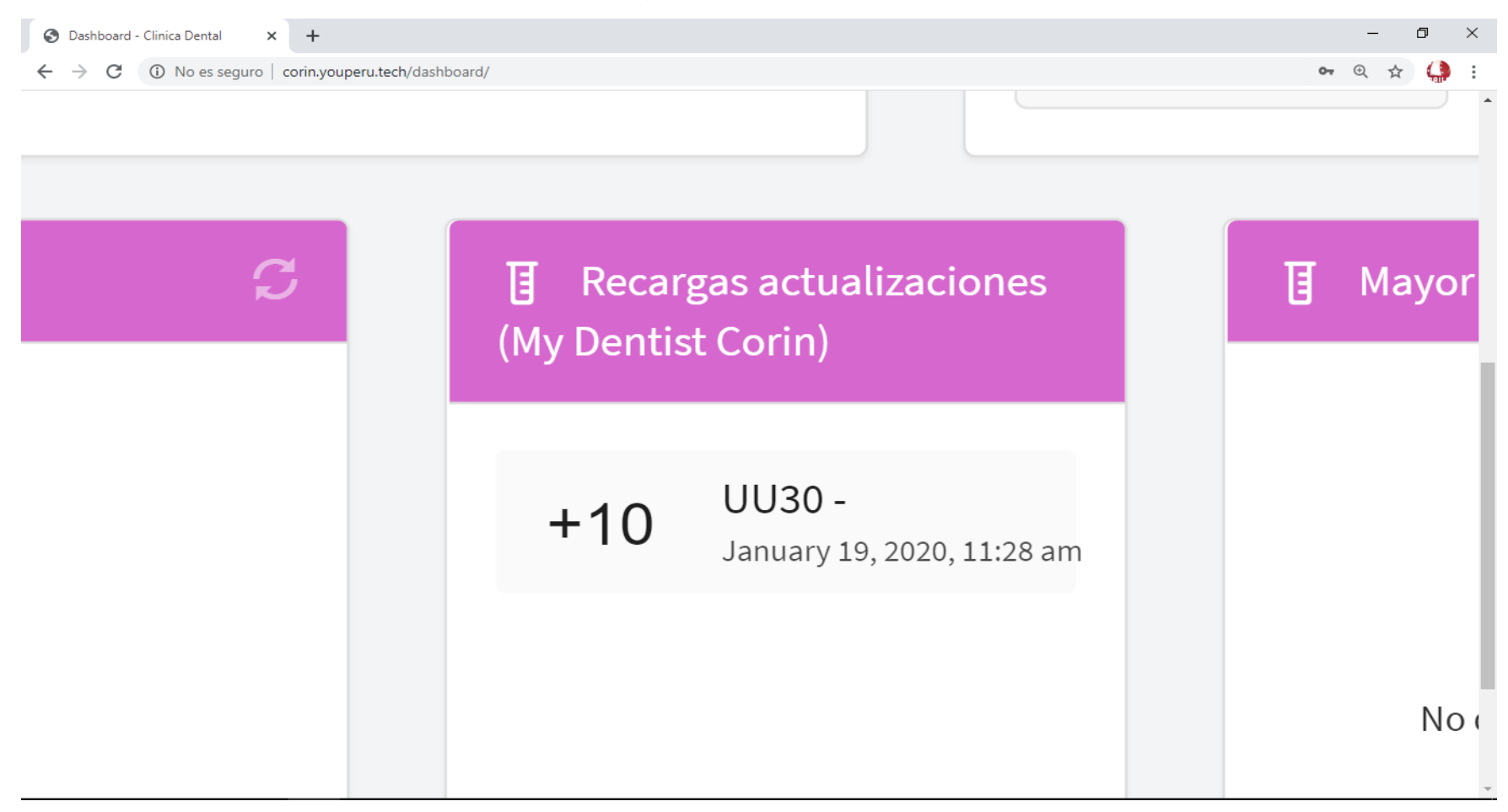

*Figura 62.* Recarga de Medicinas Fuente: Elaboración propia.

# **Reporte de actividades recientes**

Muestra el listado de los pacientes que están registrados en el sistema

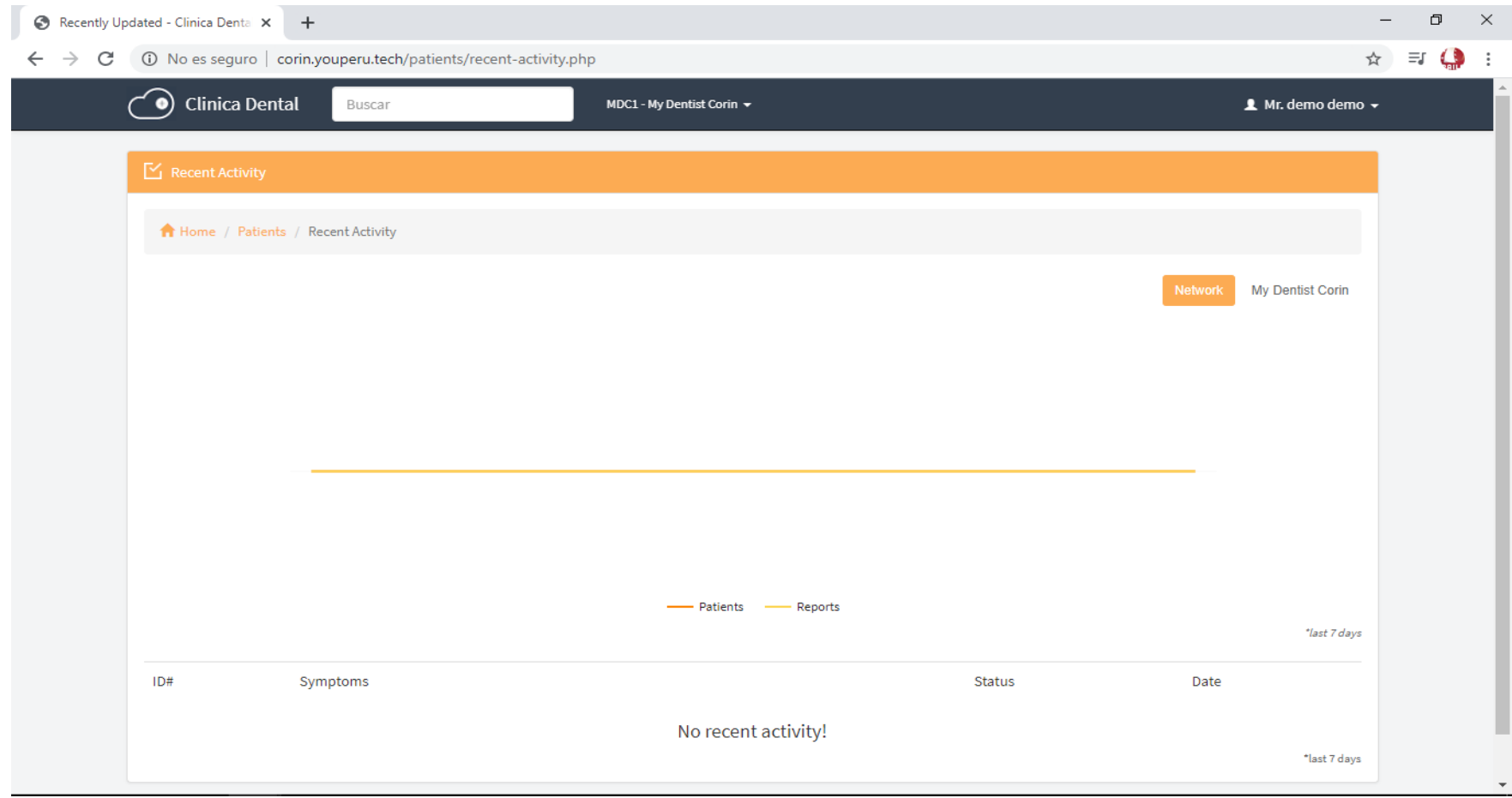

*Figura 63.* Actividades recientes Fuente: Elaboración propia.

# **Configuración de reportes pendientes**

Muestra el listado de los pacientes que están registrados en el sistema

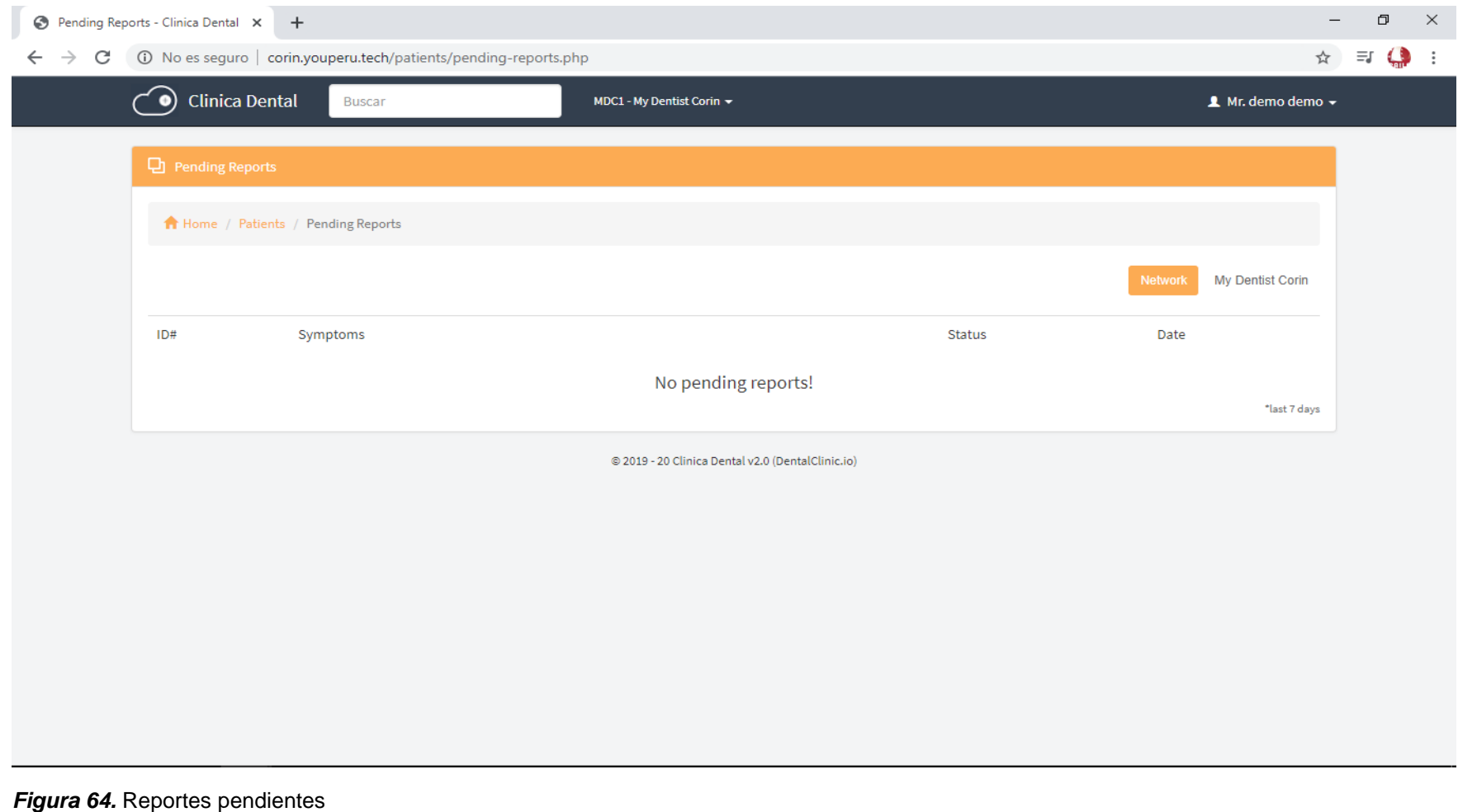

Fuente: Elaboración propia.

### **Perfil administrador del sistema**

Muestra el listado de los pacientes que están registrados en el sistema

| Mi Perfil - Clinica Dental<br>$x +$                                                            |                     |                           | $\Box$<br>$\times$                      |
|------------------------------------------------------------------------------------------------|---------------------|---------------------------|-----------------------------------------|
| 1 No es seguro   corin.youperu.tech/staff/my-profile.php<br>$\rightarrow$<br>C<br>$\leftarrow$ |                     |                           | $\equiv$ $\frac{1}{2}$<br>$\frac{1}{N}$ |
| <b>Clinica Dental</b><br>$\mathbf{\hat{o}})$                                                   | Buscar              | MDC1 - My Dentist Corin v | $\triangle$ Mr. demo demo $\star$       |
| <b>图</b> Mi Perfil                                                                             |                     |                           |                                         |
| Inicio / Personal / Mi Perfil                                                                  |                     |                           |                                         |
|                                                                                                | Nombre Completo:    | Mr. demo demo             |                                         |
|                                                                                                | Titulo:             | Mr.                       |                                         |
|                                                                                                | Nombres:            | demo                      |                                         |
|                                                                                                | Apellidos:          | demo                      |                                         |
|                                                                                                | Registro ID:        | 35                        |                                         |
|                                                                                                | Nivel de Acceso:    | 6                         |                                         |
|                                                                                                | Rango:              | Super Admin               |                                         |
|                                                                                                | Empresa ID:         | MDC1                      |                                         |
|                                                                                                | Empresa Designada:  | My Dentist Corin          |                                         |
|                                                                                                | Usuario ID:         | demo@dental.com           |                                         |
|                                                                                                | Password:           | *******                   |                                         |
|                                                                                                | Numero de Contacto: | 4444                      |                                         |
|                                                                                                | Celular:            |                           | $\mathbf{v}$                            |

*Figura 65.* Perfil administrador del sistema Fuente: Elaboración propia.

# **Creación de pacientes**

Muestra el formulario de los pacientes que se van a registrar.

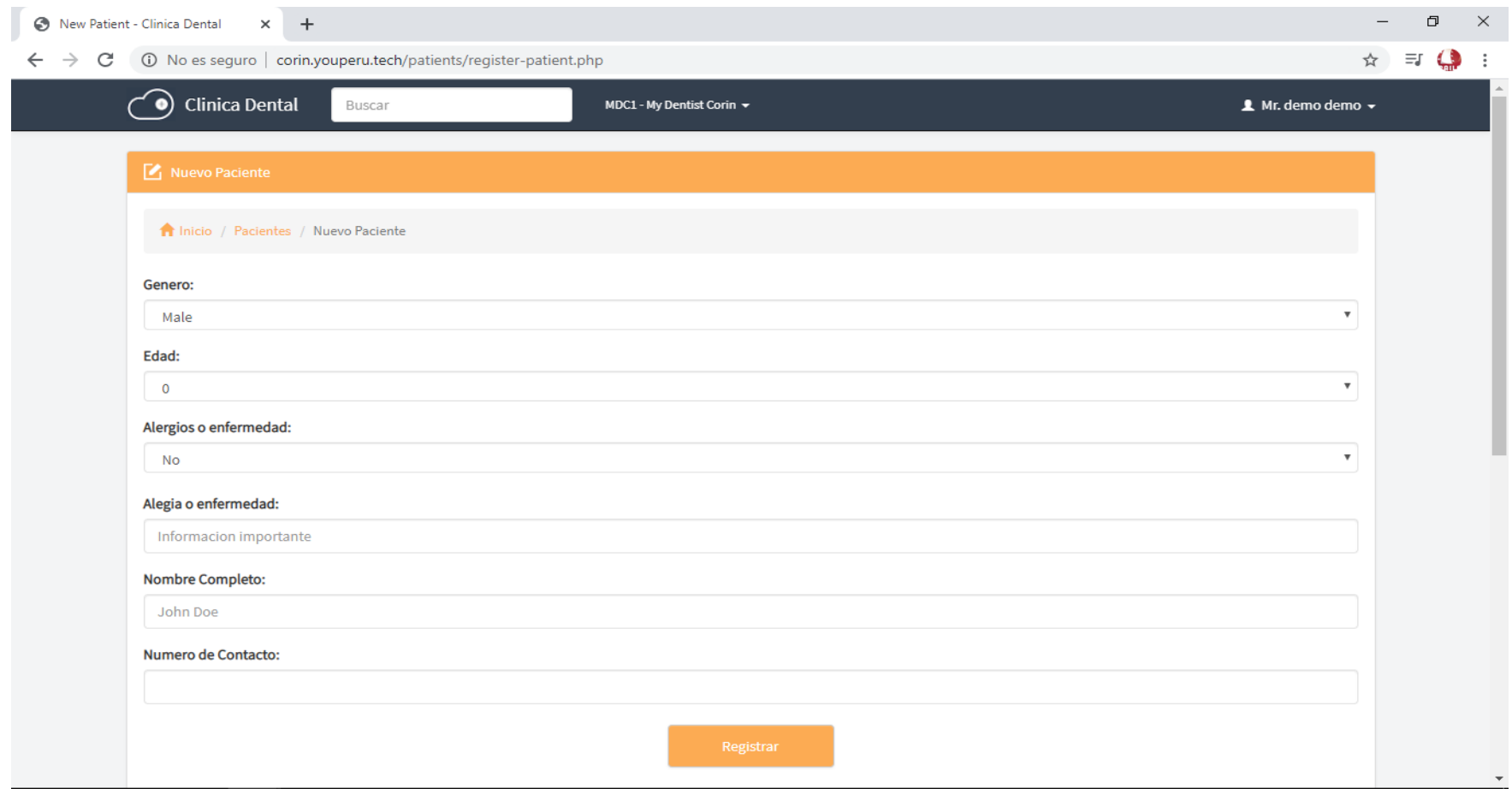

*Figura 66.* Creación del paciente Fuente: Elaboración propia.

# **Formulario de creación de pacientes**

Muestra el listado de los pacientes que están registrados en el sistema

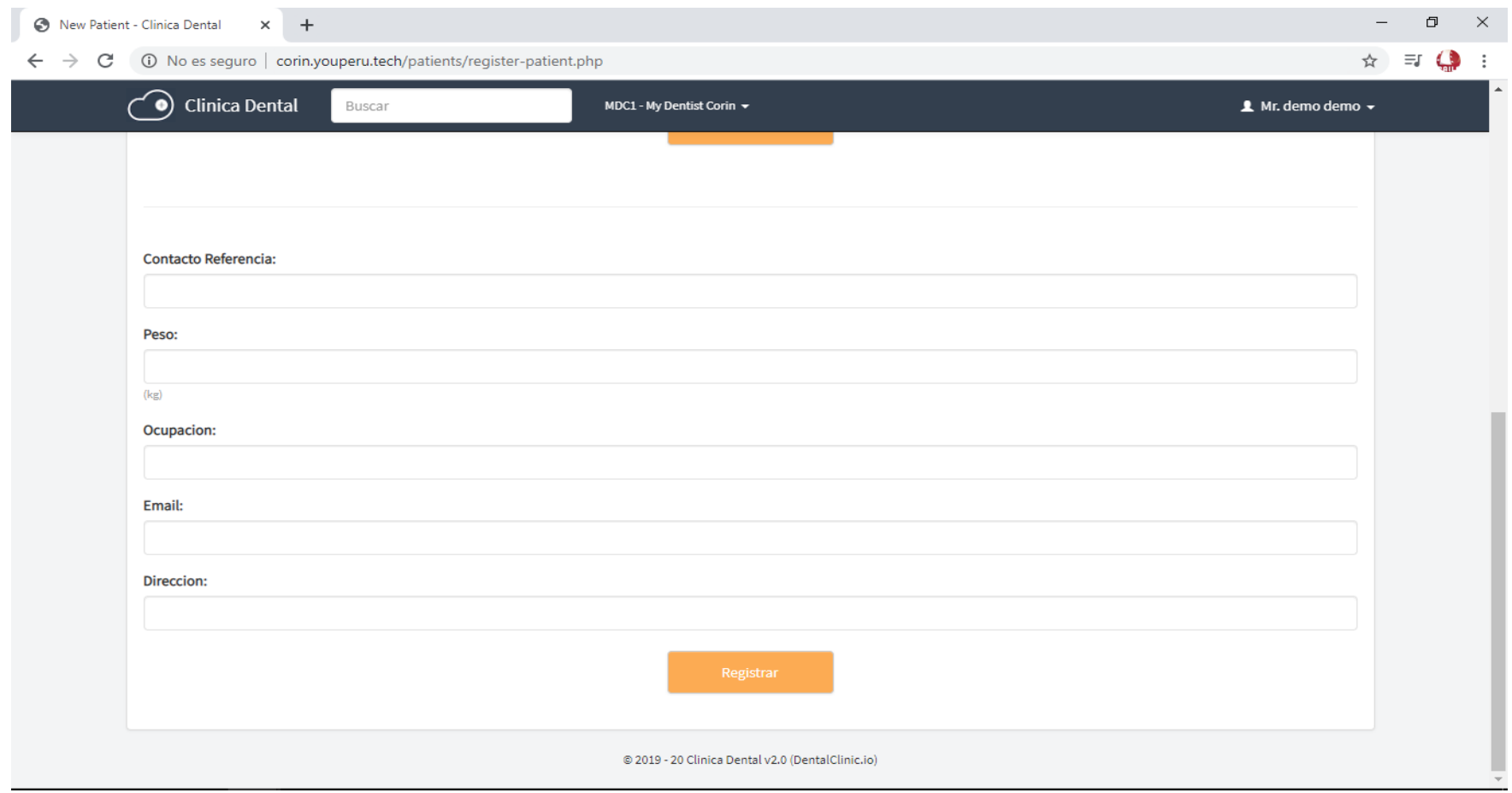

*Figura 67.* Creación del paciente (datos adicionales) Fuente: Elaboración propia.

# **Editar perfil**

# Muestra el formulario del perfil a editar

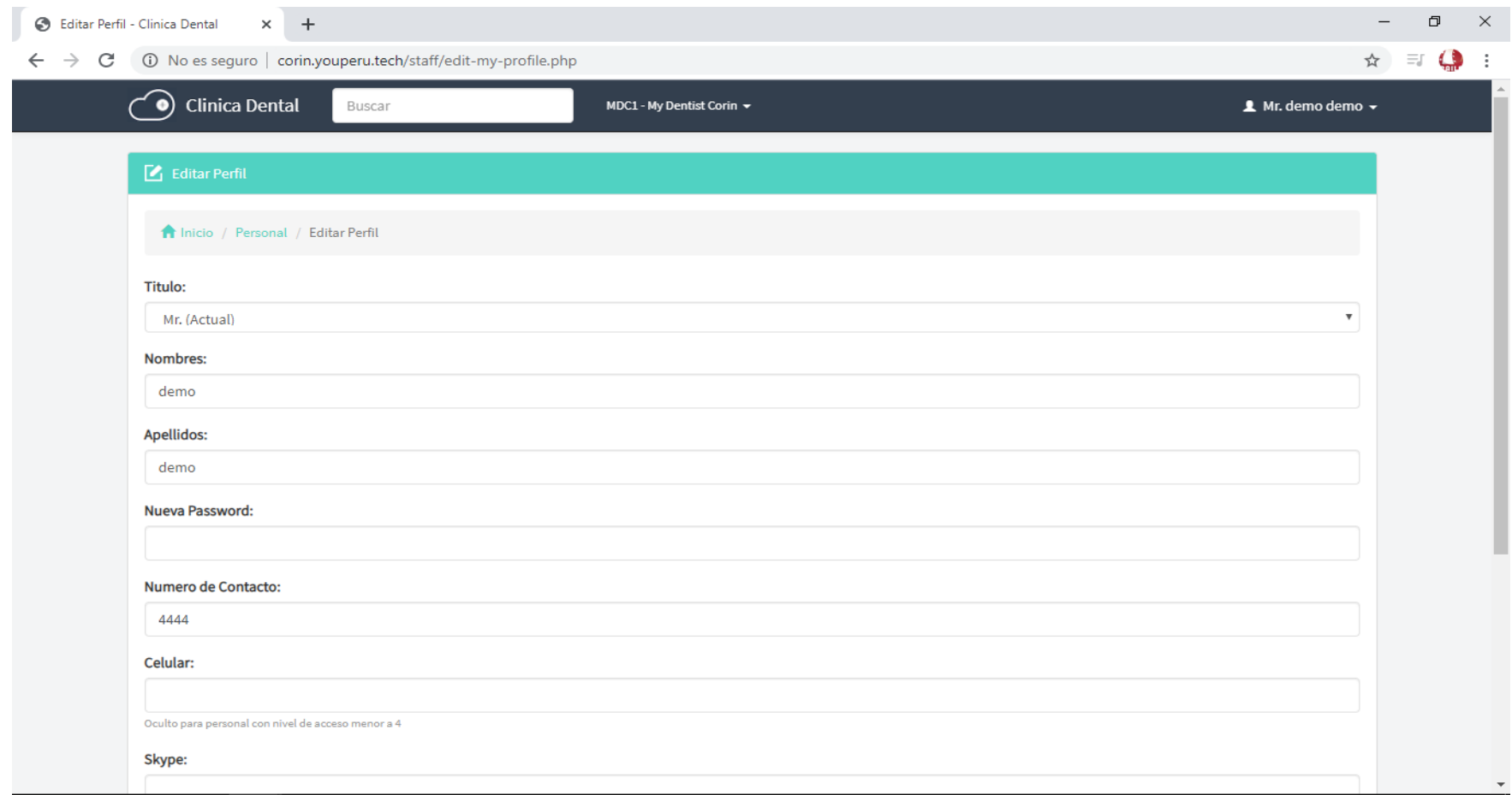

*Figura 68.* Editar formulario de perfil Fuente: Elaboración propia.

# **Validación de Formulario de creación de pacientes**

Valida el registro de los pacientes que se ingresan al sistema

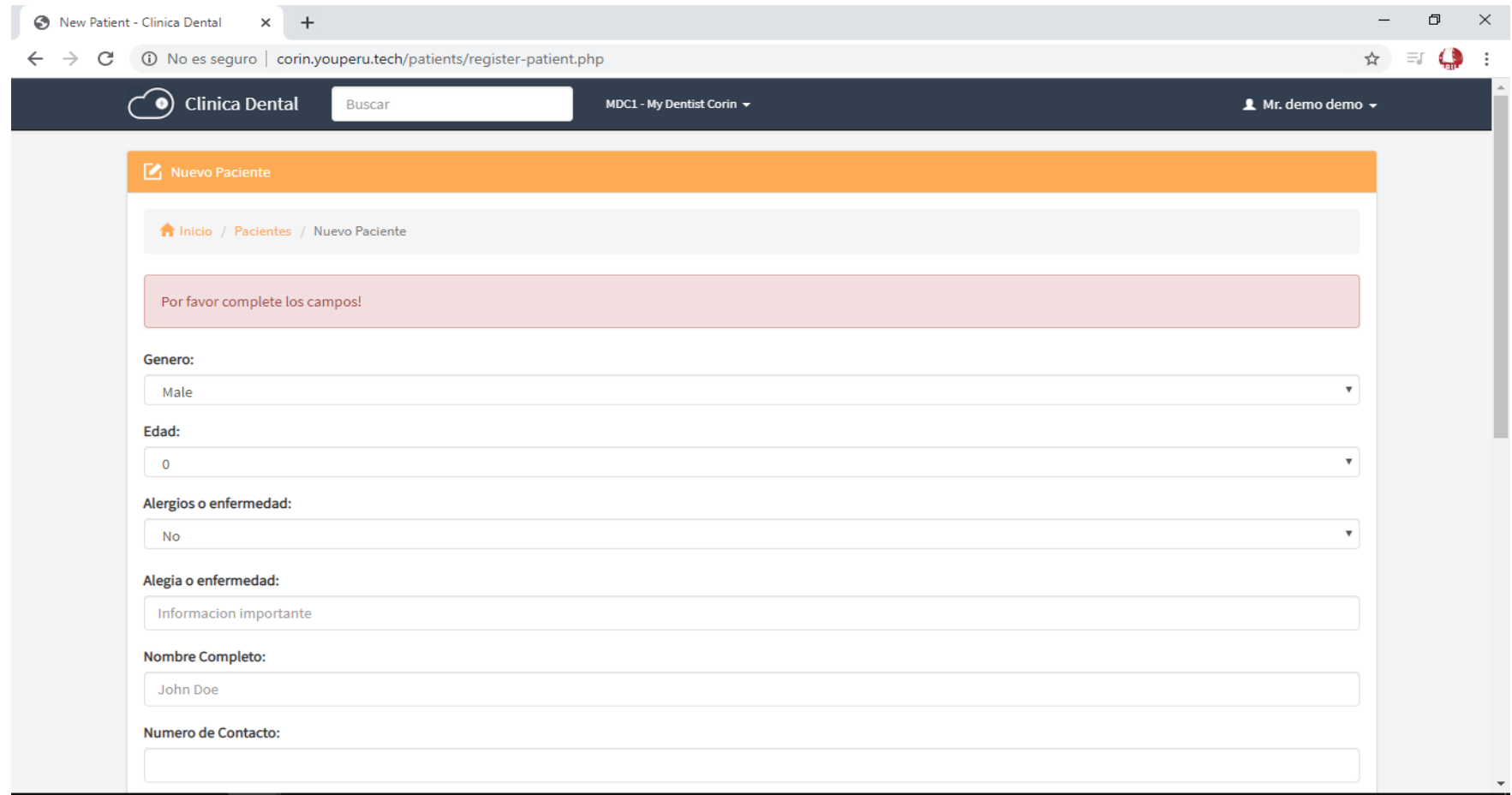

*Figura 69.* Validación de creación del paciente Fuente: Elaboración propia.

## **Creación de historia clínica**

Muestra el formulario historia clínica del paciente.

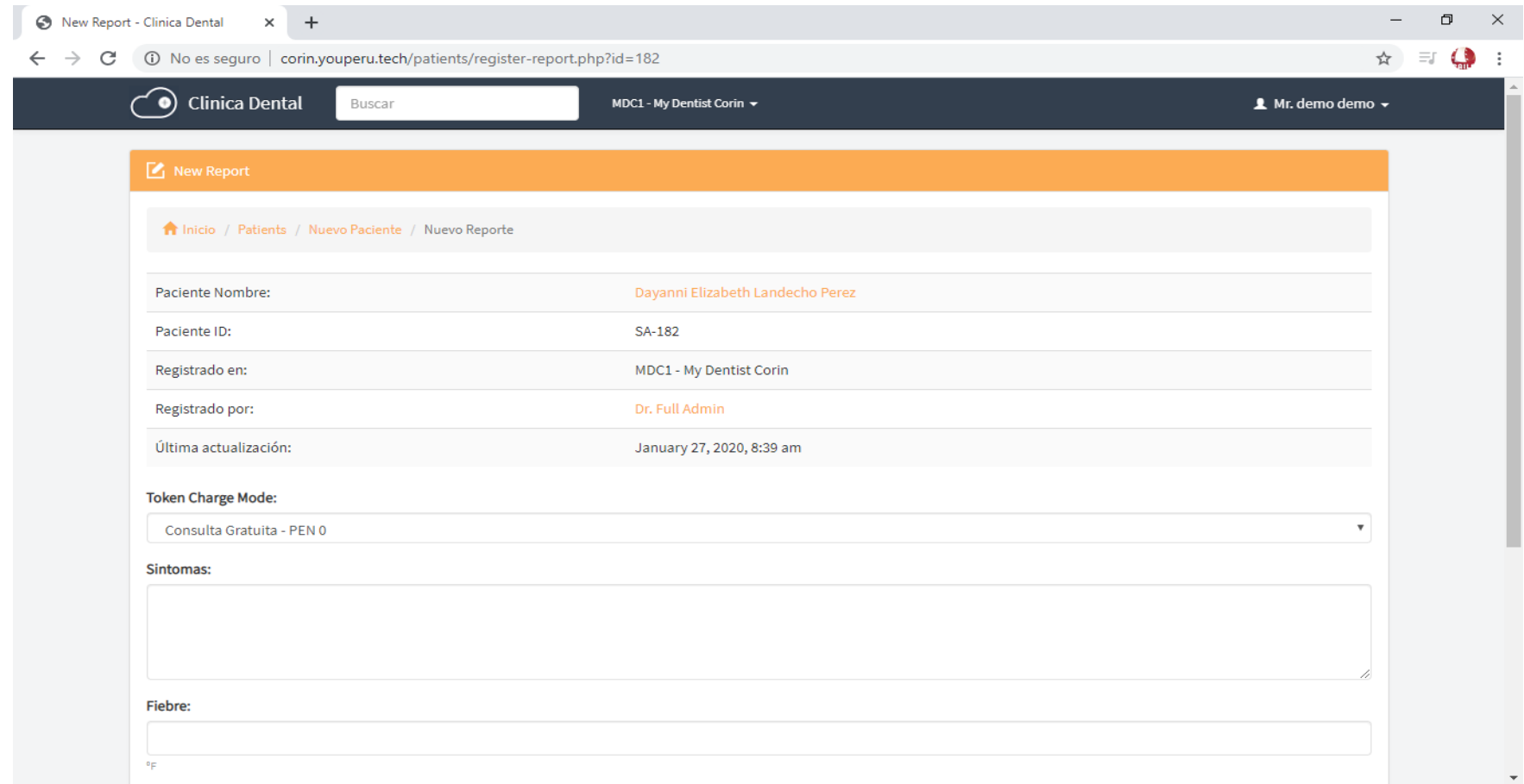

*Figura 70.* Formulario de historia clínica Fuente: Elaboración propia.

## **Validación de formulario de creación de historial clínico**

Muestra la validación al crear un historial clínico

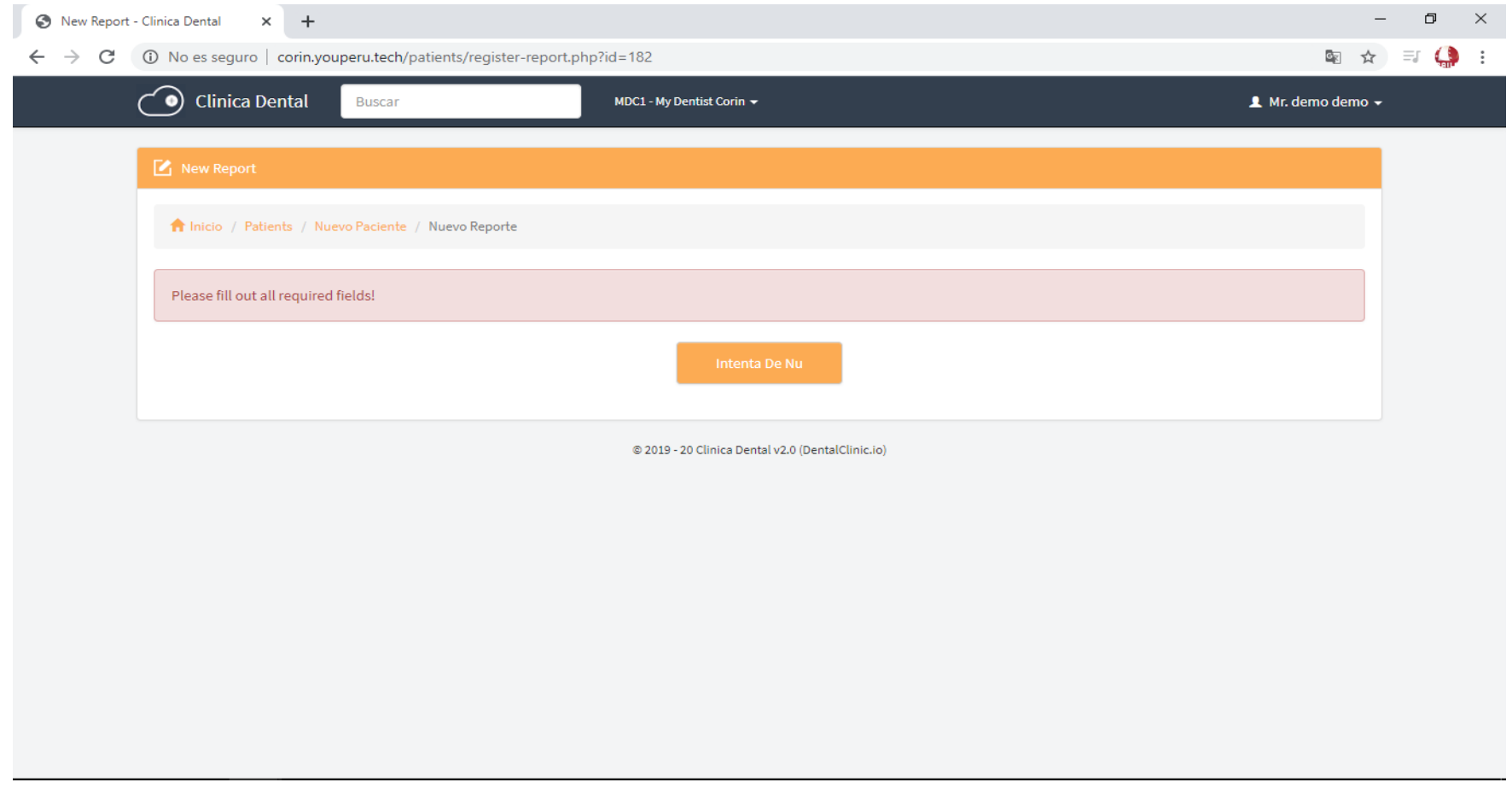

*Figura 71.* Validación de historial clínico Fuente: Elaboración propia.
### **Listado de historia clínica**

# Muestra el listado historia clínica del paciente.

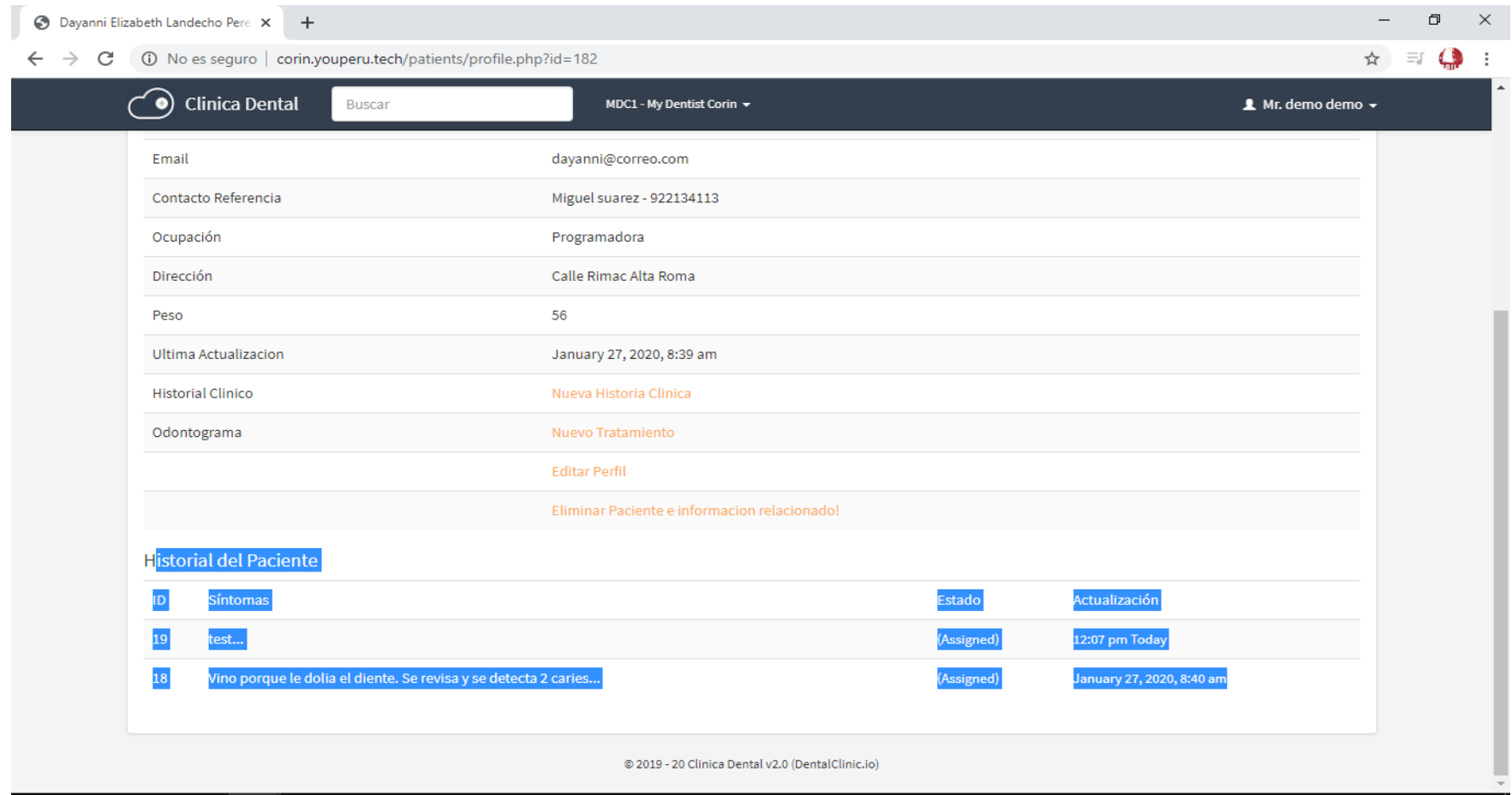

#### *Figura 72.* Listado de historia clínica Fuente: Elaboración propia.

### **Información de historial clínico**

#### Muestra detalles del historial clínico

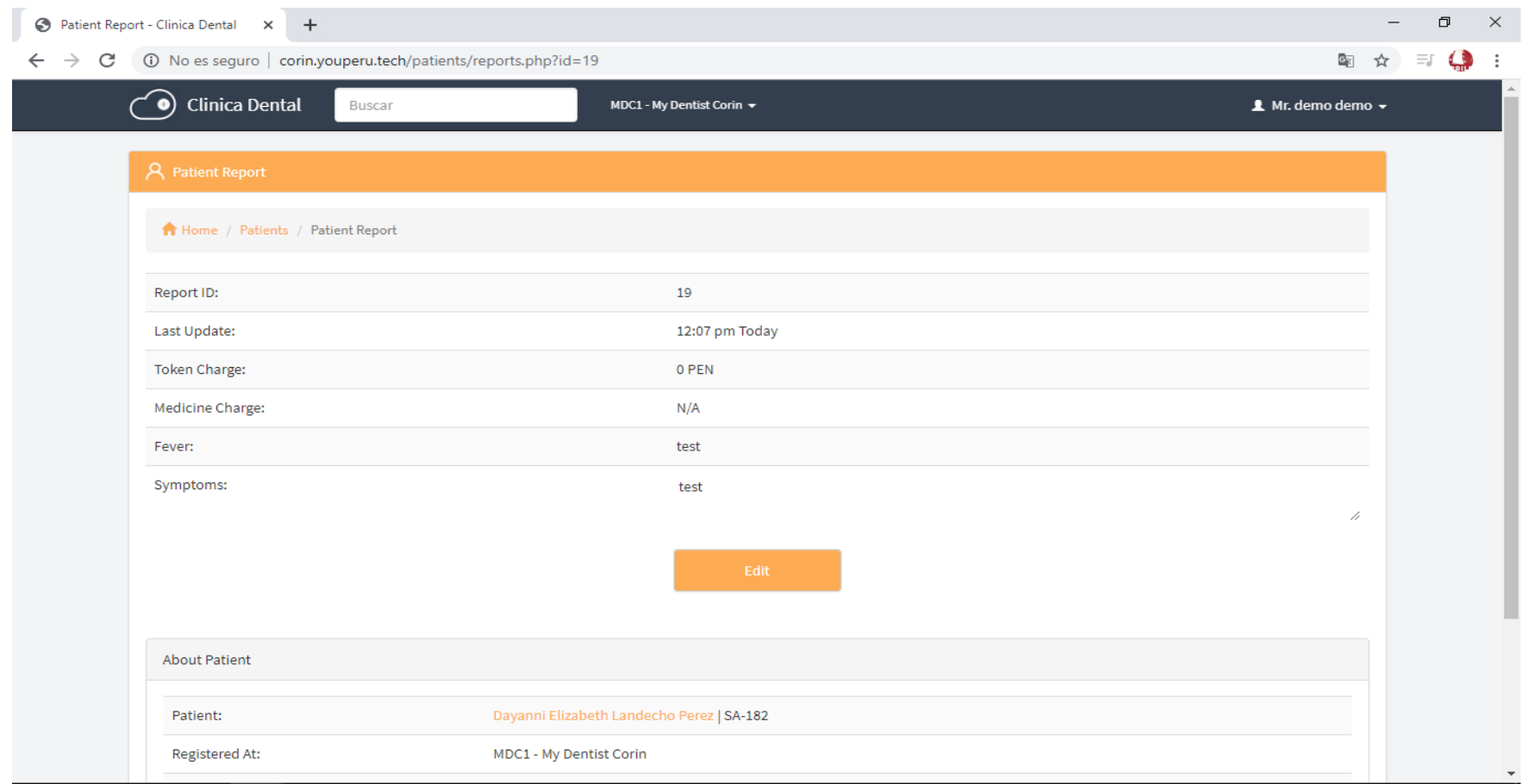

#### *Figura 73.* Detalles de historial clínico Fuente: Elaboración propia.

### **Edición de historial clínico**

#### Muestra editar el historial clínico

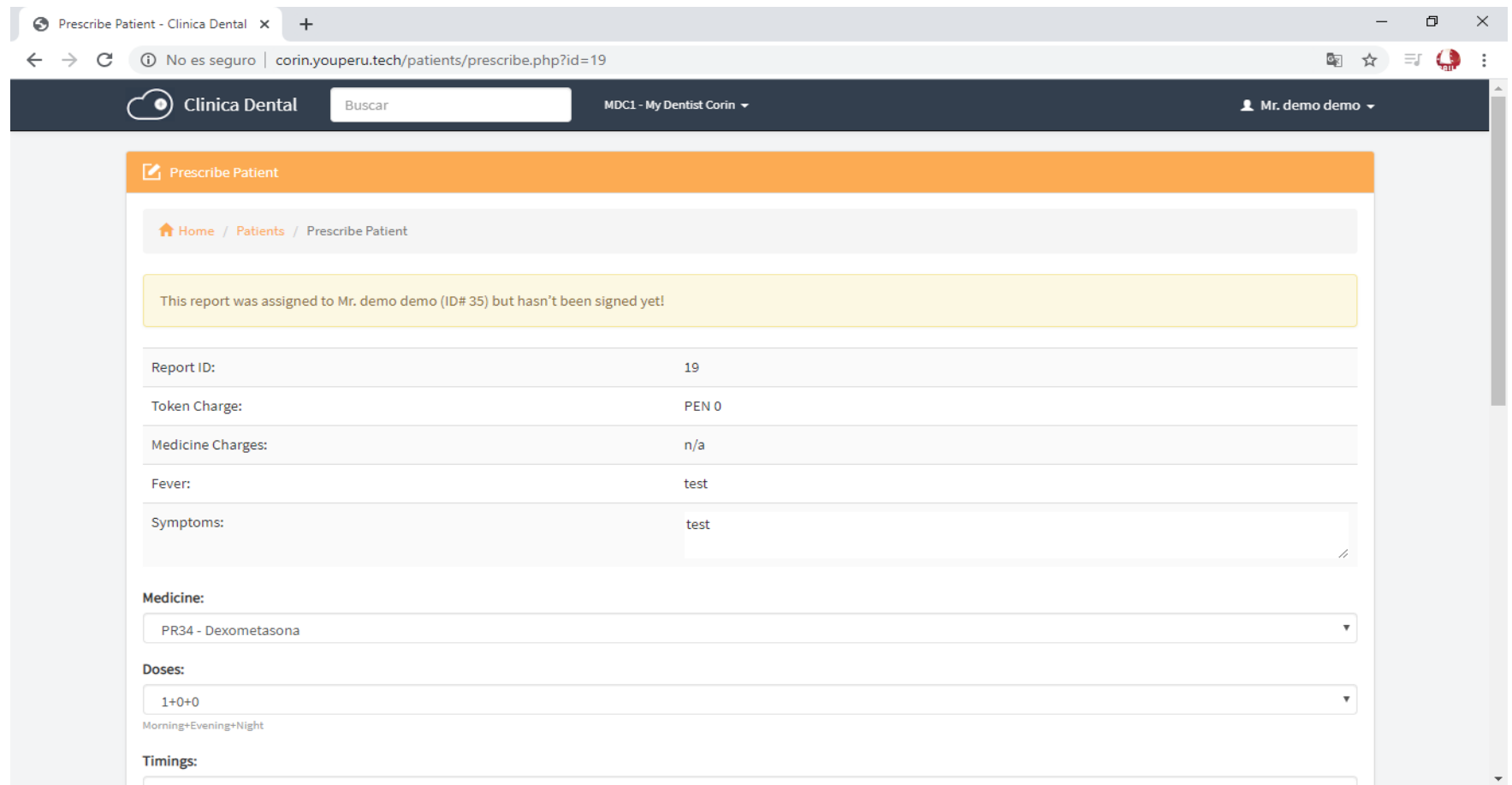

*Figura 74.* Editar historial clínico Fuente: Elaboración propia.

# **Tratamiento del paciente**

Muestra el tratamiento del paciente para evaluar sus avances

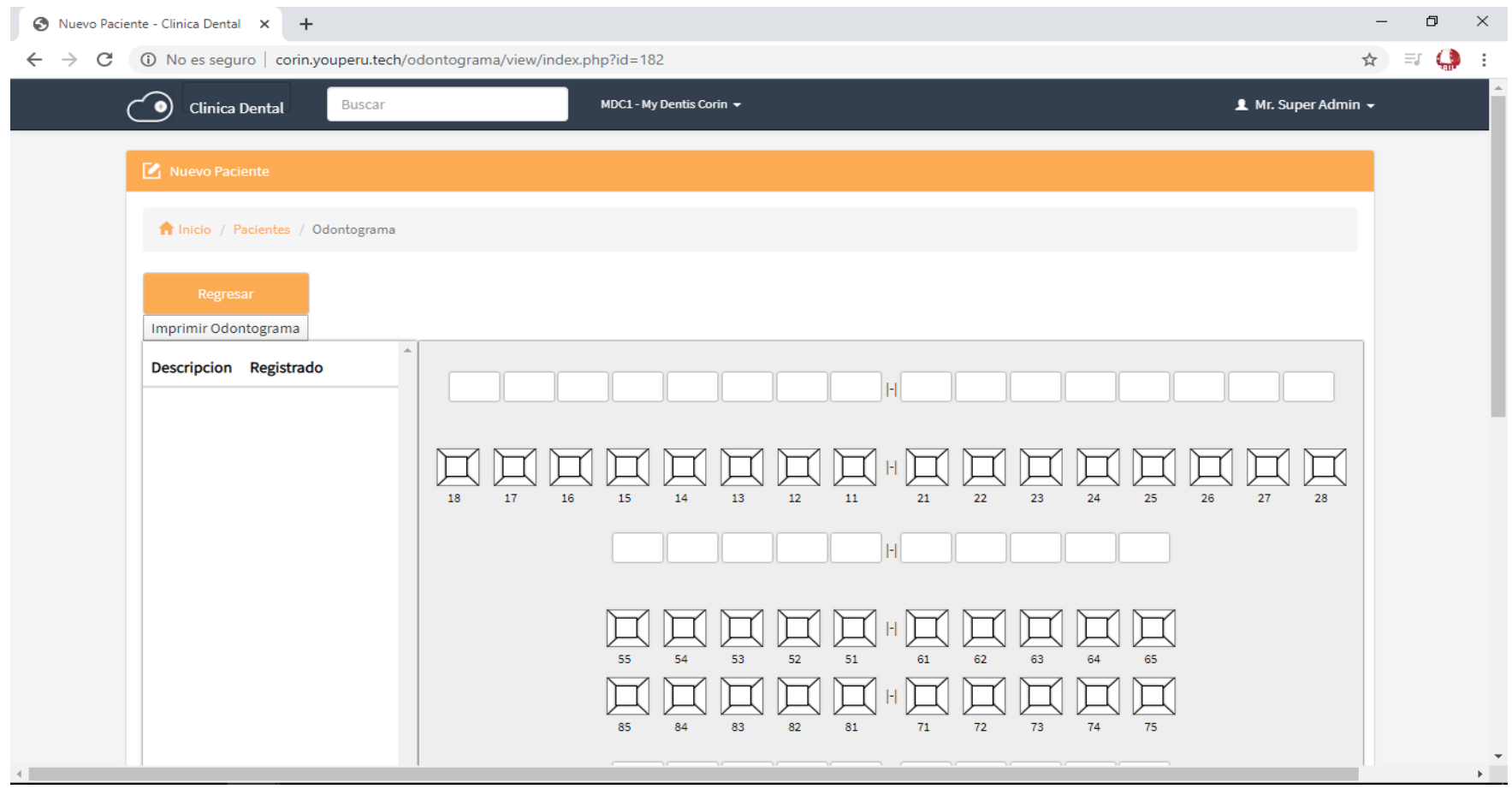

*Figura 75.* Detalles de tratamiento del paciente Fuente: Elaboración propia.

# **Detalles del tratamiento del paciente**

#### Muestra detalles del tratamiento del paciente

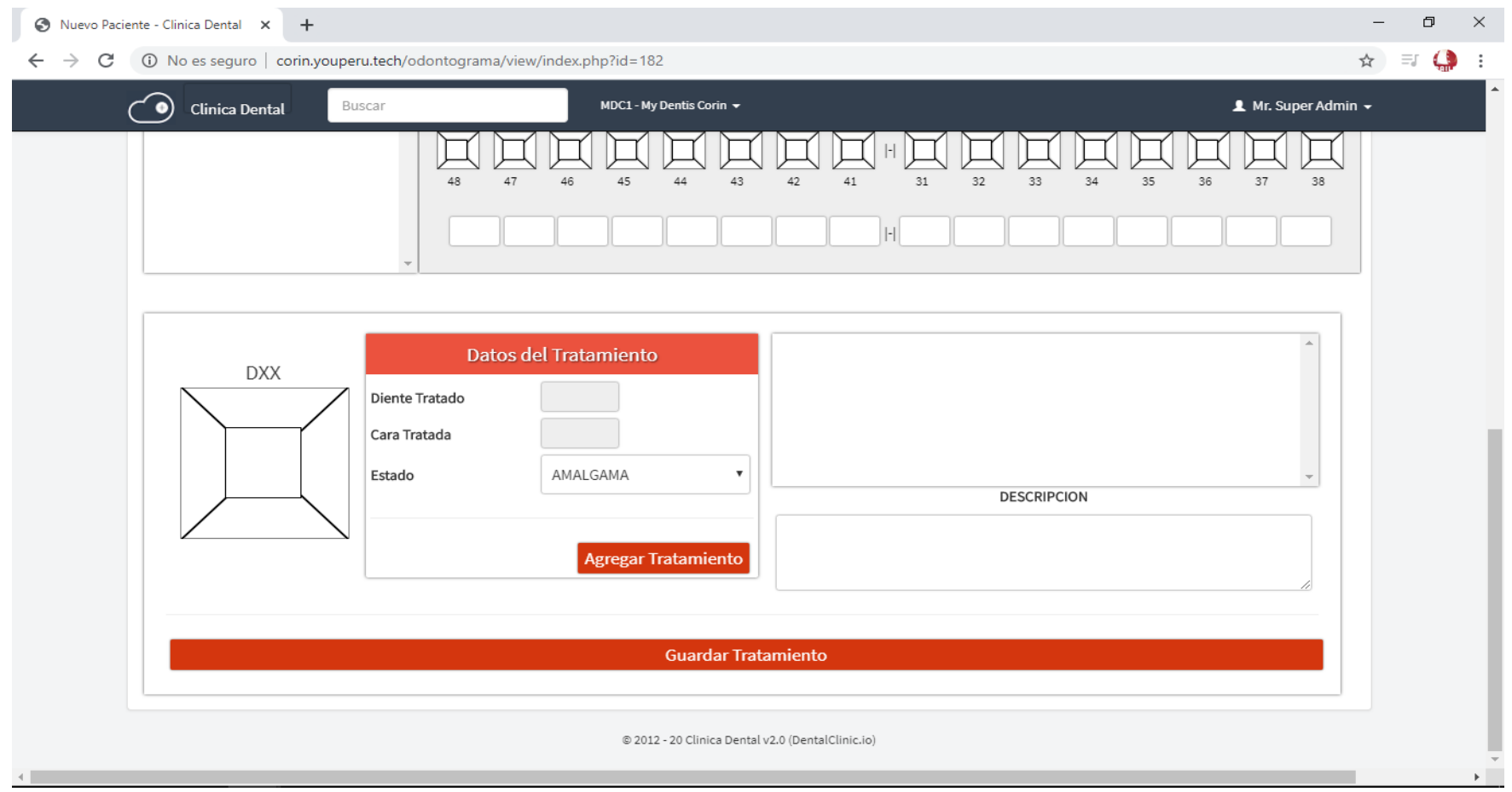

*Figura 76.* Detalles de tratamiento del paciente Fuente: Elaboración propia.

#### **Registro del tratamiento del paciente**

Registrar detalles del tratamiento del paciente

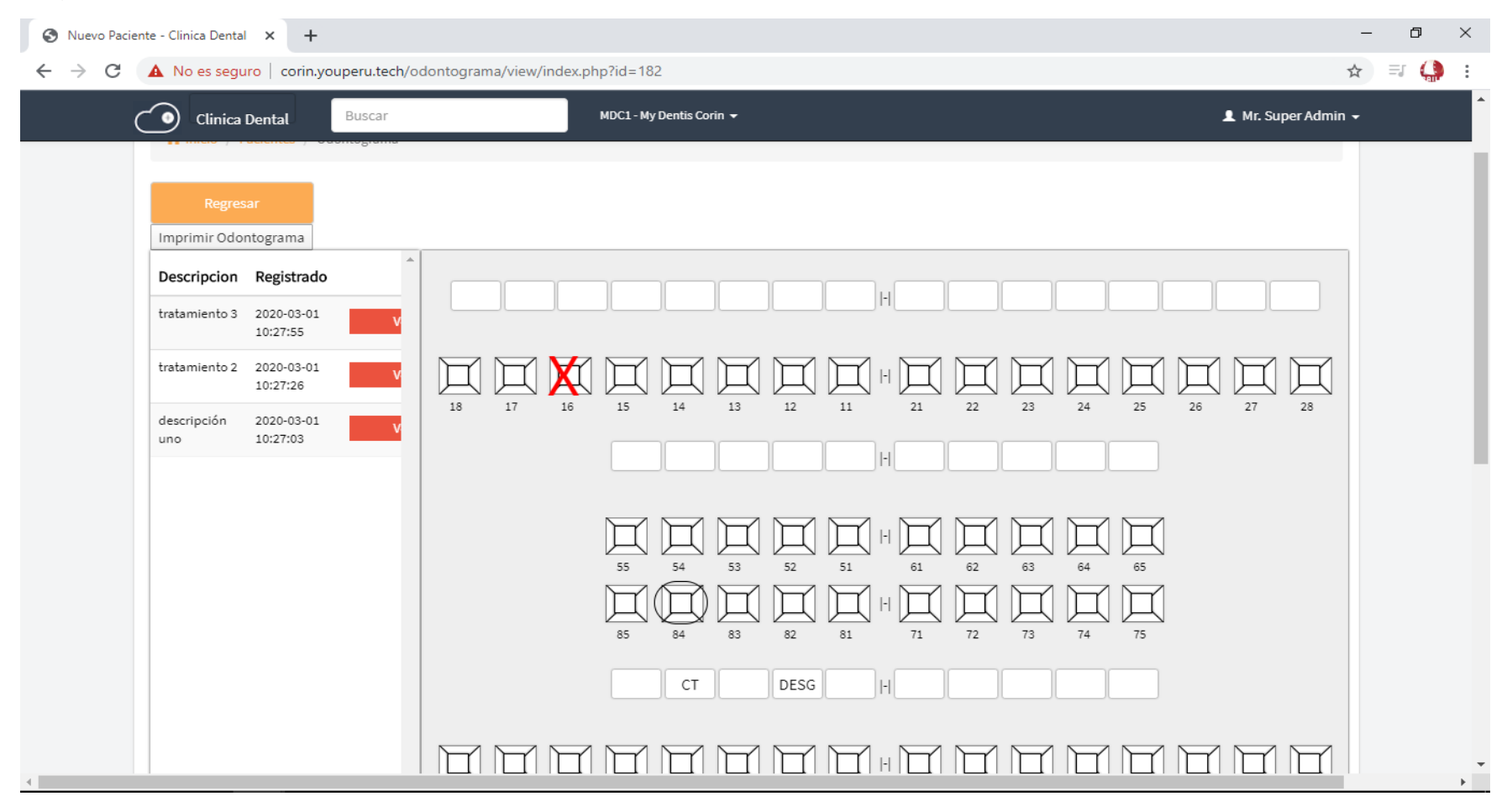

*Figura 77.* Registro de tratamiento del paciente Fuente: Elaboración propia.

#### **Reporte del tratamiento del paciente**

Reporte de detalles del tratamiento del paciente

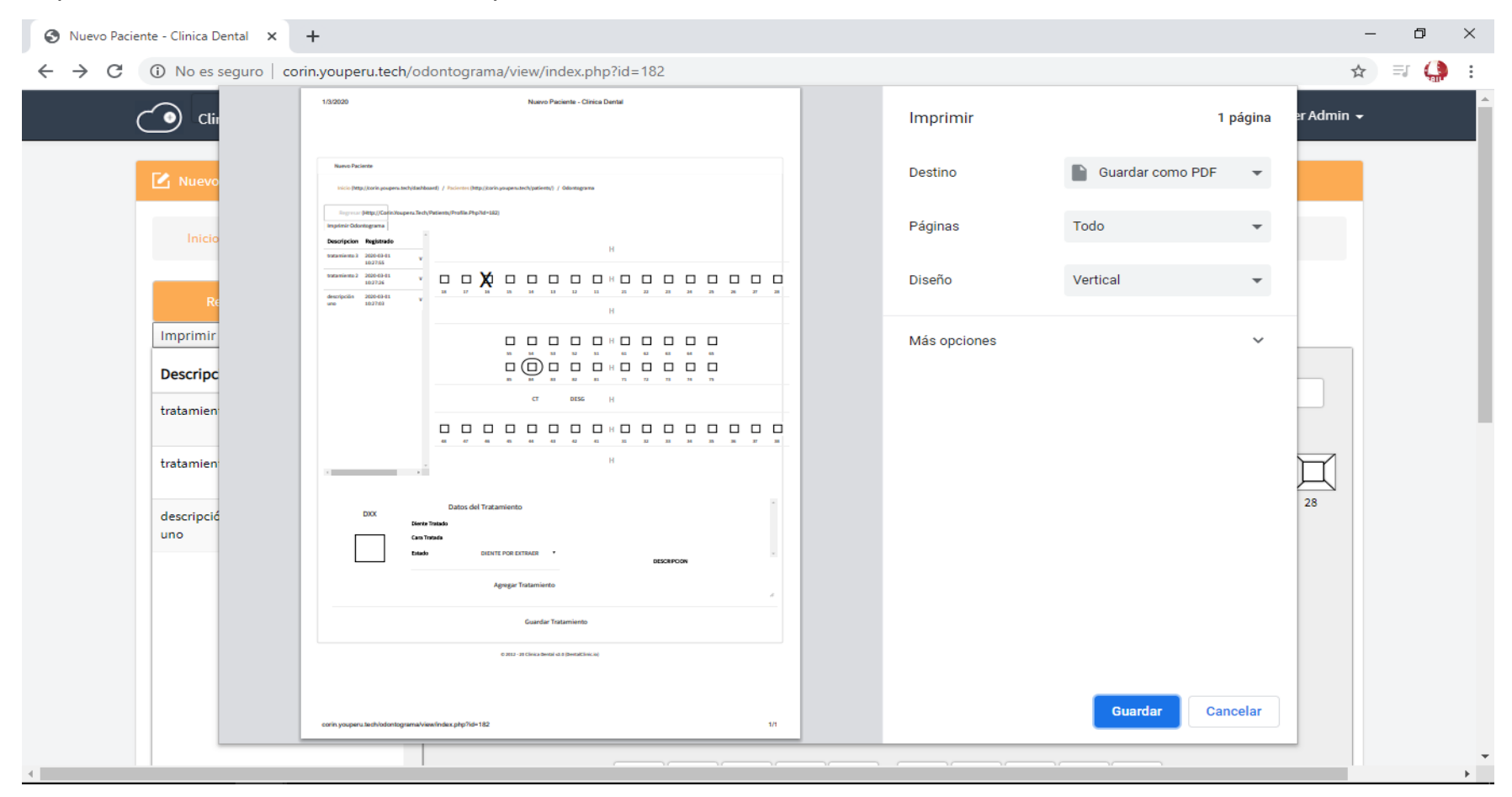

*Figura 78.* Reporte de tratamiento del paciente Fuente: Elaboración propia.

#### **Registro de citas del paciente**

#### Registrar citas del paciente

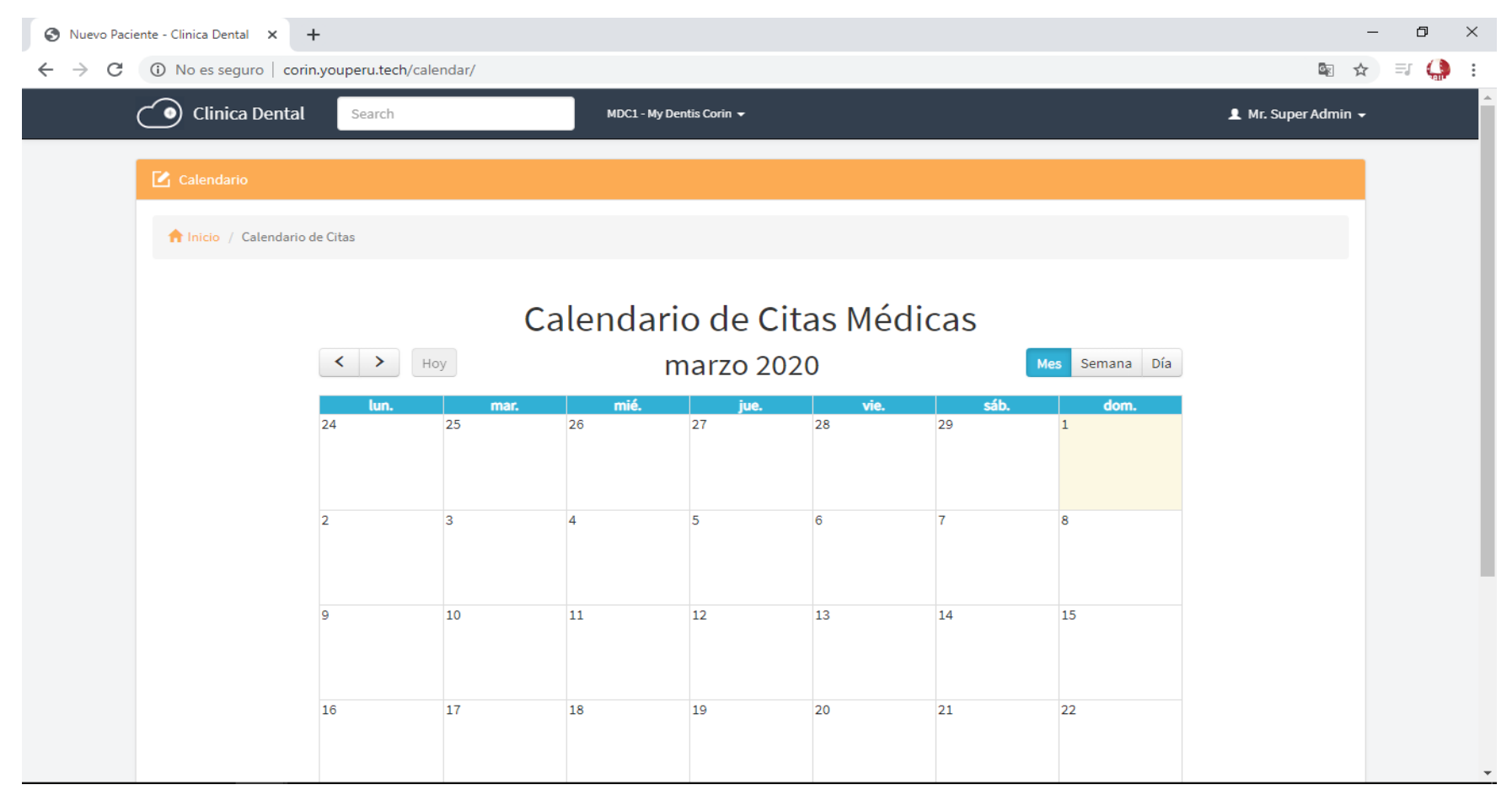

*Figura 79.* Registro de citas del paciente Fuente: Elaboración propia.

# **Reporte de registro de citas del paciente**

#### Reporte de registros de citas del paciente

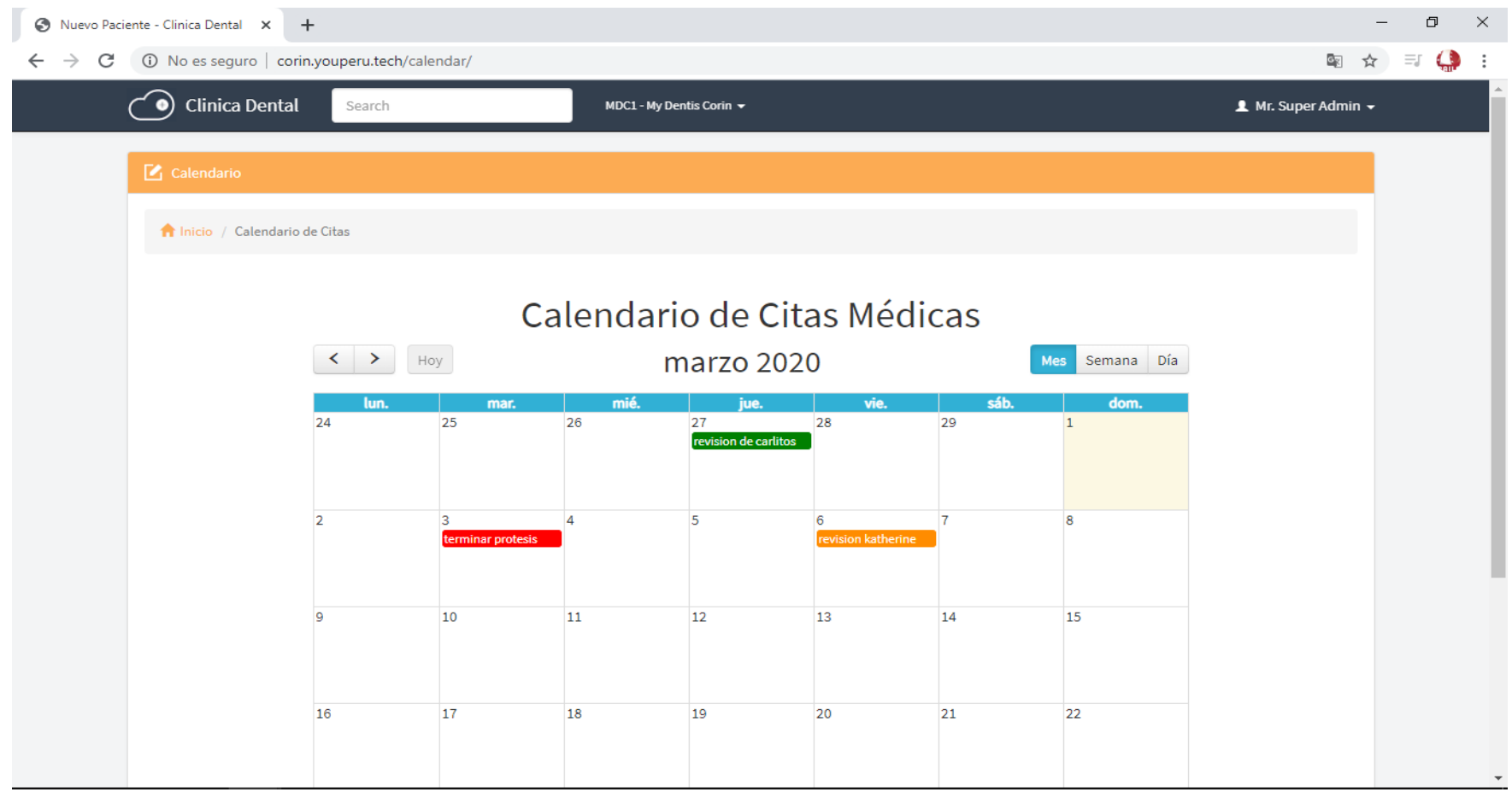

*Figura 80.* Reporte de registro de citas Fuente: Elaboración propia.

# **Registro de medicinas**

# Registrar medicinas

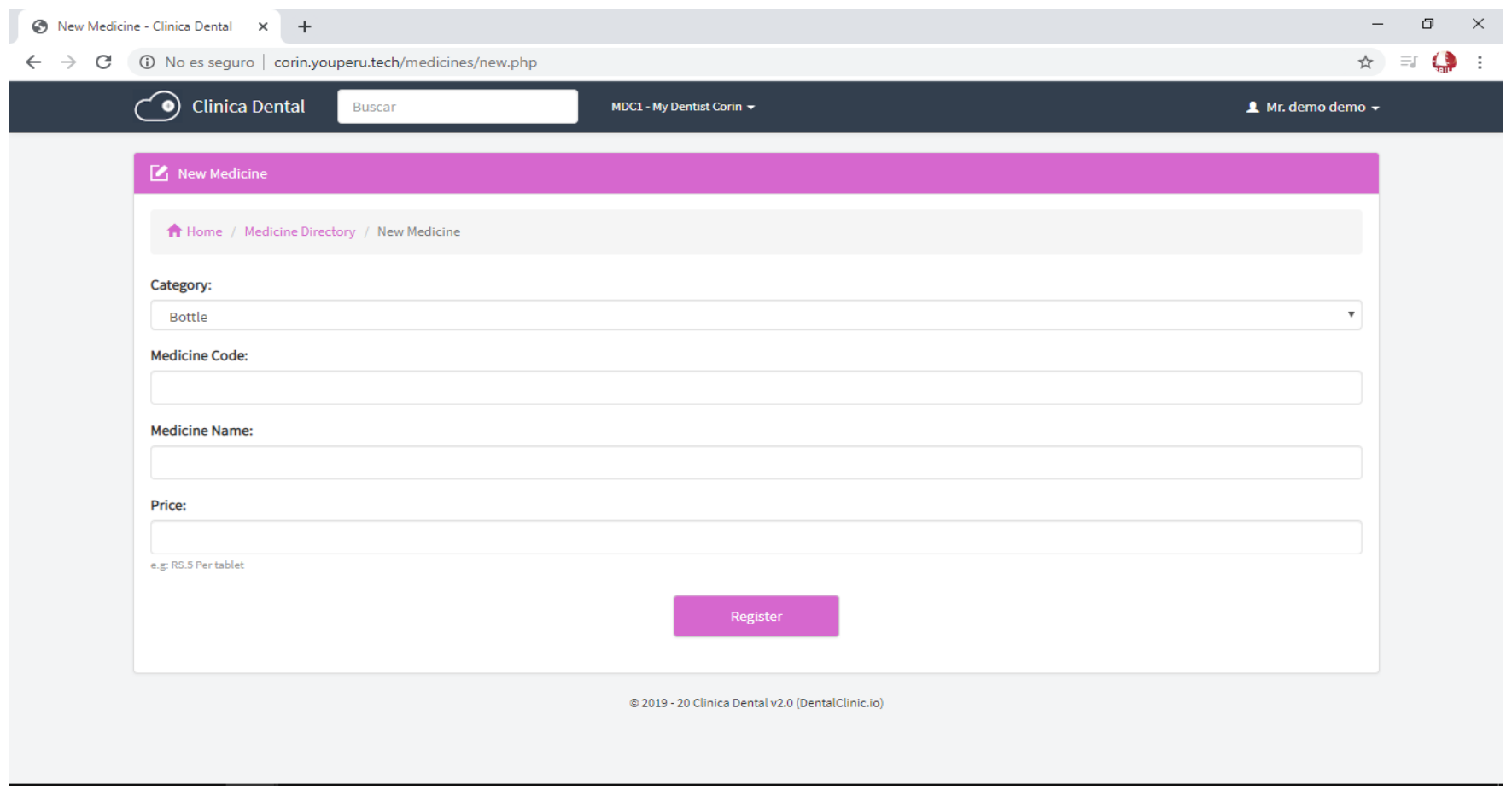

*Figura 81.* Reporte de medicinas Fuente: Elaboración propia.

# **Ver registro de medicinas**

# Visualizar registro de medicinas

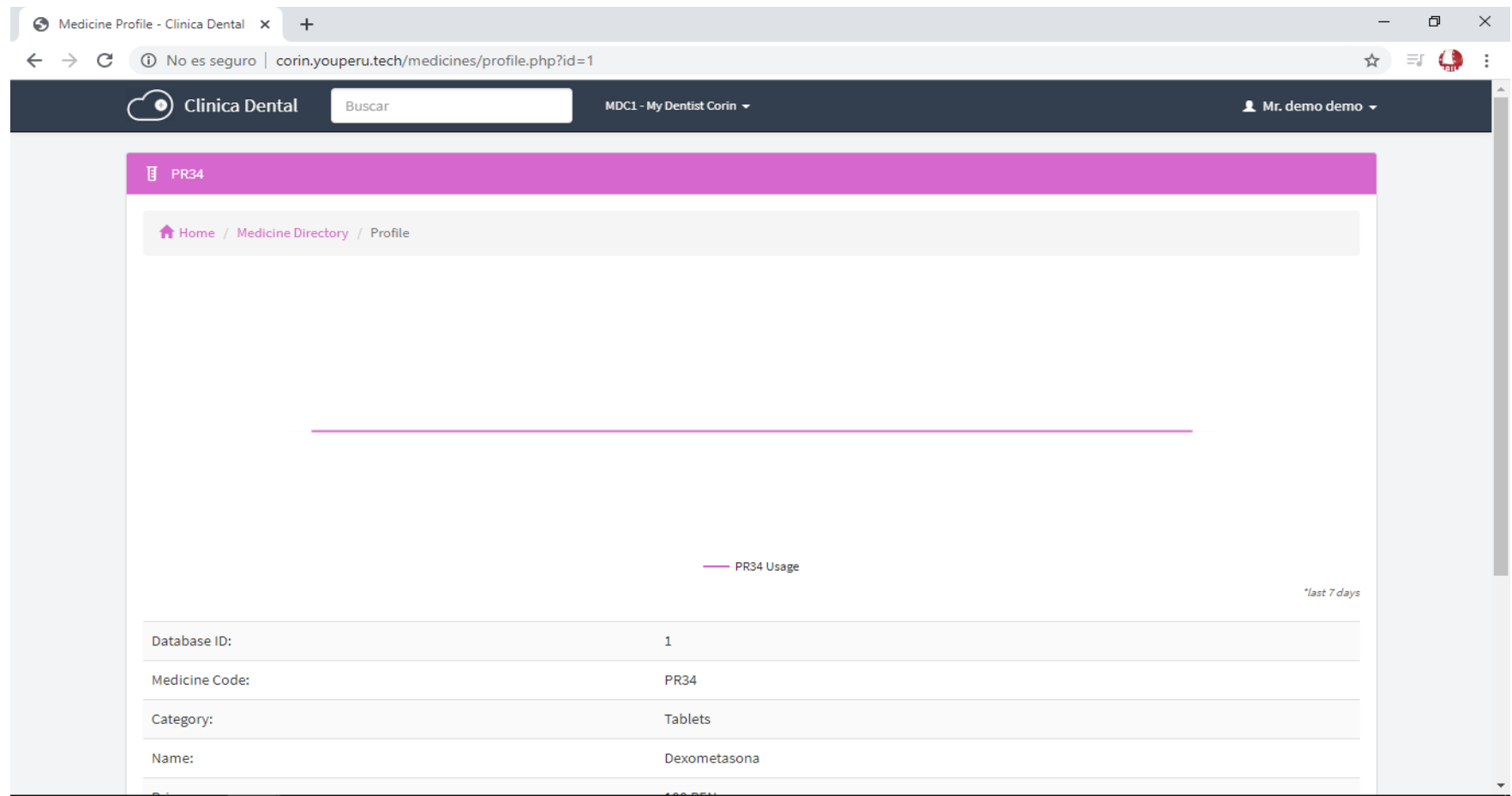

*Figura 82.* Registro de medicinas Fuente: Elaboración propia.

# **Modo Móvil - Login**

Se muestra la vista desde un celular el modo de inicio

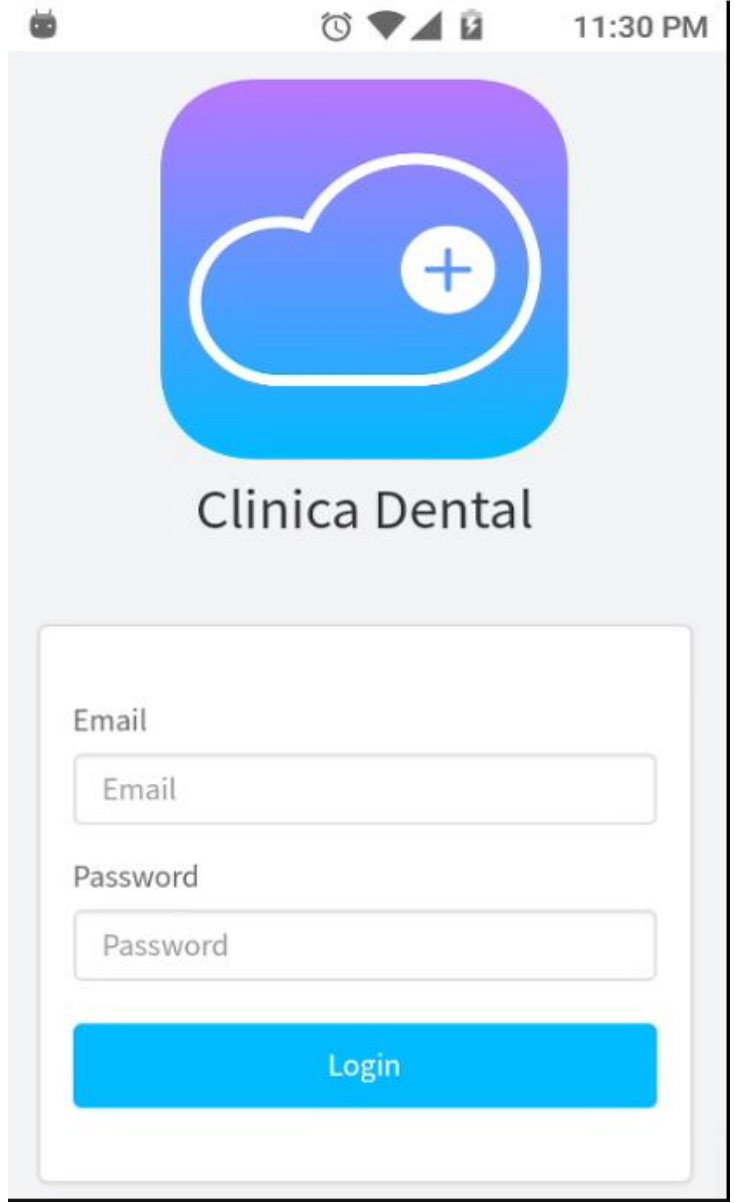

*Figura 83.* Modo Móvil – Login Fuente: Elaboración propia.

### **Modo Móvil – Dashboard**

Se muestra la vista en forma móvil del contenido del sistema.

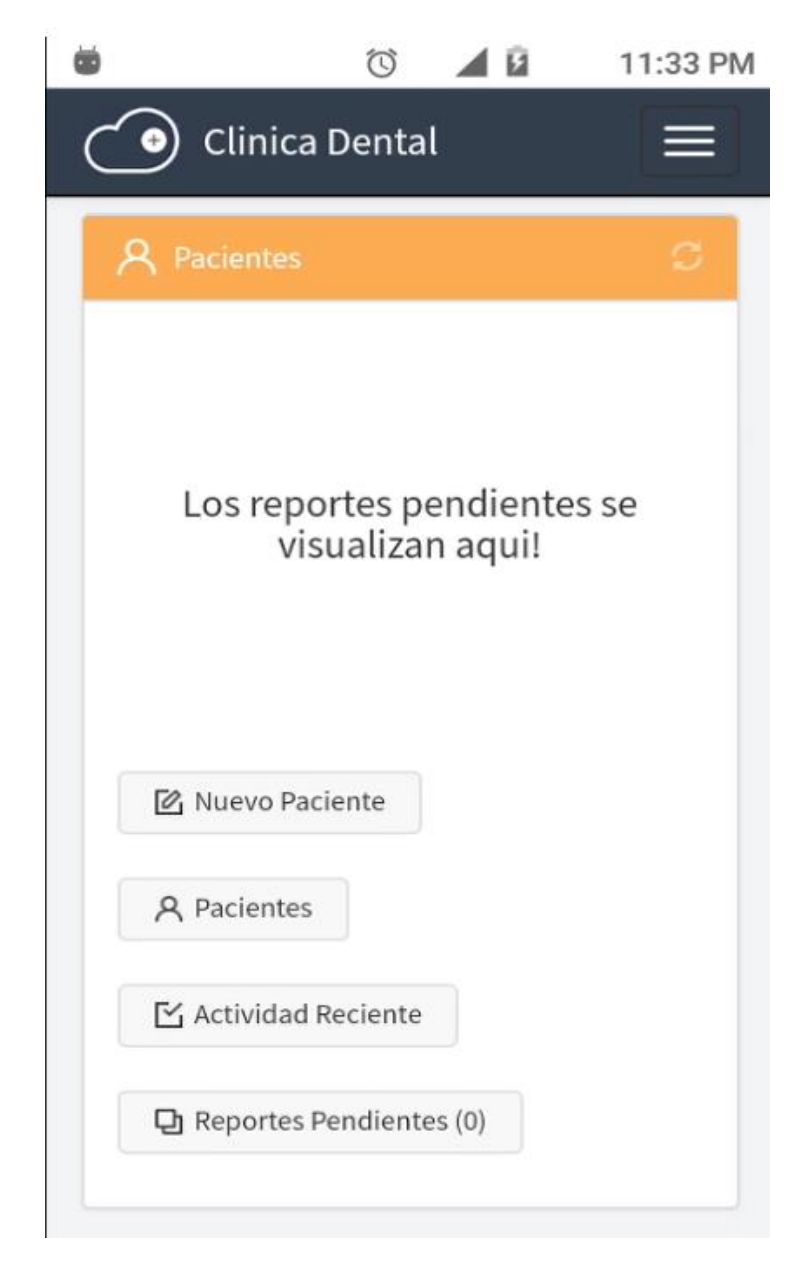

*Figura 84.* Modo Móvil – Dashboard Fuente: Elaboración propia.

# **Modo Móvil - Configuración de usuarios**

Se muestra la vista en forma móvil el formulario para crear un usuario

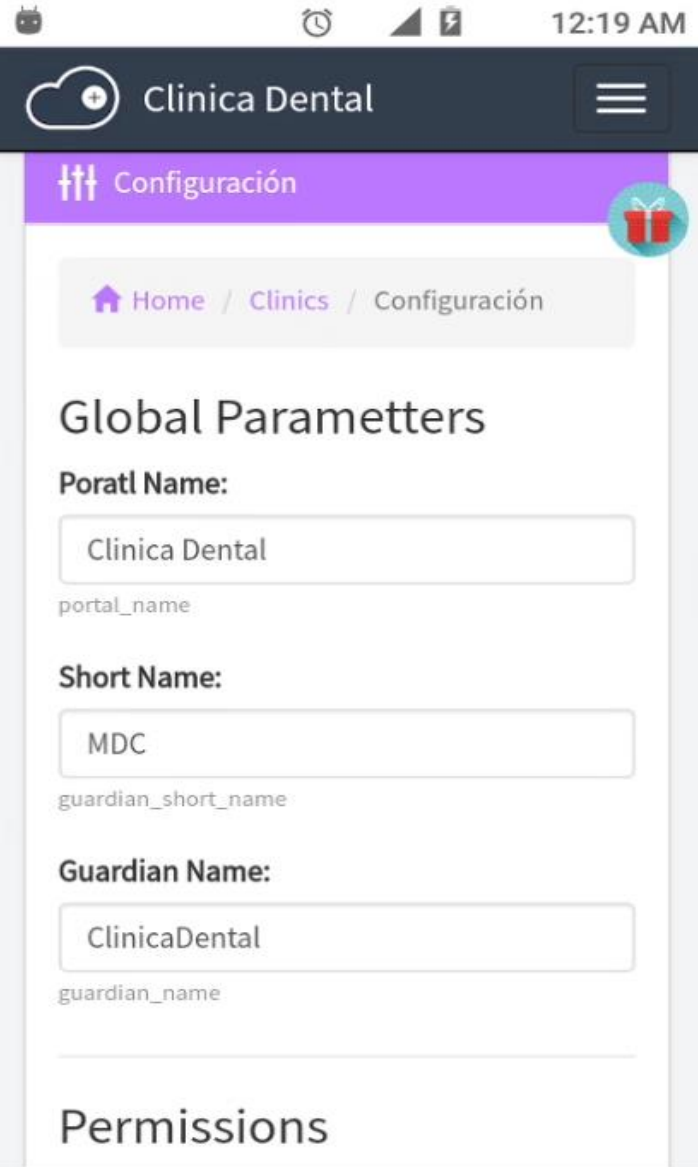

*Figura 85.* Modo Móvil - Configuración de usuario Fuente: Elaboración propia.

#### **Modo Móvil - Roles de usuarios**

Se muestra la vista en forma móvil del formulario para roles un usuario

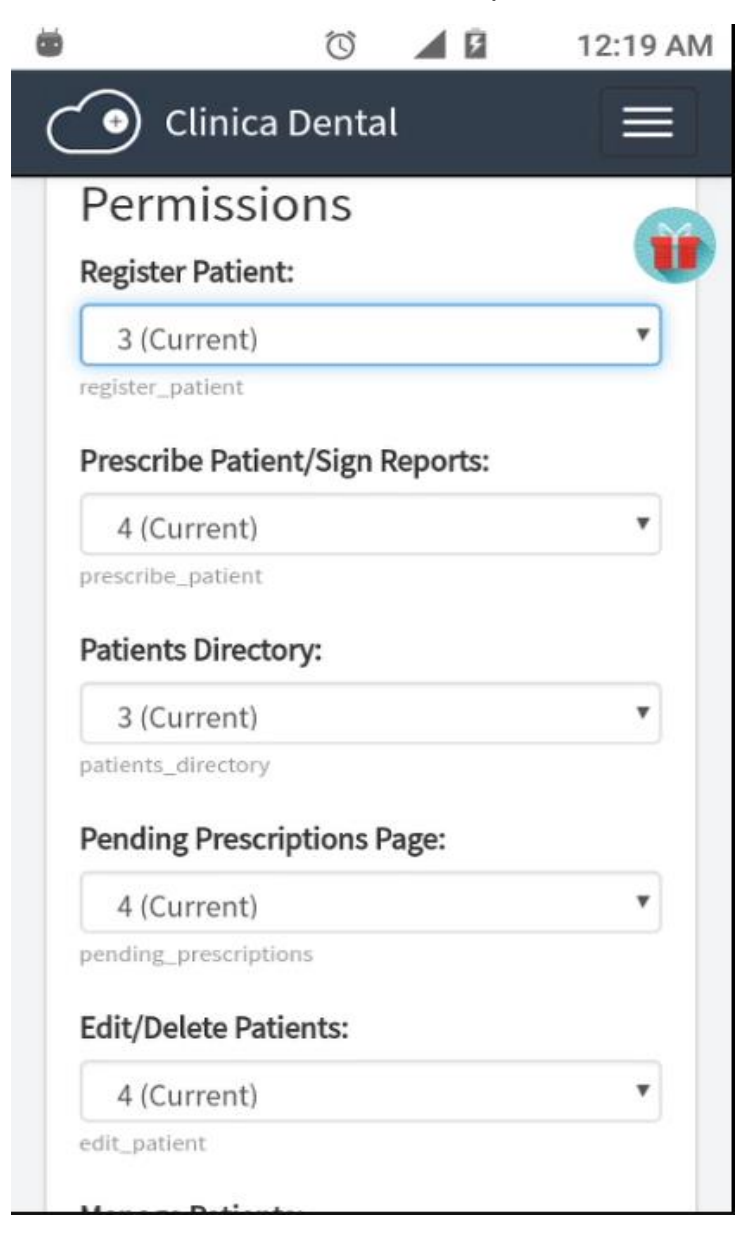

*Figura 86.* Modo Móvil - Roles de Usuarios Fuente: Elaboración propia.

#### **Modo Móvil - Configuración de pacientes**

Visualización móvil del listado de los pacientes que están registrados en el sistema

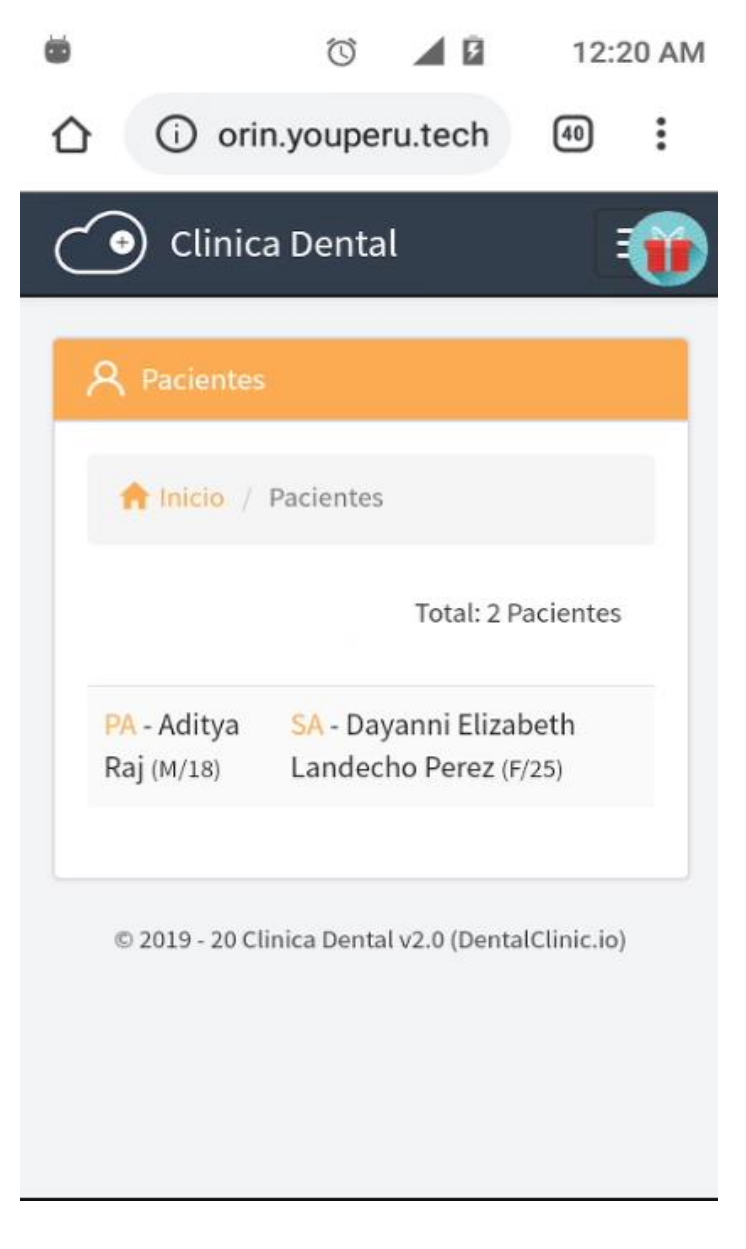

*Figura 87.* Modo Móvil - Listado de Pacientes Fuente: Elaboración propia.

#### **Modo Móvil - Configuración de personal médico**

Visualización móvil del personal médico que está registrado en el sistema

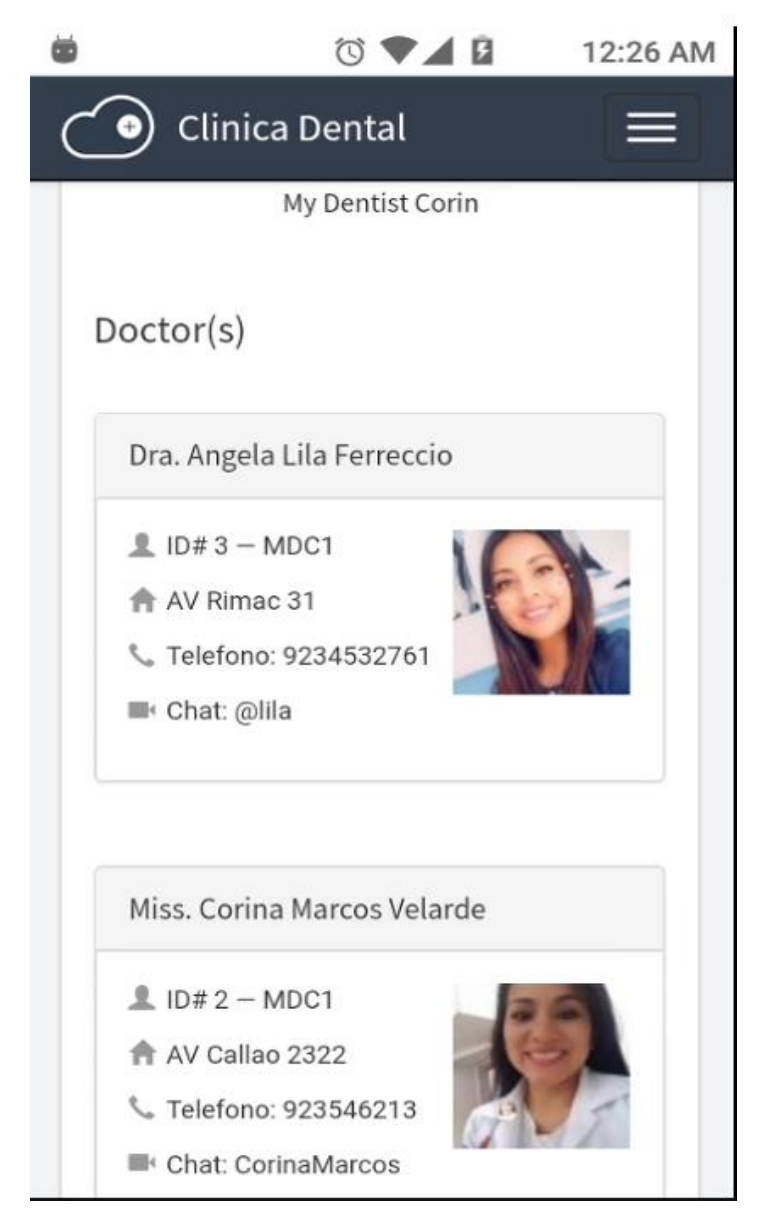

*Figura 88.* Modo Móvil - Listado de Persona Fuente: Elaboración propia.

#### **Modo Móvil - Reporte de actividades recientes**

Visualización móvil del listado de los pacientes que están registrados en el sistema

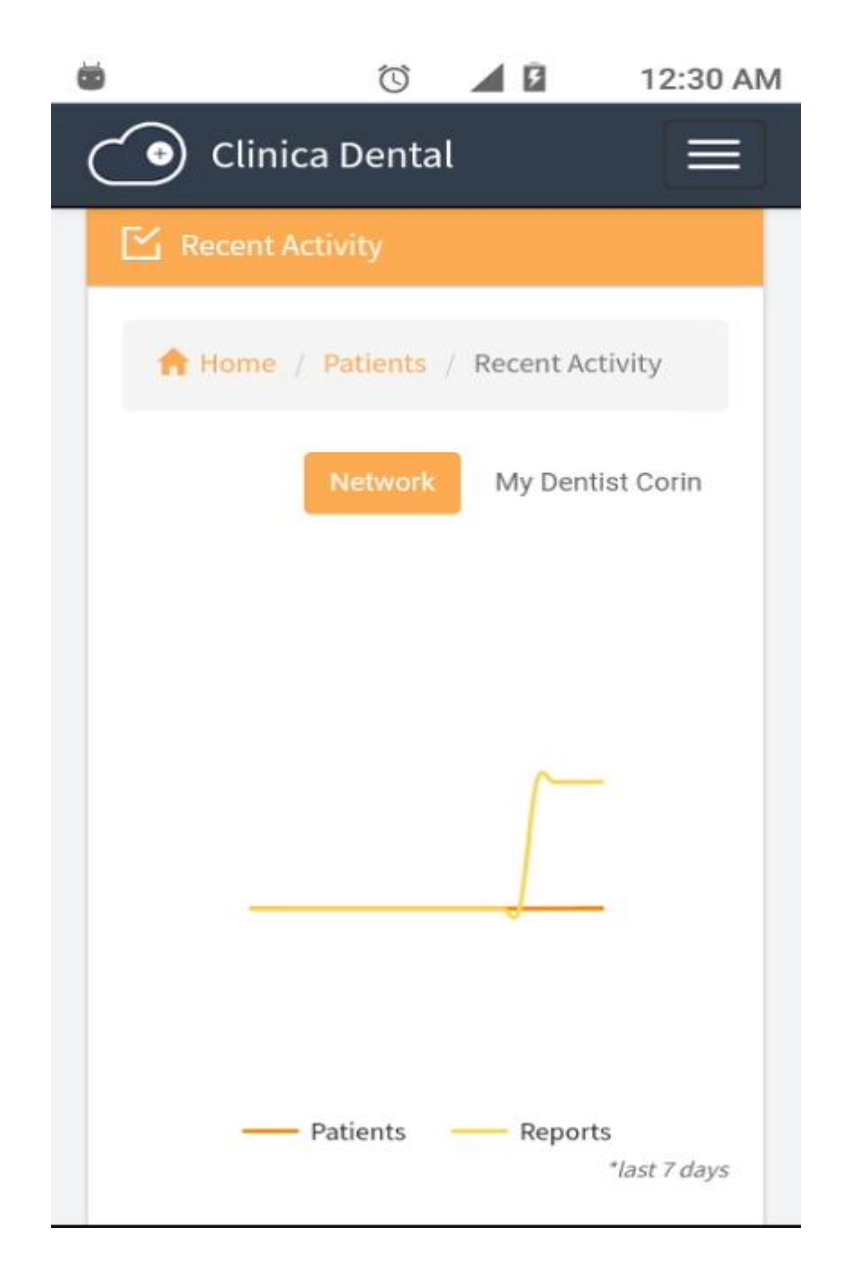

*Figura 89.* Modo Móvil - Actividades recientes Fuente: Elaboración propia.

#### **Modo Móvil - Configuración de reportes pendientes**

Visualización móvil del listado de los pacientes que están registrados en el sistema

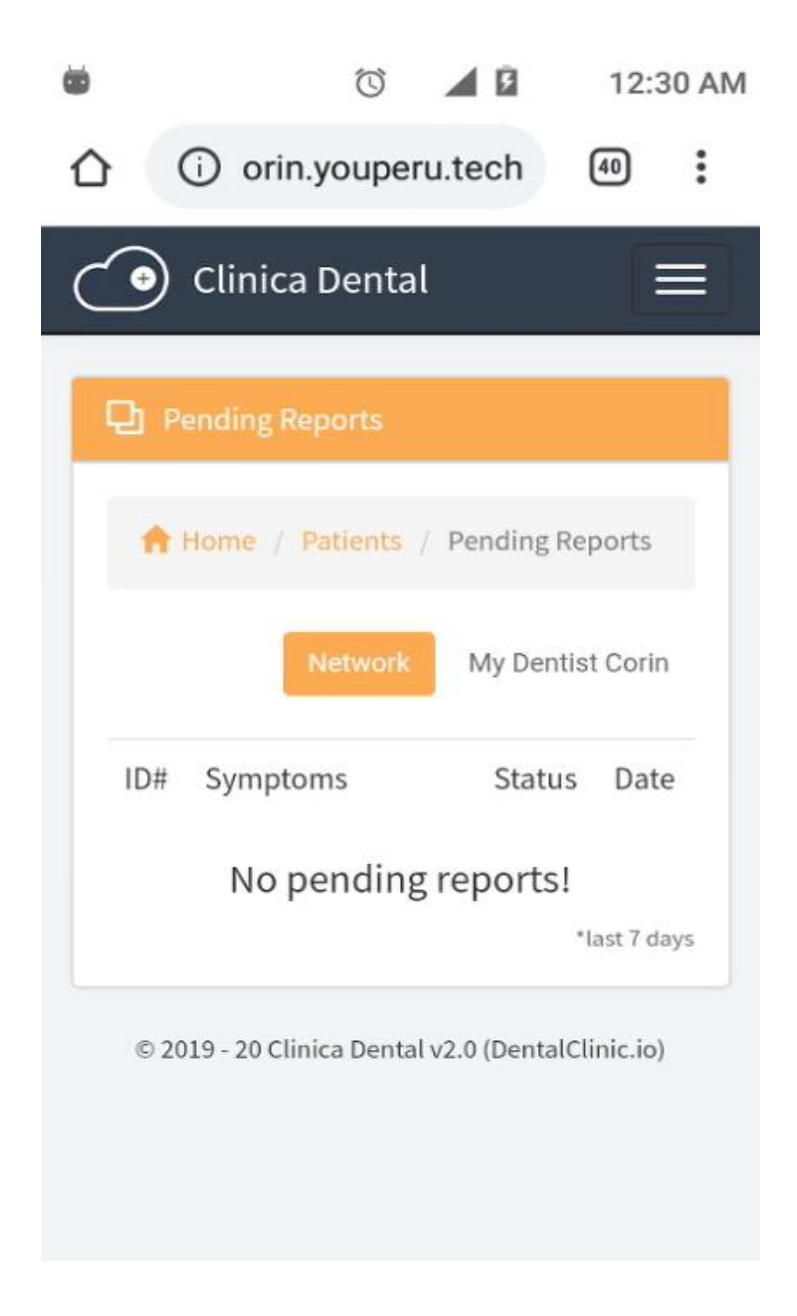

*Figura 90.* Modo Móvil - Reportes pendientes Fuente: Elaboración propia.

#### **Modo Móvil - Perfil administrador del sistema**

Visualización móvil del listado de los pacientes que están registrados en el sistema

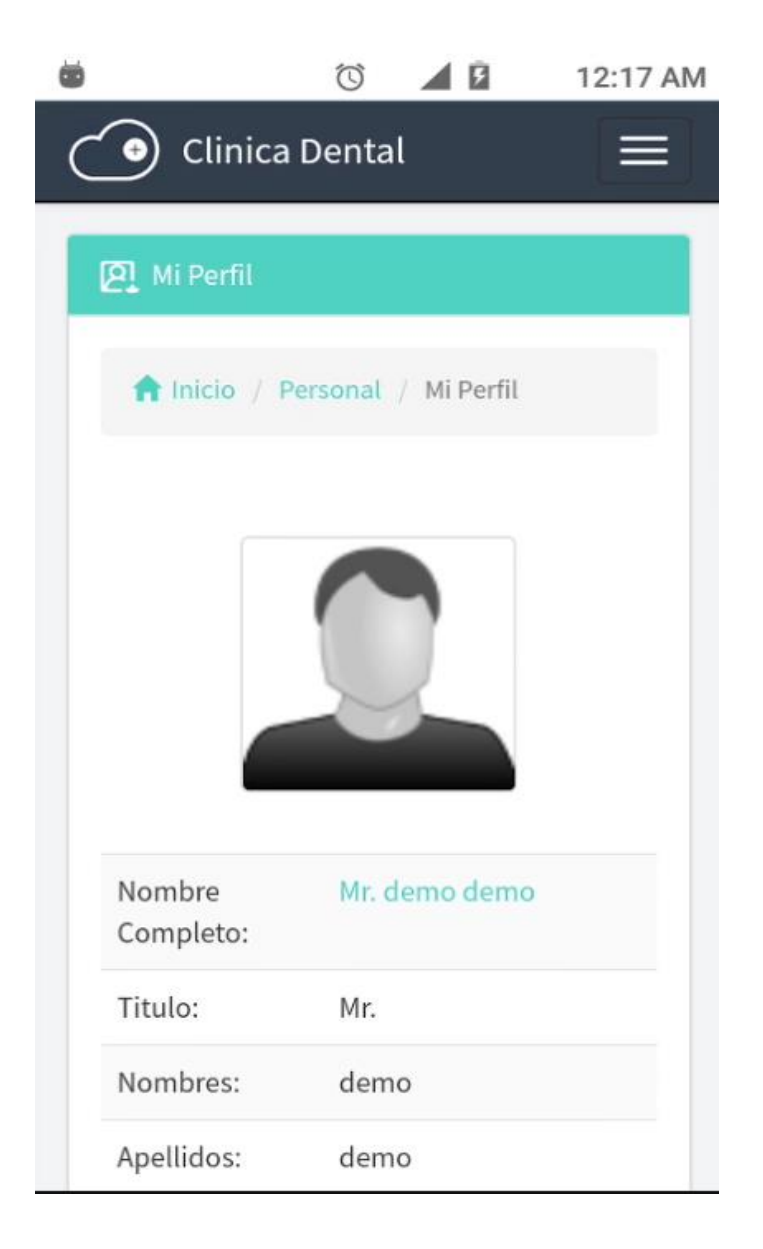

*Figura 91.* Modo Móvil - Perfil administrador del sistema Fuente: Elaboración propia.

# **Modo Móvil - Creación de pacientes**

Visualización móvil del formulario de los pacientes que se van a registrar.

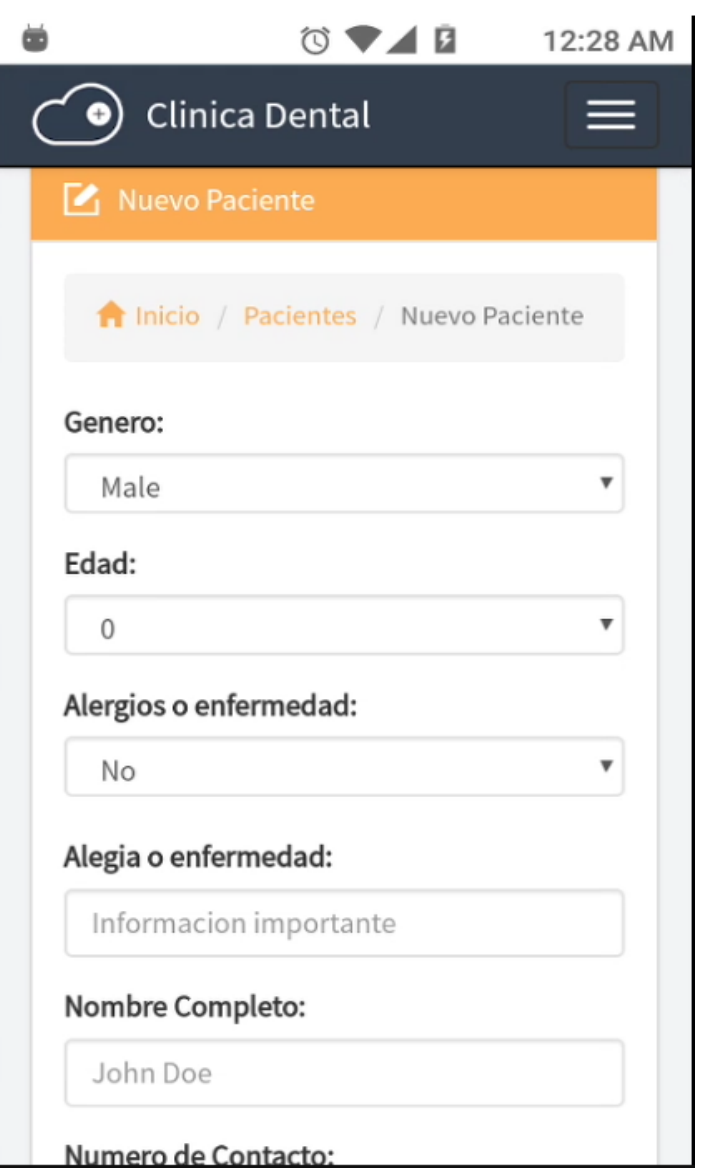

*Figura 92.* Modo Móvil - Creación del paciente Fuente: Elaboración propia.

# **Modo Móvil - Formulario de creación de pacientes**

Visualización móvil del listado de los pacientes que están registrados en el sistema

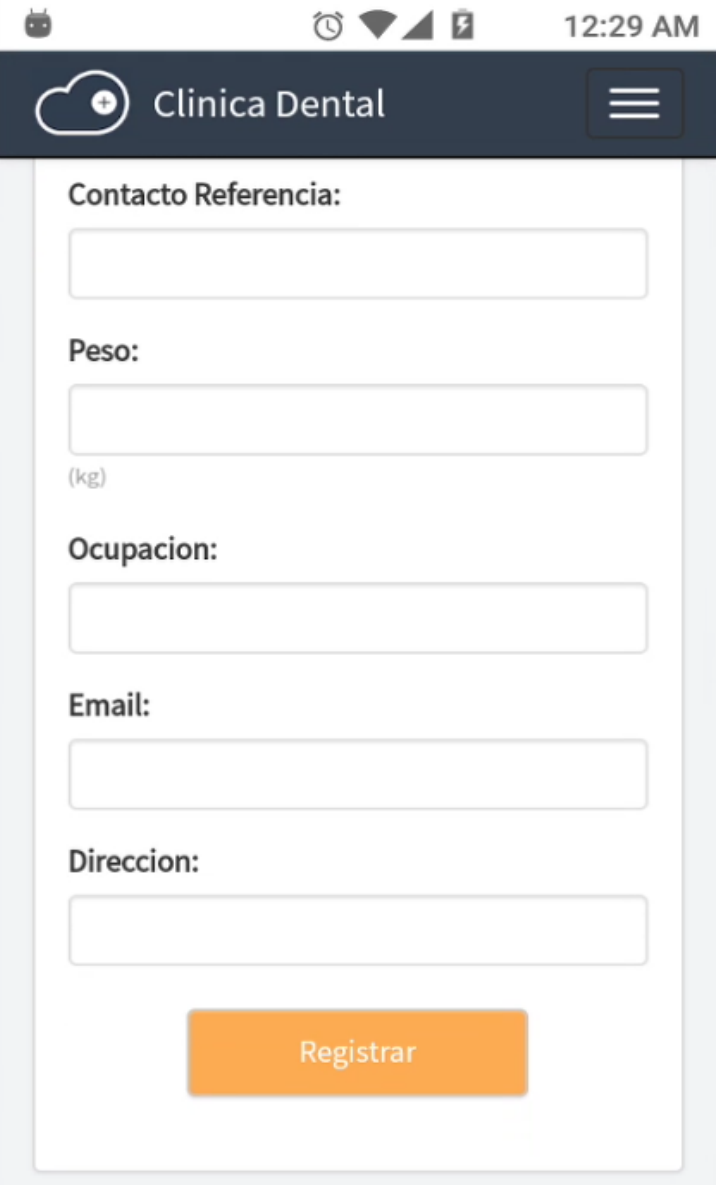

*Figura 93.* Modo Móvil - Creación del paciente (datos adicionales) Fuente: Elaboración propia.

# **Modo Móvil - Editar perfil**

Visualización móvil del formulario del perfil a editar

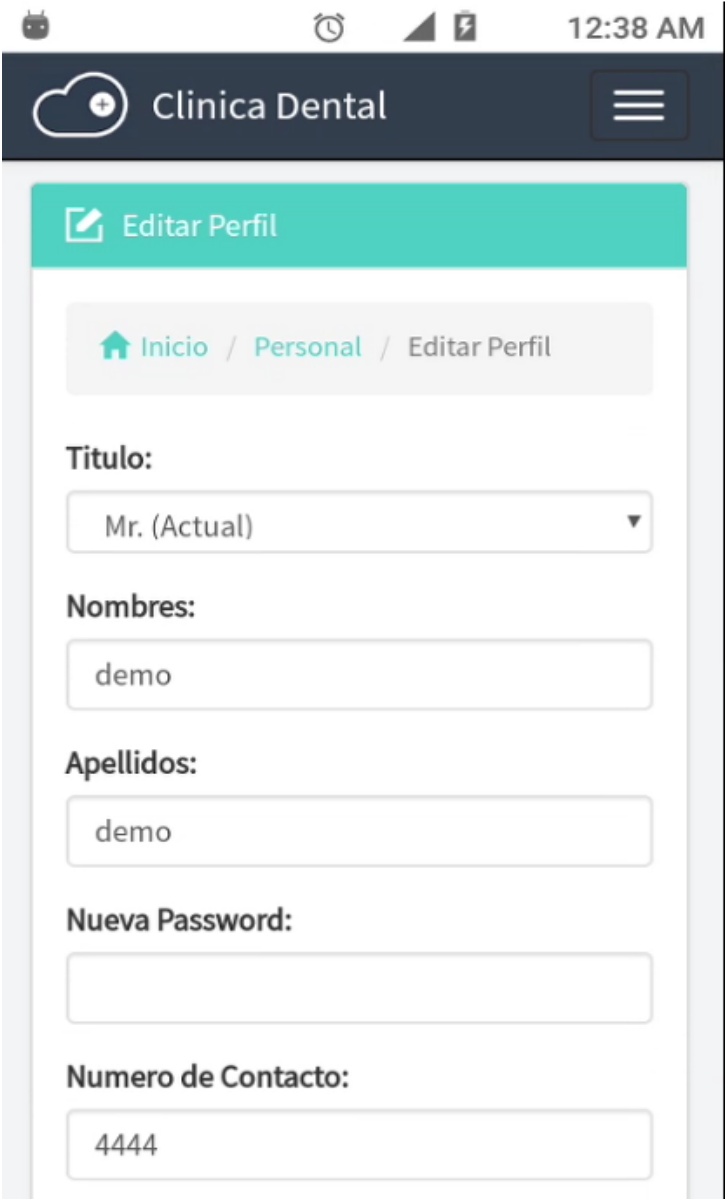

*Figura 94.* Modo Móvil - Editar formulario de perfil Fuente: Elaboración propia.

# **Modo Móvil - Validación de Formulario de creación de pacientes**

Visualización móvil que valida registro de los pacientes que se ingresan al sistema

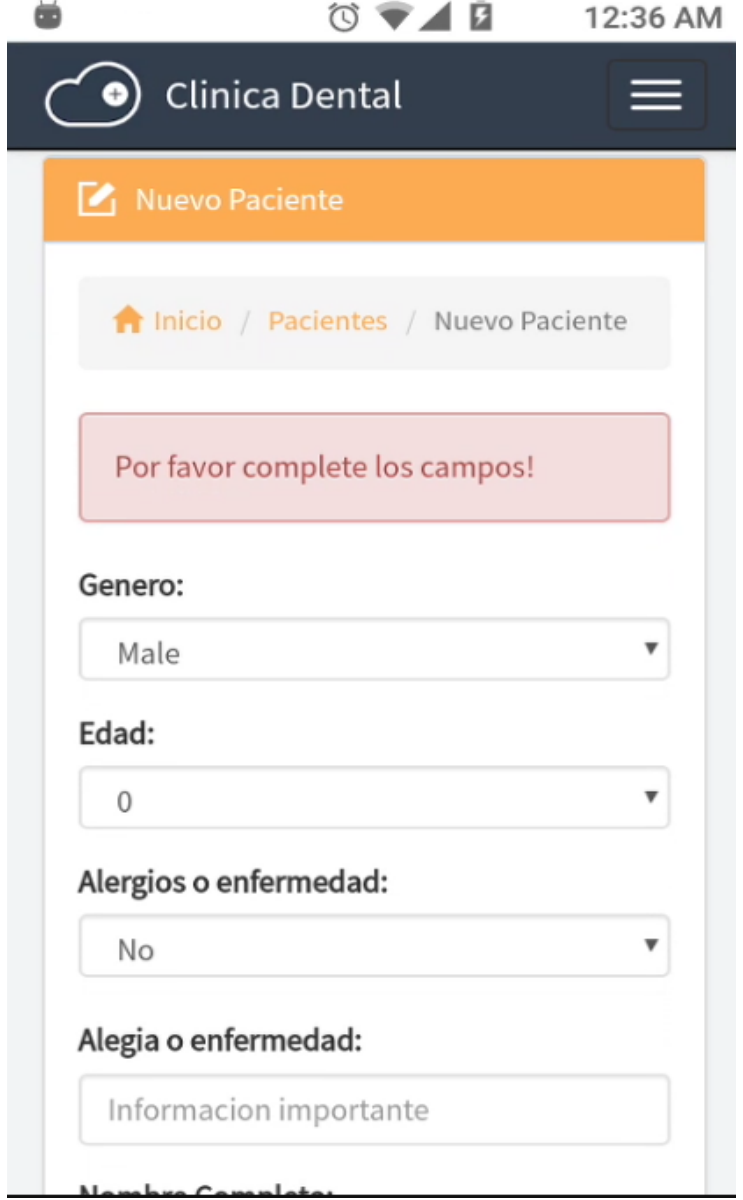

*Figura 95.* Modo Móvil - Validación de creación del paciente Fuente: Elaboración propia.

### **Modo Móvil - Creación de historia clínica**

Visualización móvil del formulario historia clínica del paciente.

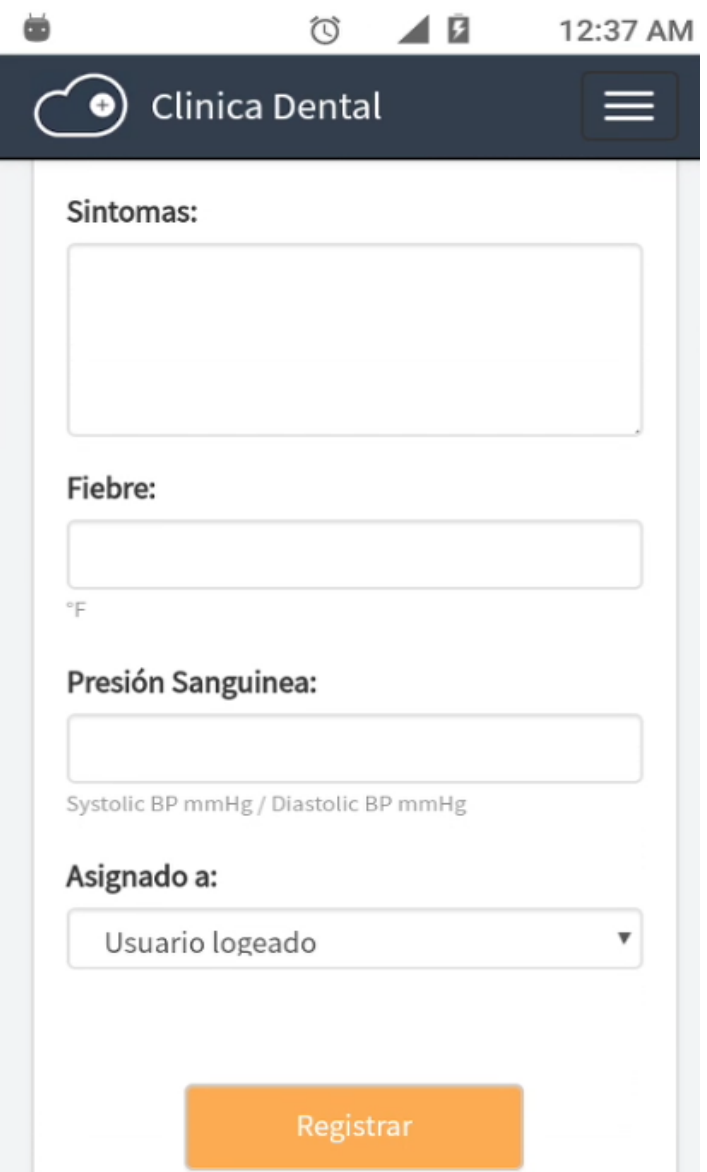

*Figura 96:* Modo Móvil - Formulario de historia clínica Fuente: Elaboración propia.

#### **Modo Móvil - Validación de formulario de creación de historial clínico**

Visualización móvil de la validación al crear un historial clínico

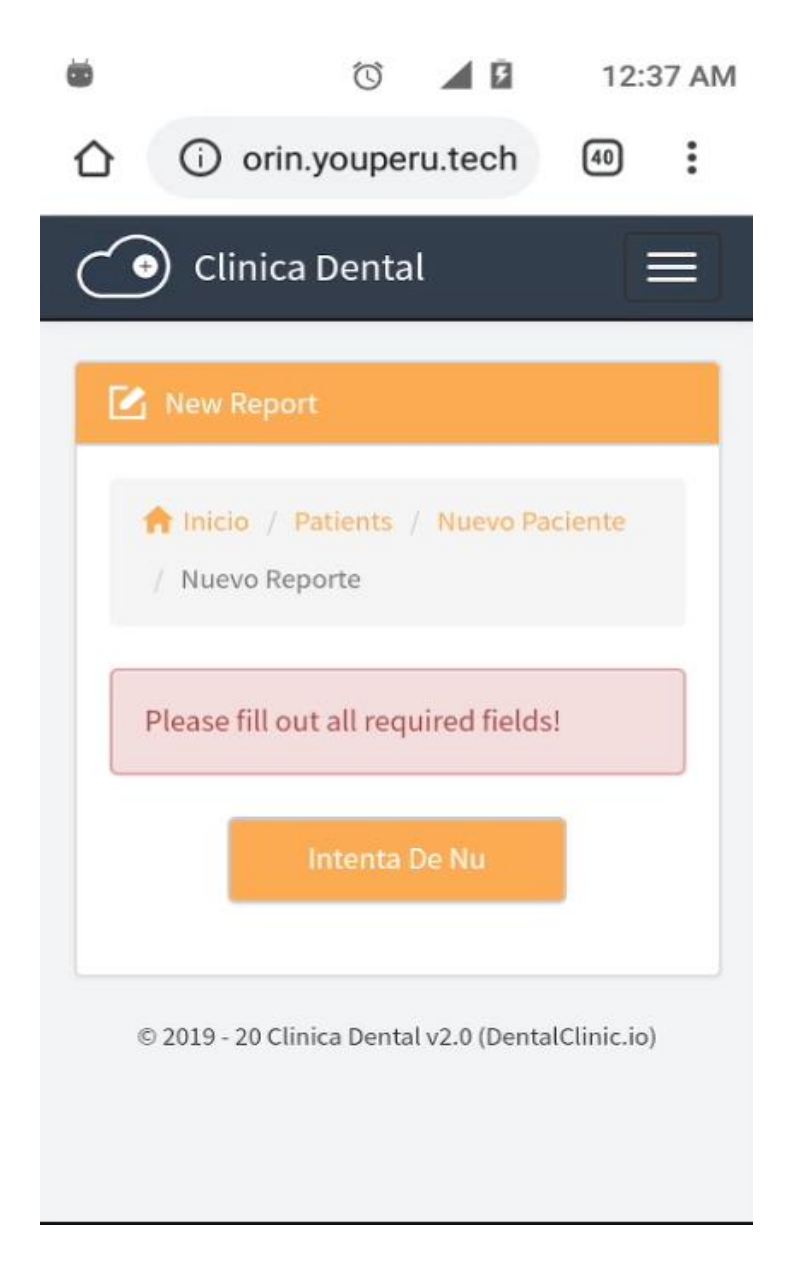

*Figura 97.* Modo Móvil - Validación de historial clínico Fuente: Elaboración propia.

### **Modo Móvil - Listado de historia clínica**

Visualización móvil del listado historia clínica del paciente.

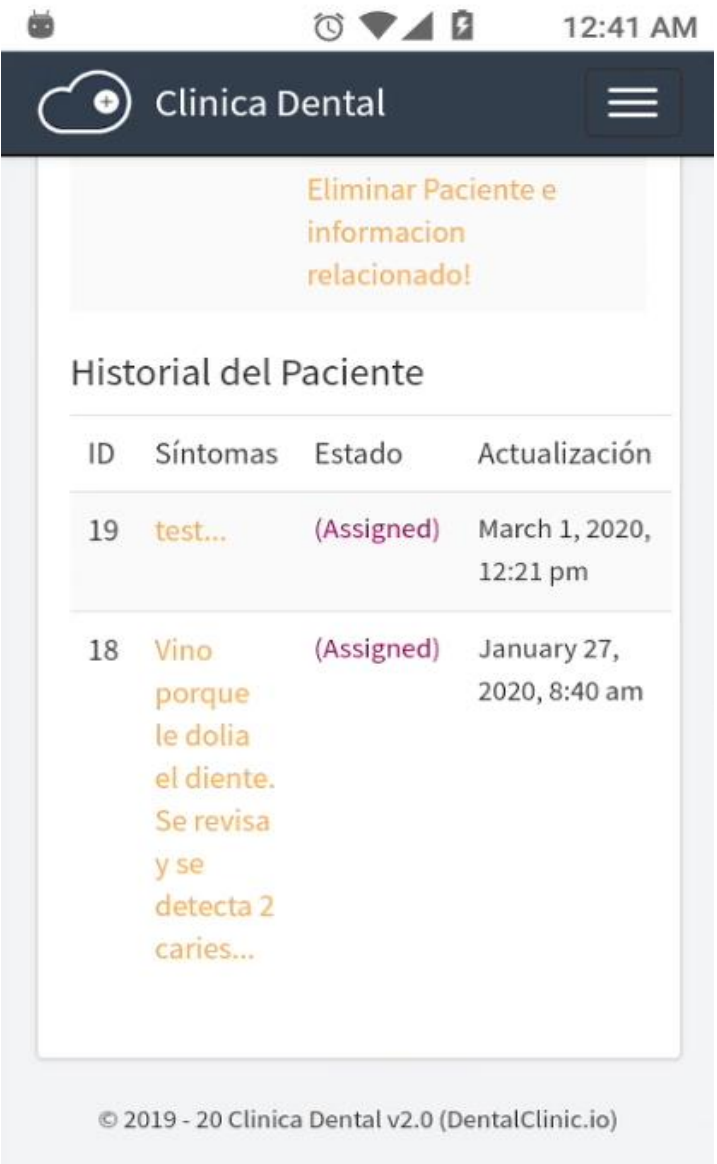

*Figura 98.* Modo Móvil - Listado de historia clínica Fuente: Elaboración propia.

### **Modo Móvil - Información de historial clínico**

Visualización móvil sobre los detalles del historial clínico

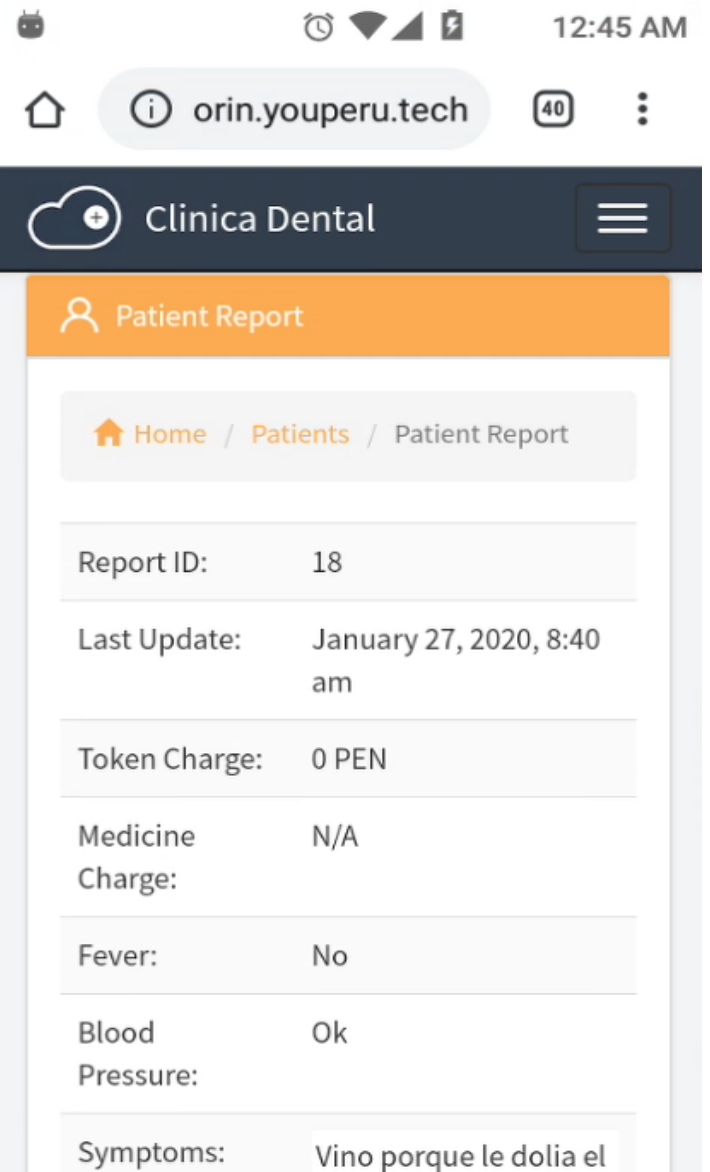

*Figura 99:* Modo Móvil - Detalles de historial clínico Fuente: Elaboración propia.

#### **Modo Móvil - Edición de historial clínico**

Visualización móvil acerca de editar el historial clínico

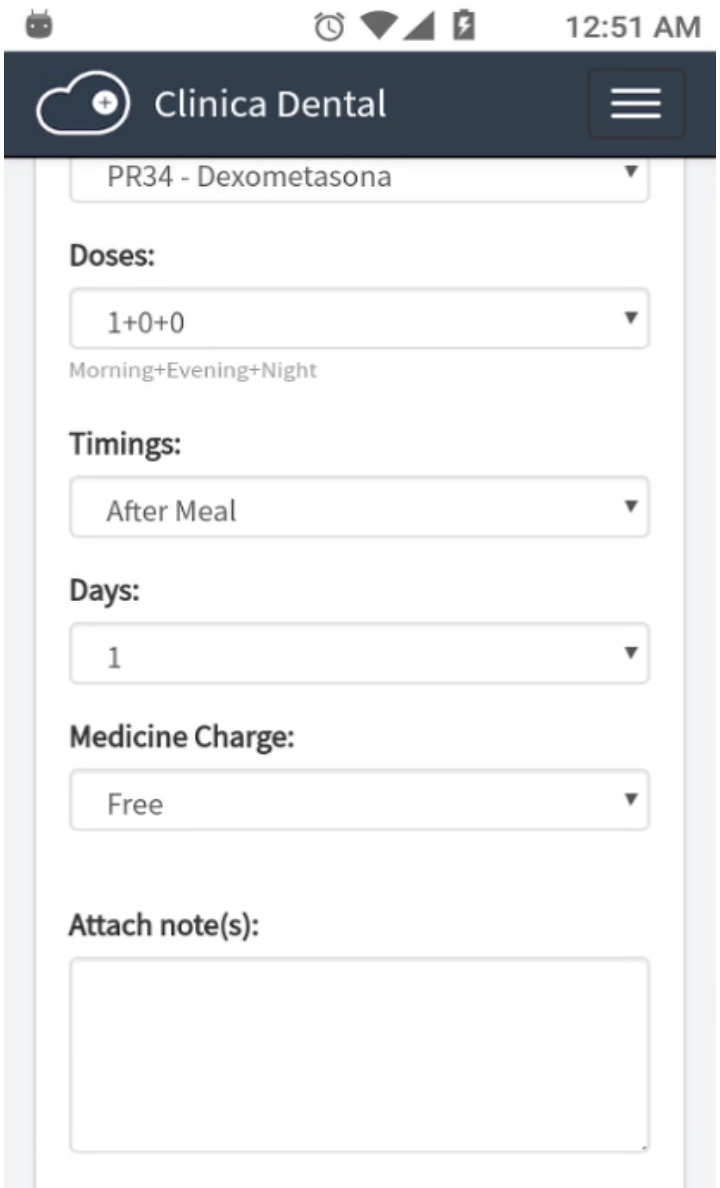

*Figura 100:* Modo Móvil - Editar historial clínico Fuente: Elaboración propia.

#### **Modo Móvil - Tratamiento del paciente**

Muestra el tratamiento del paciente para evaluar sus avances

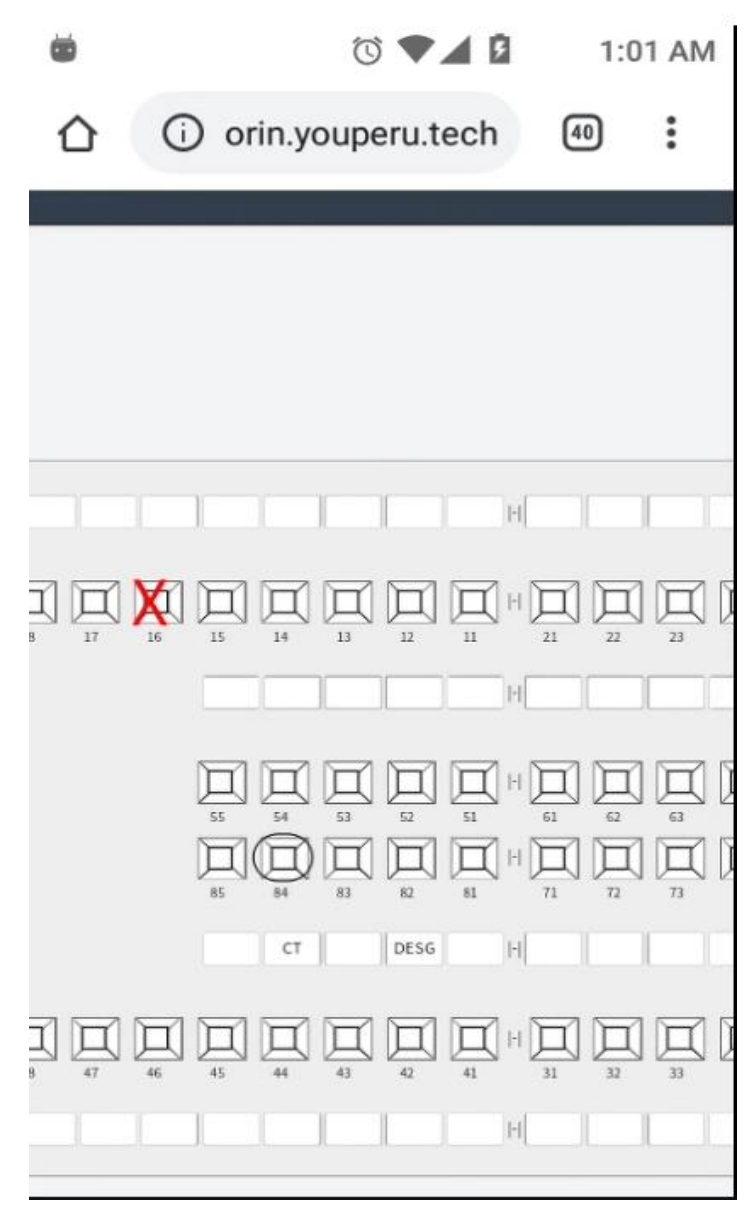

*Figura 101:* Modo Móvil - Detalles de tratamiento del paciente Fuente: Elaboración propia.

# **Modo Móvil - Detalles del tratamiento del paciente**

Muestra detalles del tratamiento del paciente

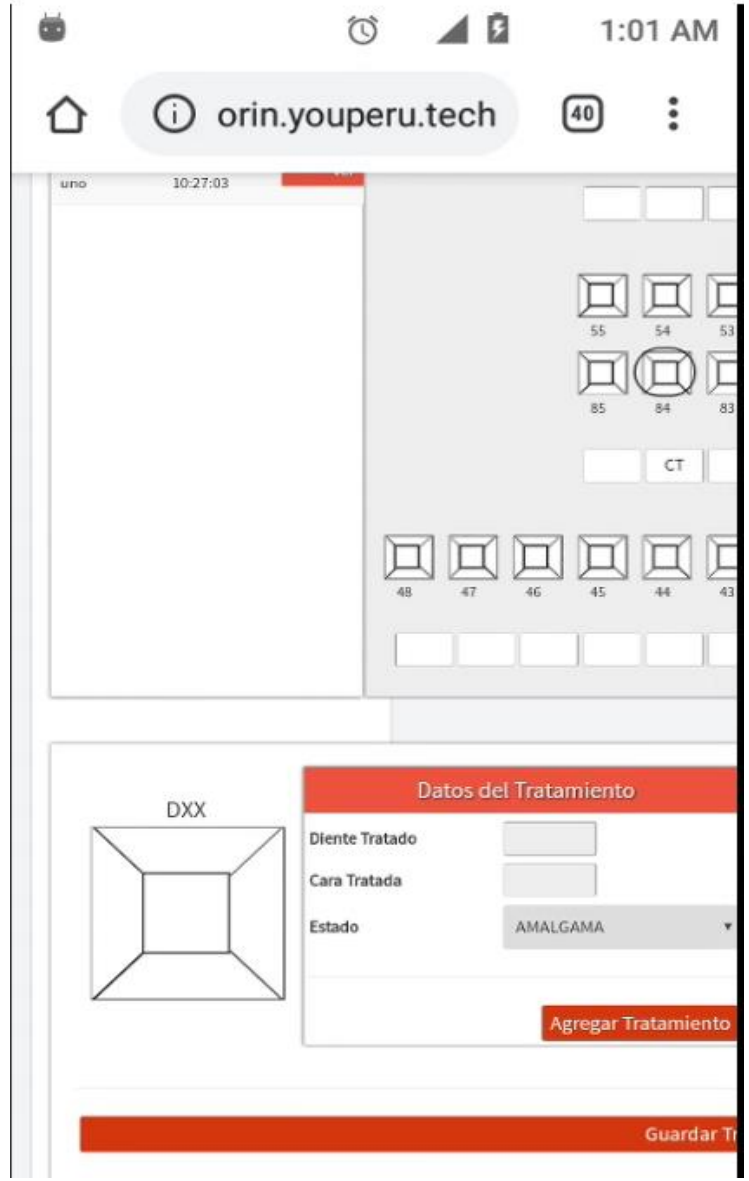

*Figura 102:* Modo Móvil - Detalles de tratamiento del paciente Fuente: Elaboración propia.

#### **Modo Móvil - Registro del tratamiento del paciente**

Registrar detalles del tratamiento del paciente

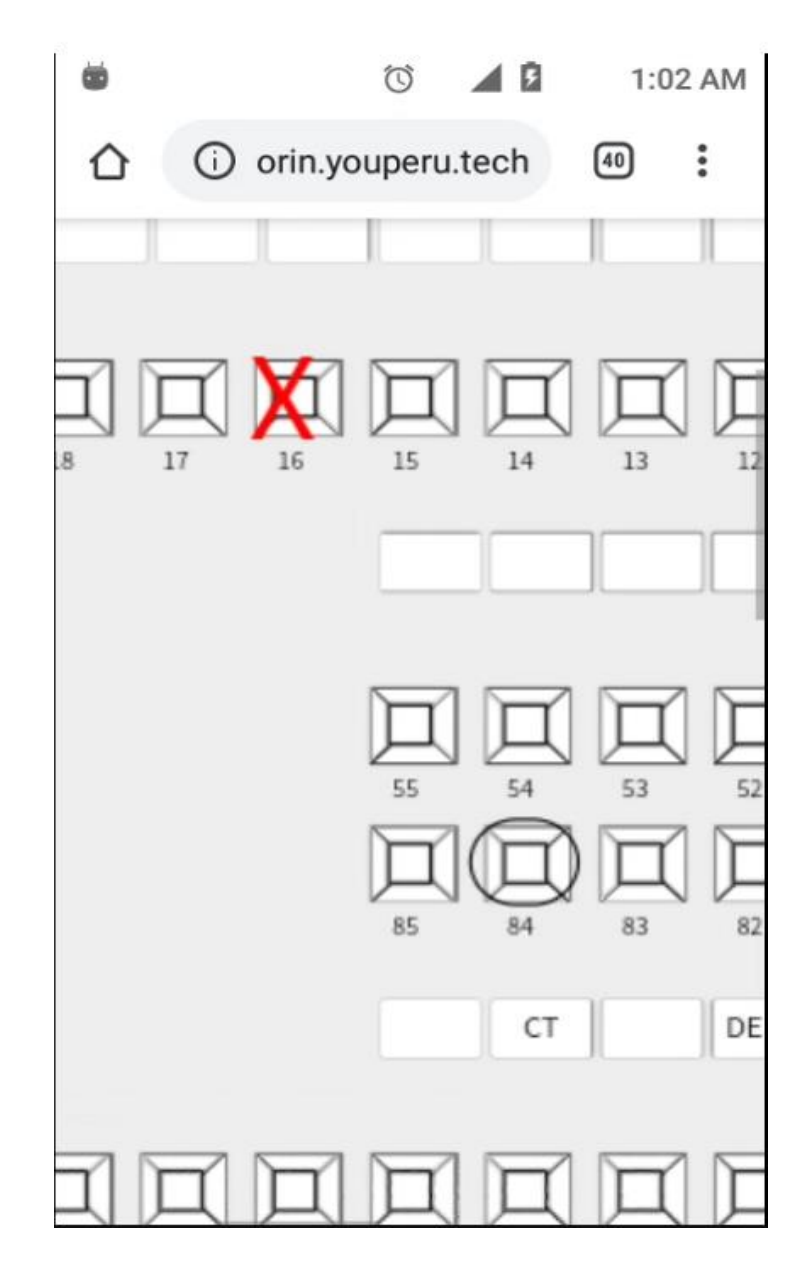

*Figura 103:* Modo Móvil - Registro de tratamiento del paciente Fuente: Elaboración propia.

#### **Modo Móvil - Reporte del tratamiento del paciente**

Reporte de detalles del tratamiento del paciente

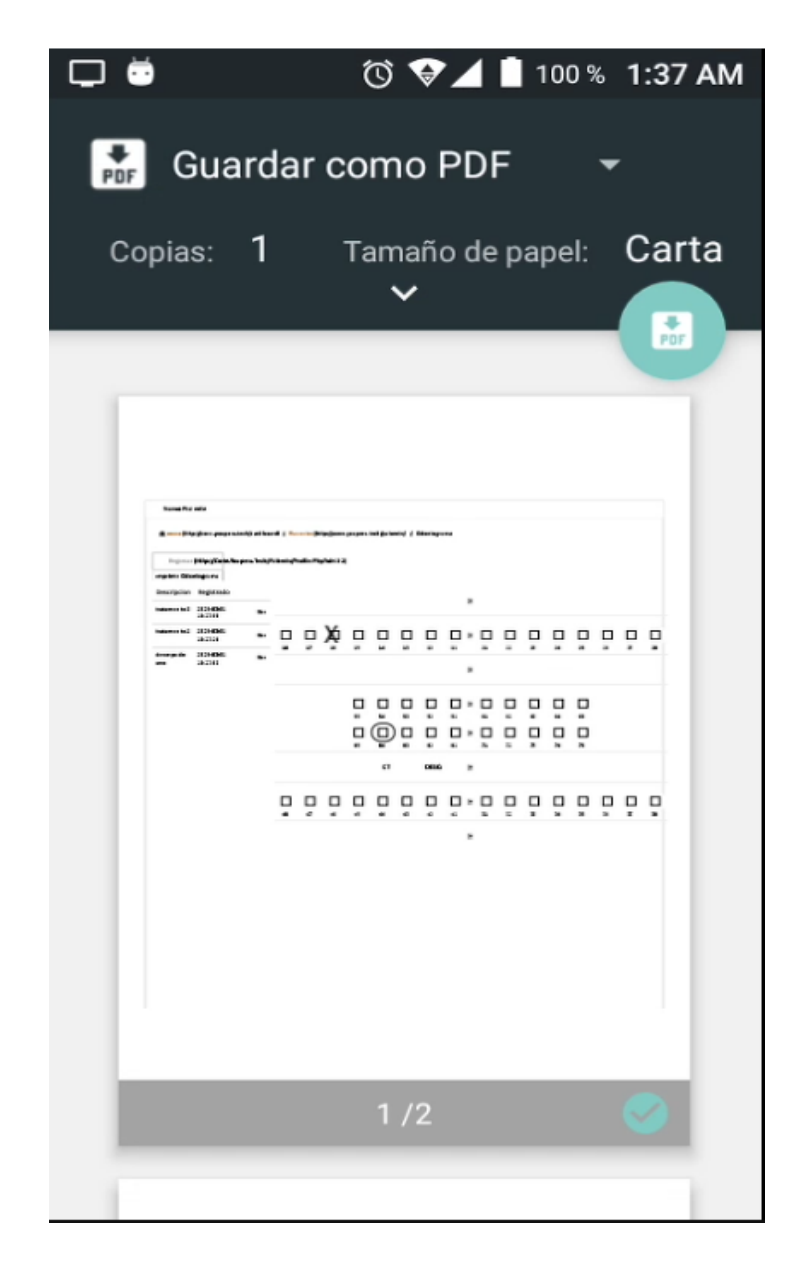

*Figura 104:* Modo Móvil - Reporte de tratamiento del paciente Fuente: Elaboración propia.

# **Modo Móvil - Registro de citas del paciente**

Registrar citas del paciente

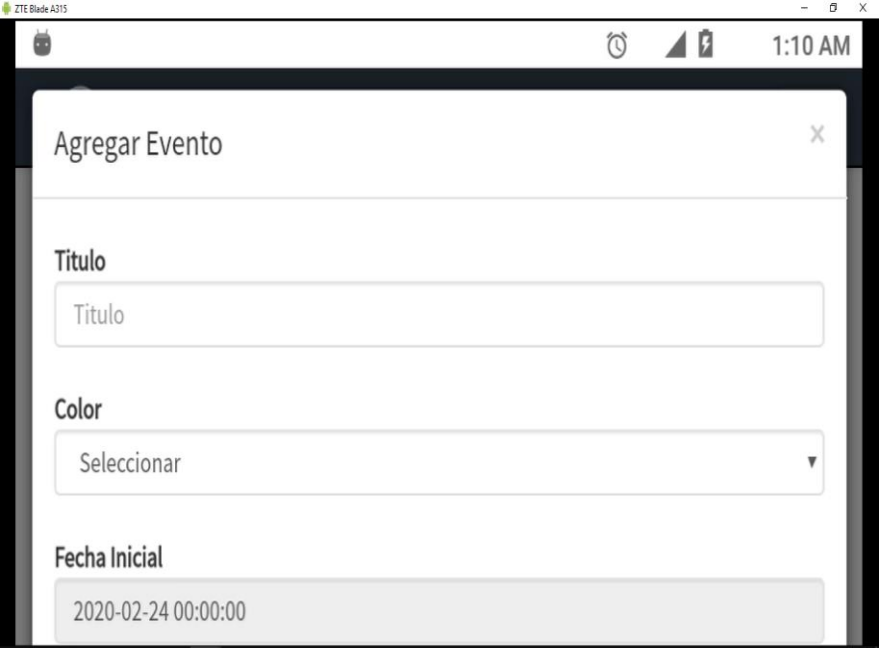

*Figura 105:* Modo Móvil - Registro de citas del paciente Fuente: Elaboración propia.

#### **Modo Móvil - Reporte de registro de citas del paciente**

Reporte de registros de citas del paciente

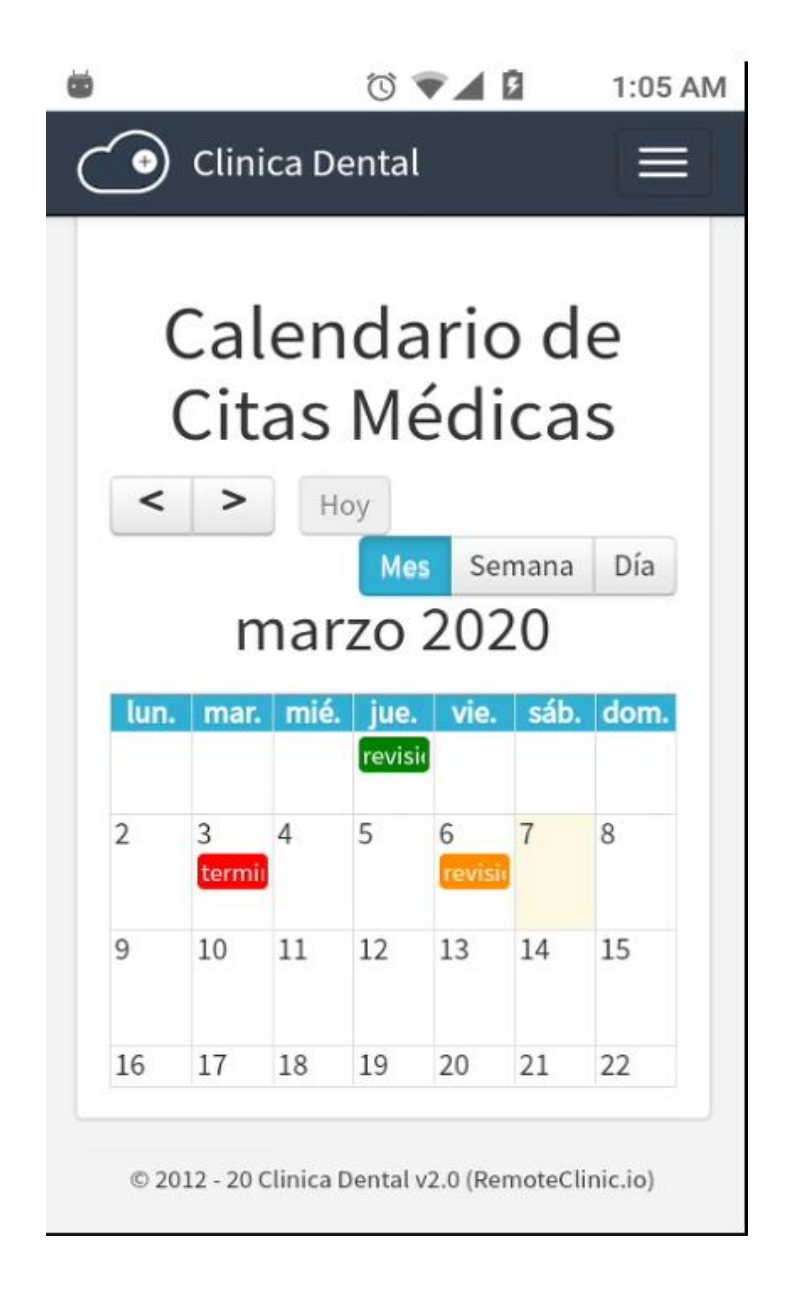

*Figura 106:* Modo Móvil - Reporte de registro de citas Fuente: Elaboración propia.

# **Modo Móvil - Configuración de medicinas**

Visualización móvil del listado de las medicinas que están registrados en el sistema

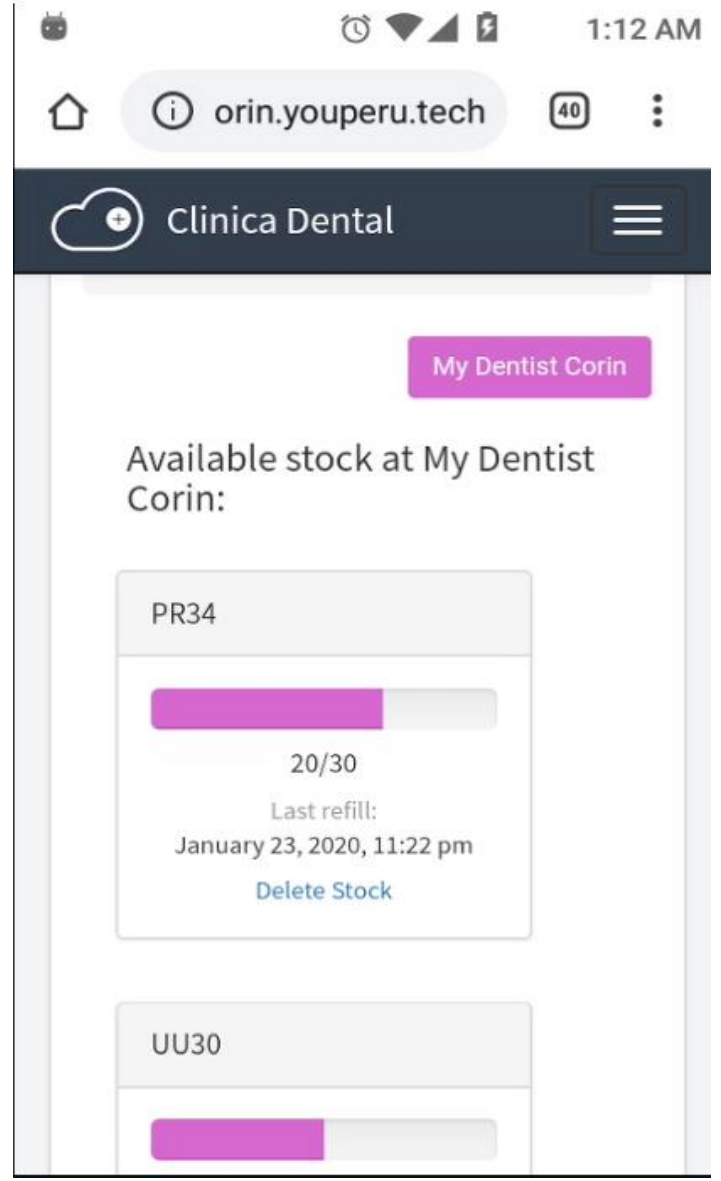

*Figura 107:* Modo Móvil - Listado de Medicinas Fuente: Elaboración propia.
## **Modo Móvil - Registro de medicinas**

Registrar medicinas

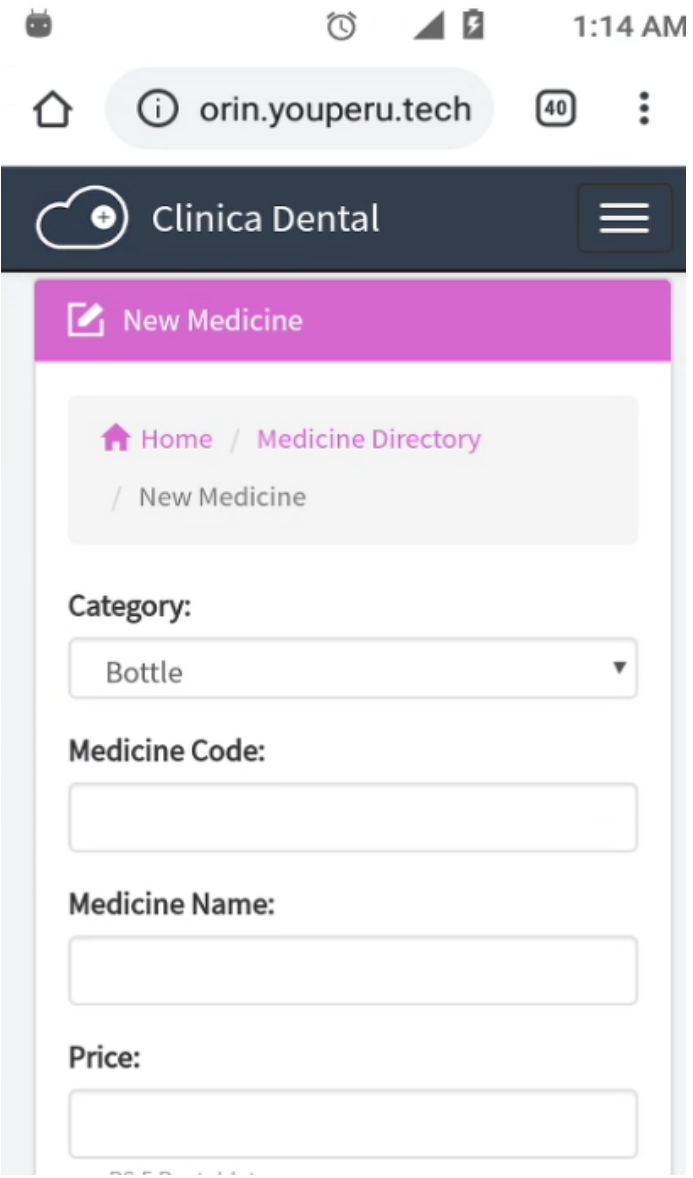

*Figura 108:* Modo Móvil - Reporte de medicinas Fuente: Elaboración propia.

## **Modo Móvil - Ver registro de medicinas**

Visualizar registro de medicinas

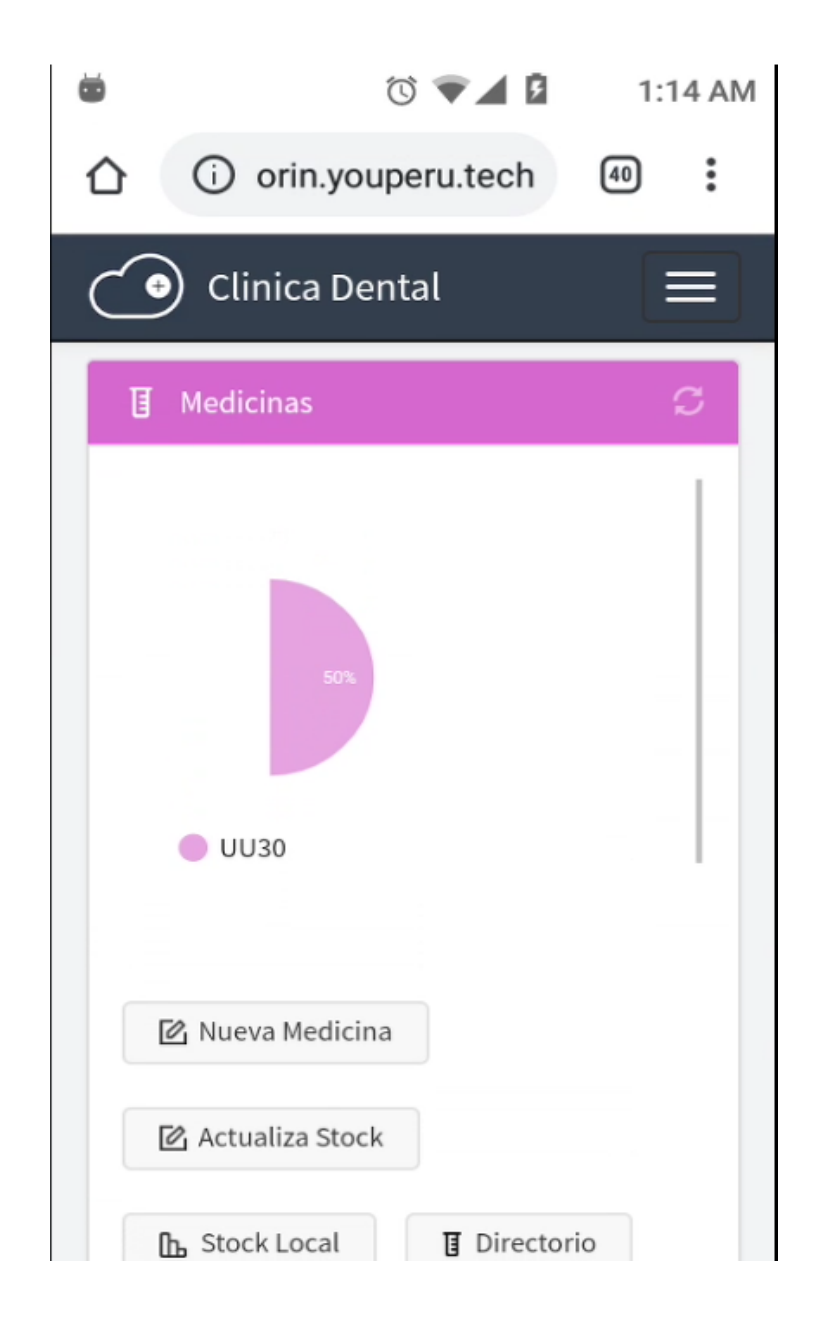

*Figura 109:* Modo Móvil - Registro de medicinas Fuente: Elaboración propia.

## **Modo Móvil – Acceso Directo en Android**

Visualizar en modo móvil el icono de acceso.

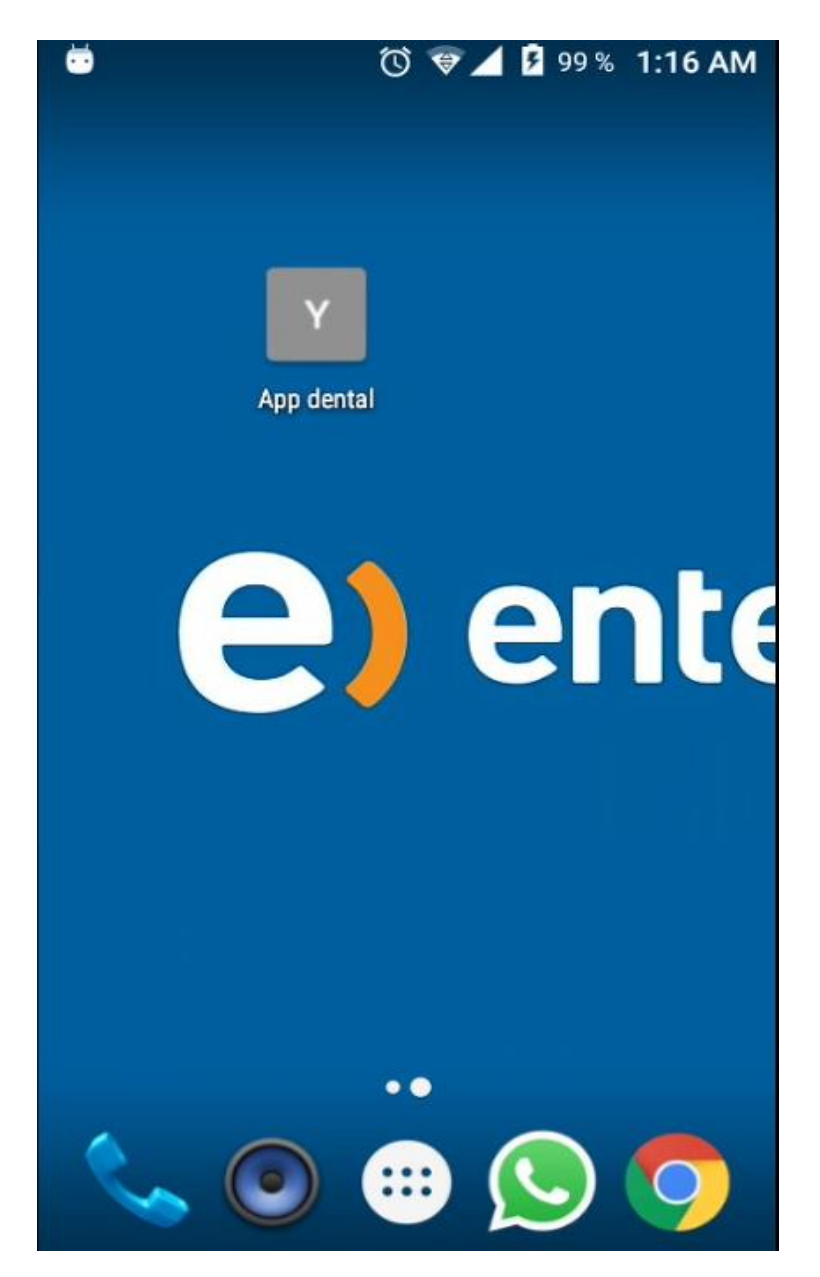

*Figura 110:* Modo Móvil – Acceso directo Android Fuente: Elaboración propia